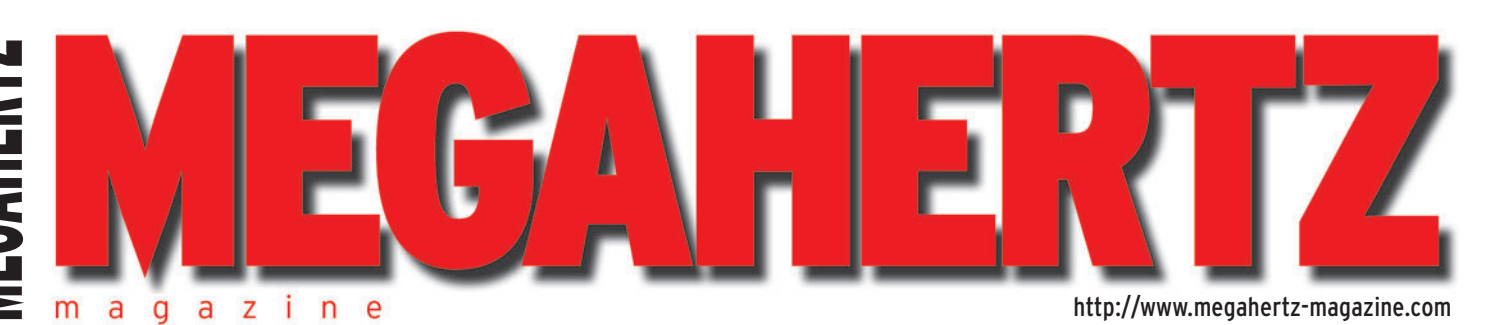

◈

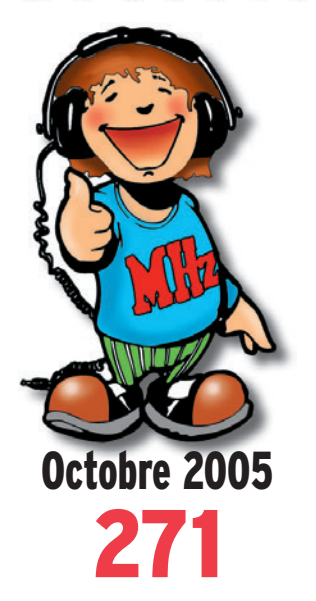

## **Technique**

**Tores en stock Les radioamateurs et la relativité**

## **Réalisation**

**Récepteur 14 MHz à tubes (2) Comment installer un DSP BF**

## **Essais matériels**

**Dipôle tribande F6GFL Coupleur symétrique MFJ-974H**

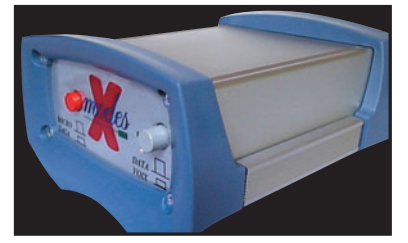

**Essai matériel Interface PC/USB X-MODES**

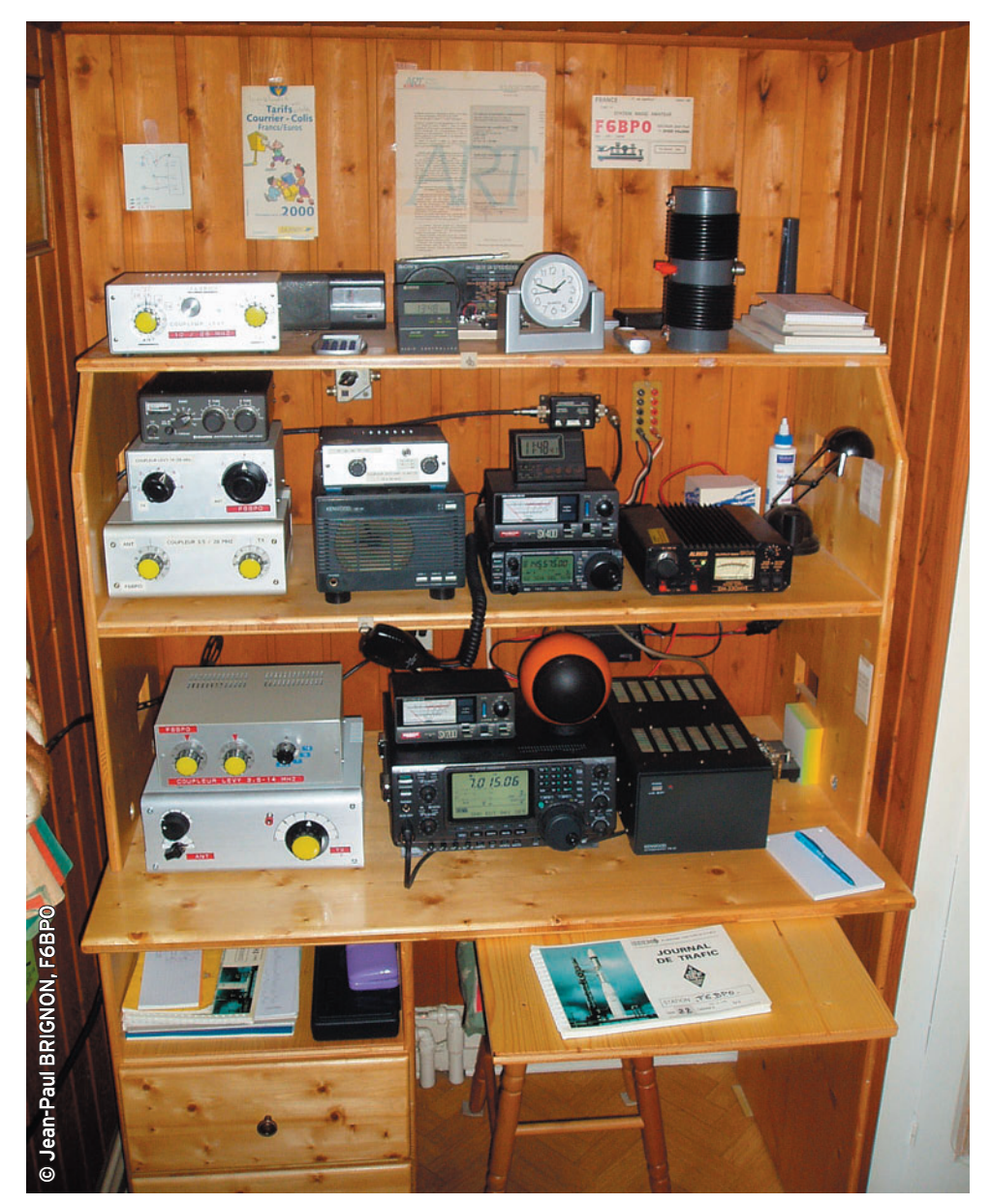

## Réalisation : Une antenne Delta-loop 6 éléments sur 144 MHz

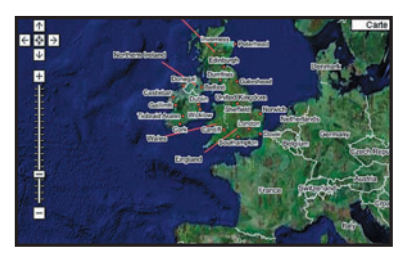

FRANCE:  $4.75 \in \cdot$  DOM:  $4.75 \in \cdot$  CE:  $5.25 \in \cdot$  SUISSE:  $7.25$  FS  $\cdot$  CANADA:  $7.75$  \$C  $\cdot$  MARD: 55 DH **Internet Google Maps et Google Earth**

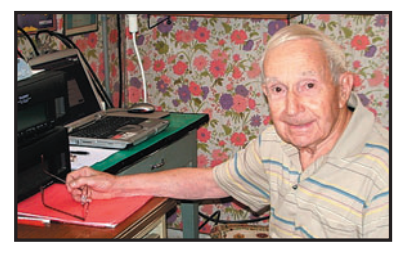

**Station Un opérateur une sta** 

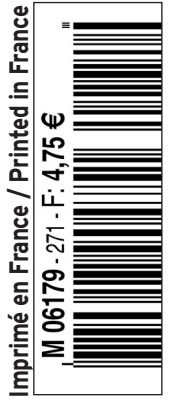

♦

**N° 271 • OCTOBRE 2005**

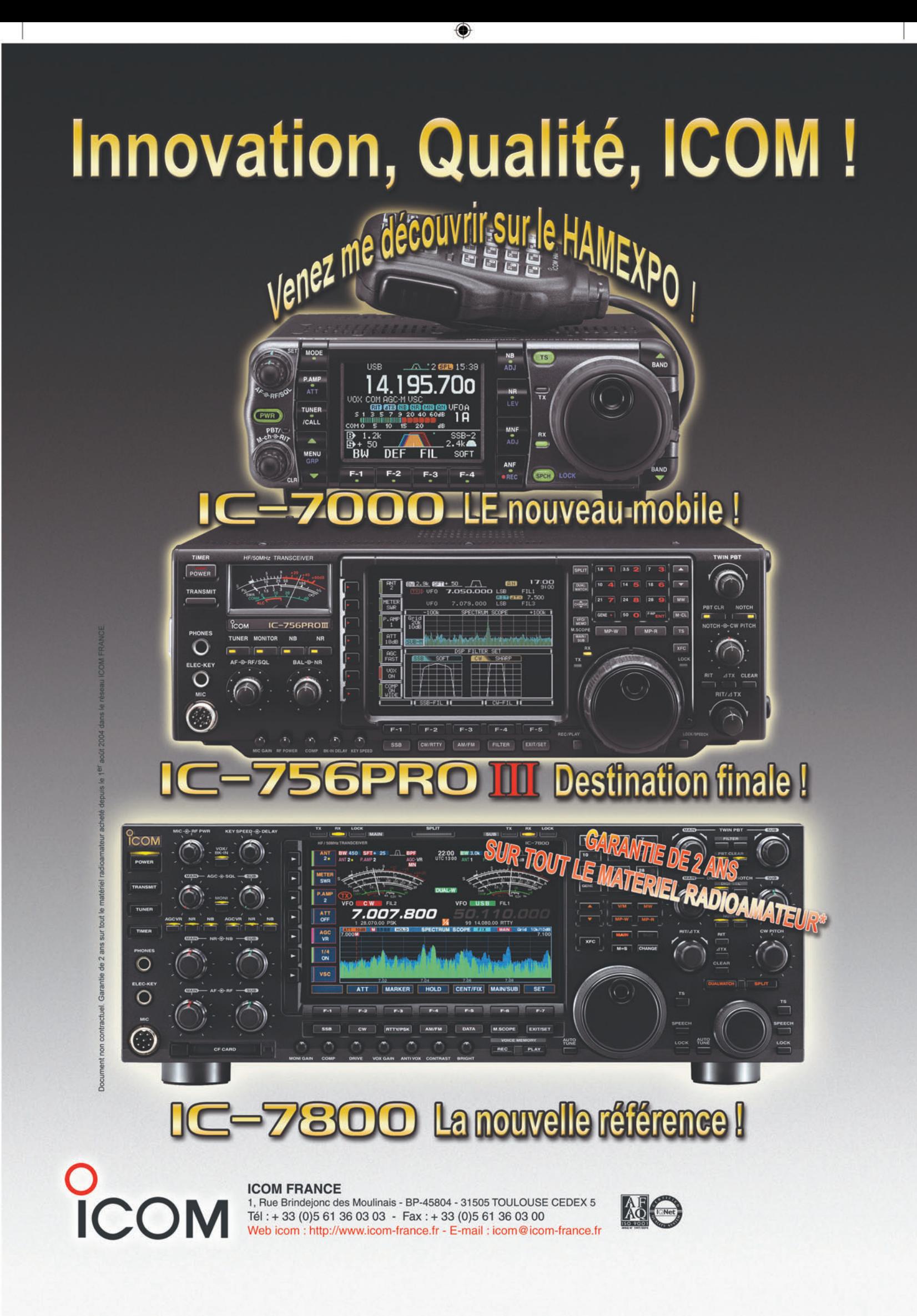

◈

•M271 XX ICOM 7000.PDF

۰

 $\overline{c}$ 

◉

# **SOMMAIRE 271 SOMMAIRE 271**

#### **X-MODES, interface universelle PC/USB**

#### **Denis BONOMO, F6GKQ**

◈

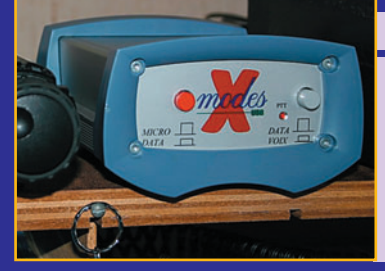

**X-MODES se présente comme une nouvelle interface destinée aux amateurs de modes "numériques" ou à tous ceux qui veulent utiliser leur PC en liaison avec la radio, pour faire de l'Echolink, par exemple. Elle ne fait pas appel à la carte son, car elle possède ses propres circuits pour l'émuler, se connecte au PC par un port USB,** *16* **ce qui la distingue des produits déjà existants…**

#### **Une delta-loop sur 144 MHz**

#### **Christian MALESCOURS, FØCRM**

**L'auteur, dont la curiosité a été excitée par le mythe des antennes de type boucle onde entière, a voulu se rendre compte par lui-même de leurs performances. Il nous propose la description d'une antenne VHF (144 MHz), avec laquelle il**  a pu vérifier le bien-fondé de l'engouement pour **les delta-loops. Il a ensuite réalisé une version** *24* **fi nale qu'il nous invite ici à reproduire.**

#### **Comment installer un DSP dans E/R non équipé**

#### **Jean-Paul YONNET, F1LVT**

**Cet article montre comment installer un DSP dans un TX ou dans un RX non équipé. À partir d'un module réalisé par la société anglaise "bhi", nous allons voir comment peut être faite l'implantation et comment fonctionne le sys-**

**tème. À titre d'exemple, ce module a été monté dans un TS-440, ce qui a permis de tester son** *34* **fonctionnement et d'apprécier ses performances.**

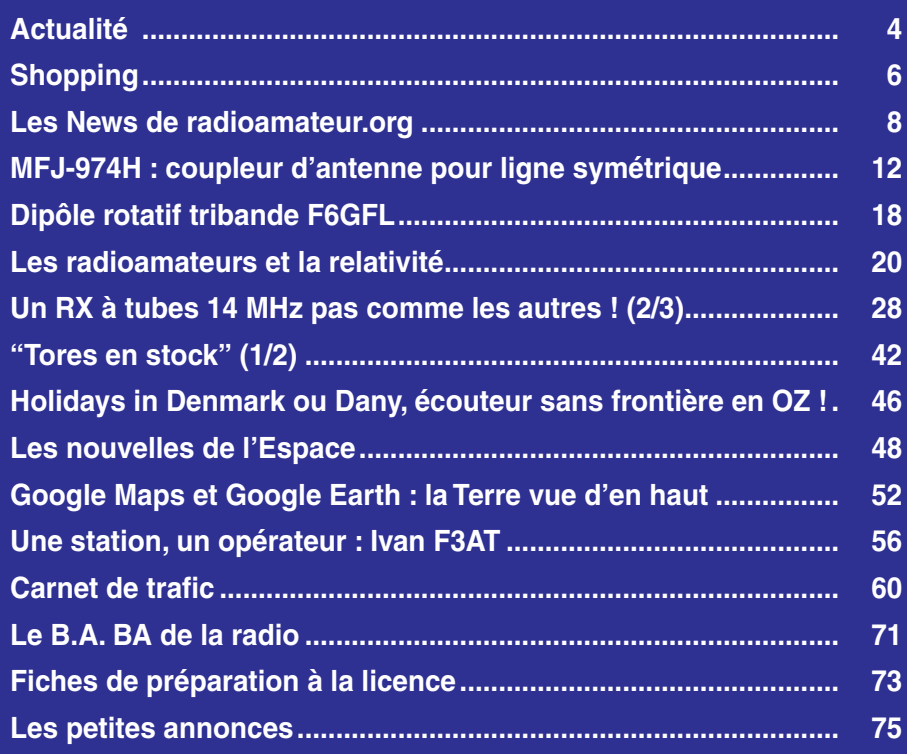

En couverture : la station de Jean-Paul BRIGNON, F6BPO. On remarquera le nombre de boîtes de couplage réalisées par l'auteur de la photo et titulaire de la station, un spécialiste en la matière !

e numéro a été routé à nos abonnés le jeudi 2

Nous attirons l'attention de nos lecteurs sur le fait que certains matériels présentés dans nos publicités sont à usage exclusivement réservé aux utilisateurs autori-<br>sés dans la gamme de fréquences qui leur est attribuée.

## **EDITORIAL**

On parle souvent du nombre de radioamateurs, en baisse dans beaucoup de pays, et de la façon d'en "recruter" parmi les jeunes. À une époque où les loisirs techniques se diversifient, où la communication à l'échelon mondial n'attend plus de passer par un émetteur-récepteur, il est parfois difficile d'attirer de nouveaux adeptes et de les convaincre que notre passion est captivante. Mais au fait, avant de vouloir trouver ces "futurs-nouveaux-radioamateurs", pourquoi n'essayons-nous pas simplement de faire revenir à la radio ceux qui l'ont quittée. Car, j'en suis sûr, nous connaissons tous au moins un radioamateur qui a laissé tomber… Croyant mais non pratiquant en quelque sorte. Il doit être plus facile de le convaincre, non ? La nomenclature est remplie d'indicatifs que l'on n'entend jamais sur l'air, des gens qui, un jour, ont passé l'examen et obtenu un certificat d'opérateur, ont parfois construit leur station, quelquefois trafiqué pendant des années... avant d'abandonner. Désintéressement ? Oui, peutêtre… Mais les causes de ces abandons sont aussi multiples et souvent liées aux vicissitudes de la vie : problèmes familiaux, occupations professionnelles dévorantes, manque d'argent à consacrer à la radio pour remonter une station ou, plus gravement, maladie, pour ne citer que celles-ci. C'est vrai, on cherche parfois bien loin ce qui est à côté de sa porte alors, prospectons parmi nos voisins (cette antenne, en haut d'une tour, que l'on voit en passant tous les matins mais qui ne change jamais de direction), nos copains (l'ami Gérard, que l'on n'entend plus depuis des années et qui bricolait si bien), ou d'anciennes connaissances (ce gars si doué, qui venait au radio-club et nous montrait comment réaliser un émetteurrécepteur télégraphie avec du matériel de récupération). S'ils sont toujours vivants et en bonne santé, pourquoi ne pas tenter de les rencontrer, de leur "parler radio", de voir si cette petite flamme brûle encore au fond d'eux-mêmes… et d'essayer simplement de leur redonner l'envie.

#### *Denis BONOMO, F6GKQ*

⊕

#### **INDEX DES ANNONCEURS**

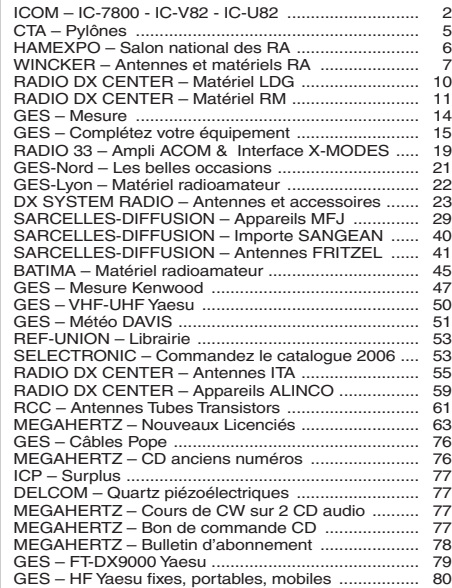

⊕

## **ACTUALITÉ**

◈

information

## L'actualité

#### GAGNEZ UN ABO DE 12 MOIS AVEC LE CONCOURS PHOTO

Nous recevons beaucoup de photos inutilisables en couverture. Un abo de 12 mois, ça se mérite ! La composition, l'originalité du sujet (radio obligatoirement), la qualité technique de la prise de vue, sont déterminantes. Rappelons que la photo doit être dans le sens vertical, au format 10 x 13 cm mini, sur papier brillant. Si vous envoyez un fichier informatique, il doit être en 13 x 16 cm à 300 dpi. Nous attendons vos œuvres…

La photo de couverture est de: Jean-Paul BRIGNON, F6BPO.

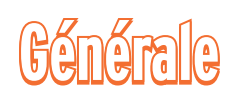

#### DRM : ELLE ARRIVE !

⊕

Lors du salon grand public consacré aux matériels électroniques (radio, TV, lecteurs MP3, APN, etc.), l'IFA de Berlin, les membres et supporteurs français et francophones ont mis en place un canal de test diffusant en DRM. Programmé pour diffuser une

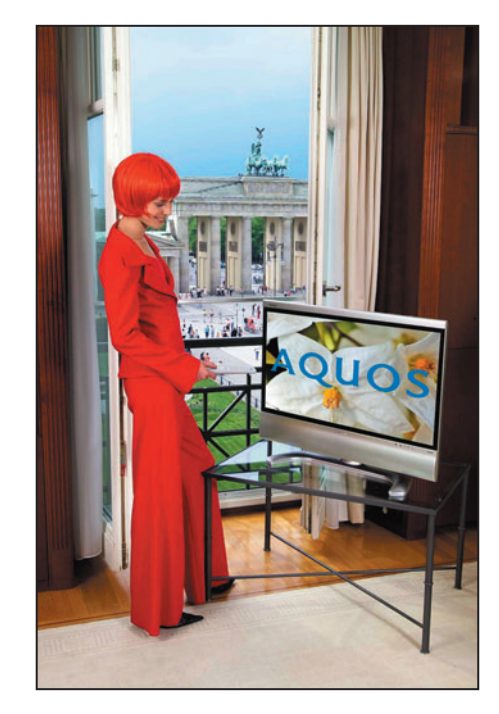

#### HOT LINE "MEGA" :

La Rédaction peut vous répondre le matin entre 9 h et 12 h du lundi au vendredi au : 02 99 42 37 42.

Nous ne prendrons pas d'appel en dehors de ces créneaux horaires mais vous pouvez communiquer avec nous par Fax : 02 99 42 52 62 ou par E-mail : redaction@megahertzmagazine.com. Merci pour votre compréhension.

Pensez aux dates de bouclage : toute information doit être en notre possession avant le 3 du mois pour parution dans le numéro du mois suivant.

INTERNET : Notre site est à l'adresse suivante : http ://www.megahertz-magazine.com Informations par E-mail à l'adresse suivante : redaction@megahertz-magazine.com

heure par jour, il était sur la fréquence de 7 135 kHz. Vous l'aurez sûrement entendu, le signal était "kolossal" dans l'ouest de la France.

Info www.drmfrance.com

#### LA MESURE DE PUISSANCE… À PRIX D'OR !

Un Bird pas comme les autres, c'est ce que proposait Bird Electronic Corporation à l'occasion de la sortie

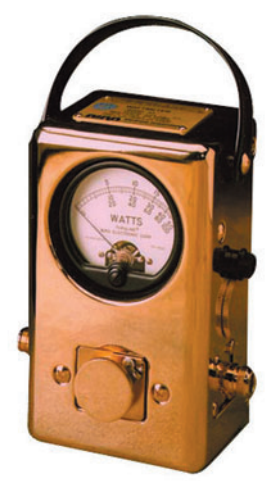

du 300 000e wattmètre de la série 43. Plaqué or, et portant donc le numéro de série 300 000, celui-ci a été mis en vente aux enchères au profit d'une œuvre de charité. Bird a commencé la production de cet appareil de mesure en 1952 et, depuis, il est devenu une référence en matière de mesure de puissance en ligne.

## **Radioamateurs**

#### EXTENSION DE LA BANDE DES 40 M EN BELGIQUE

Voilà encore un pays qui a su rapidement se mettre au diapason de la WRC 2003. Nos amis Belges peuvent maintenant opérer entre 7,1 et 7,2 MHz. Seule condition à cette extension de bande, ne pas gêner les utilisateurs primaires, l'autorisation ayant été donnée à titre secondaire jusqu'en 2009. Parions que les Français figureront dans les bons derniers à se voir attribuer cette portion de bande !

#### ITALIE : SUPPRESSION DE L'OBLIGATION CW

Nos voisins transalpins ont obtenu, fin août, la suppression de l'obligation de connaître la télégraphie pour accéder aux bandes HF.

#### LESCURE D'ALBIGEOIS : UN SUCCÈS

Sous les tilleuls, dans la cour de l'école communale, 29 exposants présentaient du matériel de belle facture. Les récepteurs civils datant des années 1920 à 1960, côtoyaient les pièces détachées

**MEGAHERTZ magazine 2005** 

**4**

#### DICK BIRD, G4ZU SK

Bien connu des lecteurs de MÉGAHERTZ magazine, Dick Bird avait choisi notre revue, il y a quelques années, pour y publier ses nombreux articles sur les antennes qu'il aimait expérimenter. Tout le monde se souvient de la "Jungle Job", par exemple. Nous venons d'apprendre que Dick, G4ZU (aussi F6IDC) avait rejoint le monde des Silent Keys au mois d'août. Dick avait une formation d'ingénieur électronicien, il a occupé des fonctions de direction, successivement aux Postes et Télécom britanniques, à l'OTAN, puis au Ministère de la défense britannique.

Info J.C MENARD, F8ND

◈

toujours très prisées, les livres, les revues, du matériel radioamateur et aussi les appareils militaires. Les visiteurs venus parfois de loin : Italie, Suisse, Espagne, déambulaient avec les personnes des départements voisins : la Lozère, le Jura, la région pa-

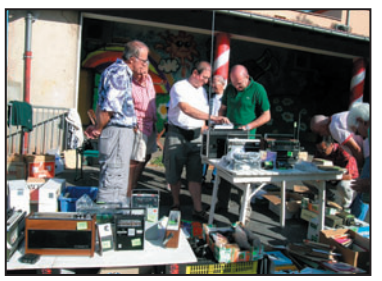

risienne, de Marseille, Bordeaux, Grenoble, Lyon. Les organisateurs : l'Association Culturelle de Lescure et l'Amicale des Radioamateurs de l'Albigeois, satisfaits d'une telle fréquentation, préparent déjà pour 2006 la quinzième édition.

Info H. PRAT

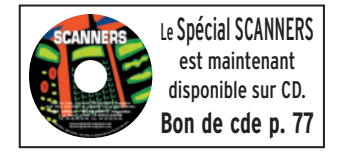

•M271 05 Actualité.ID6 4 05/09/19, 08:35

### **ACTUALITÉ**

◈

information

## **Manifestations**

#### RHEINTAL ELECTRONICA 2005

Ce salon fête son 14e anniversaire le samedi 22 octobre 2005, de 9 à 17 heures, au "Hardt-Halle", à Durmersheim (situé sur la frontière franco-allemande entre Rastatt et Karlsruhe). Il y est question de tout ce qui concerne la radio, l'informatique et l'électronique.

L'accès est balisé depuis les sorties "Karlsruhe-Süd" et "Rastatt" de l'autoroute A5. La station DF0RHT se charge d'un radioguidage sur la fréquence 145,500 MHz. Une navette gratuite, circulant entre le parking et le hall, est à la disposition des visiteurs. Les visiteurs arrivant par train à la gare centrale de Karlsruhe prennent le tram S4 dont ils descendent à l'arrêt "Durmersheim-Nord", juste devant le hall.

Sur une surface d'environ 2 500 m2, professionnels et particuliers d'Allemagne et d'autres pays proposent une gamme variée de produits soit neufs soit d'occasion : matériel radioamateur, postes CB, antennes, ordinateurs et leurs périphériques, logiciels, composants, livres et accessoires. Ce salon donne à plus de 3 000 visiteurs la possibilité de s'approvisionner en matériel bon marché ou de trouver des informations de bonne source. La cafétéria est le bon endroit pour faire la connaissance de gens sympathiques et pour échanger des idées.

⊕

Diverses associations et groupes de travail présentent des informations sur les tranceivers et ordinateurs et leurs domaines d'application. Dans le bâtiment scolaire adjacent sont prévus des exposés sur les domaines de la radio et de l'informatique, s'adressant soit aux débutants soit aux initiés.

Pendant toute la journée les visiteurs disposent de tout un éventail d'événements non techniques complémentaires. Une discussion est prévue vers 16 heures, accompagnée d'une remise de prix.

## **Calendrier**

#### NAINVILLE LES ROCHES (91)

33e Congrès de la FNRASEC à l'Institut National d'Etudes de la Sécurité Civile (INESC) de Nainville les Roches (91), le 1er octobre à 11 h 00.

#### DUMERSHEIM (DL)

Rheintal Electronica le samedi 22 octobre 2005, de 9 à 17 heures, au "Hardt-Halle", à Durmersheim (information détaillée ci-dessus).

#### AUXERRE (89)

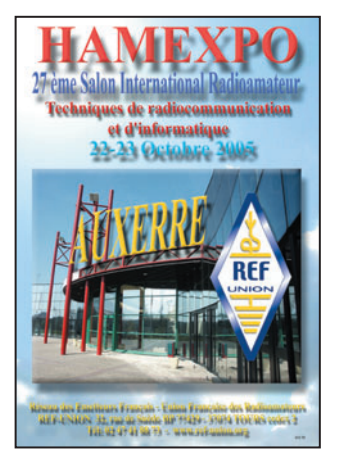

Salon Hamexpo les 22 et 23 octobre, au parc des expositions "Auxerrexpo".

#### MABLY (42)

Exposition/bourse d'échange de matériels radios anciens les 22 et 23 octobre à l'espace "la Tour de Mably" (42). Information détaillée dans MEGAHERTZ magazine N° 270.

#### MONTEUX (84)

28e édition du Salon de Monteux (84), en la salle du Château d'eau, le 5 novembre. Organisation sous la responsabilité de l'ARV84.

#### LE BOURGET (93)

Salon Milipol du 22 au 25 novembre 2005, au Parc des Expositions du Bourget. Réservé aux professionnels, sur invitation uniquement.

#### CORBIE (80)

Salon de la Radio et du Radioamateurisme en la Salle Polyvalente de la Neuville à Corbie, le 26 novembre. Info détaillée dans MEGAHERTZ magazine N° 270.

Z.I Brunehaut - BP 2 **62470 CALONNE-RICOUART** Tél. 03 21 65 52 91 . Fax 03 21 65 40 98

**CONSTRUCTIONS TUBULAIRES DE L'ARTOIS** 

e-mail cta.pylones@wanadoo.fr . Internet www.cta-pylones.com **UN FABRICANT A VOTRE SERVICE** 

Tous les pylônes sont réalisés dans nos ateliers à Calonne-Ricouart et nous apportons le plus grand soin à leur fabrication.

- **PYLONES A HAUBANER**
- **PYLONES AUTOPORTANTS**
- **MATS TELESCOPIQUES**
- **MATS TELESCOPIQUES/BASCULANTS**
- **ACCESSOIRES DE HAUBANAGE**
- **TREUILS**

Jean-Pierre, F5HOL, Alain et Sandrine à votre service

#### **Notre métier : VOTRE PYLONE**

A chaque problème, une solution ! En ouvrant notre catalogue CTA, vous trouverez sûrement la vôtre parmi les 20 modèles que nous vous présentons. Un tarif y est joint. Et, si par malheur, la bête rare n'y est pas, appelez-nous, nous la trouverons ensemble !

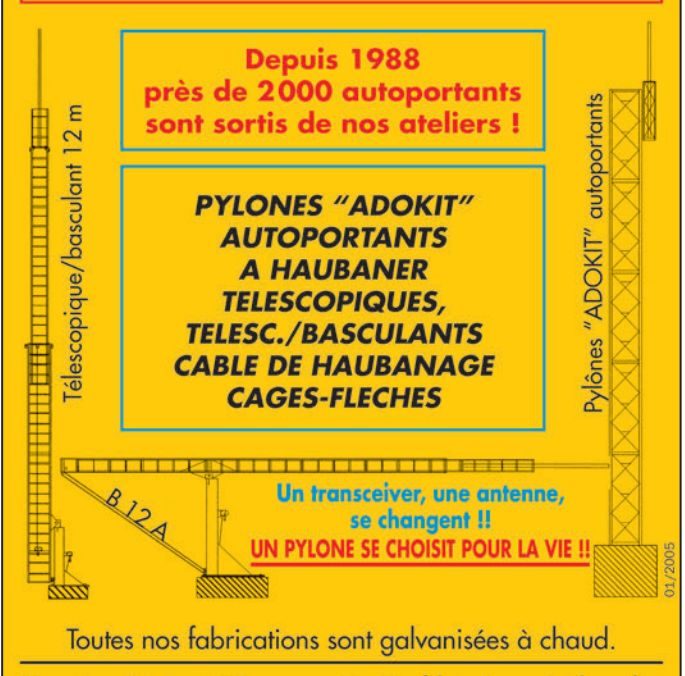

Nos prix sont toujours TTC, sans surprise. Nos fabrications spéciales radioamateurs comprennent tous les accessoires : chaise, cage, flèche... Détails dans notre catalogue que nous pouvons vous adresser contre  $1,50$  € en timbres.

**5 MEGAHERTZ magazine 271 - Octobre 2005** 

### **SHOPPING**

◈

#### information

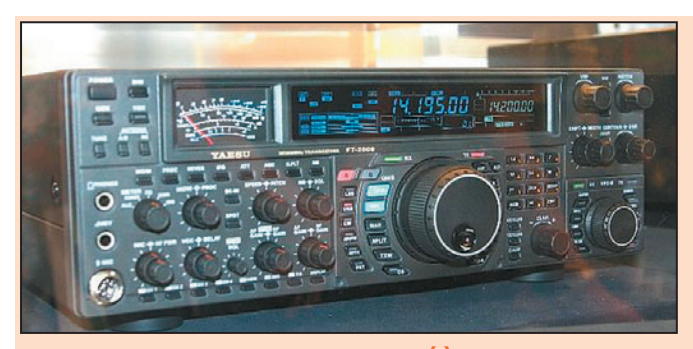

#### YAESU FT-2000 : ANNONCÉ À TOKYO

Présenté lors de la dernière Japan Ham Fair de Tokyo, les 21 et 22 août derniers, le Yaesu FT-2000 est le probable successeur des FT-1000MP. Ce n'était qu'un prototype, exposé dans une vitrine en Plexiglass, mais on connaît d'ores et déjà quelques-unes de des caractéristiques ainsi que sa puissance : 100 W avec l'alimentation incorporée ou 200 W alimenté en externe. Il couvre les bandes HF et le 50 MHz. Il sera équipé

#### UN NOUVEL ANALYSEUR D'ANTENNE

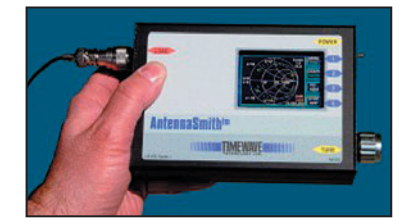

Timewave met sur le marché le TZ-900 "AntennaSmith", un analyseur d'antenne graphique, capable d'afficher l'abaque de Smith. Cet appareil, doté d'un écran couleur, fonctionne entre 0,5 et 60 MHz. Il affiche le ROS, l'impédance, la réactance, le coefficient de réflexion et l'abaque de Smith. Portable, solide, très compact, il peut être relié à un PC et piloté par logiciel. D'après les informations four-

d'un VRF en entrée, de roofing filters 6 et 12 kHz, d'un DSP FI (mais sur quelle fréquence ?), de la double réception (dans la même bande). Comme on peut le voir sur cette photo prise par JE1CKA, l'afficheur est classique mais le transceiver pourra être connecté à un écran externe pour des fonctions d'analyseur de spectre HF… et BF. Il nous faudra certainement patienter quelques mois avant d'en savoir plus !

nies par le constructeur, son afficheur est lisible même en plein soleil et le temps de rafraîchissement est de l'ordre de 2 secondes. Précis en fréquence, il peut être calibré à l'aide de WWV à 1 Hz près. Son pilotage par DDS en fait également un excellent générateur HF de dépannage. Autonome, il est alimenté par 4 piles rechargeables NiMH au format AA et il est livré avec son chargeur.

#### KANGAWATT

Kanga est connu aux USA pour ses kits, notamment destinés aux amateurs de QRP. Le wattmètre présenté ici, alimenté par une pile de 9 V, est équipé du circuit d'Analog Devices AD8307 et d'un PIC 18F452. L'afficheur est un LCD. Ce kit est l'aboutis-

#### NOUVEAU TRANSCEIVER BIBANDE ICOM ID-800H

Ce nouveau transceiver bibande est compatible D-STAR, le mode numérique développé par ICOM. Il peut fonctionner dans les modes phonie et data simultanément. Couvrant le 144 et le 430 MHz, il est doté d'un récepteur à couverture élargie, permettant entre autres l'écoute des bandes aviation et marine. Sa puissance d'émission est de 55 W

(VHF) et 50 W (UHF) maxi. Il est équipé d'une entrée NMEA qui, si elle est reliée à un GPS, permet l'affichage de la position géographique. La face avant séparable offre un grand confort d'utilisation en mobile. Ses 500 mémoires peuvent être identifiées par 6 caractères alphanumériques. L'appareil est compatible avec les IC-2200H, V82 et U82.

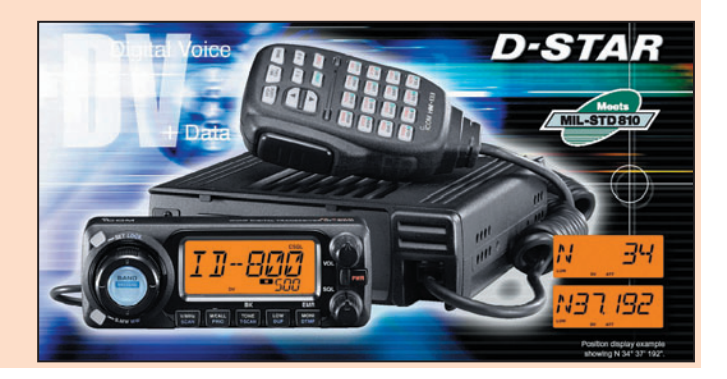

sement des notes d'application du 8307 et d'un article publié dans QEX. Conçu pour de faibles puissances, –80 à +7 dBm, il peut toutefois mesurer jusqu'à 100 W à l'aide d'atténuateurs extérieurs. Le kit n'est pas

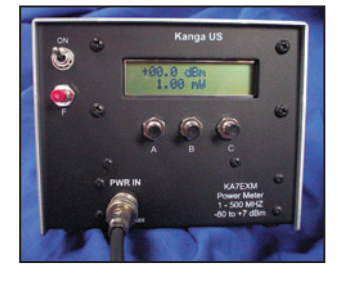

accessible aux débutants, car faisant appel à des CMS. Il est fourni avec une documentation et la copie de l'article de QEX, le tout en anglais bien évidemment. Plus d'infos sur www.bright.net/~kanga/kanga/

#### UNE NOUVELLE ANTENNE DXSR

⊕

DXSR annonce une nouvelle antenne, la VFD4, une verticale basée sur le principe de la Windom. Elle se compose d'un fouet de 7,20 m de hauteur et d'un élément filaire d'une longueur de 13,60 m. Ce dernier peut être replié pour une installation plus compacte. L'alimentation s'effectue à travers un balun, par une prise SO239. L'antenne 7,20 couvre les bandes 80 à 6 m avec un ROS très acceptable, les plus défavorisées étant les 18 et 24 MHz avec 2,2:1. La VFD4 admet une puissance d'émission de 250 W HF (500 W PEP). Nous vous la présenterons prochaine- $6,80 \, \text{m}$ ment.

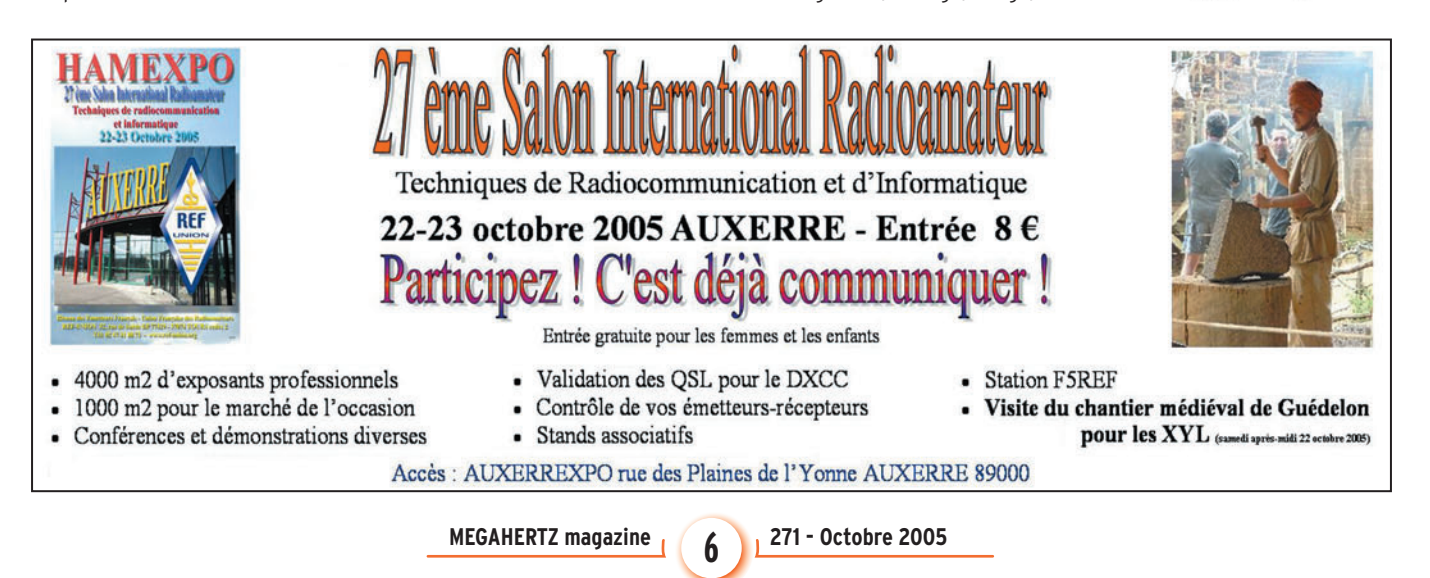

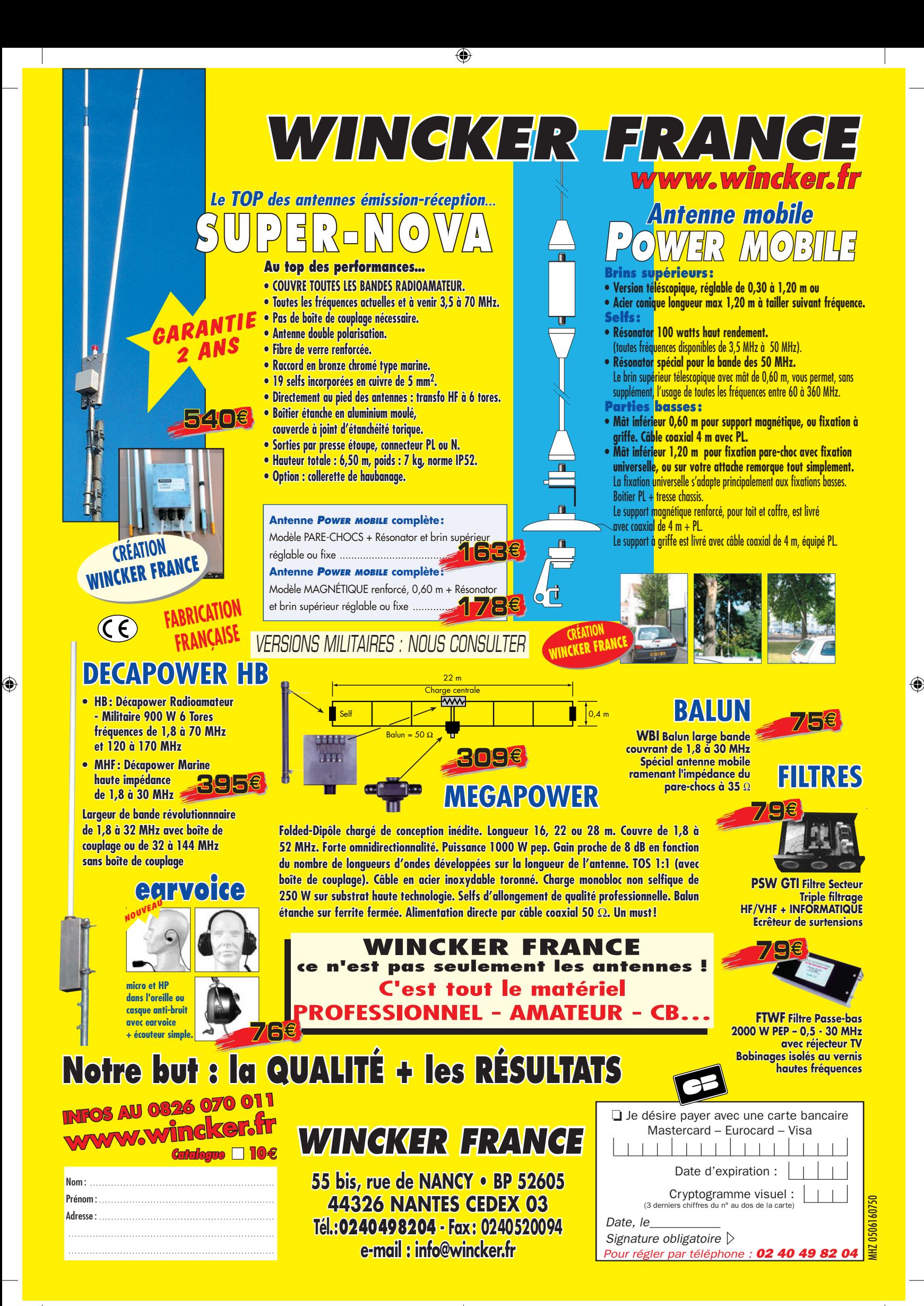

### **ACTUALITÉ**

◈

information

# Les News de <sub>RADIOAMATEUR.ORG</sub>

#### par Bertrand CANAPLE, F-16541

#### LE RELAIS DE STE GENEVIÈVE

Les radioamateurs de l'Oise ont le plaisir de vous informer que le relais VHF de Ste Geneviève (60) est désormais coordonné sur le plan national par la CNRB.

Cette ultime autorisation est le fruit d'une longue étude commencée en juin 2004, comprenant la recherche de fréquence jusqu'en novembre 2004, les tests réalisés sous contrôle de la CNRB dès février 2004 et enfin l'intégration dans le plan national des relais VHF. Caractéristiques techniques :

- Canal R7 : 145,775 / 145,175.
- Puissance PAR : 5 W.

*Source : F1SFY et F1DPI Administrateurs du relais*

#### LE FRIEDRICHSHAFEN… **JAPONAIS**

⊕

Tous les OM connaissent "Dayton" et "Friedrichshafen", les deux La Mecque des radioamateurs.

Et bien maintenant, il y en a une troisième et cela, ne sera

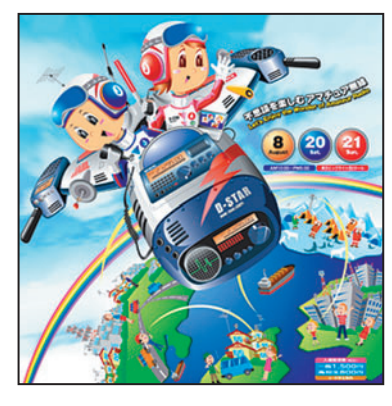

une surprise pour personne en sachant qu'elle se trouve au Japon.

Là aussi, et ce chaque année, se déroule la "Japan Ham Fair" qui s'est tenue les 21 et 22 août 2005. Avec près de 30 000 visiteurs, cette manifestation attire environ plus de 10 000 visiteurs supplémentaires par rapport à Dayton et Friedrichshafen. Ce n'est nullement surprenant lorsque l'on sait qu'il y a, au Japon, un radioamateur pour 99 habitants (on compte un pour 2000 en Europe et un pour 550 en Amérique du Nord).

À peine après avoir lancé sur le marché le coûteux FTDX-9000, la marque YAESU proposait lors de cette manifestation le prototype du FT-2000 qui, à première vue, sera le successeur du FT-1000.

*Source : UBA*

#### PCSAT 2 OPÉRATIONNEL

Le satellite PCSAT2, qui était sous la forme d'une "valise" d'astronaute, a été installé à l'extérieur de l'ISS par l'astronaute Soichi Noguchi le 3 août 2005 dernier. Vous pouvez voir à tout moment ses données télémétriques sur le site internet PCSAT2.

Le système PCSAT2 sera opérationnel, en collaboration avec ARISS, dans les bandes réservées pour le trafic satellite selon le plan de bande établi par l'IARU. Il consiste en un transpondeur PSK-31, un répéteur FM (vocal) et un système packet radio AX25.

Pour obtenir un complément d'informations, vous pouvez lire "Paper on PCSAT2's operation in the Amateur Satellite Service" à l'adresse suivante : http://web.usna.navy.mil /%7Ebruninga/pec/pec-itu.txt *Source : UBA*

#### 48E JOTA : 15 ET 16 OCTOBRE 2005

Le 48e Jamboree On The Air (JOTA) se tiendra le samedi 15 et dimanche 16 octobre 2005. Le JOTA est un événement annuel auquel participent environ 500 000 scouts et guides de par le monde, afin de pouvoir se contacter avec le concours des radioamateurs. Très prochainement, paraîtront sur le site de l'UBA une liste

avec les participants et une liste des groupes de scouts et/ou de guides qui cherchent des radioamateurs (et inversement, des sections locales de l'UBA qui cherchent à accueillir des groupes de scouts et/ou de quides).

Un appel est ici lancé dans ce sens à tous les participants Belges au JOTA afin que ceux-ci fassent parvenir les informations ci-dessous à notre coordinateur JOTA, Ronny Casneuf - ON5JAM par courriel.

- Noms des radioamateurs (section UBA) et des groupes de scouts et/ou de guides,
- Horaires des participants (dates et heures),
- Lieux (et éventuellement s'il est possible d'être visité).

Les groupes de scouts et/ou de guides qui cherchent des radioamateurs – ou inversement – peuvent se faire connaître et prendre contact avec ON5JAM. Si vous désirez un complément d'informations au sujet du JOTA, rendez-vous sur les sites suivants :

http://home.versatel.nl/world scout/

http://www.jota.scouting.nl/ http://www.vvksm.be/kos/inter nationaal/jota.asp

*Source : UBA*

#### ISLANDE : AUTORISATION LIMITÉE POUR LE 5 MHZ

Les radioamateurs d'Islande sont autorisés à émettre sur 5 MHz depuis le 1er juin. L'autorisation est valable jusqu'au 31 décembre 2007. La CW et la SSB sont autorisées avec une puissance ERP de 100 W entre 5 280 et 5 405 kHz, à condition de ne pas créer de perturbations aux autres utilisateurs.

L'Islande est le 6e pays à ouvrir cette bande, en plus de la Norvège, le Canada, les USA, la Grande-Bretagne et la Finlande.

*Source : Bulletin HB9g.ch*

#### SPOUTNIK 1 EXPOSÉ À HAVIXBECK

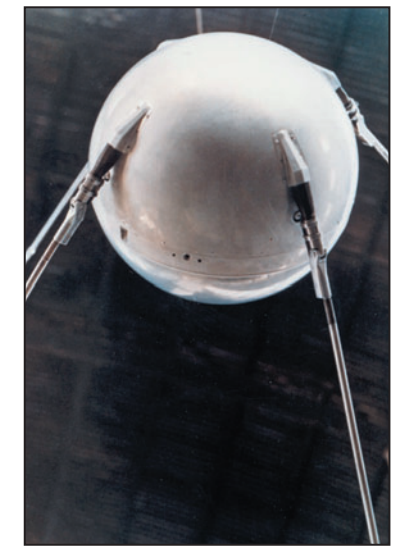

Dès le 26 août 2005, le musée privé de la radio à Havixbeck exposera une reproduction du satellite Spoutnik 1. Reinhold Holtstiege, DC8QQ est le créateur de ce musée. Rappelons que ce satellite a volé pour la première fois le 4 octobre 1957.

⊕

*Source : Bulletin HB9g.ch*

#### ON5TRUDO ET LES FÊTES DE TRUDO

Dans la ville de Saint-Trond, se déroule actuellement la septième édition des TRUDOFEES-TEN et ce, jusqu'au 28 octobre de cette année. La section locale de l'UBA (TRC) n'a pas voulu laisser passer cet événement inaperçu et a mis tout en œuvre afin d'être sur les ondes depuis les différents endroits de l'entité de Saint-Trond.

L'administration communale a été même sollicitée afin de mettre à disposition de la section des sites historiques tels la vieille tour de l'abbaye, qui est un lieu idéal pour le 2 m. Pour cette occasion spéciale, l'UBA a obtenu pour le TRC, dont l'indicatif du club est ON4TRC, un indicatif spécial de l'IBPT, à savoir ON5TRUDO. Ceux qui

### **ACTUALITÉ**

◈

#### information

lisent régulièrement le site WEB de l'UBA savent déjà que, depuis la WRC2003 de Genève, il est possible de demander un suffixe de quelque longueur qu'il soit, à la condition expresse que le dernier caractère soit une lettre.

ON5TRUDO est actif depuis le 21 août 2005 et le sera durant les différents week-ends à venir sur tout le territoire de Saint-Trond.

*Source : UBA*

#### KRIKALEV : RECORD BATTU DE TEMPS PASSÉ EN ORBITE

Mardi 16 août à 05h44 UTC, le temps cumulé passé dans l'espace par le Commandant Sergei Krikalev (indicatif U5MIR) a dépassé celui passé par le cosmonaute Sergei Avdeyev, détenteur du record avec 748 jours en orbite.

Le Commandant Sergei Krikalev est un vétéran, avec deux vols de longue durée sur la Station Spatiale Mir de l'Union Soviétique, deux vols sur la Navette Spatiale, et deux vols vers l'ISS.

⊕

Krikalev était à bord de la station Mir lorsque l'Union Soviétique s'est désintégrée, était le premier russe à voler sur la Navette (STS-60) en 1994, était l'un des membres de l'équipe de la navette (STS-88) qui débuta l'assemblage de la Station Spatiale Internationale en 1998, et faisait partie du premier équipage à vivre à bord d'ISS en 2000.

*Source : Futura Sciences*

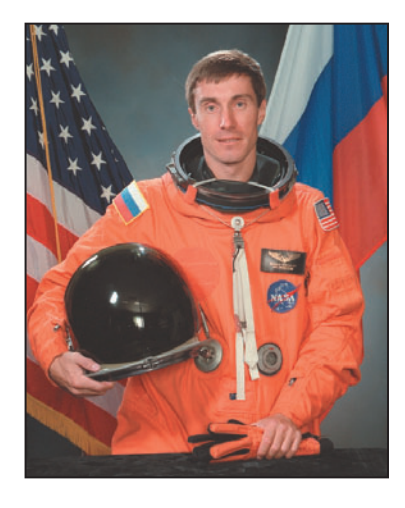

#### OURAGAN KATRINA ET ARRL

La CNCS (Corporation for National and Community Service) fournira un supplément de 100 000 dollars pour aider les opérateurs de communication de secours radioamateurs de l'ARRL dans les états affectés par l'ouragan Katrina.

*Source : ARRL*

#### MARATHON 2005 : LES RÉSULTATS !

Le Marathon 2005, organisé par OH3AG et le radio-club de Tampere, s'est terminé le 10 août dernier. Le "jeu" consistait à contacter le plus grand nombre de contrées DXCC entre le 7 mai et le 10 août 2005. Vous pouvez consulter les résultats complets sur le site http://

tamrinki.fi/ham/results.php 84 stations, dont 15 F, ont participé à ce petit concours. Voici le classement (suivi du nombre de DXCC contactés) : 1er ON4IQ 94 DXCC, 2e ON7GB 87, 3e EH7KW 87, 4e F8OP 84, 12e F9IE 70, 14e F5TND 69, 17e FM5JC 66, 19e F2JD 63, 23e F5OQK 61, 24e F5DE 59, 26e F5LNU 57, 42e F8DVD 42, 44e FJ5DX 41, 57e F2FZ 31, 58e F8ASY 31, 59e F6FPT 31, 64e F5BOY 26 (seule XYL classée) et 70e FY1FL 20.

Bravo à toutes les stations françaises qui ont participé et dont le classement est plus qu'honorable. Rendez-vous pour le Marathon 2006 !

*Source : Bulletin CDXC 151*

#### NOUVELLE BALISE VK2RSY/B **OPÉRATIONNELLE**

VK2RSY/B, située à Dural, près de Sydney en QF56MH, a été mise en route début août. La fréquence est 50,289 MHz, avec 12 watts et une antenne dipôle à 6 mètres du sol. Le message transmis est le suivant : VK2RSY QF56MH. Les reports sont à envoyer par courriel à VK2WI.

*Source : Bulletin CDXC 151*

#### RELAIS HB9G

Pensez aux OM qui l'entretiennent !

On a tendance à l'oublier quand tout va bien, mais le relais HB9G serait depuis longtemps moribond sans les soins attentionnés prodigués par ses anges gardiens.

Lors des derniers travaux d'entretien, l'éolienne a été révisée. Il a fallu démonter la partie du rotor qui pèse à elle seule environ 150 kg. Alors bravo aux OM dotés d'un physique de montagnard !

*Source : Bulletin HB9g.ch* 

#### BALISE 10 M DKØTEN HORS SERVICE

La balise 10 m DKØTEN est hors service depuis le 1er septembre 2005 pour cause de travaux. Elle se trouve près de Ueberlingen (lac de Constance).

*Source : Bulletin HB9g.ch*

#### F2FO : L'HISTOIRE DES LAMPES

Claude Paillard commence, comme beaucoup dans les années 50, par la télécommande de modèles réduits. La mécanique étant l'un de ses violons d'Ingres favoris, il met un point d'honneur à construire le moteur qui équipera le bateau.

En 1959, il devient F2FO et passe l'examen sur un émet-

teur-récepteur AM 5 bandes de sa fabrication. Le DXCC est vite bouclé, bien que le trafic ne soit pas sa "tasse de thé" et ne serve la plupart du temps qu'à valider une réalisation personnelle. Il s'en donne donc à cœur joie avec la BLU qui s'installe petit à petit sur les

bandes amateurs. Puis vient une période RTTY, sur des machines reconditionnées.

Son premier article pour Radio-REF (en 1959) est un BFO pour les "command set" BC453 qui retiennent l'attention pour leur remarquable sélectivité. Il devient le rédacteur des "Analyses de revues", chronique qu'il tiendra plusieurs années. Il sera également membre du conseil d'administration du REF durant 3 ans.

Il publie, entre autres, un amplificateur linéaire équipé de 811, un dispositif oscillographique permettant le contrôle permanent de la qualité de modulation mais aussi de la pureté du signal émis, une caméra TV équipée de circuits intégrés et plusieurs équipements BLU dont un transceiver transistorisé qui sera largement utilisé en mobile.

C'est ensuite la réalisation

d'une station 2 300 MHz puis d'un équipement 10 GHz dont les descriptions paraissent dans Radio-REF. Ces deux réalisations sont couronnées sur le terrain par des "premières France-Angleterre" en 1968 et 1969. Un superbe QSO "cross-band" 2,3 - 10 GHz sur une distance de 40 km reste encore dans le souvenir des sacrés bons moments des signataires ! Amoureux et respectueux des

vieux et vénérables composants, il fait revivre des tubes de réception des années 20 en les faisant émettre 3 watts dans la bande 80 m en télégraphie. Des QSO dans toute l'Europe seront réalisés…

Sa vénération pour les équipements de Monsieur Arthur Collins, le conduit à restaurer un certain nombre d'émetteursrécepteurs Collins, et en particulier le 618-T.

Et puis, est-ce pour participer à sa façon au centenaire de l'in-

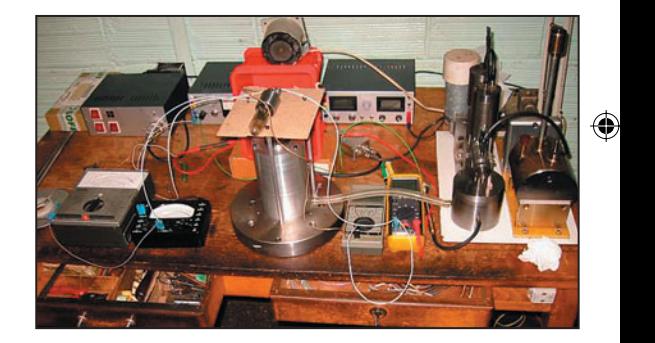

vention de la triode par Lee De Forest en 1906, il se lance dans la fabrication de la mythique TM mise au point par le Général Ferrié en 1915. Faire une lampe, ce n'est pas si facile, mais pour corser un peu la difficulté, F2FO va construire tout le nécessaire à ce projet, et en particulier diverses pompes, dont une moléculaire, afin d'obtenir un vide permettant l'emploi en émission des tubes réalisés. Une dizaine de lampes vont ainsi voir le jour…

Pour vérifier les mesures, un QSO sera réalisé le 1er janvier 2005sur 80 m en CW entre Montrouge/92 et Camaret/29. Les tubes sont robustes et feront d'autres contacts… Pour en savoir plus sur les travaux de F2FO, visitez http:// paillard.claude.free.fr/ site d'où est extraite la photo publiée ici.

*Source : F2FO (via F9OE)*

**MEGAHERTZ magazine 2006** 271 - Octobre 2005

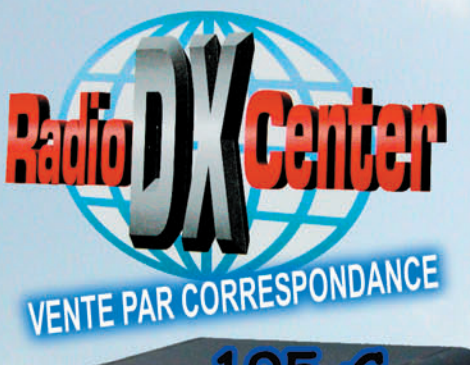

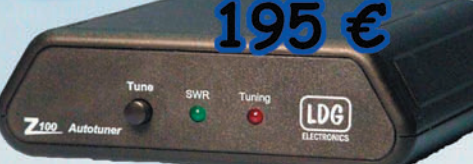

## Radio DX Centr Tél.: 01.34.86.49.62 et FAX.: 01.34.86.49.68

Ouvert du mardi au samedi de 10H à 12H30 et 14H à 19H

### LDG Z-100

Offrez-vous un vrai coupleur automatique au prix d'une boîte manuelle ! Boîte d'accord automatique 1,8 à 54 MHz (6 à 800 ohms), puissance : 1 à 125 watts (50 watts sur 50 MHz), 200 mémoires d'accord incorporées, temps d'accord de 1 à 6 secondes, compatibles avec tous les transceivers.

 $\overline{D}$ 

 $\blacksquare$ 

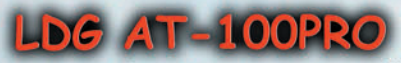

Un coupleur automatique "haut de gamme" !

Boîte d'accord automatique 1,8 à 54 MHz (6 à 1000 ohms), puissance : 1 à 125 watts, bargraph pour le ROS et la puissance, 1000 mémoires d'accord incorporées, temps d'accord de 1 à 3 secondes, compatibles avec tous les transceivers.

AT200PRO mêmes caractéristiques (version 200 watts) : 319 €

## **Interfaces et câbles optionnels pour AT-100PRO et Z.**

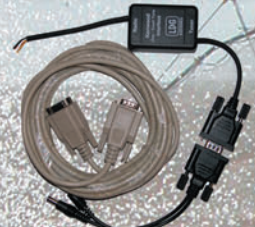

K-OTT Interface pour piloter et alimenter le Z-100 ou AT-100PRO depuis votre transceiver Kenwood TS2000S, TS570S, TS870, TS850S, TS450S, TS690, TS50S...

 $\textsf{Y-OTT}$  Interface pour le Z-100 ou AT-100PRO pour alimenter le tuner et communiquer avec votre transceiver Yaesu FT100, FT817, FT857 et 897... (avec le FT817, il faut alimenter le Z-100 avec une source 12 volts externe).

 $\mathbf{IC}\text{-}1$  Câble (3 m) pour alimenter et piloter le Z-100 ou AT-100PRO  $\bullet$ depuis votre transceiver Icom IC706, IC-718, IC725, IC728, IC736, IC746, IC756, IC765.

 $IC-2$  Idem IC-1 (Câble court 25 cm)

ALIC-1 câble pour alimenter et piloter le Z-100 ou AT-100PRO depuis votre transceiver Alinco DX-70, DX-77

### **LDG AT-1000**

Un coupleur automatique "grande puissance" ! Boîte d'accord automatique 1,8 à 54 MHz (6 à 800 ohms), Puissance max.: 1000 W (SSB), 750 W (CW) et 500 W (modes digitaux), 100 W sur 50 MHz, Alimentation de 11 à 15 volts, compatibles avec tous les transceivers.

#### **LDG RT-11**

Center

Radio DX

(F5RNF)

Roux

 $\overline{e}$ 

**Ivan** 

Ce coupleur automatique étanche est idéal pour une installation en bateau, coffre de voiture... Boîte d'accord automatique 1,8 à 54 MHz (6 à 800 ohms);<br>Puissance max.: 125 W, alimentation de 11 à 15 volts, compatibles avec tous les transceivers. A utiliser avec interfâces et câbles optionnels ou REMRT-11.

LIDG REMRT-11 Contrôle à distance pour coupleur RT11 (livré avec câbles).

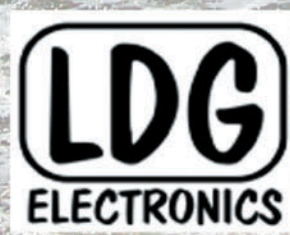

Depuis 1995, LDG innove en proposant de nouveaux types de coupleurs automatiques. Performants, fiables et à la pointe de la technologie, les "tuners" LDG sont fait pour répondre aux besoins des radioamateurs. LDG est importé en France par Radio DX Center.

www.rdxc.com et www.rdxc-ita.com

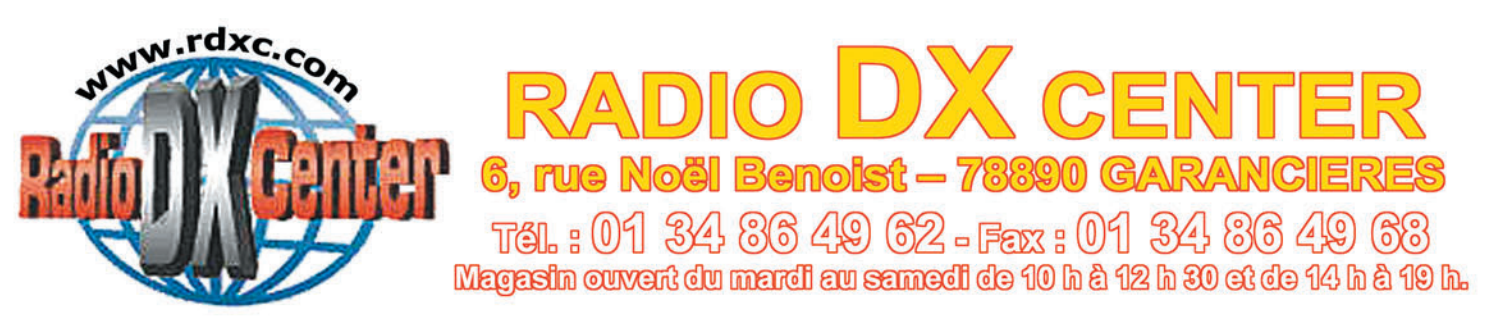

## **LA MOISSON DES PRIX**

Jusqu'au 31/10/2005 et dans la limite des stocks disponibles

**FM/SSB** 

KL-145 **Amplificateur VHF** 

Entrée : 1 à 8 W

**Sortie : 10 à 90 W** 

Prix catalogue: 139 C

### KL-144

**Amplificateur VHF FM/SSB** Entrée : 1 à 5 W Sortie: 10 à 50 W Prix catalogue : 105 €

## **Promo: 95**

## **VLA-100**

**Amplificateur VHF** FM/SSB + préampli **Entrée : 3 à 25 W Sortie: 30 à 100 W** Prix catalogue: 290 C

#### **Promo:**  $\mathcal{P}$

## VADA 22010 2

**Idem VLA-200 +** 2 ventilateurs pour une utilisation intensive (contest...) Prix catalogue: 499 C

#### 300 Promo<sub>1</sub>

## $\frac{1}{2}$  (2)  $\frac{1}{2}$  (2)  $\frac{1}{2}$  (3)

**Ampli HF 1,8 à 30 MHz** aved filtres de bandes **Entrée SSB: 1 à 20 W Sortie: 250 W max.** Prix catalogue : 415 C

## **Line legio**

## **HIMAGE(0)**

Ampli HF 1,8 à 30 MHz avec filtres de bandes Entrée SSB : 1 à 20 W Sortie: 500 W max. Prix catalogue : 555 €

## **Pitchno** 7 25 23 3 3 3 4 8

Alim à découpage 220 V/13,8 V 2 Kg 25/30 Ampères Prix catalogue : 169 C

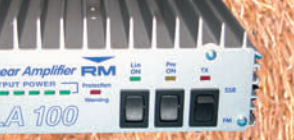

**SOU** 

660

## **Promo: 130 C A BALLE PACIOI**

**Amplificateur VHF FM/SSB + Préampli Entrée : 5 à 50 W** Sortie: 80 à 200 W **Prix catalogue: 449 C** romo: 375

**Amplificateur UHF FM/SSB + préampli** Entrée : 1 à 5 W Sortie : 10 à 50 W Prix catalogue: 299 C **Promo:1249** 

## **NEWAVER NOTO XV**

**Idem HLA-150 +** 2 ventilateurs pour une utilisation intensive (contest...) Prix catalogue: 470 C **LAOISSION** 

## HIMARK (918)

**Idem HLA-300 + 3 ventilateurs pour** une utilisation intensive (contest...) Prix catalogue: 599 C **Promo#1499** 

## **PASME03348**

Idem 5PS-1030+ vu-mètres et tension réglable Prix catalogue: 179 C **TO TROWN CO.** 

 $\overline{\omega}$   $\overline{\omega}$   $\overline{\omega}$ 

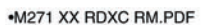

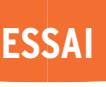

◈

matériel

## **MFJ-974H : coupleur d'antenne pour ligne symétrique**

Il n'y en a pas beaucoup sur le marché, des coupleurs d'antenne pour ligne symétrique. Nos anciens savaient en fabriquer, du temps où les antennes étaient fréquemment des Lévy ou autres center-feds. Avec la généralisation des câbles coaxiaux et des antennes alimentées par ces lignes asymétriques, les coupleurs ont pris le même chemin. Il faut croire que la demande existe toujours puisque MFJ a mis à son catalogue les MFJ-974 et 974H.

a forme cubique du<br>
MFJ-974H peut sur-<br>
prendre, par rapport MFJ-974H peut suraux autres matériels de la même catégorie (photo 1). En regardant le contenu de la boîte (photo 5) on comprend de suite la raison du pourquoi !

⊕

Ce coupleur d'antenne est décliné en deux versions : 974 et 974H. La première ne couvre pas le 160 m, la seconde, celle que nous avons testée, oui.

Vous allez peut-être dire "Moi aussi j'ai un coupleur symétrique !". Certes, mais il y a de fortes chances qu'il utilise, en sortie, un balun vraisemblablement bobiné sur un tore de ferrite. Et le tort du tore, si j'ose dire, c'est qu'il a tendance à se saturer et à provoquer des pertes importantes dans certaines conditions de ROS. On s'en rend parfois compte : le réglage du couplage est instable ou se modifie en cours d'émission sous l'effet de l'échauffement. On peut même parvenir à le détruire. Alors,

si l'on peut éviter le balun et son tore en guise de sortie symétrique, pourquoi s'en priver ? La solution retenue par les anciens radioamateurs a du bon. Le problème, c'est qu'elle est un peu plus difficile à mettre en œuvre et, surtout, demande un CV double, une denrée de plus en plus rare. Nous allons voir, à l'examen des entrailles du MFJ-974H, que le CV double a été ici remplacé par deux CV identiques couplés mécaniquement…

**MFJ** 

⊡

#### PRINCIPE ET RÉALISATION DU COUPLEUR

Rappelons ici très brièvement qu'un coaxial constitue une ligne d'alimentation asymétrique alors qu'un twinlead ou une échelle à grenouilles (ligne à deux conducteurs parallèles) constituent une ligne symétrique.

Si votre antenne est alimentée par une ligne symétrique, vous ne pouvez pas utiliser un coupleur asymétrique, sauf si vous cherchez les ennuis bêtements. Et certaines antennes ne peuvent s'accommoder que de lignes d'alimentation symétriques d'où la nécessité de prévoir un coupleur compatible avec ces systèmes d'aériens.

Enfin, en présence de ROS élevés, ce qui est inévitable-

**MEGAHERTZ magazine** 2005

ment le cas quand on utilise une antenne, calculée pour une bande de fréquences, en dehors de sa plage de résonance, les lignes de type twinlead ou échelle à grenouilles engendrent beaucoup moins de pertes que les coaxiaux. Mais vous le saviez déjà puisque vous lisez assidûment MÉGAHERTZ magazine !

⊕

Sur la figure 2, vous pouvez voir le principe de base d'un coupleur à sortie symétrique. L'entrée, elle, est asymétrique, convenant parfaitement à la sortie 50 ohms de nos transceivers. La sortie est adaptée par la position des prises sur la bobine et le réglage du condensateur à double cage.

Diverses variantes ont suivi ce schéma de base, dont celle retenue par MFJ où, dans le MFJ-974H, l'accord est confié à un circuit en té (imaginez, en fait, un H que l'on aurait tourné de 90° et dont la branche réunissant les bras – capacités – serait la self, comme le montre la figure 3). Il adapte ici des

◈

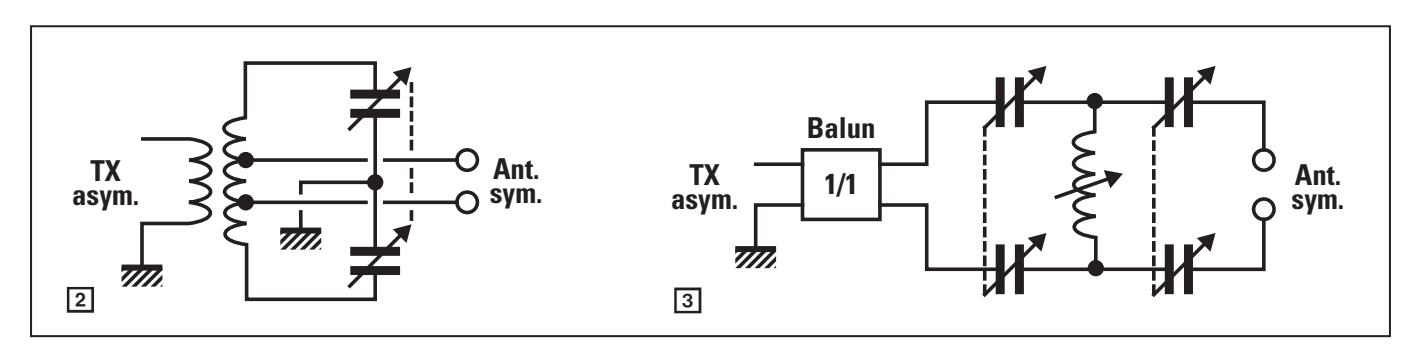

impédances comprises entre 12 et 2 000 ohms. Pour éviter une onéreuse self à roulette, MFJ a adopté une self à prises intermédiaires. Dans le modèle 974, il y a deux selfs, la plus petite étant destinée à la bande des 6 mètres alors que pour la 974H, vient s'ajouter, en série, une self bobinée sur tore, commutée pour couvrir le 160 m. On voit très bien cette self sur la photo 4.

Enfin, MFJ a voulu que les utilisateurs de lignes asymétriques puissent également choisir ce coupleur : une sortie sur prise coaxiale est donc prévue sur l'une des branches du té. La sortie symétrique s'effectue sur deux fiches banane. Les deux sorties ne peuvent être utilisées en même temps : si vous utilisez l'antenne à ligne symétrique, il faudra débrancher l'antenne à ligne coaxiale et réciproquement. Une commutation aurait pu éviter cette gymnastique mais elle aurait compliqué la conception mécanique de la boîte de couplage et… augmenté son coût.

Le circuit principal étant décrit, sachez que le coupleur d'antenne intègre également une mesure de ROS avec indication des puissances directe et réfléchie ainsi qu'une commutation pour afficher les valeurs moyennes ou de crêtes. Une autre commutation permet de passer de l'échelle 300 W (HI) à 30 W (LO).

Côté réalisation, c'est du traditionnel MFJ, avec ses avantages et ses inconvénients… La photo 5 montre l'intérieur du coupleur. On peut y voir les selfs, bobinées en fil argenté, les condensateurs

variables (200 pF) isolés à 1 000 V et disposés symétriquement par rapport à la self, et le dispositif de roues dentées couplant mécaniquement les CV deux par deux. C'est astucieux, par contre il peut y avoir un léger décalage entre le positionnement angulaire des

Vous vous demandez à quoi peut bien servir ce coaxial sur lequel est enfilée une kyrielle (50 en tout) de tores ? C'est tout simplement un balun en courant, rapport 1:1. Il assure le passage symétrique/asymétrique entre le té du circuit d'accord et l'entrée du transceiver.

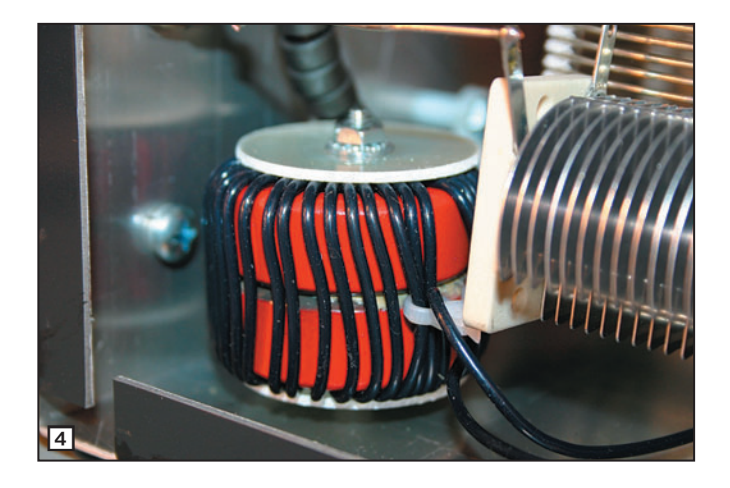

cages de CV si les engrenages ne sont pas bien réglés au départ. La mise en circuit de la self sur tore, pour le 160 m, se fait directement par le commutateur placé en face avant.

Le circuit de mesure du ROS n'appelle aucun commentaire, il est des plus classiques.

Sur le panneau arrière du coupleur (photo 6), on trouve les différents connecteurs : SO239 vers le transceiver et pour la sortie asymétrique, borne pour fiches banane pour l'antenne à ligne symétrique. Un écrou papillon permet la mise à la terre du boîtier, indispensable lors de l'utilisation d'un long fil.

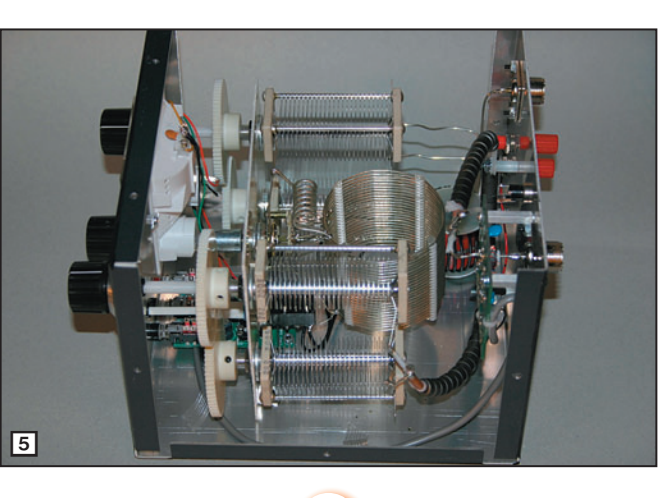

**MEGAHERTZ magazine** 2005

Enfin, si vous vous interrogez sur la présence d'une prise d'alimentation, sachez qu'elle ne sert qu'à l'éclairage du galvanomètre à aiguilles croisées.

#### UTILISATION

Refermons le boîtier et passons à l'utilisation de ce coupleur. Pour juger de sa facilité de mise en œuvre et apprécier ses performances, nous l'avons utilisé sur notre center-fed (2 x 13,5 m) et comparé à une boîte MFJ-949E dite "Versa Tuner". Afin de faciliter les comparaisons, nous avons relié les deux coupleurs au même transceiver, à travers un commutateur d'antenne, passant rapidement de l'un à l'autre. Par contre, il restait toujours le temps de "commutation manuelle" pour déplacer les fiches banane de la centerfed d'une boîte à l'autre. Avec l'entraînement, j'ai réussi à tomber sous la barre des 5 secondes.

⊕

Pour prépositionner les réglages, j'ai l'habitude de me fier à la réception. Je choisis la position de la self qui donne le maximum de signal puis je touche aux réglages des CV, toujours à la recherche d'un maximum. Cette méthode présente l'avantage de bien dégrossir les choses. Ensuite, je passe en émission à puissance réduite pour parfaire les accords. Ce cérémonial a été répété sur toutes les bandes, afin de déterminer les meilleurs réglages du MFJ-974H soigneusement consignés par la suite. Curiosité oblige, j'ai également procédé à des relevés avec un analyseur d'antenne, le MFJ-269. L'ensemble des observations concorde sans surprise.

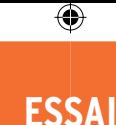

matériel

Malgré l'absence de démultiplication sur les boutons ANTENNA et TRANSMITTER (les CV sont commandés en direct), le réglage est aisé, assez souple, les accords francs sont faciles à retrouver si on a pris soin de les repérer dans un tableau (comme celui fourni dans la notice, par exemple). La puissance utilisée lors des tests en émission était de 80 watts (MFJ annonce 150 W en CW et 300 W PEP en BLU) avec le FT-990 (photo 7).

Nous avons procédé à de nombreux essais comparatifs en réception sans trouver de différence entre les deux coupleurs. Par contre, à l'émission, lors de la commutation "rapide" d'une boîte à l'autre, le coupleur symétrique s'est avéré meilleur, les correspondants ont tous noté une différence de signal allant entre un demi et un point S-mètre (évidemment, cela ne veut pas forcément dire 3 ou 6 dB d'écart vu l'étalonnage fantaisiste de certains S-mètres), parfois un petit peu plus mais

◈

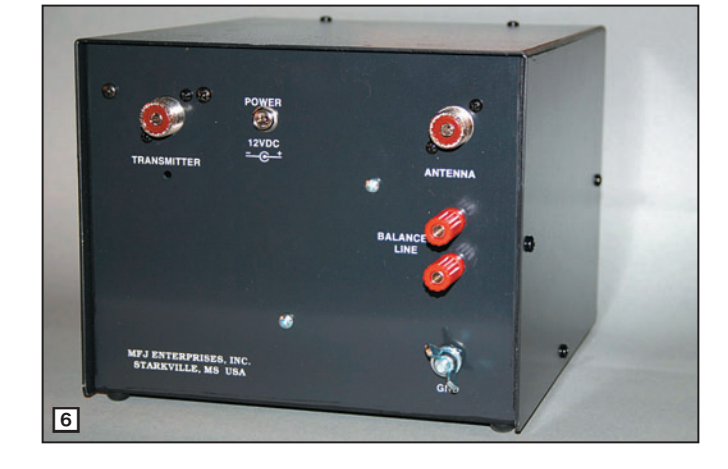

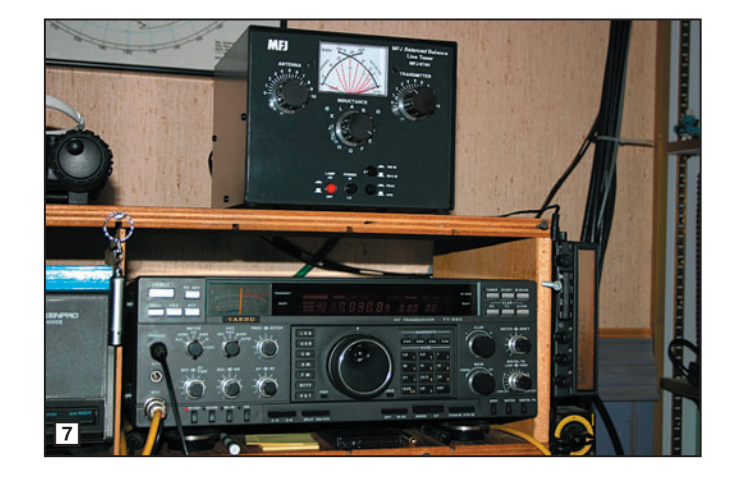

il faut savoir composer avec cette méthode très empirique et tributaire des variations de propagation. Cela met en évidence des pertes probables dans le tore du balun de la "Versa Tuner".

Un tableau avec le ROS par bande, ce serait inutile : un simple résumé suffit puisque, sur toutes les bandes, à l'exception du 40 m où nous ne sommes parvenu qu'à 1,1:1 ( !) et sur 160 m (mais l'antenne est si courte) où le minimum relevé était de 2,5:1, le MFJ-974H nous a permis d'atteindre de façon répétitive 1,0:1.

Alors, convaincus ? Moi, je le suis au vu des résultats obtenus… Si vous disposez d'une antenne à ligne symétrique, que vous souhaitez faire fonctionner sur plusieurs bandes, n'hésitez pas à choisir ce type de coupleur. Qui plus est, il pourra aussi vous servir sur une antenne alimentée par un câble coaxial… voire pour un long fil.

Denis BONOMO, F6GKQ

◈

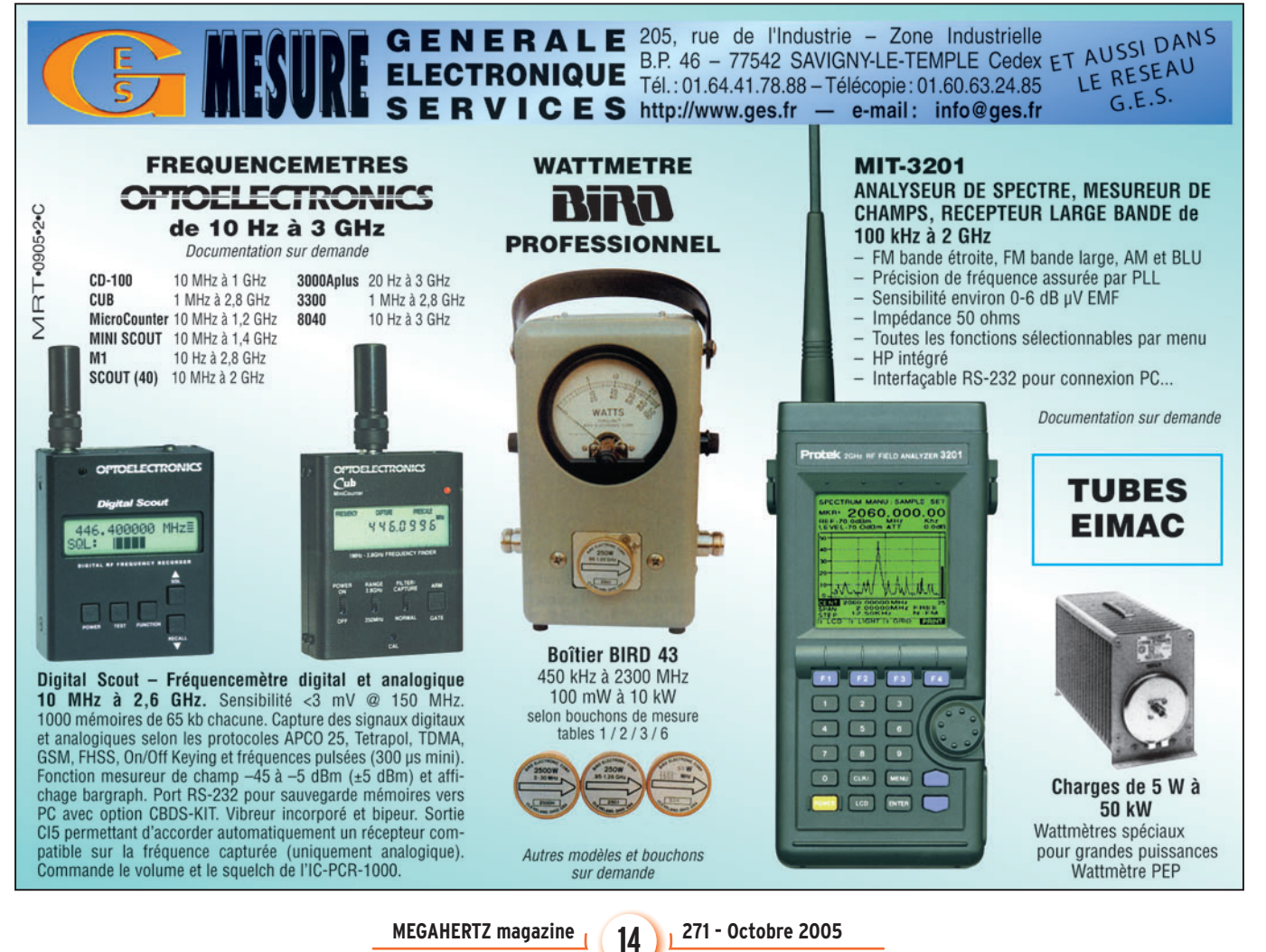

•M271 12 MFJ-974H.ID5 14 05/09/20, 01:40

## COMPLETEZ VOTRE EQUIPEMENT

◉

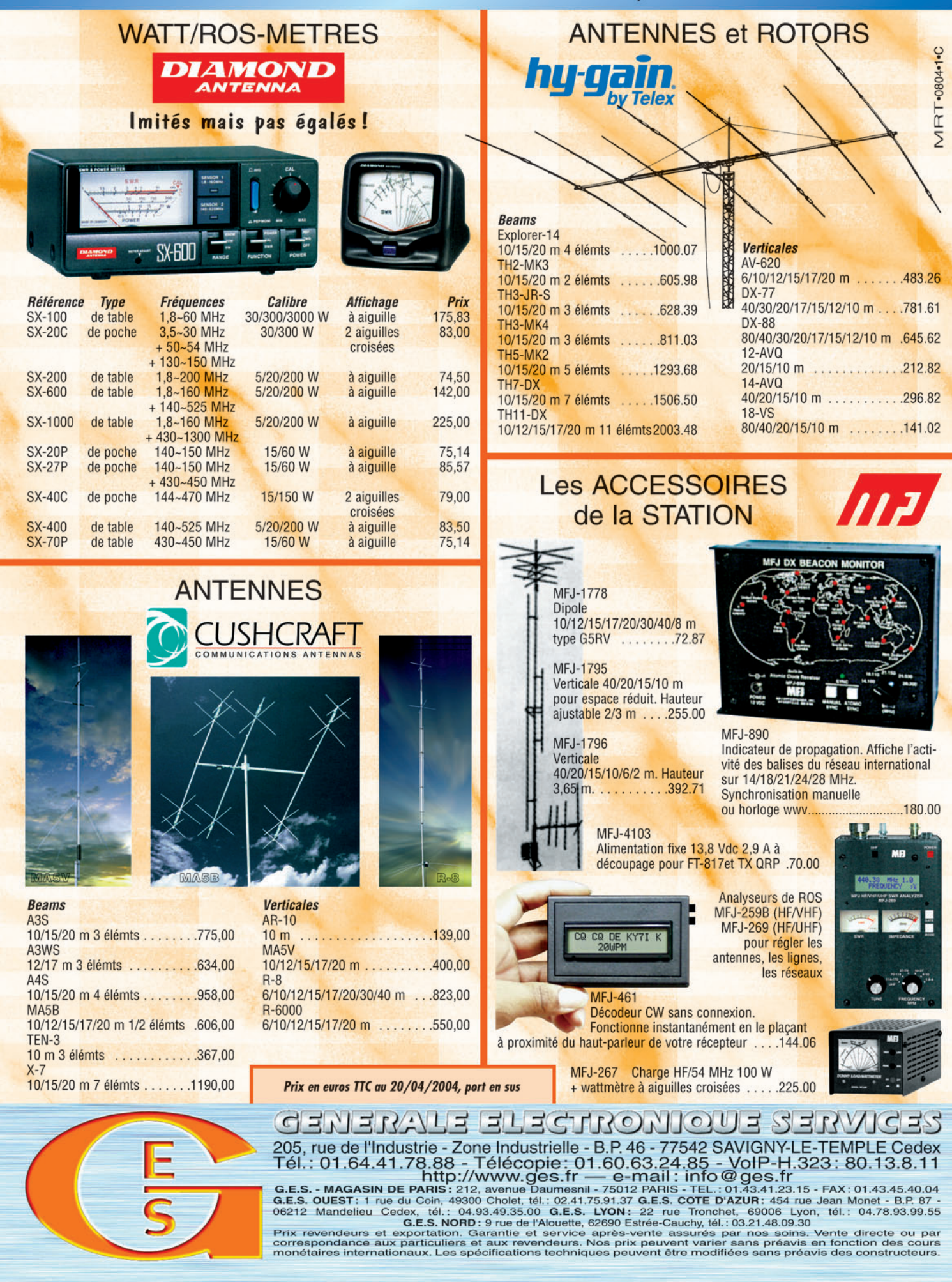

-M259 XX A4 GES Compl équi.PDF

۰

#### matériel **ESSAI**

◈

## **X-MODE interface universelle PC/USB**

Elle est plutôt gironde cette interface X-MODES ! Remarquez, c'est normal, elle est conçue et distribuée par Radio 33. Bon, le calembour était facile, j'en conviens ! X-MODES se présente comme une nouvelle interface destinée aux amateurs de modes "numériques" ou à tous ceux qui veulent utiliser leur PC en liaison avec la radio, pour faire de l'Echolink, par exemple. Nous allons voir en quoi elle se distingue des produits déjà existants…

Toute en rondeurs, l'in-<br>
son volume. La figure 1<br>
la montre aux côtés d'un terface surprend par la montre aux côtés d'un Yaesu FT-857, transceiver sur lequel nous l'avons testée, cela donne idée de ses dimensions. Ce n'est donc pas une petite boîte qui ne demande qu'à tomber sous le poids des câbles qui lui sont connectés ! Le boîtier en aluminium est complété par des enjoliveurs en plastique bleu. Les marquages des faces avant et arrière sont effectués sur un film transparent. Nous avons disposé du prototype et, comme on peut le constater sur la figure 2 où l'on voit le circuit imprimé après que notre habituelle curiosité, et l'envie de satisfaire la vôtre, nous ait conduit à ôter les 8 vis Torx qui ferment le boîtier, l'électronique fait largement usage de CMS.

⊕

X-MODES n'avait jamais été testée en couple avec un FT-857, ce qui nous a valu quelques tâtonnements au niveau des câbles, le premier jeu reçu étant "croisé". Très réactif, et malgré les vacances, Victor, F6LIA, (son concepteur) nous a rapidement fourni un nouveau jeu de câbles qui a mis fin à nos soucis. En commandant votre X-MODES, vous devrez

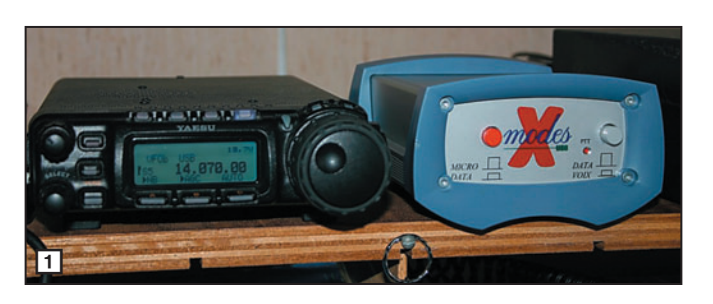

préciser le modèle d'émetteur-récepteur auquel vous la destinez et vous recevrez les câbles équipés des connecteurs idoines. Si vous souhaitez exploiter X-MODES avec différents transceivers, vous commanderez plusieurs jeux de câbles…

X-MODES se connecte à votre PC par l'intermédiaire d'un port USB. Elle ne fait donc pas appel aux habituelles

prises de la carte son, sources de bien des tourments, puisqu'elle intègre son propre dispositif de numérisation du son. Elle est compatible avec la plupart des logiciels, très répandus dans le monde amateur, permettant de trafiquer en PSK31, Packet, PACTOR, SSTV, RTTY, etc. En ce qui nous concerne, pour les besoins de ce test, nous l'avons utilisée avec MixW V2.15.

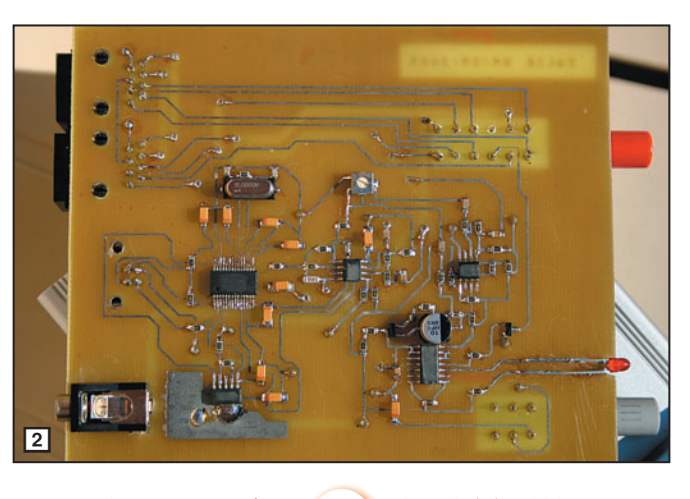

#### **MEGAHERTZ magazine 2005**

#### L'INSTALLATION DE X-MODES

L'interface est reliée à la radio par trois cordons branchés sur sa face arrière  $(fiaure 3)$ :

⊕

- De la prise TX, on va au connecteur micro de l'émetteur.
- De la prise Micro (de l'interface) part un câble qui sera relié à votre microphone (adaptateur fourni si nécessaire).
- Du jack HP, on reliera un câble à la prise haut-parleur ou casque du récepteur, éventuellement avec un connecteur en Y, afin de contrôler le son, cette dernière précaution n'étant pas nécessaire si vous pouvez relier X-MODES à une sortie "bas niveau" ne mobilisant pas la prise HP extérieur de votre équipement. Avec ce type d'adaptateur, attention à la longueur du jack car celui qui nous avait été fourni était follement épris de liberté, l'épaisseur de la face arrière l'empêchant de s'enfoncer à fond dans la prise.

Toujours sur la face arrière de X-MODES se trouve une prise USB qui sera reliée au port correspondant du PC. Si vous vous interrogez sur l'absence de cordon d'alimentation pour

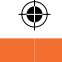

**ESSAI**

matériel

X-MODES, sachez qu'elle prélève la tension nécessaire à son fonctionnement sur le port USB du PC. De même, il n'y a pas besoin de commutation pour le passage E/R, c'est X-MODES qui s'en charge. Bien entendu, toutes les connexions seront établies matériel hors tension (PC et E/R).

Il n'est pas nécessaire d'installer un logiciel propre à X-MODES. Si votre PC est équipé de Windows XP ou 98, l'installation va s'avérer fort simple. Suivez, à la lettre, les indications fournies par la notice d'accompagnement de X-MODES. Sous XP, c'est automatique et la reconnaissance de X-MODES s'effectue en quelques instants ; sous 98 vous devrez peutêtre remettre le CD d'installation de Windows dans le PC.

Quand tout est installé, vous pouvez mettre votre station sous tension. Chargez alors votre logiciel de "communication(s) numérique(s)" et vous serez prêt à procéder aux quelques réglages initiaux qu'il sera inutile de retoucher ensuite si vous les repérez convenablement.

#### LES BOUTONS DU PANNEAU AVANT

⊕

Sur la face avant de X-MODES, on trouve deux boutonspoussoir :

- Un rouge marqué Micro/ Data.

- Un gris marqué Data/Voix. Le poussoir rouge permet de passer rapidement du mode "numérique" (ex. PSK31, RTTY, SSTV, etc.) – quand il est enfoncé – au mode phonie – quand il est sorti – en rendant la main au microphone. Le poussoir gris agit sur le délai de commutation (fonction VOX) au niveau de l'interface.

#### LES RÉGLAGES DE L'E/R ET DE LA TABLE DE MIXAGE DE WINDOWS

X-MODES ajoute un driver USB AUDIO CODEC que vous devrez sélectionner dans la configuration de votre carte

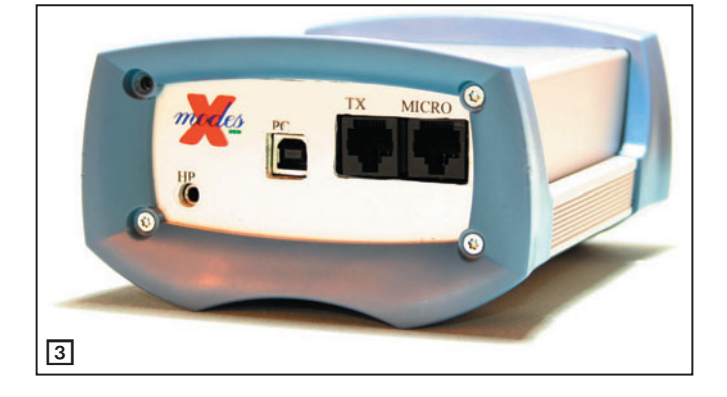

son (en principe, il se sélectionne automatiquement). Il n'y a aucun réglage accessible sur l'interface, vous devrez donc agir sur votre équipement radio et sur les potentiomètres de la table de mixage de Windows. Encore une fois, tout est bien expliqué dans la notice. À l'inverse de l'auteur de cet article (et oui, nul n'est parfait !), lisez-la attentivement, vous éviterez d'inutiles pertes de temps.

Pour les réglages concernant la réception, vous agirez sur le potentiomètre de volume de votre station. Les réglages destinés à l'émission devront se faire en agissant sur le potentiomètre WAVE de la table de mixage de Windows. Si votre transceiver ne passe pas en émission, augmentez le volume WAVE. En procédant par tâtonnements, vous parviendrez à déterminer le niveau qui est le mieux adapté à votre équipement. Ensuite, trafiquez comme vous le faisiez auparavant avec la carte son…

Si, lors de l'utilisation de votre PC avec d'autres logiciels,

Pour procéder aux essais, nous avons téléchargé la

vous constatez l'absence de son, accédez à la configuration de la carte son et vérifiez que vous êtes bien revenu sur le driver habituel (en général, il porte le nom

de la carte son).

ESSAI SUR ECHOLINK

(Skype, MSN, etc.).

reliée à ce réseau.

Voici une configuration simple : vous disposez d'un émetteur-récepteur fixe, relié à X-MODES (elle-même connectée au PC). Rien ne vous empêche alors de faire un lien Echolink. La fréquence affichée sur votre transceiver se trouvera ainsi

Après avoir effectué nos essais en PSK31 et RTTY, qui n'ont mis en évidence aucune différence fâcheuse par rapport à notre installation habituelle, nous avons souhaité vérifier le comportement de l'interface dans un autre domaine. En effet, X-MODES peut fonctionner avec Echolink (ou eQSO) ou d'autres logiciels VoIP

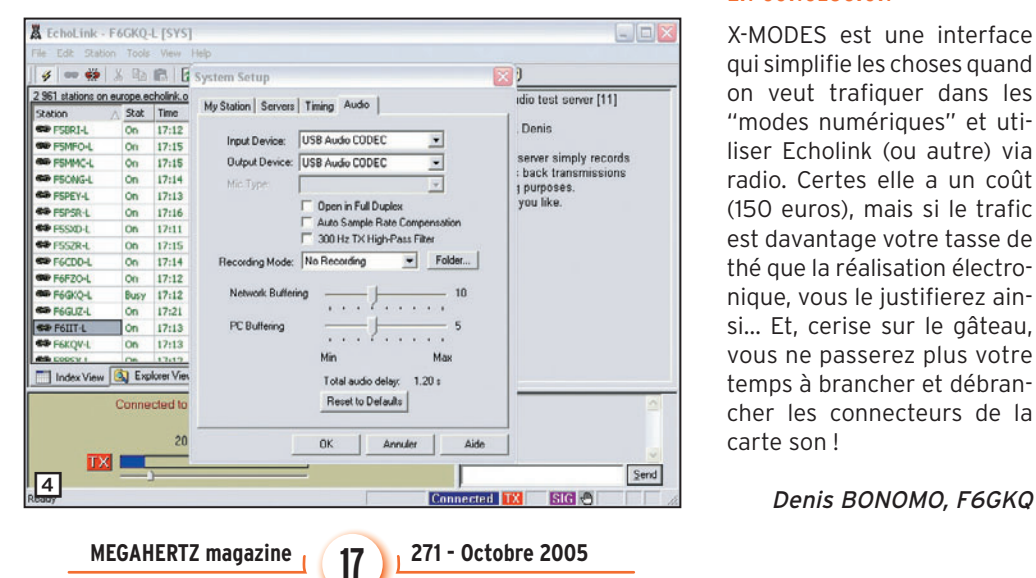

dernière version d'Echolink. Le transceiver fixe était programmé en UHF et un petit portatif réglé sur la même fréquence. Le but était de communiquer, à partir du portatif, avec des stations Echolink. L'interface X-MODES est placée en mode DATA (poussoir rouge) et VOIX (poussoir gris).

Si, en réception, tout s'est bien passé dès le début, nous avons eu quelques difficultés pour passer en émission. Et pour cause ! Echolink était resté en mode "normal" alors que pour cette utilisation, il fallait se placer en mode "Sysop" (figure 4).

Après quelques heures de recherche, quelques cheveux en moins sur le crâne, la solution nous est clairement apparue et tout a fonctionné comme dans les livres : les appels à partir du portatif étaient relayés par Echolink, mettant Montréal à portée de notre jardin. Quelques petits réglages de modulation plus loin et nos amis rennais pouvaient eux-mêmes accéder à Echolink pendant quelques heures…

◈

La modulation apparaît légèrement compressée avec X-MODES et affectée d'une légère ronflette, audible dans les blancs de parole, phénomène dû à notre configuration PC/radio. En effet, elle apparaît aussi en phonie mais en débranchant le câble USB du PC, elle disparaît…

#### EN CONCLUSION

X-MODES est une interface qui simplifie les choses quand on veut trafiquer dans les "modes numériques" et utiliser Echolink (ou autre) via radio. Certes elle a un coût (150 euros), mais si le trafic est davantage votre tasse de thé que la réalisation électronique, vous le justifierez ainsi… Et, cerise sur le gâteau, vous ne passerez plus votre temps à brancher et débrancher les connecteurs de la carte son !

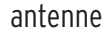

**ESSAI**

◈

## **Dipôle rotatif tribande F6GFL**

Un dipôle rotatif ! Rien<br>de révolutionnaire...<br>c'est pourtant dans de révolutionnaire… c'est pourtant dans ces valeurs sûres que l'on trouve les meilleures antennes. Évidemment, elles ne répondent pas au critère "toutes bandes" mais leurs performances sont là, proches des antennes "full size" avec l'encombrement en moins. Le dipôle tribande F6GFL (photo 1) qui nous a été confié couvre les bandes 14, 21 et 28 MHz. Nous en conviendrons volontiers, ce n'était pas la meilleure époque pour le tester, le cycle solaire à son plus bas niveau n'offrant pas des ouvertures fréquentes (à nos heures de trafic) sur les bandes hautes. Toutefois, en trois semaines d'utilisation, nous avons pu nous faire une bonne idée de ses performances.

#### MONTAGE ET INSTALLATION

⊕

L'antenne est livrée démontée, contenue dans un carton qui tient sans problème dans une berline pour le transport. Les instructions de montage se limitent à un feuillet et un schéma. Sur ce dernier, sont également reproduites les courbes de ROS pour chacune des bandes. Nous avons déballé et assemblé l'antenne en 45 minutes, tout en prenant des photos pour illustrer

Cette antenne n'a rien d'une nouveauté mais, quand on nous a proposé de la tester, nous avons accepté car c'est le genre d'aérien qui convient à beaucoup d'amateurs ne disposant pas d'une place très importante pour installer des antennes. Eu égard aux résultats, à son encombrement, à son poids, à la puissance admissible, ce dipôle très classique s'avère utile tant en station fixe qu'en portable pour des petites expéditions...

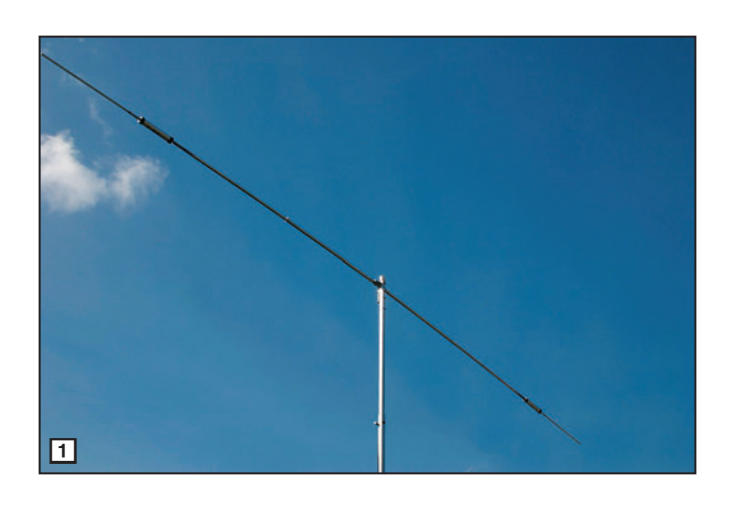

cet article, c'est dire que, avec l'habitude, il doit être possible de la monter en une petite demi-heure (remarque destinée à ceux qui envisageraient des montages/démontages, pour du portable).

Un sac plastique contient l'ensemble de la visserie (boulons et vis Parker) ainsi que les colliers Serflex. Les éléments sont réalisés en aluminium anticorrosion, type AG3. Les tubes, emboîtables, sont de trois diamètres différents :

20, 28 et 32 mm. L'élément central, sur lequel viennent s'emboîter les deux parties du dipôle, est une pièce mixte (alu/PVC). Sur cette pièce, vient se monter le support en fonte d'alu où est fixée la bride d'assemblage sur le mât. Tous ces détails peuvent être vus sur la photo 2. Les trappes sont prémontées sur les parties du dipôle concernées. Elles sont rendues étanches par un produit auto-vulcanisant. On notera la présence de trous d'évacuation de la

condensation, ils devront impérativement être tournés vers le sol lors de l'assemblage de l'antenne (photo 3).

Les tubes qui constituent le dipôle s'assemblent par emboîtement. Un collier de serrage et une vis Parker viennent assurer leur maintien (photo 4). Dans sa notice de montage, F6GFL recommande (pour une installation à demeure) de mettre du silicone sur les vis, afin d'éviter qu'elles ne se desserrent sous l'effet des vibrations et de prévenir la pénétration d'eau. Cette opération est également conseillée sur tous les points de contact. Ces points de contact sont ceux que l'on aperçoit sur la photo 2, où les fils de 15 cm, issus du balun, viennent se connecter, par serrage sur des boulons, aux deux bras du dipôle. Pour symétriser l'antenne, deux types de baluns sont conseillés, l'exemplaire en test nous ayant été fourni avec le second :

⊕

- 8 spires jointives, diamètre 152 mm, réalisées en câble coaxial et maintenues par des colliers ou du ruban adhésif de bonne qualité ;

- un balun 1:1 type W2DU.

Sur la photo 5, on voit l'antenne prête à être érigée, avec le balun W2DU.

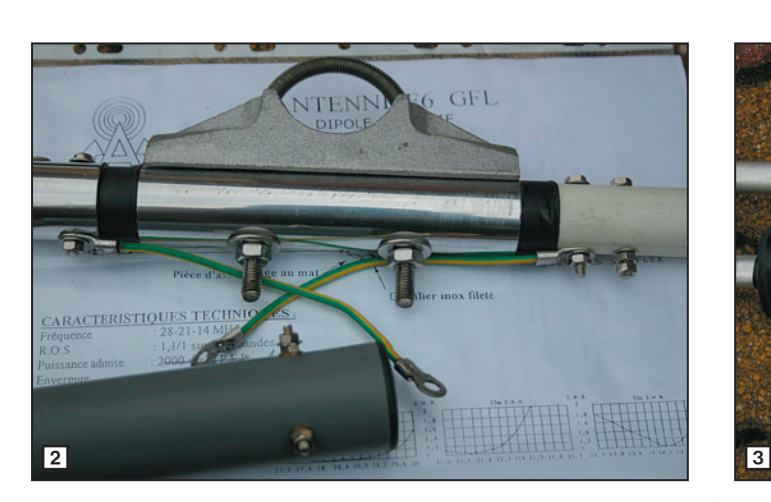

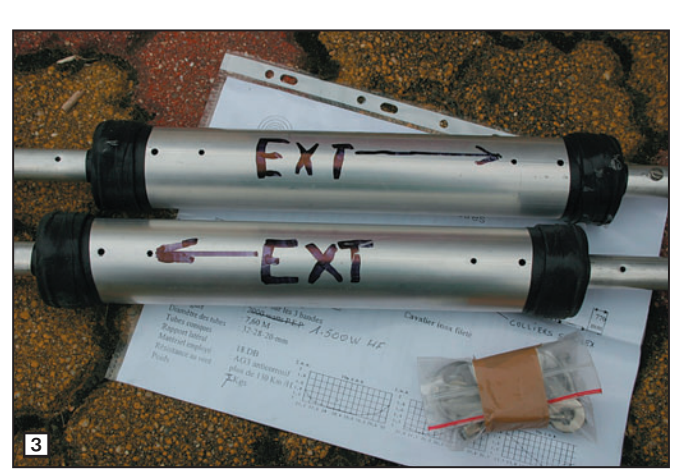

MEGAHERTZ magazine 2005

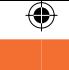

## antenne **ESSAI**

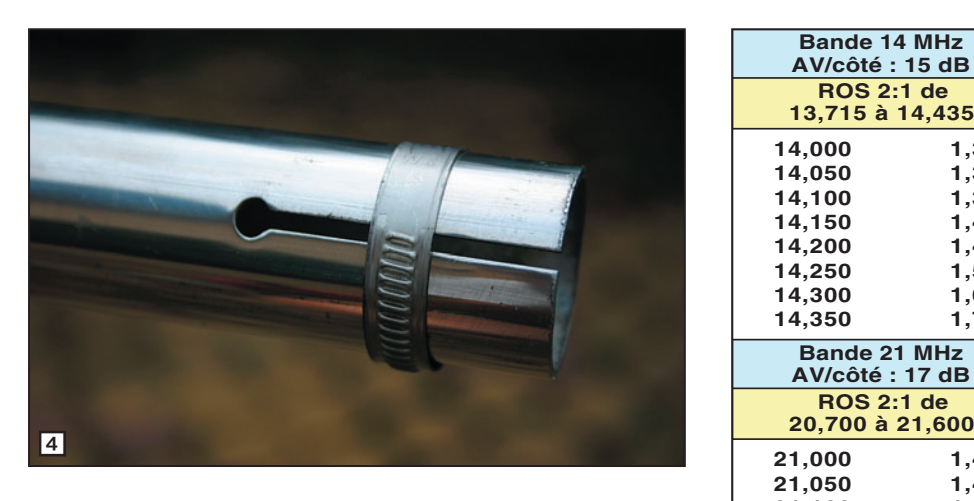

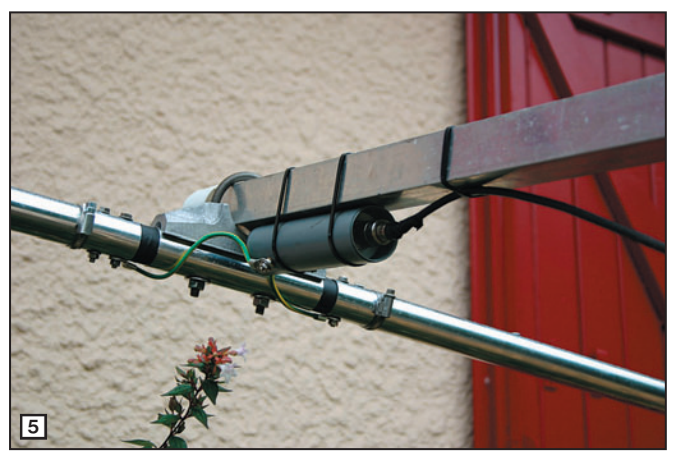

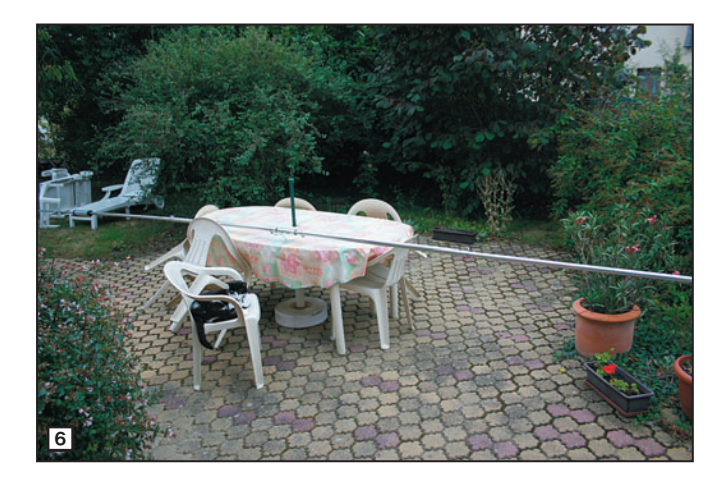

Lors de la mise en place des trappes, faites bien attention à leur sens, repéré par une flèche faite au feutre indélébile. Deux réglages des brins sont prévus, suivant que vous souhaiterez privilégier le trafic CW uniquement (dans ce cas, adoptez une longueur de 2 500 mm) ou passer sans problème de la CW à la phonie (longueur 2 450 mm).

L'envergure de l'antenne étant de 7,60 m (photo 6), faites attention aux obstacles proches lorsque vous l'érigerez afin d'éviter un accident..

#### ESSAIS ET RÉSULTATS

Pour nos essais, nous avons provisoirement installé l'antenne sur un mât télescopique de 6 m. C'est un petit peu juste, notamment pour la bande des 20 m, mais nous ne pouvions faire autrement. Malgré cette faible hauteur par rapport au sol, le dipôle nous a surpris par ses résultats et il ne décevra certainement pas ceux qui en feront l'acquisition pour l'installer à une hauteur plus importante. Nous avons vérifié le ROS et l'atténuation latérale sur les trois bandes couvertes.

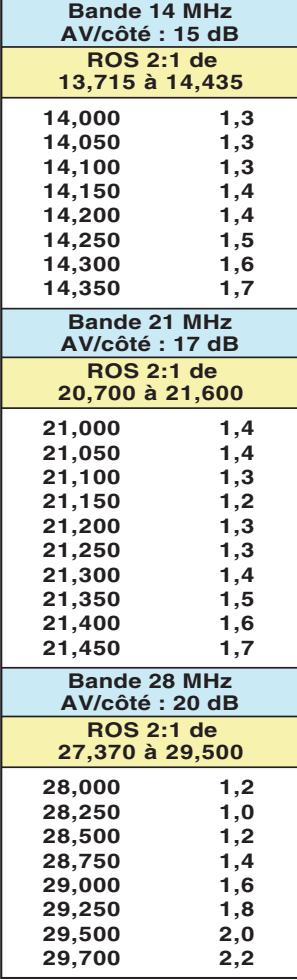

Les résultats sont consignés dans le tableau ci-contre. Pour le trafic, nous l'avons comparée à notre 3 éléments tribande perchée à 11 m du sol, évidemment ce n'est pas très fair-play envers le dipôle ! Malgré ce handicap, les écarts relevés sont étonnamment bas : une dizaine de dB en moins pour le dipôle sur 20 m et environ –6 dB sur 10 m… mesures effectuées à l'aide d'un atténuateur calibré corrigées des pertes du coaxial (RG-223). C'est dire que ce dipôle rotatif doit bien fonctionner.

Pesant 7 kg, réalisé de façon robuste, capable d'accepter 1,5 kW HF, ce dipôle rotatif tribande est une antenne relativement compacte qui devrait satisfaire tous ceux qui veulent disposer d'un moyen de réduire les interférences (en présentant les pointes de l'antenne) sans pour autant pouvoir investir dans une beam… Cette antenne est commercialisée par Radio 33.

Denis BONOMO, F6GKQ

◈

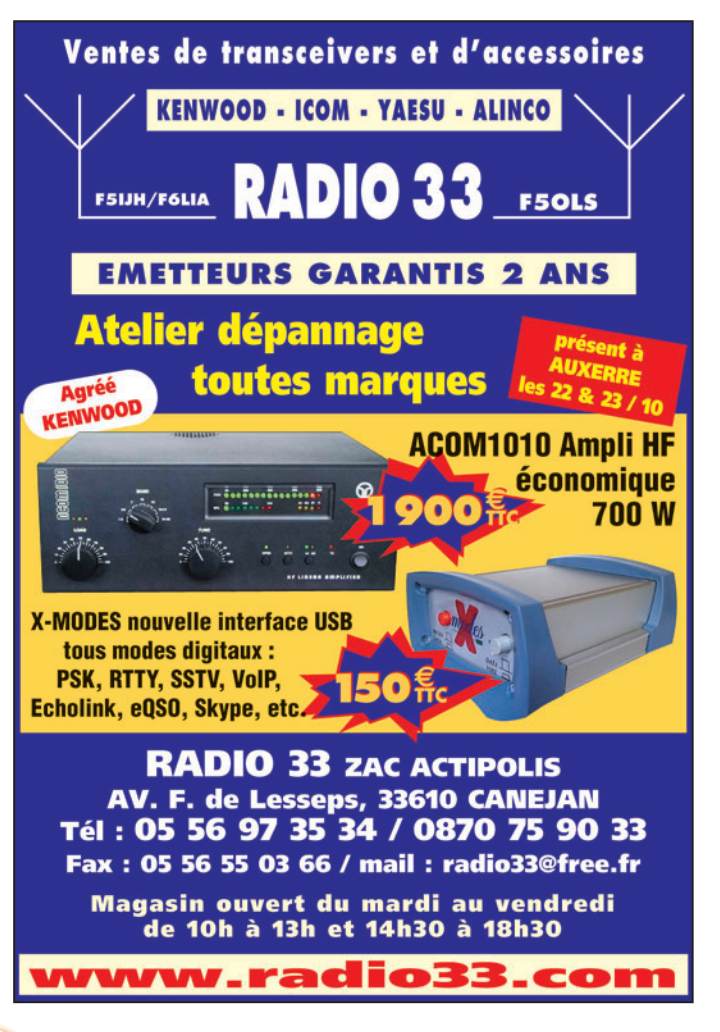

**MEGAHERTZ magazine 10 10 1271 - Octobre 2005** 

#### technique **DIVERS**

◈

## **Les radioamateurs et la relativité**

La théorie de la relativité et les radioamateurs ont-ils un lien ? Que vient faire la notion d'espace-temps qui se courbe dans le train-train quotidien du trafic des radioamateurs et dans leurs recherches ?

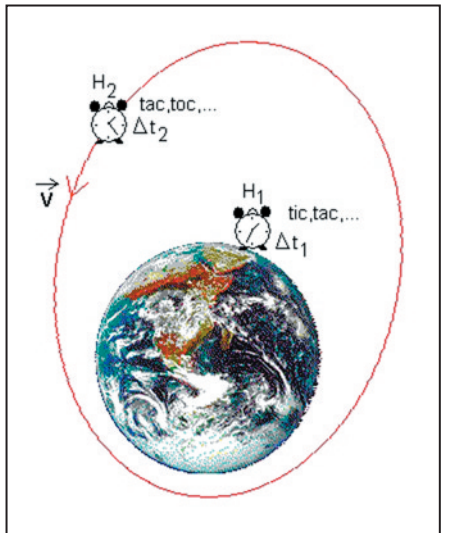

Figure 1

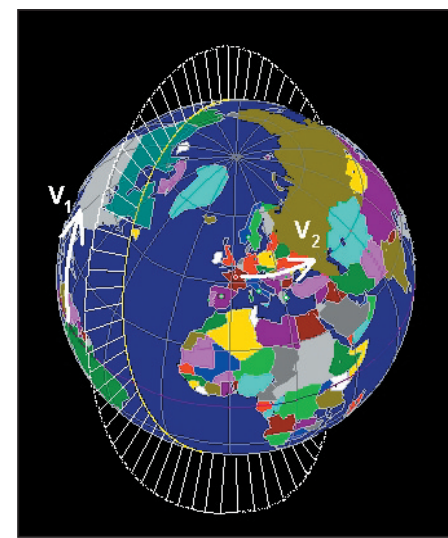

Figure 2

L'espace qui se courbe,<br>
le temps qui se dilate et<br>
les longueurs qui racle temps qui se dilate et courcissent ont-ils une place dans l'utilisation des ondes hertziennes dans les plages de fréquences allouées aux radioamateurs ? Abandonnons pour l'instant l'espace qui se déforme aux abords des champs de gravitation et intéressons-nous seulement au temps qui varie en fonction de l'accélération, de la gravitation et de la vitesse.

⊕

#### LE TEMPS ÉLASTIQUE

Le temps n'est pas constant et il s'écoule plus ou moins vite, suivant les référentiels adoptés. En fait, le temps est lié à la vitesse relative entre l'observateur (référentiel A) et l'observé (référentiel B). La théorie de la relativité nous apprend que plus la différence de vitesse est grande entre deux points A et B, plus le temps s'écoule lentement pour le point qui se déplace par rapport à

l'autre point considéré comme "fixe". Par exemple, la vitesse de déplacement de vous et moi, due à la rotation de la Terre sur ellemême, est de 1 667 km/h à l'équateur (vitesse tangentielle de la surface de la Terre au niveau de la mer). À ce même endroit, la vitesse de déplacement en haut d'un immeuble de trente étages est supérieure de 23 m/h environ. Cette différence de vitesse de déplacement fait que le temps ne s'écoule pas à la même vitesse en haut de l'immeuble. La différence réelle entre le temps du bas et le temps du haut est ridiculement faible sans cet exemple.

Dans l'explication de la relativité il est souvent fait appel aux jumeaux de l'espace – également appelés le paradoxe du voyageur de Langevin<sup>(1)</sup> - afin de mieux imaginer cette notion du temps qui varie. Un des jumeaux reste sur la Terre alors que

l'autre part, dans une fusée, à très grande vitesse. Après des années de voyage, il revient sur Terre. Les deux jumeaux n'ont alors plus le même âge. Celui resté sur Terre est beaucoup plus vieux que son frère voyageur. L'un a 70 ans et l'autre 50 ans, par exemple. Ceci est dû au fait que dans la fusée, qui se déplace à grande vitesse par rapport à la Terre, le temps s'écoule plus lentement et que l'année "terrestre" n'a pas la même durée que l'année "fusée".

Au-delà de cette approche réductrice, voyons de plus près les raisonnements mis en jeu. Soit deux horloges identiques H<sub>1</sub> et H<sub>2</sub> placées dans un référentiel R<sub>Terre</sub>, une station terrestre par exemple. Ces horloges sont par définition "fixes" l'une par rapport à l'autre et donnent des signaux à intervalles de temps égaux. Soit ∆t<sub>1</sub> et ∆t<sub>2</sub> la durée entre chaque signal. Cette durée

entre chaque top horaire est rigoureusement égale entre les deux horloges :

$$
\Delta t_1 = \Delta t_2
$$

Fixons l'horloge H2 dans une fusée qui part dans l'espace à grande vitesse. Cette horloge se trouve dans un nouveau référentiel R<sub>Espace</sub>. Entre les deux référentiels  $R<sub>Terre</sub>$ et R<sub>Espace</sub> existe une différence d'accélération importante. Considérons l'horloge terrestre H1 comme référence de mesure, donc avec la durée ∆t<sub>1</sub> comme référence de temps.

L'observateur terrestre possédant l'horloge H<sub>1</sub>, constatera que le temps ∆t<sub>1</sub> de son horloge ne correspond pas au temps ∆t<sub>2</sub> de l'horloge embarquée dans la fusée. Il découvrira que ∆t<sub>2</sub> est plus long que ∆t<sub>1</sub>, les deux horloges ne battant pas à la même vitesse (figure 1) :

 $\Delta \mathsf{t}_1$  <  $\Delta \mathsf{t}_2$ 

**MEGAHERTZ magazine** 20 271 - Octobre 2005

## ◈

#### technique

**DIVERS**

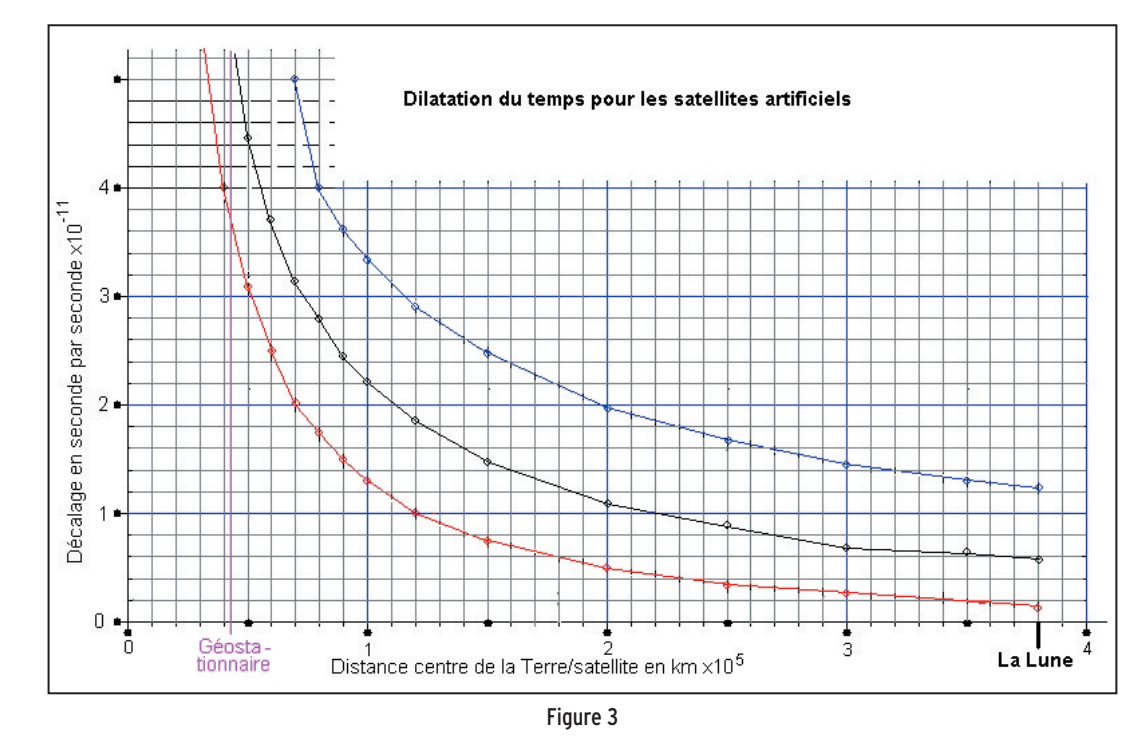

Le temps dans la fusée s'écoule plus lentement que le temps sur la Terre. Inversement, le pilote de la fusée peut admettre que sa fusée est "fixe" et que c'est la Terre qui se déplace à grande vitesse. Dans ce cas le référentiel R<sub>Espace</sub> devient la référence et l'horloge  $H<sub>2</sub>$  le point "fixe". Le pilote constatera que le temps sur Terre s'écoule plus lentement que dans sa fusée :

⊕

 $\Delta \mathsf{t}_1$  >  $\Delta \mathsf{t}_2$ 

#### APPLICATION RADIOAMATEUR SIMPLE

Revenons à nos moutons, c'est-à-dire à nos préoccupations de radioamateurs !

Au-dessus de la station terrestre, très haut et très vite,

passe un satellite artificiel, AO-49 par exemple (figure 1). Puisqu'il se déplace rapidement, 27 000 km/h en moyenne par rapport à un point terrestre, que se passet-il avec la théorie de la relativité ?

Le temps à la station terrestre et le temps dans AO-49 ne doivent pas être les mêmes selon la théorie de la relativité. Théoriquement, la vitesse tangentielle du satellite sur sa trajectoire (V<sub>1</sub>) et la vitesse tangentielle de la station terrestre due à la rotation de la Terre au point d'observation  $(V_2)$  doivent se combiner (figure 2).

Si nous considérons la station terrestre comme fixe pour simplifier (référentiel R<sub>Terre</sub>), en éliminant :

- la rotation de la Terre sur elle-même,

- la rotation de la Terre autour du Soleil,
- le déplacement de notre système solaire dans la galaxie,

le satellite devient le référentiel R<sub>Espace</sub> se déplaçant à grande vitesse par rapport à la station terrestre "fixe".

En pratique, sa vitesse est "très lente" par rapport aux vitesses mises en jeu dans la théorie de la relativité qui sont de plus en plus significatives lorsqu'elles approchent de la vitesse de la lumière.

La différence de temps entre  $\Delta t_1$  et  $\Delta t_2$  est calculable. En première approche nous pouvons utiliser la transformation

de Lorentz(2) qui donne la formule :

$$
\Delta t_2 = \frac{\Delta t_1}{\sqrt{1 - \frac{V^2}{c^2}}}
$$

Avec :

- V vitesse relative entre les deux référentiels (la station terrestre et le satellite),
- c vitesse de la lumière,
- $\Delta \mathsf{t}_1$  temps à la station terrestre,

∆t<sub>2</sub> temps dans le satellite.

Si nous adoptons  $\Delta t_1 = 1$ seconde, c'est-à-dire une horloge battant la seconde, le calcul nous donne :

 $\Delta t_2$  = 1,000 000 000 31 seconde

 $\Delta t_2$  -  $\Delta t_1$  = 3,1 x 10<sup>-10</sup> seconde par seconde

Cette différence de temps entre le plancher des vaches et le satellite AO-49 est insignifiante. En un an ce décalage se situe à 0,00978 seconde. Résultat obtenu à partir d'une méthode approchée, le calcul complet, assez complexe, donne le même ordre de grandeur.

⊕

#### ET LA NAVIGATION PAR GPS !

Si l'exploitation du temps ne tient pas compte des

(1) Paul Langevin. Physicien. Né à Paris (1872 - 1946).

(2) Lorentz Hendrick Antoon. Né à Arnhem, Hollande (1853 - 1928).

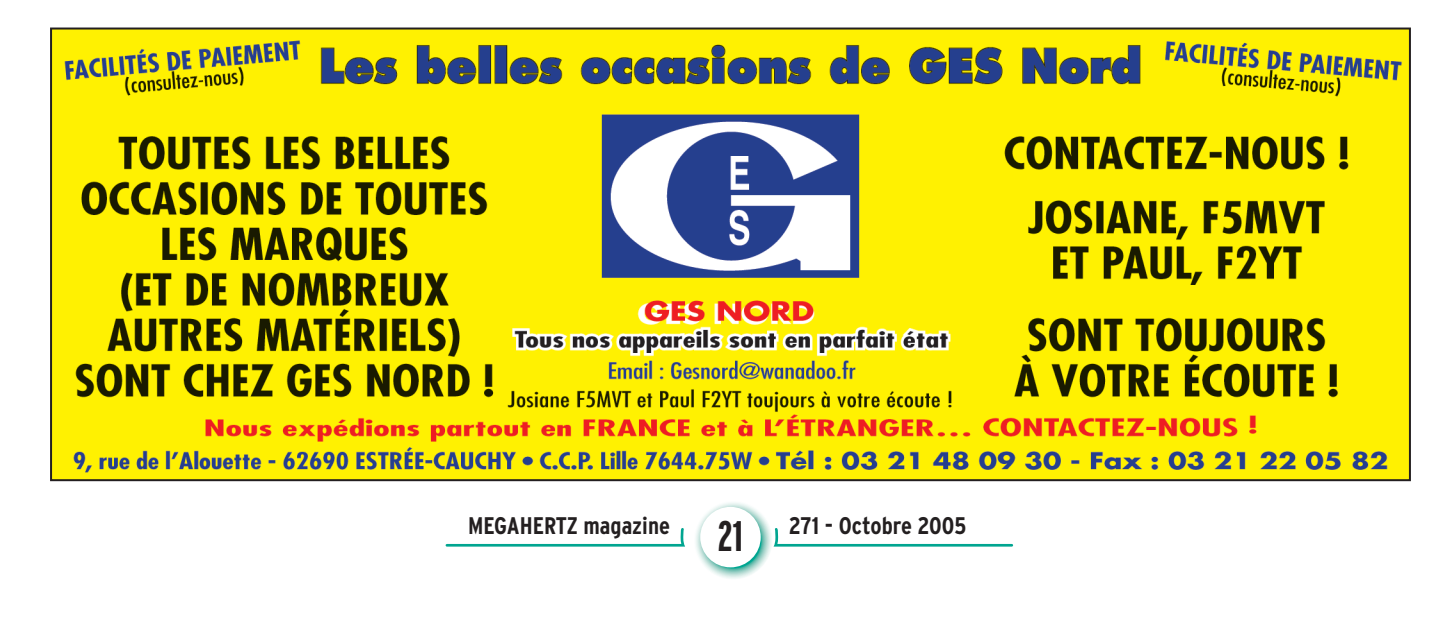

#### ◈

## **DIVERS**

#### technique

différences entre les horloges embarquées dans les satellites et les horloges terrestres, des surprises sont à prévoir pour des applications particulières. Ainsi, si les horloges des satellites de navigation GPS n'étaient pas corrigées en conséquence, l'erreur de positionnement sur la Terre en découlant rendrait le système inexploitable. Si la théorie de la relativité n'intervenait pas dans les calculs, une erreur de l'ordre de 12 km par jour serait constatée sur le positionnement terrestre !

#### **SATELLITES** GÉOSTATIONNAIRES

⊕

Plus les satellites sont loin de la Terre, plus leur vitesse tangentielle diminue. Et en conséquence le décalage ∆t<sub>2</sub> – ∆t<sub>1</sub> diminue. Dans le cas du satellite AO-40, qui circule sur une trajectoire très excentrique, la vitesse tangentielle oscille entre 4 000 et 35 550 km/h, entre le périgée et l'apogée. Le décalage de temps dû à la dilatation du temps passe de :

 $\Delta t_2$  -  $\Delta t_1$  = 10<sup>-11</sup> à  $\Delta t_2$  –  $\Delta t_1$  = 5,42 x 10<sup>-8</sup> seconde par seconde

au cours de chaque tour de Terre.

Pour les satellites géostationnaires, les deux référentiels  $R<sub>Terre</sub>$  et  $R<sub>Espace</sub>$  ont une différence de vitesse angulaire nulle avec :

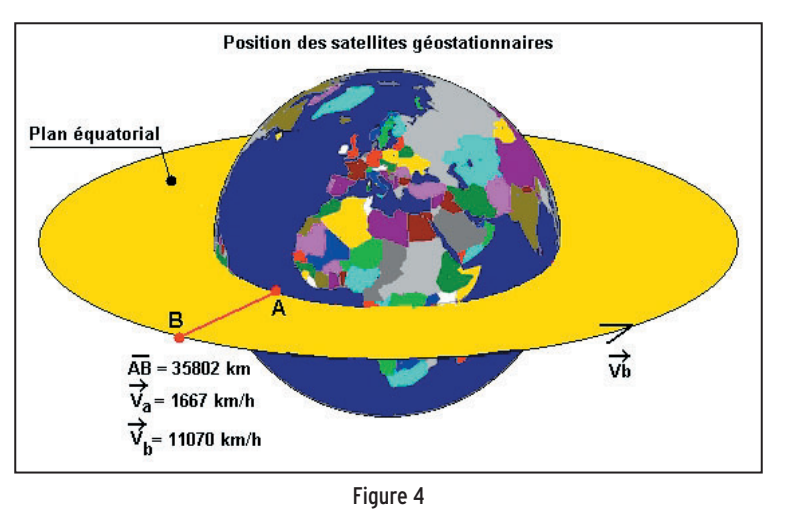

- vitesse tangentielle du satellite : 11 070 km/h,
- vitesse tangentielle de la station terrestre à l'équateur : 1 667 km/h,
- vitesse tangentielle de la station terrestre au pôle : zéro.

Ce système "Terre/satellite géostationnaire" s'assimile à un disque tournant autour de son axe (figure 4). La théorie de la relativité appliquée à un disque tournant montre que le temps ne s'écoule pas à la même vitesse entre la périphérie du disque et son centre. Le graphique figure 3 montre le décalage du temps entre une station terrestre située sur l'équateur et un satellite tournant dans le plan de l'équateur terrestre. La courbe rouge donne le décalage de temps pour un satellite géostationnaire (tournant dans le même sens que la Terre). La courbe bleue donne le décalage de temps pour le même satellite, mais tournant à l'envers. La verticale rose, marquée "Géostationnaire", correspond à la distance

Terre/satellite de 42 180 km, soit la distance des satellites géostationnaires. Sur le même graphique, la courbe noire donne le décalage du temps pour une station terrestre située au pôle terrestre (vitesse tangentielle de rotation de la Terre nulle).

#### UN PETIT CALCUL

Revenons au satellite AO-49. Il reçoit, par exemple, un signal quittant la Terre de 440 MHz. Le temps du satellite étant dilaté par rapport à celui de la Terre, la fréquence de l'oscillation terrestre de 440 MHz augmente très légèrement dans le satellite (le calcul donne 0,13 Hz en plus). Si la fréquence augmente, la longueur d'onde diminue. Ceci est dû au fait que la vitesse de la lumière est invariante, quel que soit le référentiel adopté  $(λ = c / f)$ .

La diminution de la longueur d'onde se retrouve dans la théorie de la relativité qui prédit la compression des longueurs en fonction de la vitesse. En première approche, toujours par la transformation de Lorentz, l'équation qui définit cette variation de longueur entre la Terre et le satellite est :

$$
\lambda_2=\lambda_1\,\,\sqrt{1-\frac{V^2}{c^2}}
$$

Avec :

- V vitesse relative entre les deux référentiels (la station terrestre et le satellite)
- c vitesse de la lumière
- λ longueur d'onde initiale (sur Terre)
- $\lambda_2$  longueur d'onde comprimée (dans le satellite)

Dans notre exemple de AO-49, nous obtenons, pour 440 MHz, une réduction de la longueur d'onde de :

λ<sub>1</sub> - λ<sub>2</sub> = 2,13 x 10<sup>-7</sup> mm

ce qui correspond à l'augmentation de fréquence de 0,13 Hz calculée précédemment…

◈

#### **CONCLUSION**

Radioamateurs, dormez en paix ! La théorie de la relativité n'intervient pas en pratique dans les équations qui gèrent nos équipements de radiocommunications et nos liaisons par ondes hertziennes. Toutefois, si un jour des satellites de navigation ou de positionnement sont fabriqués par les radioamateurs, alors Albert Einstein rappellera à l'ordre les étourdis qui oublient sa théorie…

André CANTIN, F5NJN

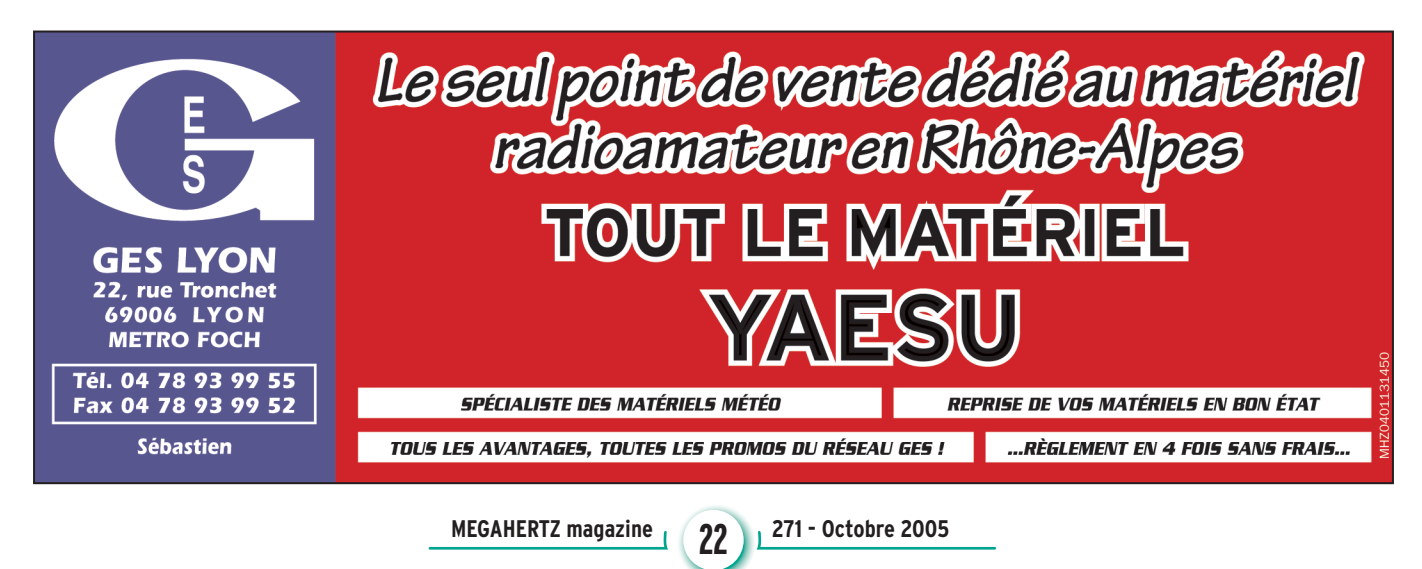

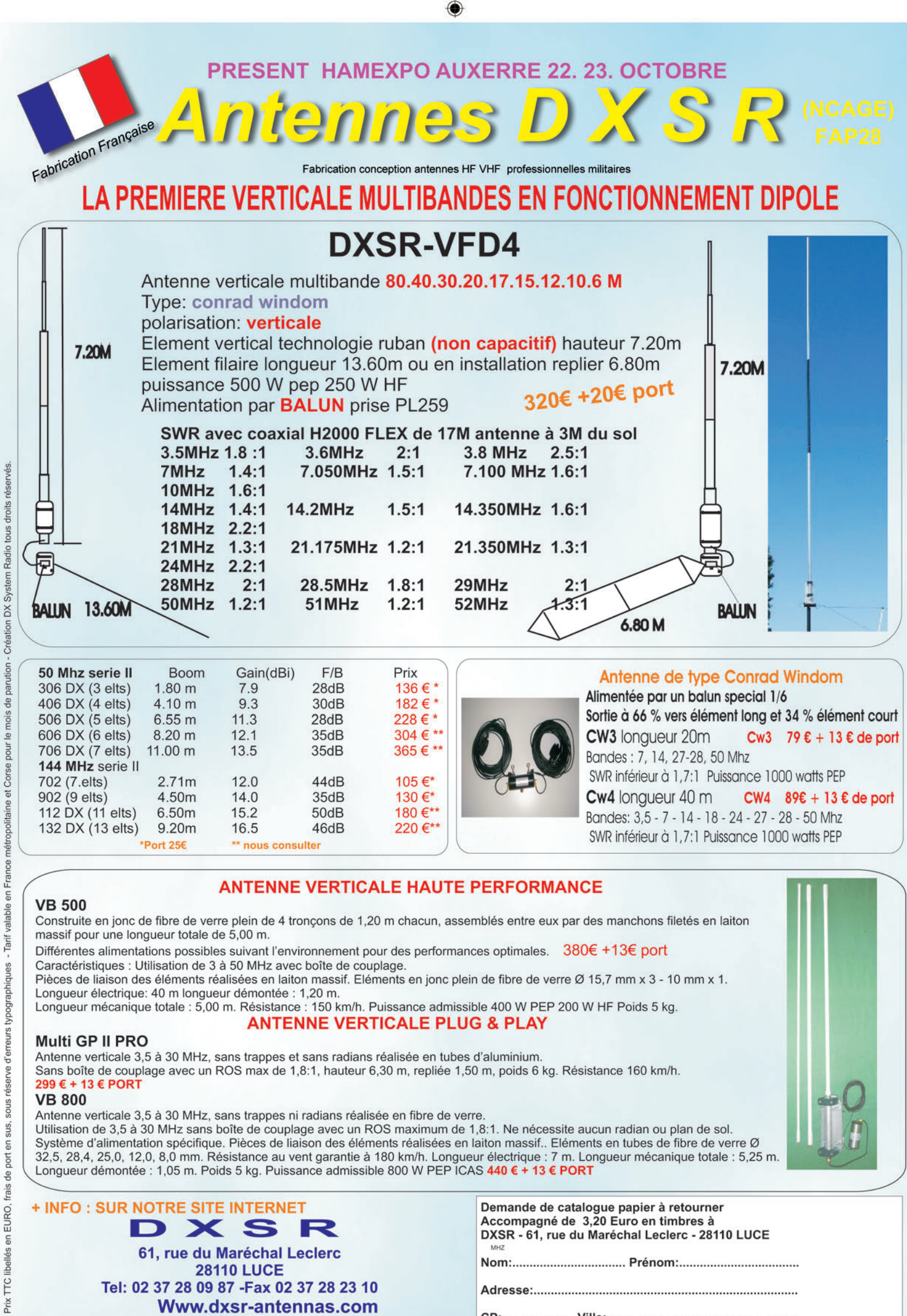

۰

۰

FOLIO : VOIR CHEMIN DE FER

 $\bigcirc$ 

◈

antenne

## **Une antenne delta-loop sur 144 MHz**

Ma curiosité autour du mythe sur les qualités des antennes de type boucle en onde entière et tout le bien que j'ai pu entendre sur diverses bandes, ou lire dans la presse, à leur sujet, m'ont conduit à cette réalisation sur la bande VHF afin de vérifier par moi-même les performances de cette "antenne miracle".

Mon premier choix s'est<br>
orienté vers une an-<br>
tenne quad (carré),<br>
mais los difficultés de réalise. orienté vers une anmais les difficultés de réalisation rencontrées pour isoler les éléments du boom (n'étant pas pour l'utilisation du bois sur les antennes) m'ont conduit à un autre type de boucle "l'antenne delta-loop (triangle)", avec tous les éléments à la masse, utilisant une attaque par gamma-match. La seconde difficulté a été le gamma-match lui-même. Mais, avec l'aide de quelques OM plus expérimentés, j'ai pu trouver la solution en comprenant mieux son système de fonctionnement…

⊕

L'antenne delta-loop est une antenne de type boucle d'onde entière en forme de triangle pointe vers le bas. Elle présente l'avantage d'être plus performante qu'une Yagi avec le même

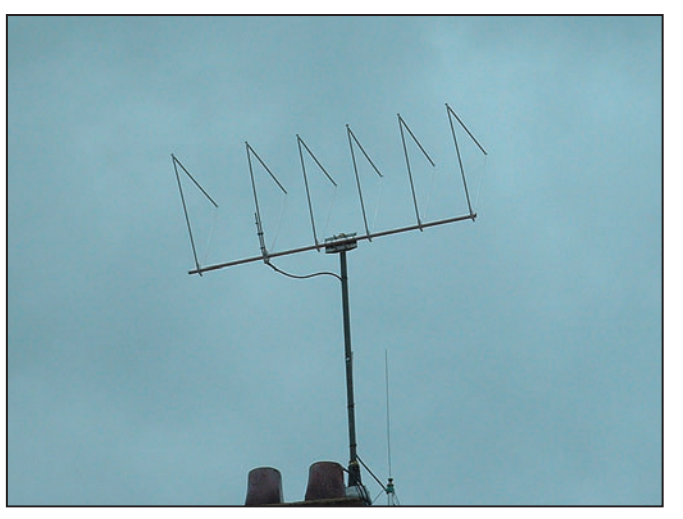

1 – L'antenne terminée, installée sur la maison.

nombre d'éléments. Le gain d'une Yagi 4 éléments VHF est de 8 dBd, or celui d'une delta-loop 3 éléments VHF est de 8,1 dBd. Ces valeurs de gain sont à prendre comme une simple indication, je n'ai aucun moyen technique pour

le vérifier. De plus, je ne désire pas entrer dans le débat des dBi, dBd ou dB commerciaux…

Une fois toutes les informations rassemblées (espacements, diamètre des diffé-

rentes boucles, diamètre des tubes à utiliser) j'ai décidé de faire une première version de trois éléments, en cuivre (photo 2), afin de mettre au point le gamma-match et surtout d'avoir une estimation sur le comportement et les performances de cette antenne.

Une fois l'antenne montée, tout en respectant bien les cotes, elle s'est accordée rapidement et sans difficulté. Après avoir mis correctement au point le gammamatch, j'ai obtenu un ROS de 1/1 sur 400 kHz et de 1,7/1 aux deux extrémités de la bande passante qui est d'environ 1,2 MHz.

C'est son rapport AV/AR qui a attiré mon attention en premier. Celui-ci serait de 22 dB d'après d'autres descriptions et le rapport AV/côtés de

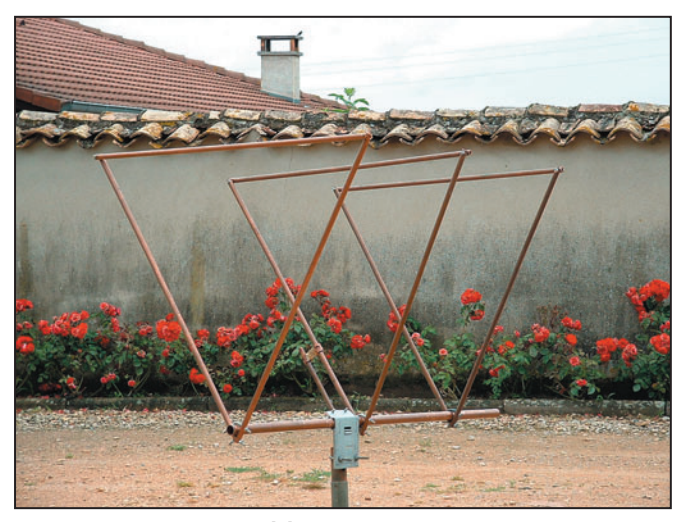

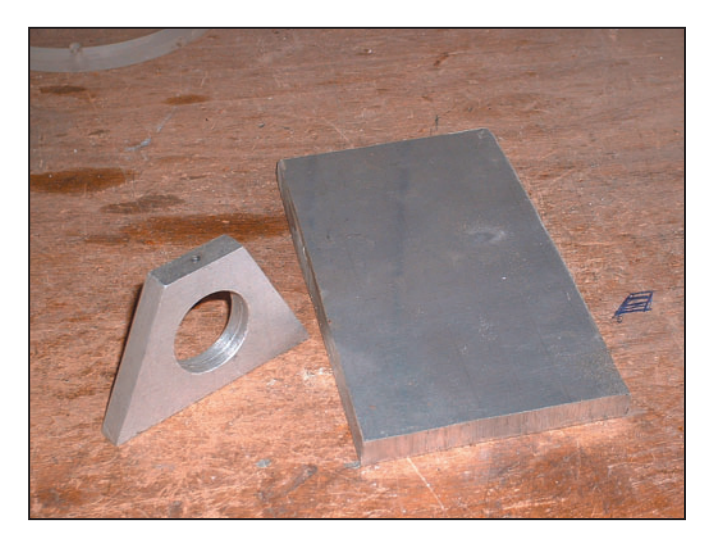

2 – L'antenne 3 éléments, "prototype" en cuivre. <br>3 – Le support, taillé dans l'aluminium de 10 mm.

**MEGAHERTZ magazine** 24 271 - Octobre 2005

◈

antenne

30 dB ? Après avoir effectué quelques QSO, et écouté des balises, la réalisation d'une 6 éléments était plus que jamais d'actualité !

#### LE CALCUL DE L'ANTENNE

Les formules de calcul de cette antenne sont résumées dans le tableau 1.

#### LA RÉALISATION

Pour fabriquer ces antennes, il est très important de faire attention aux matériaux utilisés. Il existe dans le commerce différents types d'aluminium et tous ne sont pas compatibles avec nos applications. Le rendement de vos antennes en dépend.

#### LE BOOM

Celui-ci est un tube de 30 mm de diamètre et de 2 mm d'épaisseur. Cette qualité de matériaux se trouve facilement chez les fournisseurs industriels, à des prix très compétitifs : moins de 20 euros les 6 mètres.

#### LES TRIANGLES

⊕

Ils sont entièrement en tube, c'est-à-dire que le haut de la boucle n'est pas en fil électrique. Dans de très nombreuses descriptions, j'ai noté qu'il était fortement conseillé de faire un angle de départ de 75° à la base de chaque triangle mais, pour ma part, je n'en ai pas tenu compte. Je me suis contenté de les faire de la façon la plus simple.

Le diamètre des tubes utilisés pour la réalisation influe sur la longueur physique des éléments, des espacements et du gain (voir le tableau 2).

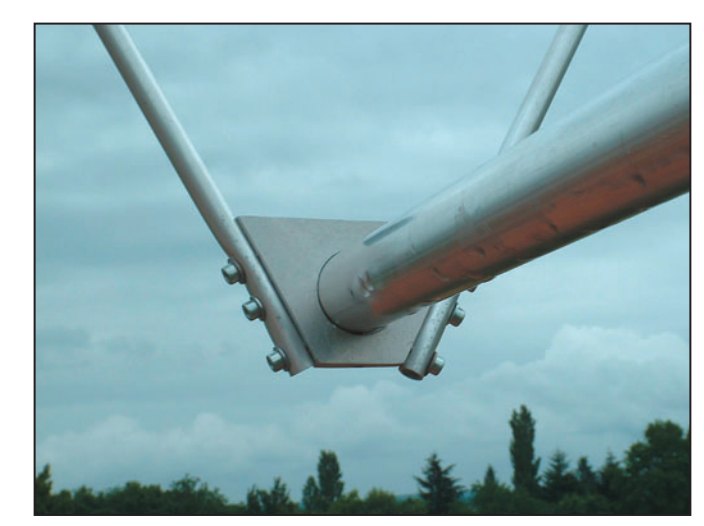

4 - La fixation d'un triangle sur le support à l'aide de 6 vis BTR.

Tous les éléments sont du même diamètre, ainsi que le corps du gamma-match. Pour ma réalisation j'ai utilisé un diamètre de 10 mm.

Les tubes utilisés se trouvent dans tout bon magasin de

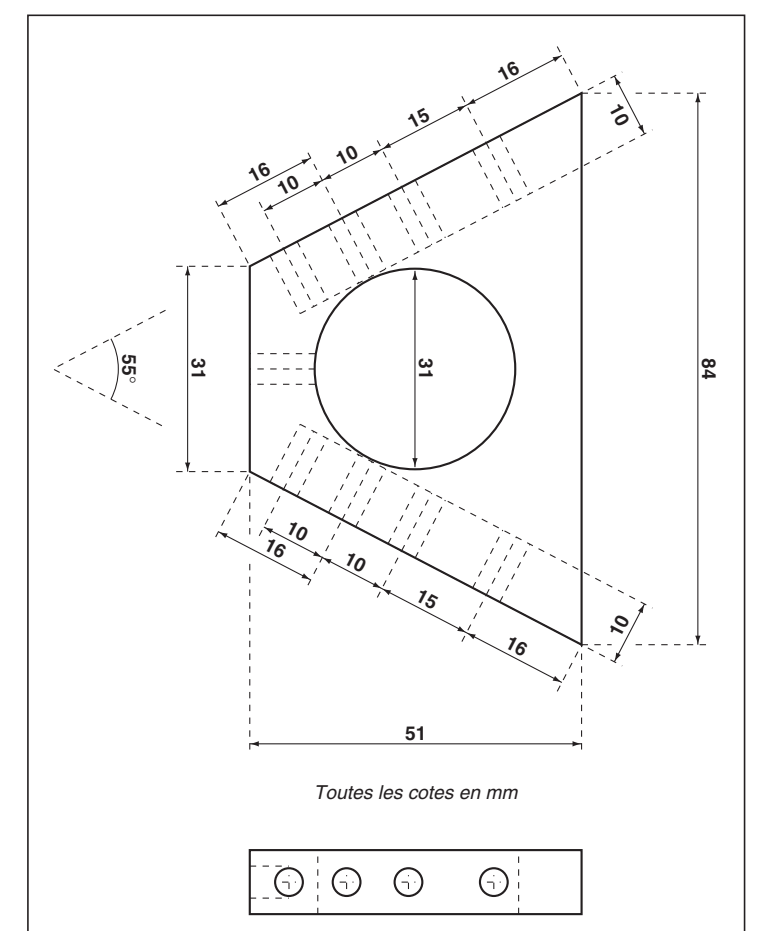

5 – Le plan coté pour réaliser la pièce support.

bricolage mais attention de choisir des tubes en alu brut et surtout pas anodisé, car leurs caractéristiques électriques sont désastreuses.

#### LE SUPPORT DE TRIANGLE

#### **1e solution**

C'est la pièce principale de l'antenne, celle dont la réalisation prend le plus de temps, et où il faut être très précis. Cette pièce est découpée dans une plaque d'aluminium de 10 mm d'épaisseur, ce qui n'est pas facile à trouver. La difficulté est l'angle du trapèze puisque c'est sur ces deux côtés que les tubes formant la base du triangle seront fixés par 6 vis BTR (voir photos 3,

4 et schéma 5), et trois vis pointeaux viendront serrer le triangle sur le boom.

Après essai, j'ai trouvé qu'un angle de 55° était nécessaire pour avoir la distance voulue sur le haut du triangle permettant de fixer un tube à la bonne longueur.

Le reste, c'est du perçage et du taraudage. Le tableau 3 est un petit rappel du diamètre de perçage à faire par rapport à la vis utilisée. Pour découper la plaque d'alu de 10 mm, j'ai utilisé une scie sauteuse avec une lame spéciale métaux non ferreux (lame spéciale aluminium) et beaucoup d'huile de coupe. Pour le perçage, une perceuse à colonne est indispensable.

Si cette pièce vous paraît complexe à réaliser, vous pouvez utiliser un autre système mais attention, la dimension des triangles change légèrement puisque cette pièce joue le rôle de court-circuit sur

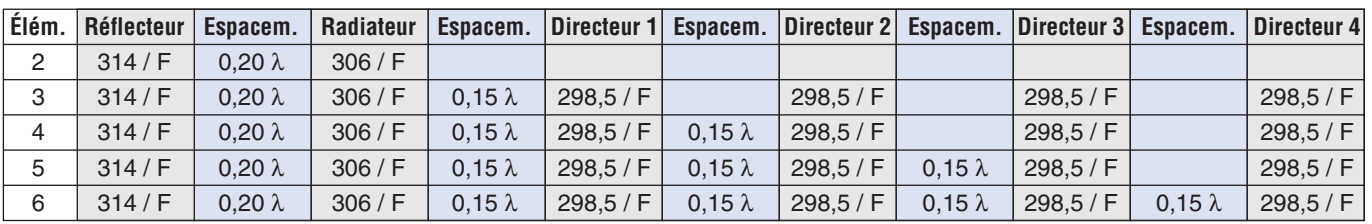

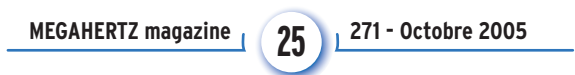

Tableau 1.

◈

#### antenne

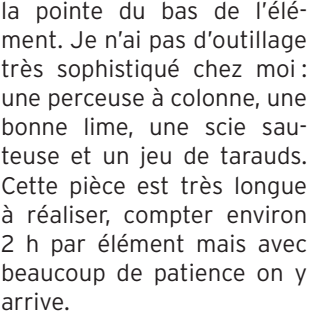

#### **2e solution**

Pour la version d'essai, i'ai utilisé de la tige filetée arrondie de diamètre 6 mm, en forme de mâchoire qui se serre autour du boom. C'est plus simple à faire mais ce système est plus efficace sur des grandes antennes, comme celles des bandes HF. En VHF, cette méthode m'a posé un problème de rigidité mécanique puisque le haut des éléments a tendance à être un peu trop souple, ce qui modifie les espacements. Il est impératif de mettre une mâchoire de serrage entre les deux tubes puisque celle-ci assure la rigidité de l'ensemble. Attention, lors du serrage, à ne pas trop déformer les tubes ! (voir le schéma 6).

#### LE GAMMA-MATCH

J'ai dû chercher des informations avec beaucoup d'obstination et aussi de questions vers plusieurs OM ayant approché le sujet. En effet, dans les différentes descriptions d'antennes, il est donné des cotes pour la réalisation d'un gamma mais, dès que l'on veut adapter cette réalisation, plus rien ne fonctionne parce que certains facteurs ne sont pas pris en compte. Sans aucune prétention, voici ce que j'ai découvert sur ce

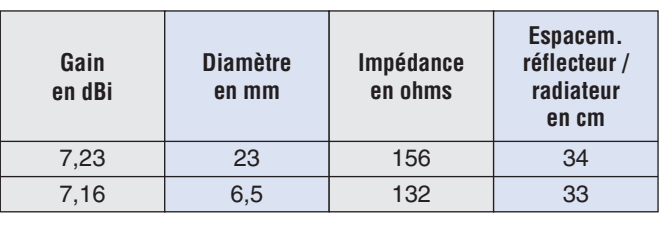

#### Tableau 2.

sujet, sans chercher à donner des explications scientifiques qui ne sont pas à ma portée d'amateur. Cette méthode est celle qui m'a été conseillée pour sa simplicité et son efficacité.

Le gamma-match se compose d'un tube dans lequel on

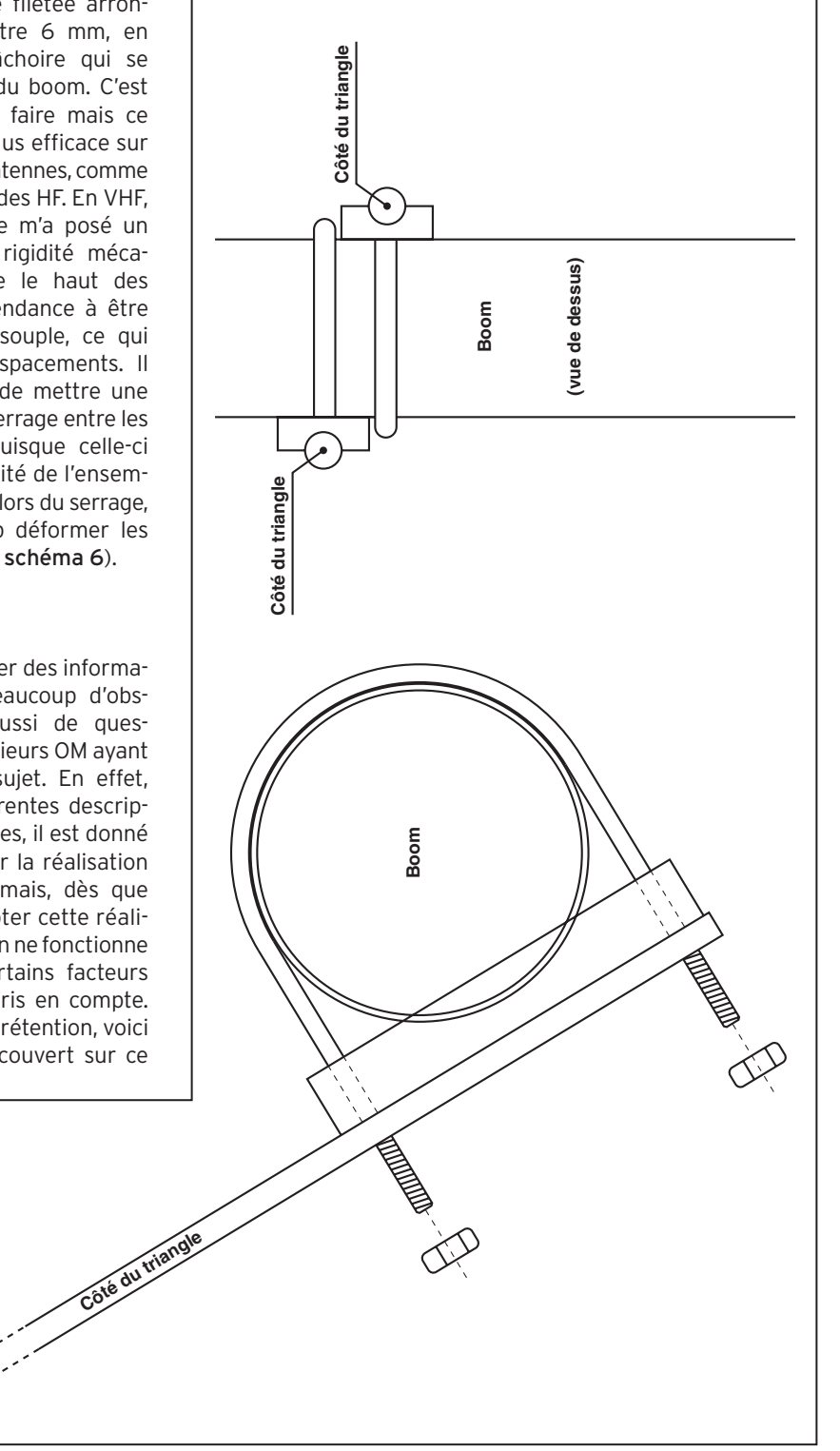

6 - Le plan de la pièce de fixation.

#### **MEGAHERTZ magazine** 26 271 - Octobre 2005

insère un morceau de câble coaxial dépourvu de sa gaine extérieure et de sa tresse, ce qui constitue l'élément capacitif. À l'extérieur, et au bout du gamma, vient un courtcircuit. Celui-ci constitue le point d'attaque à la bonne impédance de l'antenne.

En théorie : La longueur du gamma-match se calcule par 1/8e de lambda et son diamètre est égal à celui des éléments (10 mm pour la VHF). L'écartement joue aussi un rôle dans la capacité : si on écarte trop le gamma du radiateur, la capacité augmente aussi. Cet écartement se calcule de 0,10 à 0,15 lambda.

En pratique: Une chose importante avant de commencer : la position du gamma par rapport au cadre. Celui-ci doit être sur le côté du cadre et doit dépasser du gabarit de l'antenne lorsque l'on regarde celle-ci par le côté. Toute autre position modifie les réglages et les performances générales. Le tube qui constitue le corps du gamma débute au même niveau que la pointe du triangle. J'insiste sur ses détails qui ont une très grande importance !

J'ai donc commencé par positionner le tube de 18 cm de long, qui constitue le corps du gamma-match sur l'antenne, avec deux écarteurs en Téflon (isolant) ; ensuite, j'ai mis en place le courtcircuit en position haute (c'est-à-dire à l'extrémité du gamma). Puis, vient le tour du morceau de câble coaxial dépourvu de gaine extérieure et de sa tresse, dont il ne reste que l'âme et le diélectrique, que j'ai enfilé jusqu'à la moitié du tube.

#### LES RÉGLAGES

Le corps du gamma reste fixe de sa position. On commence par trouver l'impédance approximative de l'attaque en déplaçant le court-circuit le long du cadre radiateur et du corps du gamma. Ensuite, on cherche la capacité qui fera chuter la

◈

#### antenne

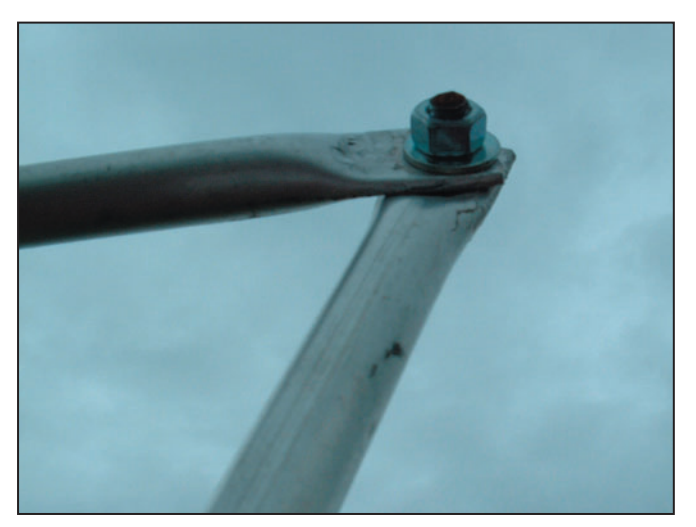

7 – Détail d'un sommet de l'un des triangles.

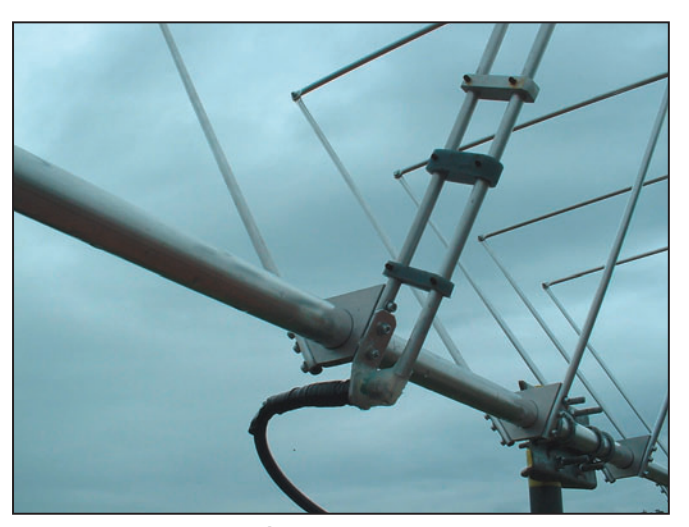

8 – Détail du gamma-match.

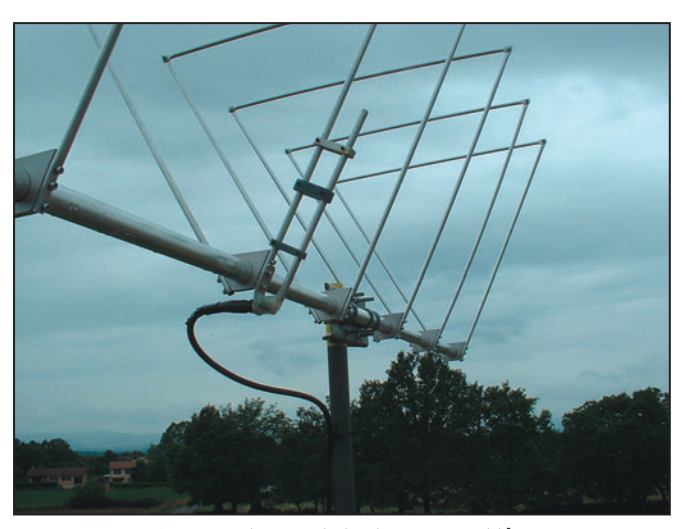

9 – Une autre vue de l'antenne assemblée.

réactance en coupant le morceau de l'âme et son diélectrique à l'intérieur du tube. On affinera les résultats en jouant sur ces deux réglages simultanément, jusqu'à obtenir un ROS de 1/1. Le tableau 4 montre la valeur de ROS obtenue en fonction de la fréquence.

Au premier essai, la deltaloop, placée sur un mât de 2 mètres érigé au milieu de la cour, était accordée sur 143,800 MHz.

Après une légère retouche de la position du court-circuit du gamma-match, j'obtenais un ROS de 1,1/1 sur 144,300 MHz.

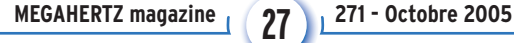

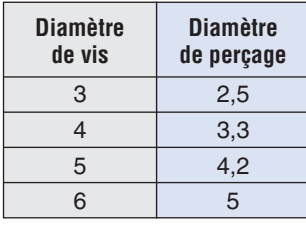

Tableau 3.

#### LES RÉSULTATS OBTENUS

Après avoir effectué l'installation de l'antenne sur le support définitif, au-dessus de la cheminée, puis la connexion du câble coaxial, j'ai commencé par écouter quelques balises.

Effectivement le résultat est sans appel : je reçois la balise du Gard avec un signal de 2 à 15 h alors qu'avec la Yagi 9 éléments c'était impossible à cette heure-ci. Des essais sur plusieurs semaines ont été réalisés afin de prendre en compte le facteur propagation.

De plus j'ai remarqué un gain de 2 points (en moyenne) sur mon S-mètre, sur toutes les

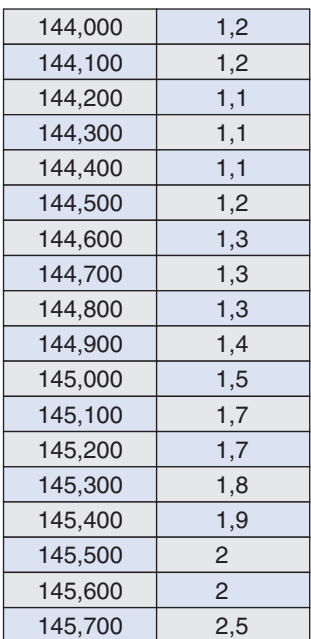

#### Tableau 4.

stations que j'ai l'habitude de contacter. Celles-ci m'ont également confirmé un meilleur signal sur ma transmission. La bande passante s'est avérée identique à la version d'essai en trois éléments.

Je me dois de vous signaler quand même, un petit ennui

que j'ai constaté avec cette antenne : les vibrations. Après 2 semaines vinrent les premiers coups de vent, à 35/40 km/h… et en pleine nuit bien sûr ! Quel cauchemar, ce bruit de vibration amplifié par la cheminée, impossible de dormir ! Si vous ne souhaitez pas vous attirer les foudres de l'XYL en plein sommeil, je vous conseille de mettre de la mousse expansive dans chaque tube, cela vous évitera d'avoir à démonter entièrement l'antenne. Cependant, elle a présenté une très bonne tenue au vent lors de rafales à 90 km/h. Ceci confirme bien la théorie des antennes deltaloop… essai transformé !

#### EN CONCLUSION

J'ai pris beaucoup de plaisir à réaliser cette antenne, j'en prends tout autant à trafiquer avec. J'ai voulu cette réalisation très solide, et accessible à tout bon bricoleur avec des moyens simples. Les photos qui illustrent cet article devraient vous aider à mener à bien cette construction. Tout le monde n'a pas un tour numérique dans son garage ! De plus, j'ai voulu un montage plus simple pour ceux qui n'ont pas l'habitude de travailler les métaux. La réalisation complète de cette delta-loop m'a pris une vingtaine d'heures de travail, mais quels résultats et satisfactions…

Merci à tous ceux qui m'ont aidé et conseillé pour cette réalisation, surtout à François F1MZC et Robert F6BED pour leurs explications sur le gamma-match. Merci aussi à Philippe Boisson, mon chef de service, avec qui nous avons passé du temps à calculer le trapèze, et à chercher des tubes en aluminium de bonne qualité, ainsi que tous ceux qui m'ont encouragé à écrire ces quelques lignes.

Bonne réalisation à tous !

Christian MALESCOURS, FØCRM Le Druiller 01380 ST. CYR sur MENTHON

◈

matériel

## **Un récepteur à tubes 14 MHz pas comme les autres !**

Se lancer dans la réalisation d'un récepteur à tubes est un pari un peu démodé ? Et pourtant, l'auteur a réussi son projet en obtenant d'excellentes performances avec les tubes et l'apport de l'électronique moderne ! Il partage son expérience personnelle et décrit les schémas d'un récepteur tant agréable à écouter qu'à regarder !

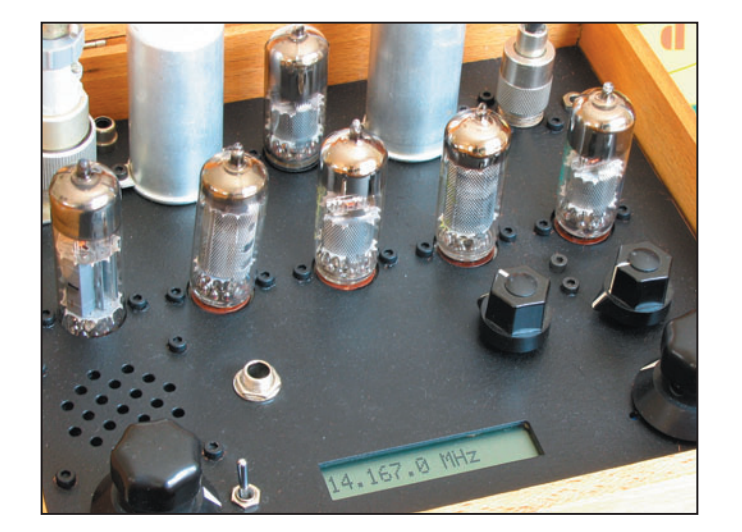

geuse intermodule terriblement. Toujours pour éviter les risques d'intermodulation, le potentiel continu de la grille 1 reste fixe, sans tension de CAG.

L'arrivée de l'oscillateur local est dotée d'un transfo HF en élévateur de tension. TR404 est un transfo HF 10,7 MHz de poste à transistors. Ce transformateur est accordé au secondaire par C415 sur 4,175 MHz et amorti par R413 pour aplatir sa résonance et présenter 50 ohms au primaire. La triode de l'ECH81 amplifie le signal à 14 Vpp au niveau de sa plaque.

Dans le circuit de plaque de l'heptode, on retrouve un autre transformateur de 10,7 MHz accordé sur 10 MHz. La capacité variable de 40 pF sert à régler l'adaptation d'impédance du filtre à quartz.

La capacité de 470 pF en série bloque la haute tension de plaque qui n'est tolérée ni par le filtre à quartz, ni par la capacité variable de 40 pF.

Le gain de l'étage de mélange au détriment de sa linéarité, ne permet pas d'obtenir une sensibilité suffisante. J'ai finalement dû ajouter un étage d'amplification HF, contrôlé en gain avec une EF85. J'ai choisi une penthode EF85. Normalement prévue pour les postes AM/FM, elle était la plus moderne de la gamme et la plus répandue dans les postes des années 50-60. La pente de ce tube (ou transconductance) atteint 6 mA/V au maximum. La plaque de cette EF85 est chargée par le circuit résonnant L401-C405 accordé au milieu de la bande sur 14,175 MHz. Le facteur de qualité de ce circuit de charge est relativement faible pour

n'obtenir qu'une dizaine de dB de gain sur toute la bande 14 MHz.

Le potentiomètre R402, dans la cathode, agit sur la polarisation grille-cathode du tube pour réduire le gain HF (figure 7). Plus R402 augmente, plus la tension de grille 1 devient négative par rapport à la cathode, plus la pente du tube diminue et plus le gain diminue.

Le circuit de grille de l'EF85 est précédé d'un double filtre de bande pour couvrir toute la bande de 14,000 à 14,350 MHz. TR403 élève l'impédance (50 ohms) de l'antenne, tandis que TR401 connecté directement à la grille résonne à haute impédance. L'enroulement de TR401 sert à envoyer la tension de CAG sur la grille. Pour ce filtre-là, j'ai employé des bobinages Néosid de référence 5164-00.

#### LE FILTRE À QUARTZ ET L'AMPLIFICATEUR FI

L'amplificateur FI doit apporter le maximum de gain à la chaîne de réception.

#### SECONDE PARTIE L'ÉTAGE D'ENTRÉE ET LE MÉLANGEUR

Pour faciliter la compréhension de l'ensemble, les schémas ont été séparés par fonctions. Le chiffre des centaines, désignant les références, indique le groupe en question : ici, c'est le groupe 400. Le schéma se trouve en figure 6.

La tête HF et le mélangeur d'entrée m'ont demandé le plus de travail de mise au point. Ayant l'habitude d'utiliser certains montages à transistors, les difficultés étaient toutes autres avec les tubes !

Comment attaquer une hepthode avec 10 mW d'oscillateur local sous 50 ohms ?

Comment obtenir le maximum de gain de conversion ?

La réponse commune à ces deux questions se situe au niveau d'attaque de la grille 3 par l'oscillateur local. Si le niveau est trop faible, le gain chute et l'hepthode mélan-

**MEGAHERTZ magazine** 28 271 - Octobre 2005

### •M271 28 RX à tubes\_2.ID7 28 28 28 28 29 29 29 29 29 29 29 20:26

◈

matériel

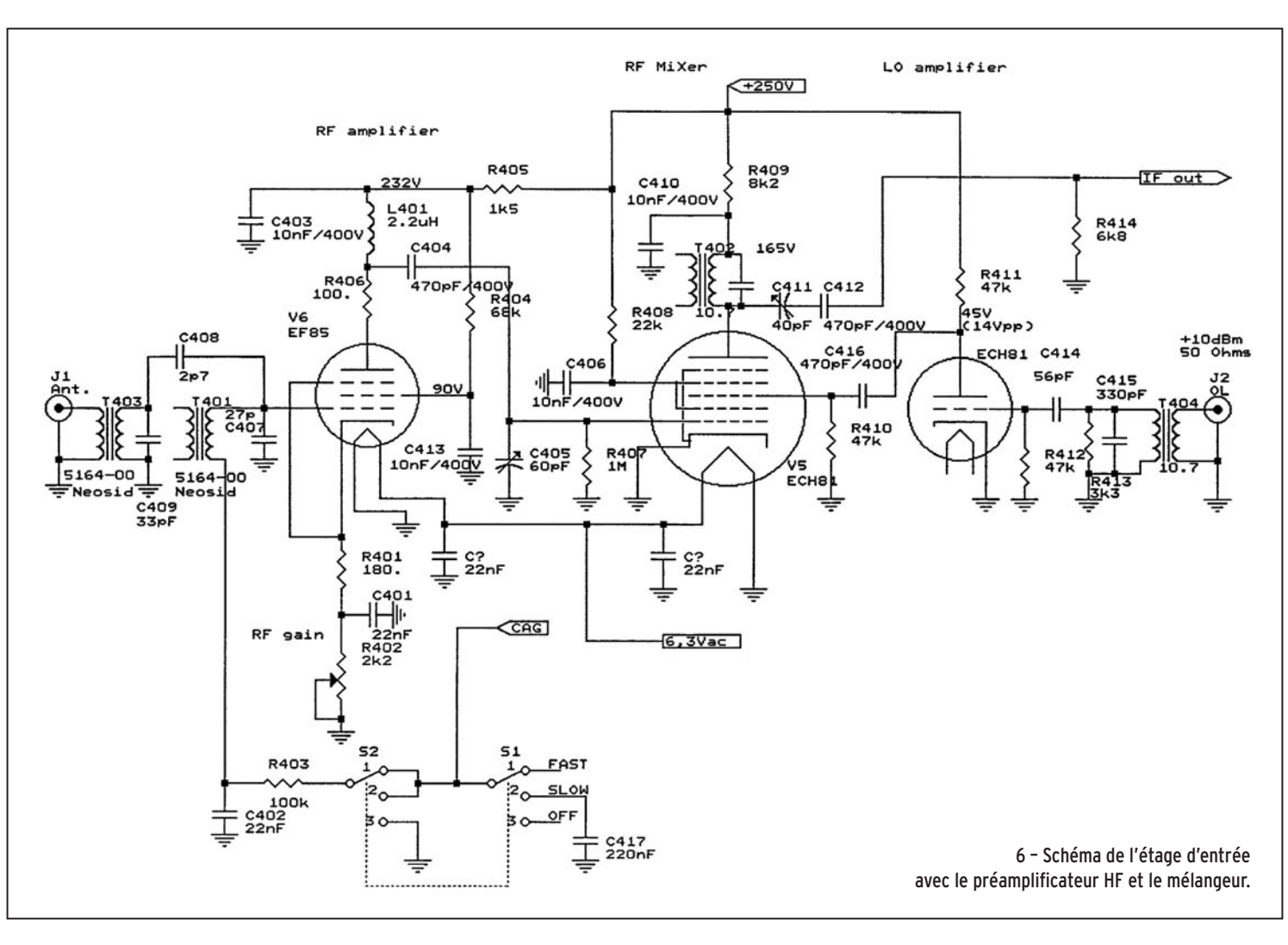

La pente de l'EF85 détermine le gain de l'étage par produit avec l'impédance de charge à 10 MHz. Dans ce cas précis, la charge est un transformateur Fi de poste à lampe FM de récupération (figure 8). À la résonance, le circuit accordé de ce transformateur se comporte comme une impédance d'une dizaine de kilo-ohms. Dans les montages à tubes, les impédances élevées étaient un gage pour obtenir du gain ! Le secondaire accordé de ce transformateur HF alimente la grille 1 du détecteur de produit. Les deux enroulements séparés assurent aussi l'isolement haute tension de la plaque vers la grille.

◈

Venons en maintenant à la grille de cette EF85. Le transformateur TR301 accordé et la capacité C307 jouent le rôle d'élévateur d'impédance des 300 ohms du filtre à quartz vers la grille 1 de l'EF85. Cette penthode EF85 possède aussi la faculté d'avoir une pente variable en fonction de la tension continue de la grille 1. De –2 V à –35 V, le gain diminue de 40 dB. Ainsi la tension de CAG traverse l'enroulement de TR301 et fera varier le gain de la FI.

Comme précité, le filtre à quartz apporte toute la performance en sélectivité et en qualité audio à ce récepteur. Ce filtre comporte cinq quartz qui ne sont pas forcément triés (figure 9), mais doivent être du même fabricant et du même lot. Les valeurs des capacités vers la masse sont en rapport avec la capacité de charge CL spécifiée par le fabricant du quartz. Ceci agit considérablement sur l'impédance caractéristique du filtre et l'ondulation dans la bande passante. Pour élaborer ce filtre, je me suis inspiré d'un montage de F6BQU, dont j'ai optimisé les capacités avec un analyseur de réseaux. Les rapports des capacités de

masse jouent sur la bande passante et l'impédance caractéristique du filtre : ici 300 ohms. Le quartz du BFO provient du même lot. Pour augmenter la sélectivité et l'atténuation hors bande, il est important de relier les boîtiers des quartz à la masse.

À chaque étape de cette réalisation, j'ai mesuré le gain de la chaîne, et évalué le signal minimal nécessaire pour 50 mVpp sur une charge de 8 ohms à la place du hautparleur. Au niveau de la sortie du filtre à quartz, 60 µV à 10 MHz donnent 50 mVpp en sortie audio.

#### LE DÉTECTEUR DE PRODUIT, LE BFO ET LE DÉTECTEUR DE CAG

L'oscillateur de battements, dit BFO (beat frequency oscillator), est chargé de la transposition de fréquence vers le domaine audio par

le détecteur de produit. Cet oscillateur est fixe en fréquence, puisque dans ce récepteur l'oscillateur local variable est synthétisé au pas de 100 Hz. La penthode EF80 montée en oscillateur Colpitts génère près de 8 Veff ⊕

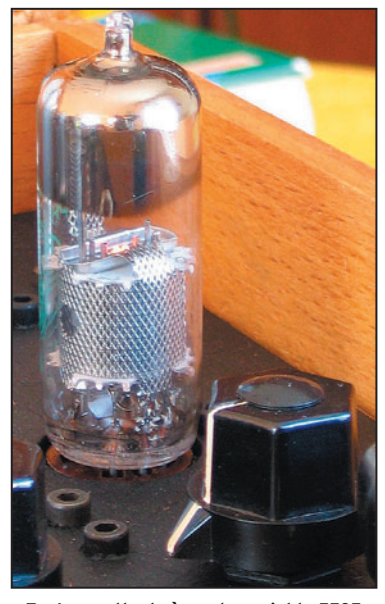

7 – La penthode à pente variable EF85 et le potentiomètre de gain HF.

**MEGAHERTZ magazine** 29 271 - Octobre 2005

◈

matériel

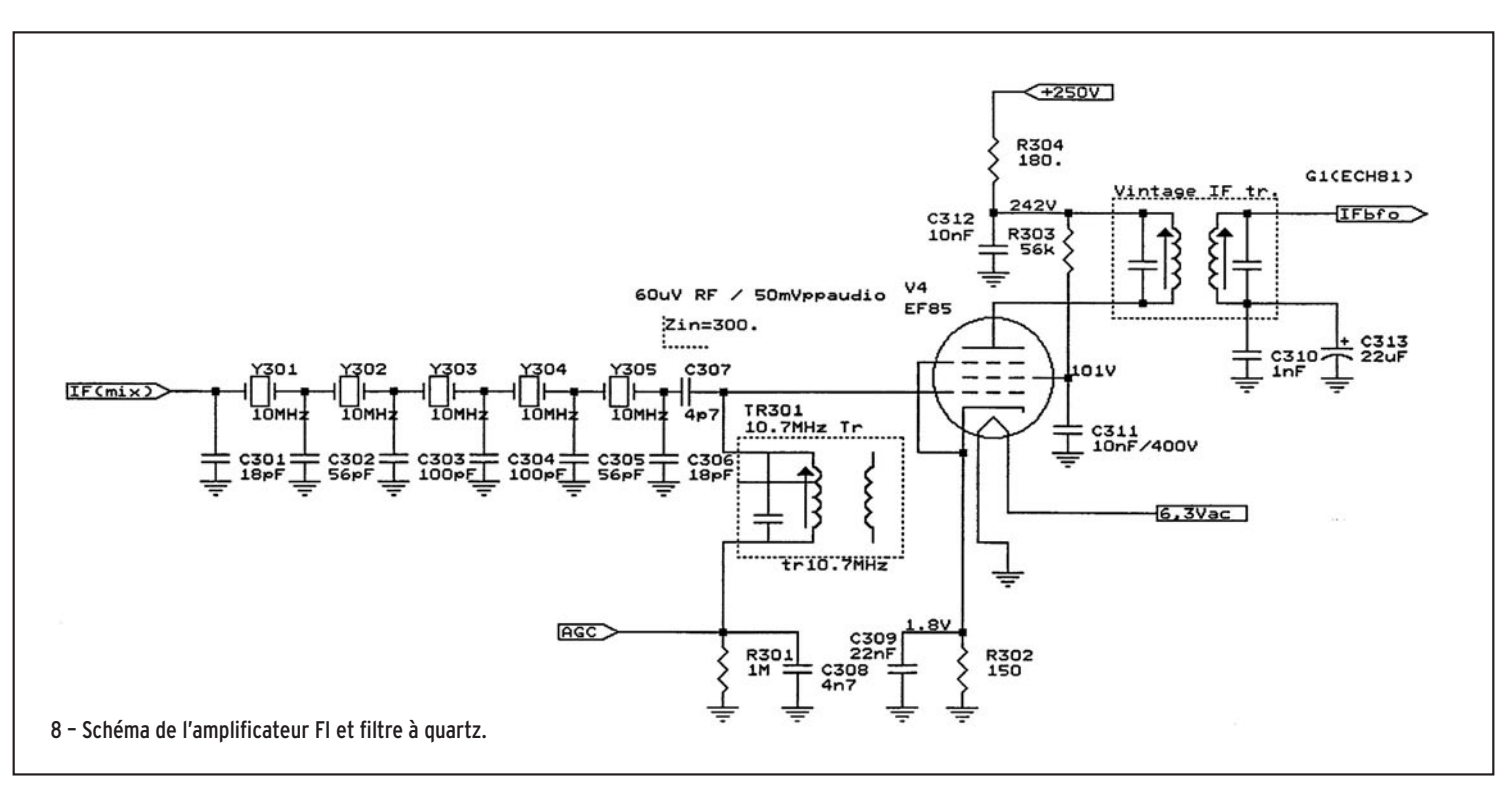

série avec le quartz, sert à tirer la fréquence vers le bas par effet sur la forte réactance selfique de L203. Le courant de plaque du tube EF80 fait à peine 1 mA soit le 1/10e du courant nominal, ceci aussi minimise les dérives et augmente la durée de

Notons que tous les tubes de ce récepteur sont blindés par un écran interne. Il n'est donc pas nécessaire de recouvrir les tubes de capuchons en métal, ceci est bien pratique pour les laisser apparents ! Il n'y a aucun effet de main si on les touche. La figure 11 montre un gros plan sur l'EF80. Le grillage n'est pas la plaque mais le blindage extérieur qui englobe toutes les électrodes. La cathode chauffée au rouge est bien visible au centre, les bouts de tiges de part et d'autre supportent les grilles 1, 2 et 3.

Le détecteur de produit se charge de transposer la bande de fréquence intermédiaire (FI) de 10 MHz vers le domaine audio. Une hepthode de l'ECH81 (tube V2) fonctionne en mélangeur entre le signal FI appliqué sur la grille 1 et l'oscillateur de battements (BFO) appliqué sur la grille 3. Le signal audio se récupère sur la plaque et

vie du tube.

à sa plaque (figure 10). C'est par l'accord du circuit L201, C209 et C208 que le maximum d'amplitude est obtenu. La réaction de cet oscillateur provient du rapport des capacités C204 et C205. La cathode est également découplée par L202 pour

⊕

augmenter le rendement de la réaction. Pour la conversion de la bande latérale supérieure, la fréquence se trouve à 300 Hz en dessous de la bande passante du filtre (9,963 MHz dans ce cas). Le circuit résonant L203 avec C206 et Cj201, monté en

 $\overline{6}$ 

9 - L'envers du décor et le filtre à quartz en avant-plan.

MEGAHERTZ magazine **2001** 271 - Octobre 2005

traverse un filtre passe-bas à deux cellules (R201, C212 et R210, C213). La capacité de liaison C230 bloque la haute tension et limite la réponse dans les graves. L'alimentation de ce détecteur de produit est sévèrement filtrée par R206 et C201. Le signal audio s'achemine au potentiomètre de volume puis à l'amplificateur audio.

⊕

La triode V2 de l'ECH81 sert d'amplificateur audio pour la détection d'enveloppe du contrôle automatique de gain CAG. Les diodes D201 et D202 génèrent une tension négative sur la ligne de CAG pour les amplis Fi et HF. Remarquez la tension négative sur la grille 1 de la triode qui provient de l'effet thermodynamique des électrons circulant de la cathode vers la plaque. Ce flux d'électrons extrait d'autres électrons de la grille qui devient négative par rapport à la cathode, c'est magique ! Cela s'appelle la polarisation par courant inverse de grille.

#### L'AMPLIFICATEUR AUDIO

Cet amplificateur audio (figure 12) fut travaillé pour obtenir suffisamment de gain en puissance dans une bande passante relativement limitée pour ne pas faire de la Hi-Fi matériel

RÉALISATION

◈

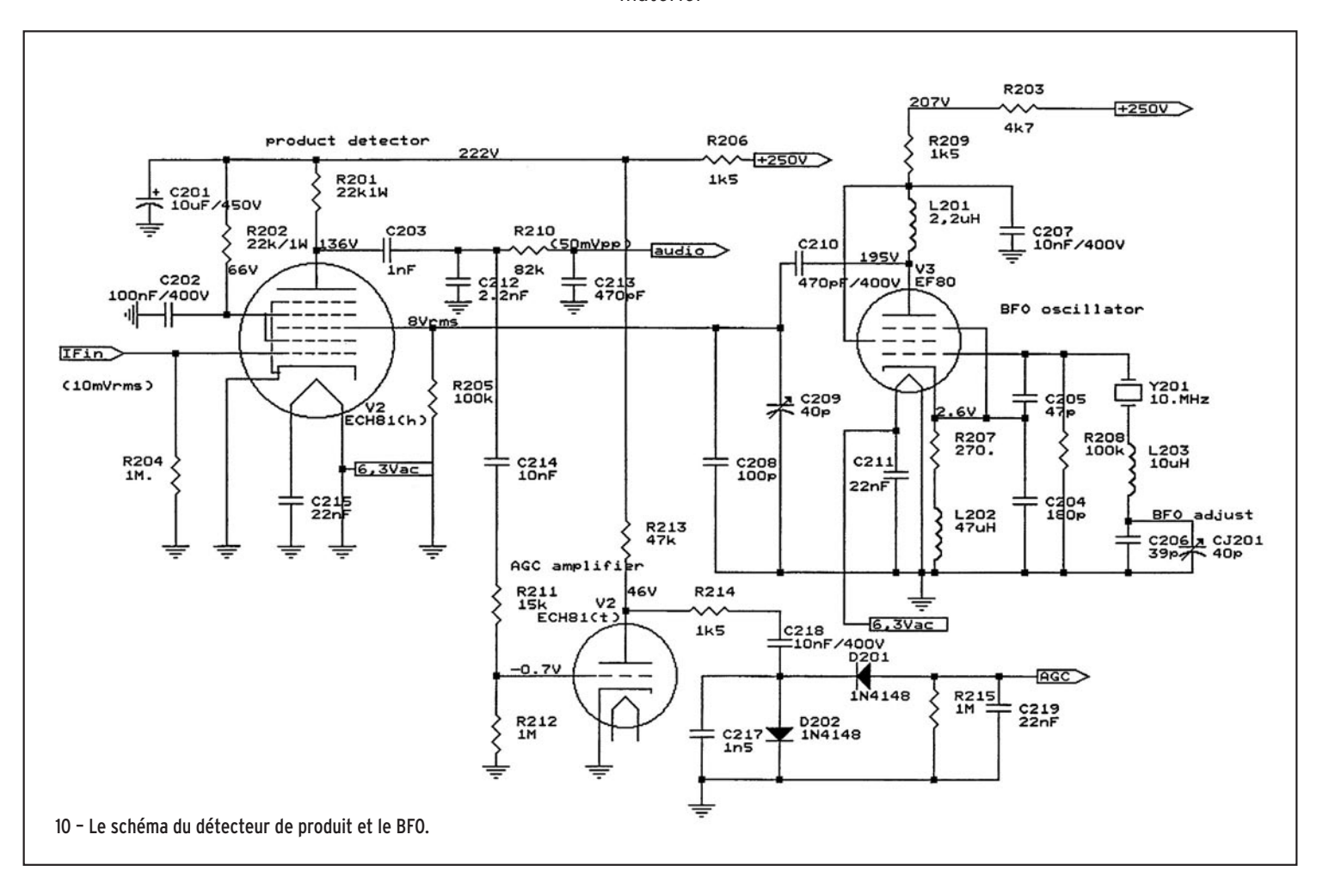

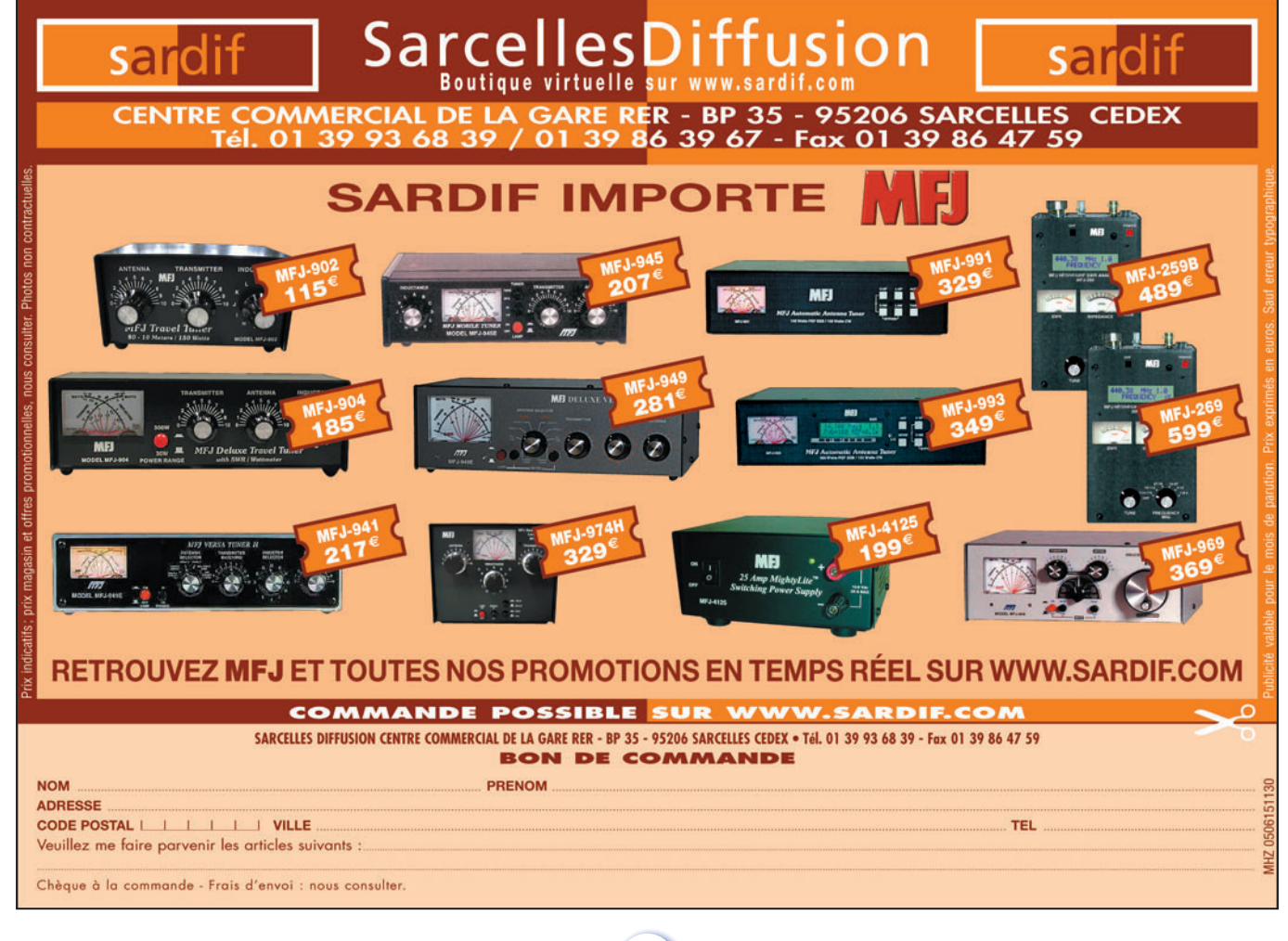

MEGAHERTZ magazine 271 - Octobre 2005  $31$ 

◈

⊕

◈

matériel

ni laisser passer tous les sifflements ! Le transformateur de sortie se récupère sur une vielle radio.

Afin de mieux reproduire le montage, j'ai préféré utiliser un transformateur de ligne 100 V de chez Conrad Electronique. Le courant plaque de la penthode est fixé à 30 mA en dessous du courant nominal par la résistance de cathode. Attention, l'ECL82 par sa puissance dissipée est très chaude !

Contrairement aux montages conventionnels, le potentiel de la grille 2 n'est pas fi xe, mais dépend d'une prise intermédiaire du primaire raccordé à la plaque. Cette configuration, dite ultra-linéraire, diminue la distorsion audio et symétrise l'écrêtage à la saturation.

Le réseau R102 et C107, en parallèle sur le primaire, stabilise l'impédance de sortie

◈

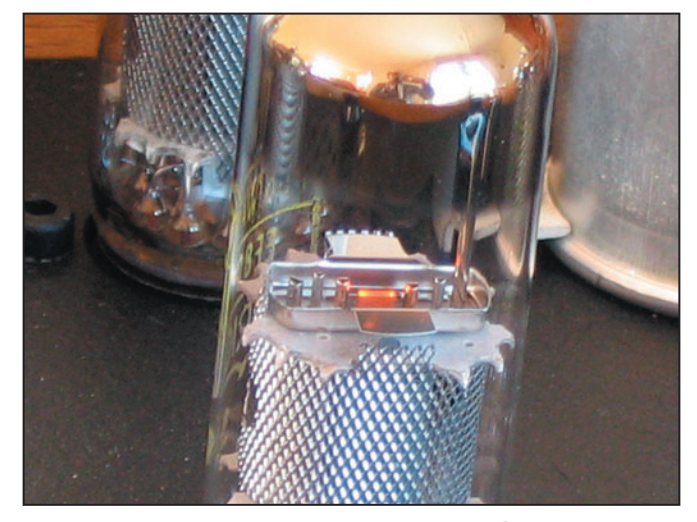

11 – L'EF80 en gros plan avec la cathode chauffée au rouge !

et équilibre la bande passante aux fréquences hautes. La puissance maximale ne dépasse pas 1,2 W sous 8 ohms ce qui suffit amplement pour l'écoute au hautparleur ou au casque. Une sortie audio basse impédance, et indépendante du réglage de volume, a été aménagée avec un amplificateur

opérationnel TL081. L'interrupteur S1 comporte trois positions stables pour choisir la tonalité suivant les modes de trafic (figure 13).

#### L'OSCILLATEUR LOCAL

Revenons aux temps modernes avec les transistors ! L'oscillateur local, finalement

adopté avec des transistors plutôt qu'un tube, se trouve beaucoup plus stable et facile à commander par des diodes varicap. Restons proche du tube avec un transistor JFET BF256 monté ici en oscillateur Colpitts (réaction entre grille et source).

Cet oscillateur fut élaboré pour réduire le bruit de phase au minimum (figure 14). La mise en parallèle des diodes BB804, la limitation d'amplitude par la diode D503 et l'alimentation par un régulateur séparé contribuent à réduire le bruit de phase.

Un étage séparateur par Q502 suit l'oscillateur, ceci évite les remontées de bruit numérique du synthétiseur. Un amplificateur avec Q504 rehausse la puissance de sortie à 10 dBm (10 mW sous 50 ohms). L502 est une bobine de filtrage de mode commun montée en transformateur large bande. Q503 sépare

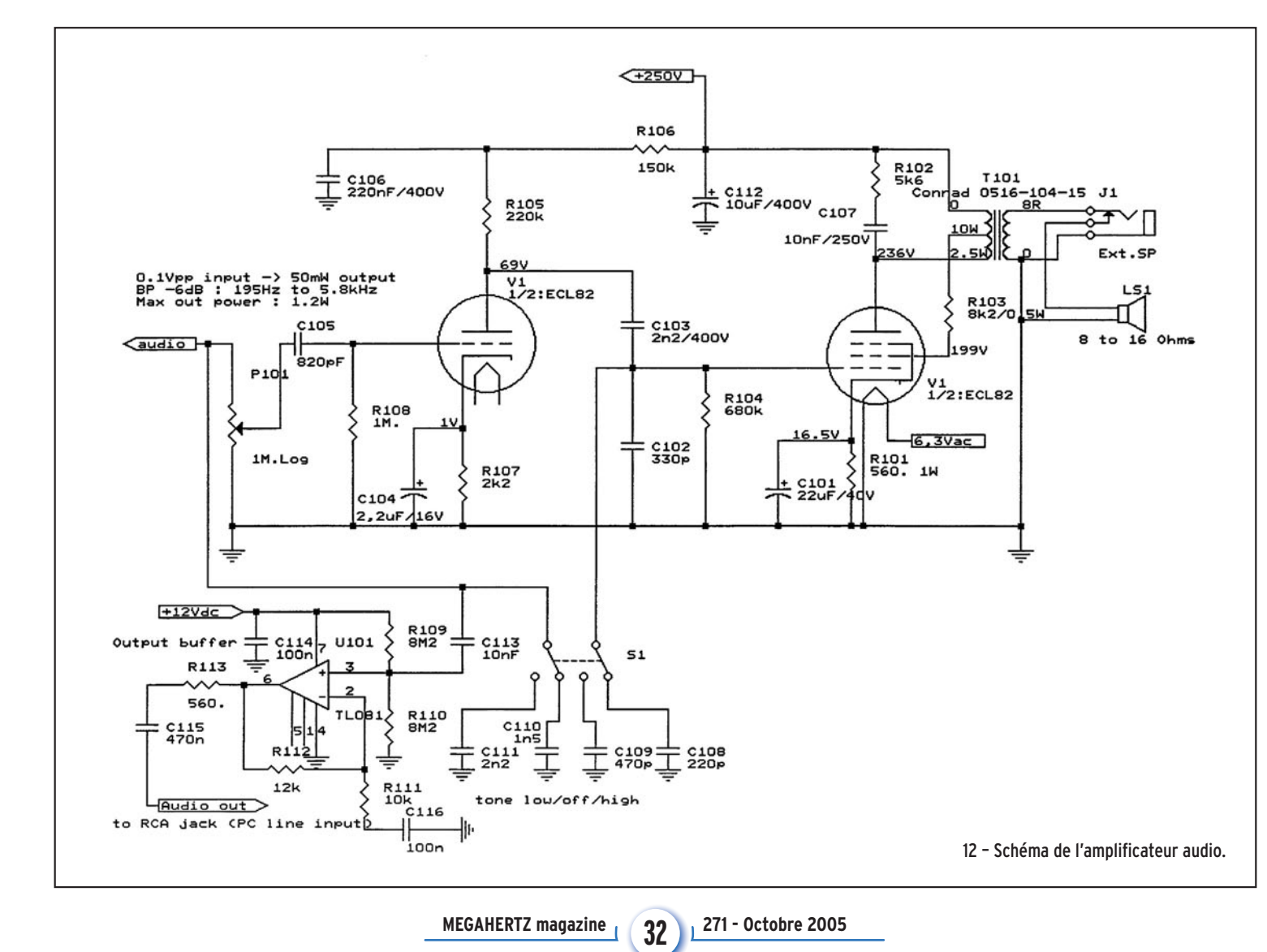

◈

matériel

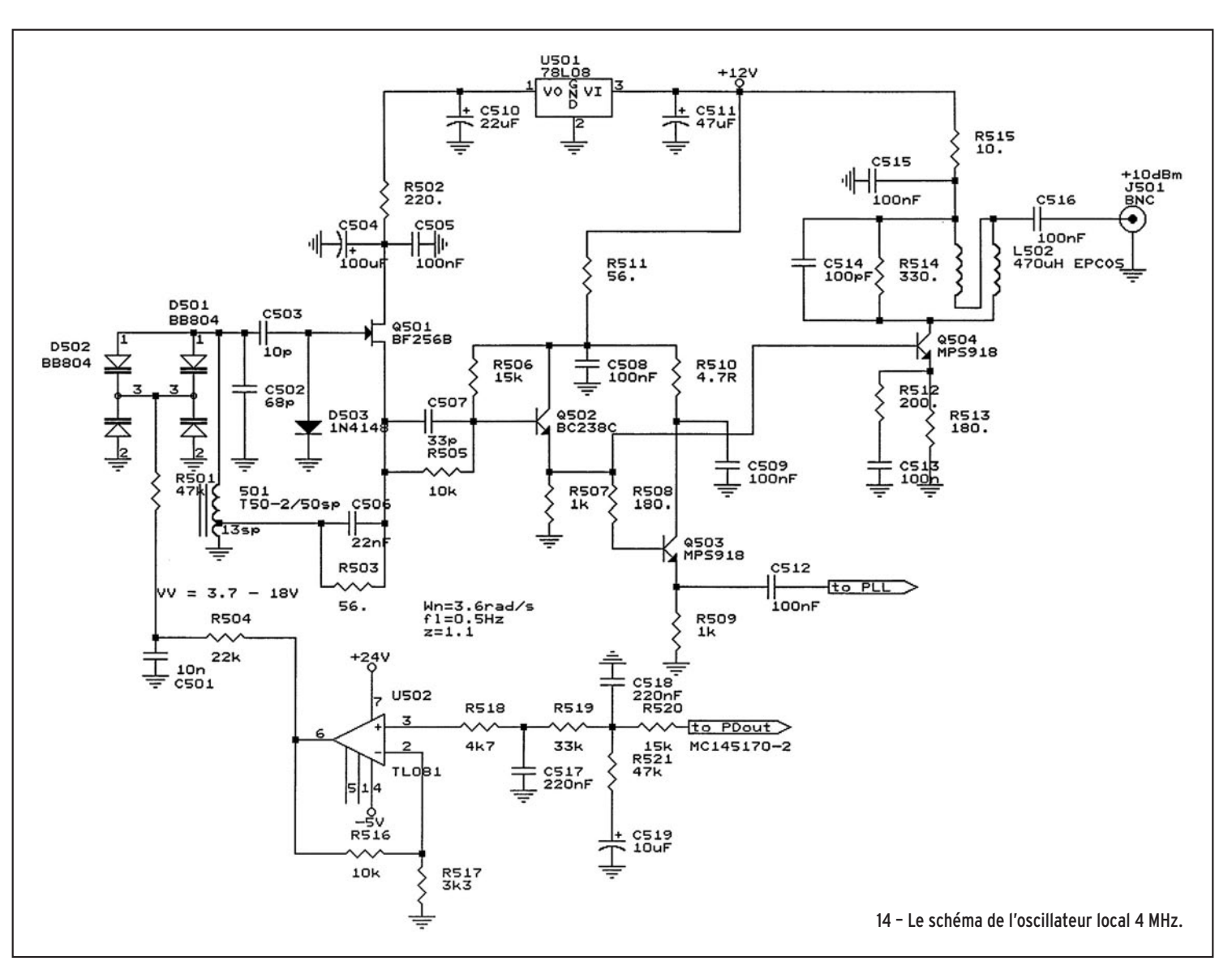

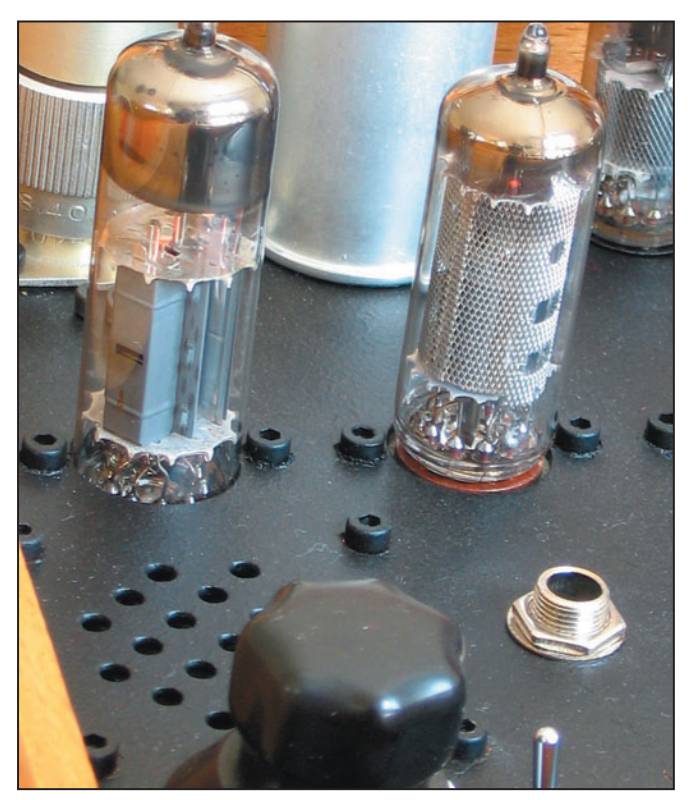

13 - L' ECL82 est encastré pour être au même niveau que les autres tubes. piloté par microcontrôleur

encore le signal pour la basse impédance de charge du synthétiseur.

Le filtre de boucle correspond à tous les composants qui précèdent l'entrée positive de l'amplificateur opérationnel U502. Les coefficients de ce filtre procurent une fréquence de coupure relativement basse sur la PLL pour réduire toute ondulation qui pourrait provenir du 50 Hz extérieur.

L'amplificateur opérationnel U502, alimenté sous 24 V, rehausse la plage de tension d'accord des varicaps pour encore réduire le bruit global de l'oscillateur. En effet, le facteur de qualité des diodes varicap est meilleur au-delà de 3 V de tension inverse.

Le synthétiseur MC145170

PIC, non représenté ici, fut repris d'un montage de F6BQU et F5RDH publié dans la revue MEGAHERTZ magazine (1). Un afficheur LCD de 16 caractères et un encodeur à bouton-poussoir intégré permettent de régler d'une seule main la fréquence par pas de 100 Hz, 1 kHz ou 10 kHz.

La fréquence intermédiaire de 9,963 MHz a été programmée une fois pour toutes dans le microcontrôleur.

À suivre…

⊕

Jean-Matthieu STRICKER, F5RCT

(1) MEGAHERTZ magazine n° 219 de Juin 2001 pages 30 à 33.

**MEGAHERTZ magazine 283 271 - Octobre 2005** 

◈

matériel

## **Comment installer un DSP dans un émetteur-récepteur non équipé ? Ou comment donner une seconde jeunesse à un TX d'il y a quelques années…**

## PREMIÈRE PARTIE

#### LES DSP ET LE MODULE "BHI NEDSP1061-KBD"

Tout le monde ne peut pas acheter un émetteur-récepteur moderne, avec les dernières technologies de filtrage pour améliorer la réception. Les TX les plus récents incorporent des DSP (Digital Signal Processor), ce qui constitue une avancée notable dans la détection de signaux très faibles au milieu du bruit. On commence à trouver ces DSP sur les fréquences audio, et même maintenant sur les dernières FI car il faut traiter le signal le plus tôt possible dans la chaîne de réception. Mais pour les TX plus anciens, est-il possible de les améliorer en y intégrant un DSP ? La réponse est oui, et le résultat est vraiment spectaculaire. Nous allons voir où trouver ce DSP et comment l'installer dans un TX. Le montage a été réalisé dans un Kenwood TS-440 à titre d'exemple, il peut être adapté à de nombreux TX ainsi qu'aux récepteurs de trafic. Juste une remarque, pour profiter pleinement des possibilités du DSP, il faut que la chaîne de réception soit déjà bien filtrée, en particulier par des filtres très sélectifs sur les fréquences intermédiaires.

#### LE DSP DANS UN RÉCEPTEUR RADIO

Dans un émetteur-récepteur ou dans un récepteur de trafic, différentes méthodes Cet article montre comment on peut installer un DSP dans un TX ou dans un récepteur de trafic non équipé. À partir d'un module réalisé par la société anglaise "bhi", nous allons voir comment peut être réalisée l'implantation et comment fonctionne le système. À titre d'exemple, l'insertion de ce module a été effectuée dans un Kenwood TS-440, ce qui a permis de tester son fonctionnement et d'apprécier ses performances.

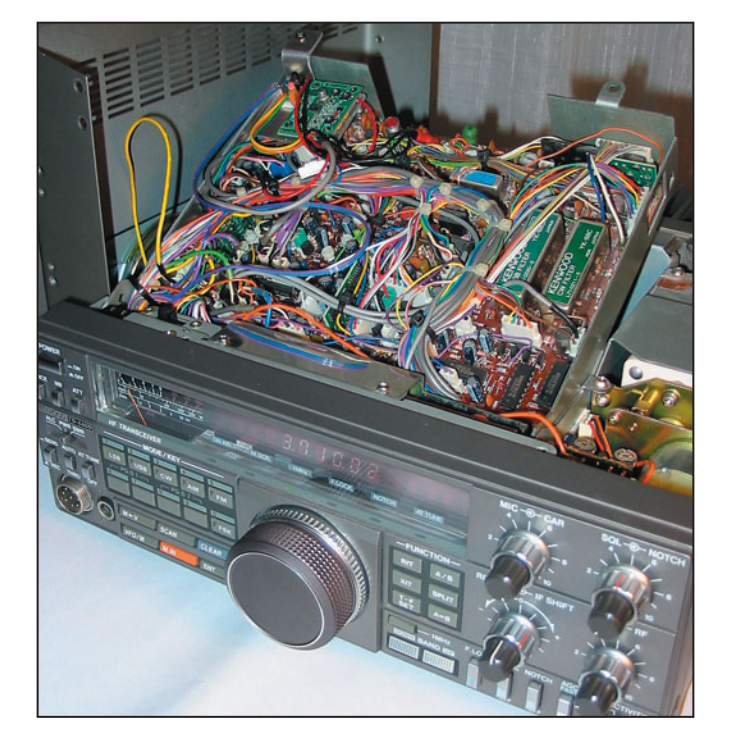

sont utilisées pour pouvoir rendre intelligibles les signaux les plus faibles possibles dans le bruit. Un pas important a été franchi par l'utilisation de DSP (Digital Signal Processor) pour sortir les signaux utiles. Beaucoup d'émetteurs-récepteurs récents haut de gamme sont

équipés de cette technologie. Les DSP fonctionnent par numérisation des signaux puis traitement de ceux-ci. Un DSP est construit autour d'un microprocesseur spécialisé. On trouve maintenant, de plus en plus souvent, des DSP sur la partie BF des TX modernes, et on commence

MEGAHERTZ magazine 2005

à en voir sur la dernière FI. Cependant, cela reste une technologie complexe et chère, réservée aux TX de haut de gamme.

Pour les émetteurs ou les récepteurs non équipés, on trouve des dispositifs qui se connectent sur la prise "écouteurs". Ces systèmes, de marque MFJ, Telereader ou bhi NEIM 1031 par exemple, se branchent sur la sortie audio du récepteur et fonctionnent surtout comme filtre réglable et comme réducteur de bruit. On commence aussi à trouver des hautparleurs avec un DSP intégré qui améliore notablement le rapport signal sur bruit, comme le NES 10-2 de la société anglaise "bhi" [1, 2].

Cette société, dont le nom "bhi" s'écrit en lettres minuscules, construit des modules DSP spécialisés qui peuvent être intégrés dans les émetteurs-récepteurs non équipés, comme le Yaesu FT-817 ou le Kenwood TS-50 [3, 4], ou dans la gamme professionnelle Icom. On trouve surtout des publicités dans les revues anglaises comme Practical Wireless ou Short Wave Magazine. Cette société fabrique aussi un module DSP générique, appelé NEDSP1061 -KBD, qui peut être intégré à l'intérieur de récepteurs [5], dans la partie BF avant l'amplificateur final. C'est ce type de module que nous allons présenter (photo 5). La documentation est disponible sur le site web de

•M271 34 Installer DSP.ID4 05/09/20, 02:33  $\left\langle \bigoplus \right\rangle$ 

◈

#### matériel

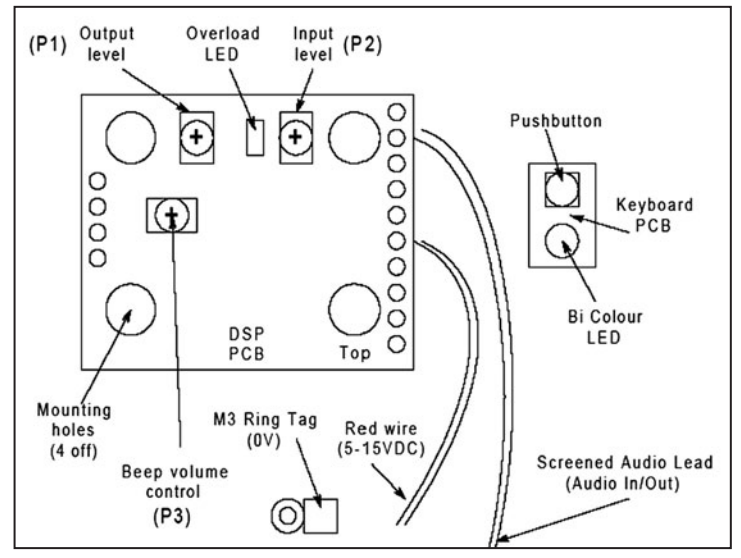

1 – Le module NEDSP1061 (doc. "bhi"). Sur ce dessin sont représentés les deux platines du module. Sur la carte principale, on voit les 3 potentiomètres de réglage, P2 pour le niveau d'entrée, P1 pour celui de sortie et P3 pour le niveau du bip sonore, ainsi que la LED qui indique la surcharge. Sur la platine de pilotage, se trouvent la LED bicolore qui indique l'état du DSP et le bouton-poussoir qui permet de piloter le fonctionnement.

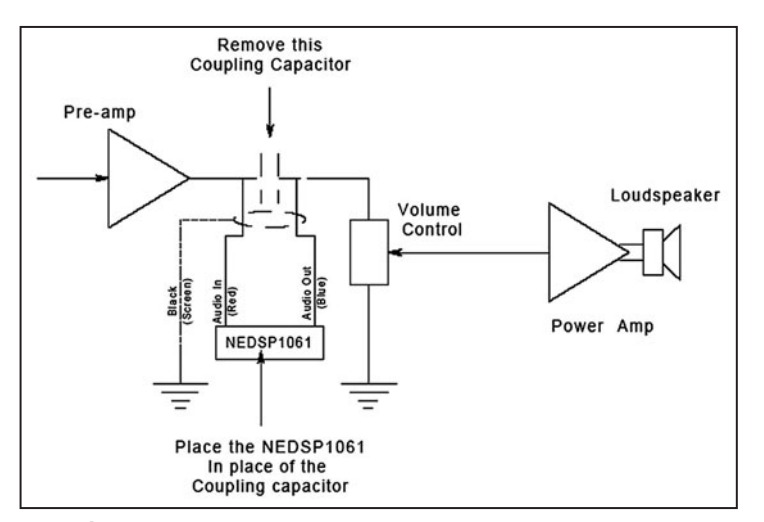

2 – Schéma de principe d'implantation du module NEDSP1061 (doc. "bhi"). Il faut insérer le module à la place du dernier condensateur de couplage avant le potentiomètre de volume.

la société, mais elle n'existe qu'en anglais pour le moment [6]. On peut supposer que la version française va suivre prochainement.

Le principal intérêt de ce module intégré est de travailler à niveau constant, en amont de l'ampli BF. Plus le traitement des signaux est effectué tôt dans la chaîne de réception, plus il est efficace.

#### LE MODULE NEDSP1061-KBD

La photo 5 montre ce module. Sa taille est très réduite ; la carte principale ne fait que 36 mm par 26 mm. Le circuit intégré principal est soudé sous la carte, mais ses références ne sont pas lisibles. La platine de commande (16 mm x 10 mm) porte une LED bicolore et un bouton-poussoir. Les connexions ne sont qu'au nombre de quatre : entrée BF, sortie BF, un fil relié au plus de l'alimentation, et une cosse pour la masse. Il faut fixer la carte principale dans le récepteur, pas trop loin de la chaîne BF, et la platine de commande dans un endroit accessible, par exemple en perçant le capot supérieur.

La figure 1 présente la face avant du module DSP. La carte principale porte les potentiomètres de réglage : - Le signal d'entrée est ajusté

par P2. En cas de surcharge du niveau d'entrée du DSP, la LED à côté de P2 s'allume. Il faudra ajuster P2 pour éviter cette saturation.

- P1 permet de régler le niveau de sortie après traitement des signaux par le DSP.
- Le niveau des bips générés par le DSP lors des phases de mise en route et de modification des niveaux est ajusté par P3.

Quant à la carte de contrôle, elle porte une LED bicolore qui est rouge quand le DSP est hors service, et qui transmet des impulsions vertes lors des phases de réglage. La mise en route et les réglages sont effectués par le bouton-poussoir. On peut ainsi accéder à quatre niveaux de traitement, caractérisé par un nombre de bips de 1 à 4 (voir tableau 1).

Le principe d'installation est montré sur la figure 2. Il faut placer le DSP dans la ligne BF, là où le niveau BF est constant, c'est-à-dire avant le potentiomètre de contrôle de volume. Il faut enlever un condensateur de couplage, et récupérer le signal BF du côté du préamplificateur (à connecter au fil rouge "Audio In") et renvoyer le signal après traitement par le DSP vers le potentiomètre de volume (à connecter au fil bleu "Audio Out"). Ces fils sont des fils blindés; il faut souder ce blindage sur un point de masse proche du condensateur qui a été enlevé. Il faut aussi connecter l'alimentation par un "plus" et la masse. Le module DSP peut être alimenté entre 5 V et 15 V, et il consomme de l'ordre de 45 mA. Quant au niveau audio maximum, il doit être de l'ordre de 300 mV RMS au niveau de l'entrée du DSP ("Audio In").

#### OÙ TROUVER CE MODULE DSP

La société "bhi" diffuse ses matériels par un réseau de distributeurs. Commander ce module aénérique NEDSP1061-KBD sur le site internet n'est possible que pour les pays où ce distributeur n'existe pas. En France, la distribution est assurée par la société GES, bien connue des radioamateurs français. GES tient surtout en stock le module adapté au Yaesu FT-817. En fait la partie électronique du module pour le FT-817 est identique à celle du module générique, la différence est au niveau de l'implantation et du support de fixation. De toute façon pour le support, il va falloir en fabriquer un qui soit adapté à votre TX ou votre récepteur.

#### L'IMPLANTATION DANS UN RÉCEPTEUR

Dans la suite de cet article, nous allons décrire l'implantation de ce module "bhi" dans un émetteur-récepteur Kenwood TS-440. Ce n'est qu'un exemple car le module peut être monté dans de très nombreux récepteurs ou émetteurs-récepteurs. Les résultats sont vraiment spectaculaires. Les signaux très faibles et noyés dans le bruit deviennent clairement audibles. Quand on a installé ce type de dispositif dans un récepteur, l'amélioration est tellement impressionnante qu'on ne peut plus s'en passer.

⊕

#### DEUXIÈME PARTIE

#### L'INSTALLATION DANS UN TS-440 ET LE FONCTIONNEMENT DU DSP

L'installation de ce module DSP est relativement facile quand on sait où le monter

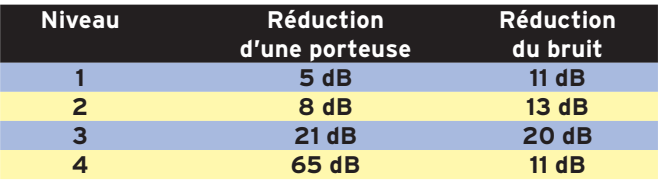

Tableau 1 : Les quatre niveaux de réglage du module NEDSP1061-KBD.

**MEGAHERTZ magazine 25** 271 - Octobre 2005

⊕

◈

matériel

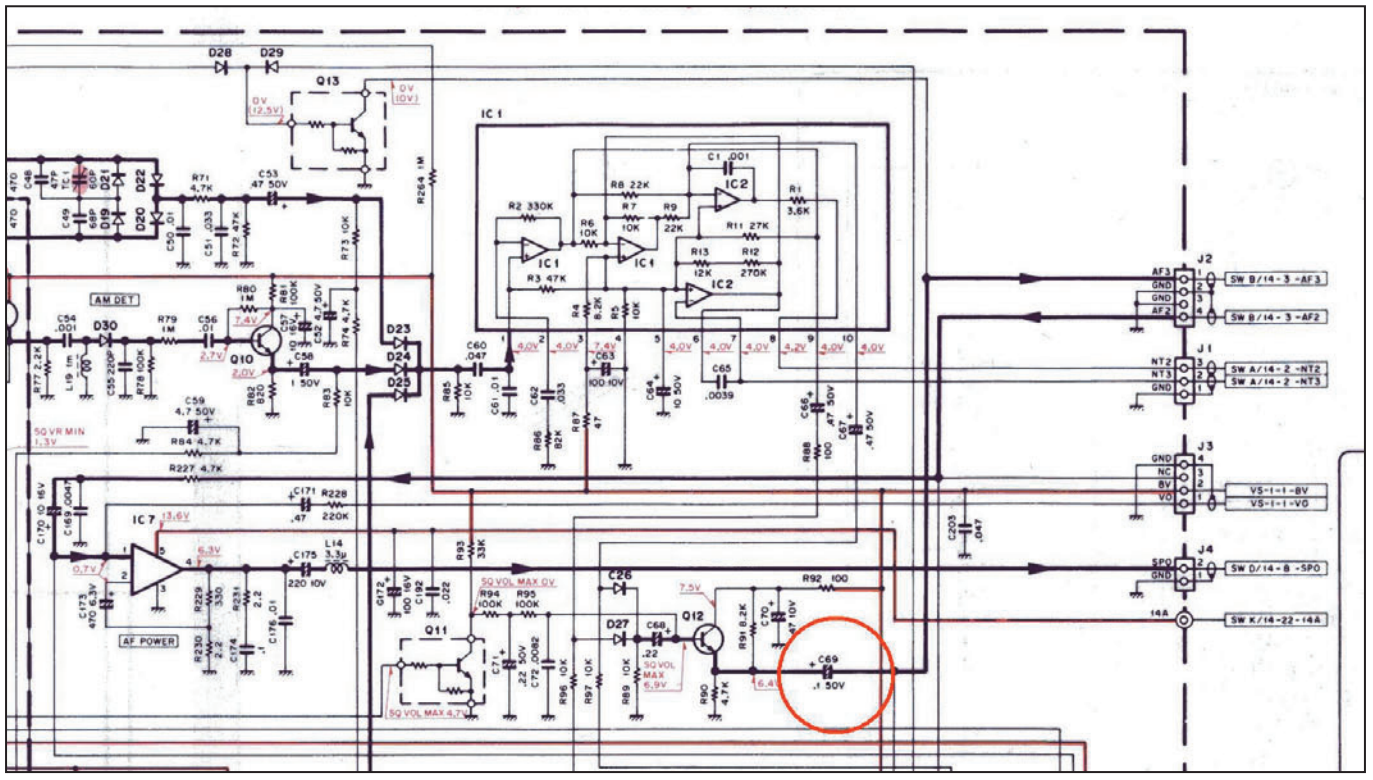

3 – Schéma de la partie de la carte "IF Unit" du TS-440, sur laquelle se trouve la chaîne BF. Quand on suit le cheminement des signaux BF, on passe successivement par : Q12, préampli ; C69, condensateur de couplage (qu'il va falloir enlever pour l'installation du module DSP) ; J2, connecteur du potentiomètre de volume ; IC7, ampli BF ; J4, connecteur du haut-parleur.

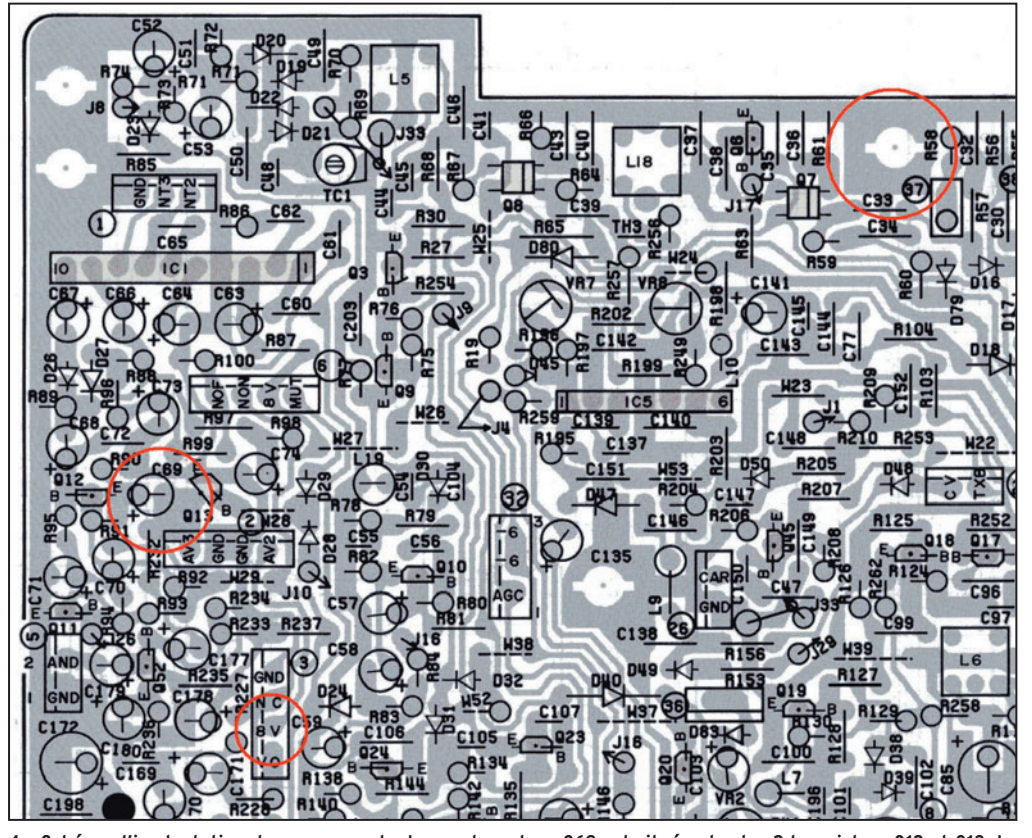

nous avons utilisé la touche "Voice", ce qui fait qu'aucun perçage n'est nécessaire dans le boîtier du TX.

Tout d'abord, il faut bien noter que le DSP sera d'autant plus efficace que le récepteur est correctement filtré, c'est-àdire équipé de filtres suffisamment étroits. Par exemple pour le TS-440, il est souhaitable qu'il soit équipé avec les filtres à quartz 8,83 MHz adaptés.

La figure 3 montre le schéma de la carte "IF Unit" du TS-440, plus précisément de la partie BF [7]. Les signaux passent par le préamplificateur Q12, puis vont au potentiomètre de volume relié au connecteur J2, ils sont ensuite amplifiés par IC7. Le condensateur de liaison entre le préamplificateur BF et le potentiomètre est C69, qui est un condensateur électrochimique polarisé de 0,1 uF. C'est ce condensateur qu'il faut enlever pour insérer le DSP.

Le schéma d'implantation des composants sur la carte du TX est présenté sur la figure 4. Le condensateur C69 est situé

4 – Schéma d'implantation des composants. Le condensateur C69 est situé entre les 2 transistors Q12 et Q13. Le signal arrive sur la patte "+" du condensateur (à connecter à "Audio In" - fil rouge) et repart côté Q13 (à connecter à "Audio Out" - fil bleu). Les autres points repérés sont les branchements de masse (en haut, à droite de la photo), et le "+8 V" sur le connecteur J3.

et comment le monter. Pour le positionnement dans le TS-440, le module a été fixé sous le capot supérieur, au

niveau des ouïes de ventilations, au-dessus de l'arrière de la carte IF. Cet emplacement est à proximité du condensateur à supprimer, ainsi que d'un point à "+8 V" pour l'alimentation. Pour ce qui est du pilotage du module,
# **RÉALISATION**

◈

matériel

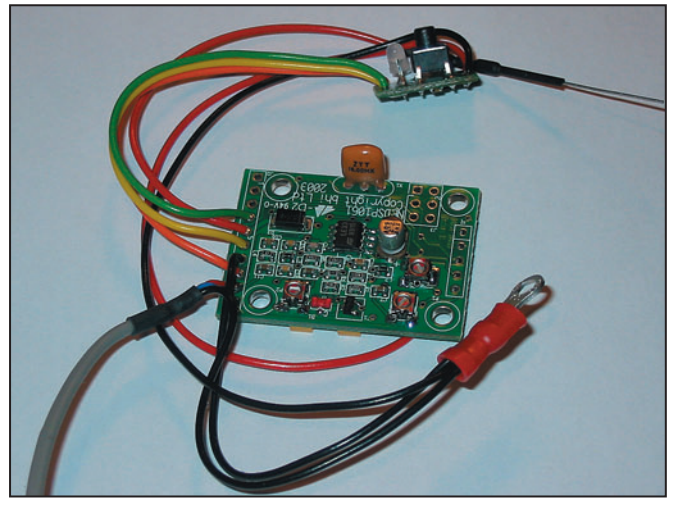

5 – Module DSP NEDSP1061-KBD de "bhi". La carte centrale est reliée à une petite platine de commande, avec un bouton-poussoir et une LED. Les connexions se font par :

- le câble entrée-sortie BF (câble gris) ;
- un fil relié au plus de l'alimentation (fil rouge relié à une pointe, pour l'alimentation entre 5 et 15 V), la cosse de masse, à fixer sur une vis.

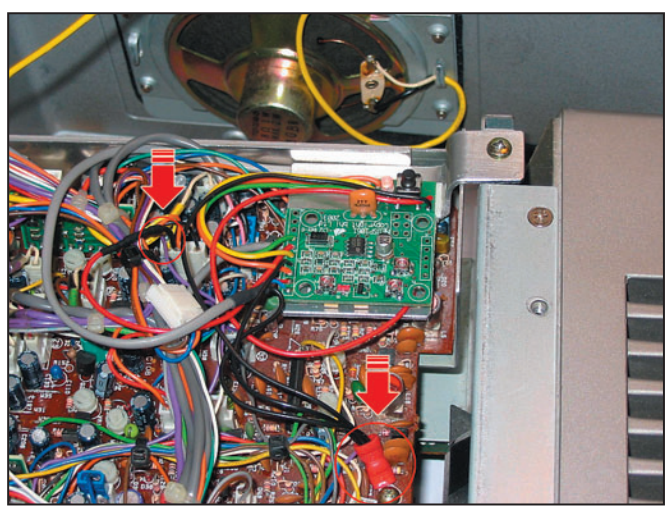

8 - Le support est fixé sur le châssis sur un point de fixation de la carte "IF Unit". La platine principale et la platine de commande sont montées sur le support avec un adhésif double face. La cosse de masse est vissée sur une vis de fixation de la carte en bas de la photo. Le fil "+" est enfiché dans la broche 2 du connecteur J3 (fil orange à +8 V dans le connecteur blanc sur la carte).

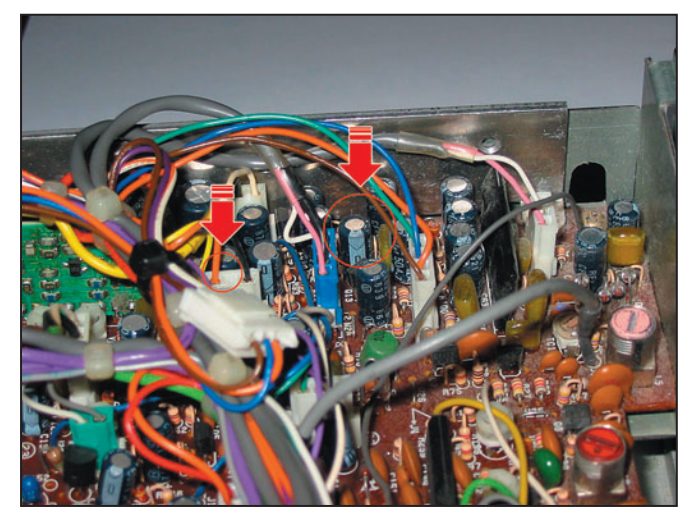

6 – Le coin de la carte "IF Unit", capot supérieur enlevé. On voit le condensateur C69 au fond, derrière C76, entre les 2 connecteurs J2 (bleu) et J6 (blanc), près du bord extérieur de la carte. On devine aussi le connecteur J3 (blanc) de la carte avec son fil orange qui est relié au +8 V.

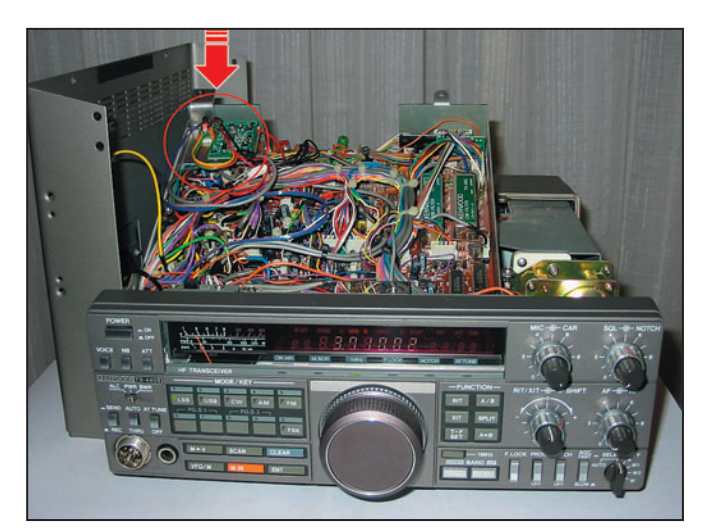

9 - Le TS-440 en cours de modification. On peut voir le module DSP installé en haut à gauche de la carte "IF Unit" qui a été soulevée.

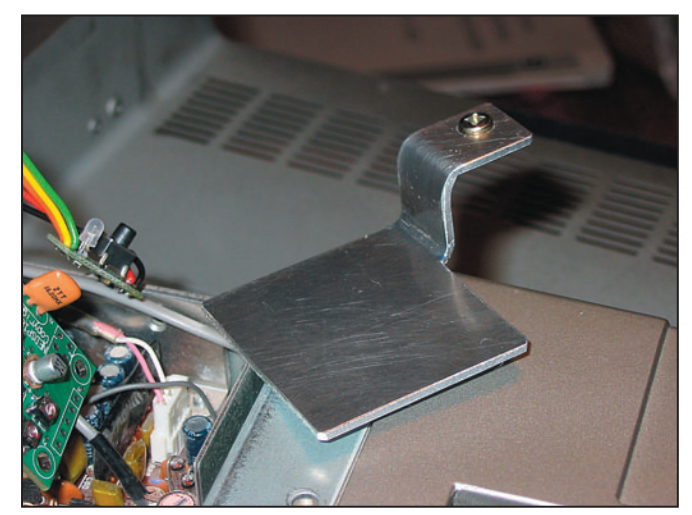

7 - Fabrication du support pour fixer le module DSP. La partie plate fait environ 40 mm de côté.

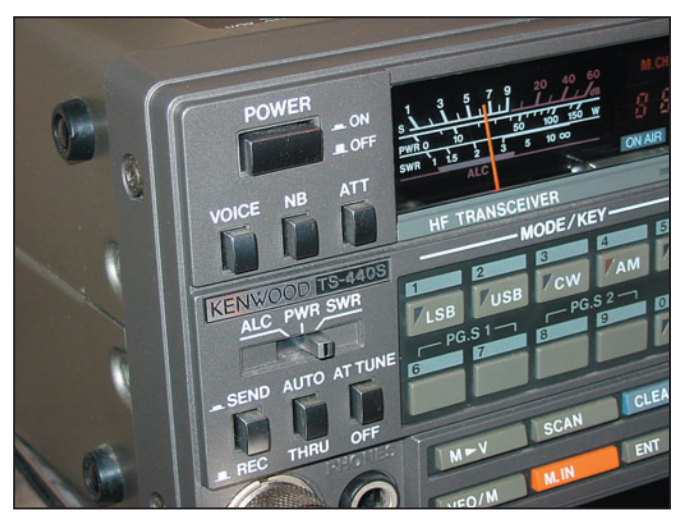

10 – Dans l'angle supérieur gauche de la façade, proche du BP de mise en route, se trouve le BP "Voice". Si l'option VS1 (Voice synthetizer) n'est pas montée, ce bouton-poussoir est disponible pour piloter le DSP.

**MEGAHERTZ magazine 271 - Octobre 2005** 

◈

◈

#### **RÉALISATION**

◈

#### matériel

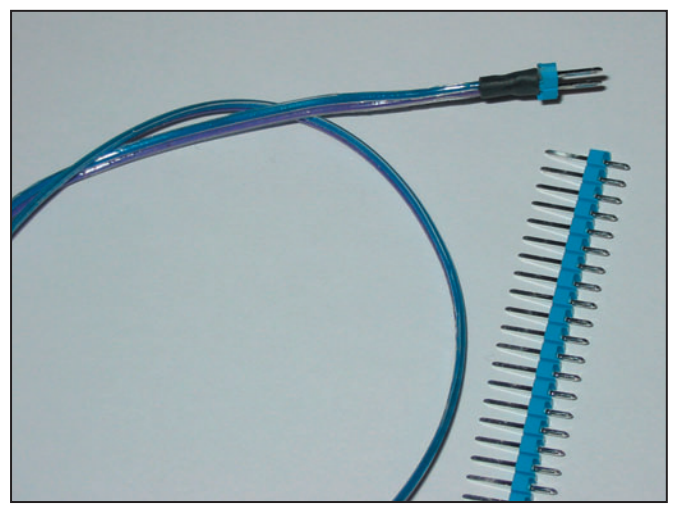

11 - Préparation des deux fils de liaison entre le module de commande du DSP et le BP "Voice". Le connecteur est réalisé avec un morceau de barrette sécable standard. La couleur des fils, un violet et un bleu, a été choisie pour conserver les couleurs utilisées sur le connecteur J54, qui arrive sur la carte "Control Unit".

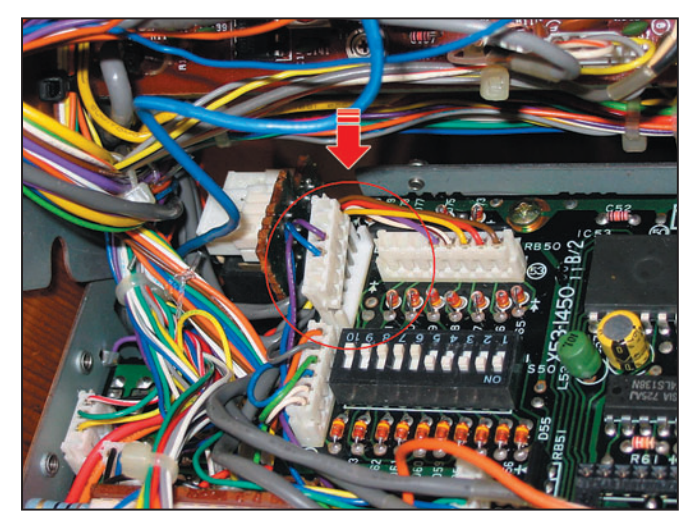

12 – Vue de l'arrière de la face avant qui a été basculée. Le BP "Voice" est connecté à la carte "Control Unit" par le connecteur J54 qu'il faut démonter. Ce connecteur est très facilement repérable avec ses deux fils seulement (bleu et violet) sur un connecteur à 6 broches, et sa proximité des diodes de paramétrage du microprocesseur du TS-440. Sur cette photo, ce connecteur est à moitié soulevé.

entre les 2 transistors Q12 et Q13. Le signal arrive sur la patte "+" du condensateur (à connecter à "Audio In" - fil rouge) et repart côté Q13 (à connecter à "Audio Out" - fil bleu). Les autres points repérés sont les branchements de masse (en haut, à droite de la photo), et le "+8 V" sur le connecteur J3.

Sur la photo 6, on peut voir la partie de la carte IF correspondant à la figure 4, vue de côté. On voit le condensateur C69 au bord de la carte, avec sa partie claire indiquant sa patte négative. C'est ce condensateur qu'il faut démonter.

#### 2-A. MONTAGE DU MODULE DSP

Il faut d'abord ouvrir les capots du TS-440 et repérer correctement les différents éléments. Il faut aussi fabriquer le support qui va servir à la fixation du module dans le boîtier de l'émetteur récepteur (Photo 7).

Installation du module DSP 1 - Enlever les deux coques, supérieure et inférieure, du TS-440 (17 vis à enlever). La carte "IF Unit" est celle qui apparaît sous le capot supérieur, et qui est articulée sur son support métallique.

2 - Démonter la carte "IF Unit" de son support (7 vis à enlever) pour pouvoir avoir accès au côté pistes. Il n'est pas nécessaire de démonter les différents connecteurs, il suffit de la soulever pour pouvoir accéder aux pistes.

3 - Dessouder et enlever le condensateur C69.

4 - Souder à la place de C69 (toujours côté pistes) les câbles de connexion du module DSP : fil rouge ("Audio In") côté Q12 et fil bleu ("Audio Out") côté Q13 ; et masse sur les points "GND" du connecteur J2 (de couleur bleu).

5 - Remonter maintenant la carte "IF Unit" en faisant remonter le câble sur le côté de la carte.

6 - Connecter l'alimentation du module DSP.

7 - La masse du module est reliée à la masse du TX (voir Figure 4 et Photo 8), le fil rouge (+) est enfiché dans le connecteur J3 (fil orange à +8 V).

8 - Fixer par adhésif double face le module DSP sur le support réalisé (Photo 8). 9 - Tester le module DSP. Tout doit fonctionner (Photo 9).

À la mise sous tension, la LED rouge de la platine de commande doit s'allumer. Une pression d'une seconde sur le bouton-poussoir et le DSP se met en route, la LED émet quelques impulsions vertes puis s'éteint, des bips sont entendus dans le haut parleur en même temps que les impulsions. C'est le moment de régler les potentiomètres P2, P1 et P3 sur la carte. Attention, les potentiomètres n'ont pas de butée. Le niveau d'entrée doit être réglé par P2 pour le maximum de niveau sans saturation détectée par la LED à côté de P2. Dans un TS-440, ce niveau de saturation n'est pas atteint. Le réglage de P1, le niveau de sortie, ne pose pas de problème. Quant à P3, qui permet de régler le volume des bips, il faut l'ajuster correctement pour pouvoir piloter correctement le DSP au son.

#### 2-B. UTILISATION DU BOUTON-POUSSOIR "VOICE" POUR PILOTER LE DSP

Piloter le module DSP sans la LED de contrôle, uniquement

**MEGAHERTZ magazine** 28 271 - Octobre 2005

par les bips ne pose aucun problème. Déjà à l'oreille, son efficacité est telle qu'on reconnaît s'il a été activé ou non par le niveau du bruit de fond, surtout sur les bandes basses. En cas de doute, faire un cycle "Arrêt – Mise en route" permet de vérifier le fonctionnement. On peut aussi apercevoir la lueur de la LED rouge par les ouïes d'aération quand le système ne fonctionne pas. Quant au niveau du DSP, on peut le contrôler entièrement par les bips dans le haut parleur.

Dans l'angle supérieur gauche de la façade avant du TS-440, se trouve la commande de l'option VS1 (Voice Synthetizer). Si l'option VS1 n'est pas installée, ce bouton-poussoir est disponible pour pouvoir piloter le DSP (Photo 10). Dans le cas contraire, il reste la solution classique qui consiste à percer le capot supérieur.

Nous allons voir comment on peut réaliser la commande avec le bouton-poussoir "Voice". Une des difficultés provient du fait que le bouton-poussoir n'est pas isolé mais relié dans un circuit avec une diode. Il ne faut pas se tromper dans le sens des connexions.

1 - Préparer les fils de liaison. Le connecteur à 2 broches est fabriqué avec un morceau de barre sécable (Photo 11). La couleur des fils, un violet et un bleu, a été choisie pour conserver les couleurs utilisées sur le connecteur J54.

2 - Démonter les deux vis supérieures qui retiennent la face avant et la faire basculer vers le bas. Démonter la plaque de blindage qui protège l'arrière de la carte "Control Unit". Localiser le connecteur J54 à côté des diodes de paramétrage du microprocesseur. Déconnecter le connecteur J54 de la carte "Control Unit" (Photo 12).

3 - Insérer le câble réalisé dans le connecteur J54 (Photo 13).

4 - Relier le câble réalisé à la platine de commande en soudant les deux fils sur les pattes du bouton-poussoir de la platine de commande (Photo 14).

#### **RÉALISATION**

◈

#### matériel

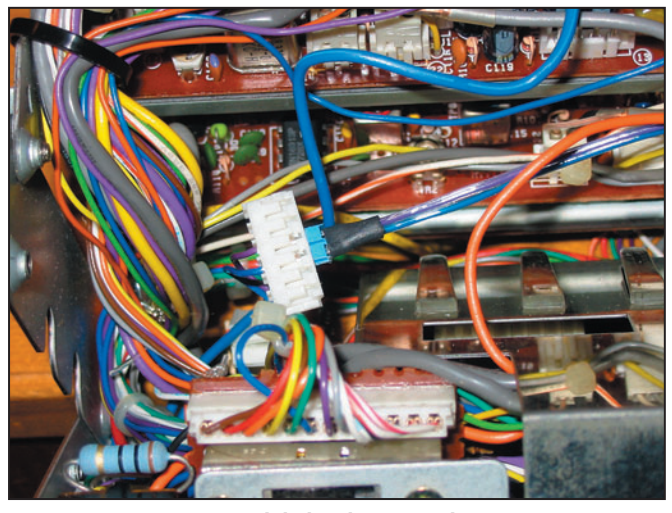

13 - Le câble de liaison qui a été réalisé est enfiché dans le connecteur J54 derrière la face avant. Ce connecteur n'est plus enfiché dans la carte "Control Unit" ; il n'est plus relié qu'au câble de liaison avec le module DSP.

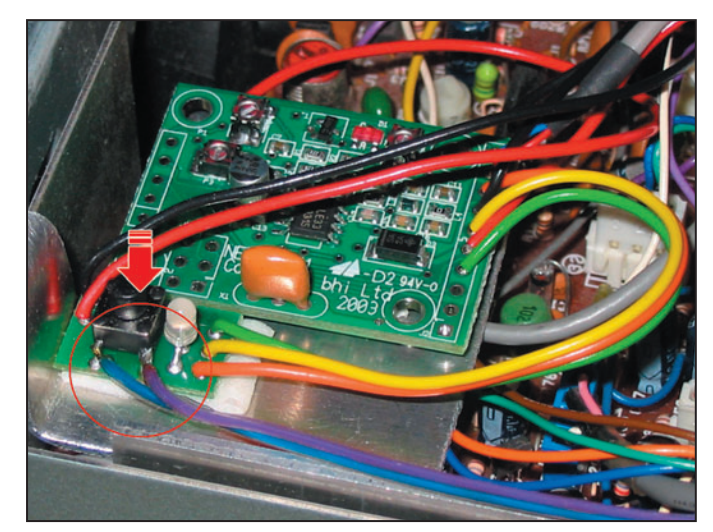

14 - Les deux autres extrémités des fils de liaisons sont soudées en parallèle avec les pattes du bouton-poussoir de la platine de commande du module DSP. Attention à bien respecter les couleurs car le bouton-poussoir fonctionne par mise à la masse d'une tension positive.

Attention au respect des couleurs des fils car les deux systèmes, le BP "Voice" et le BP de la platine de commande sont polarisés. Le BP du DSP fonctionne par la mise à la masse d'une tension positive, et le PB "Voice" est en série avec une diode.

Le module DSP peut maintenant être entièrement commandé par le bouton-poussoir "Voice" en face avant. Quand le poste est entièrement remonté, on voit la lueur de la LED rouge à travers des ouïes d'aération. Dès qu'on appuie une seconde sur le BP "Voice", le DSP se met en marche. On l'entend clairement d'abord par des bips, puis par le résultat dans le haut parleur.

#### 2-C. UTILISATION ET FONCTIONNEMENT DU DSP

Quand on met le TX en route, le DSP reste hors service mais il envoie un nombre de bips correspondant à l'état où il était lors de l'arrêt précédent. La LED s'allume en rouge sous les ouïes de refroidissement du TS-440. Une pression d'une seconde sur "Voice", on entend un bip bref de confirmation de commande, la LED rouge s'éteint et le DSP commence à fonctionner au niveau où il se trouvait précédemment. En une ou deux secondes on entend le bruit de fond qui descend et le correspondant qui sort du bruit. L'efficacité est impressionnante. Une seconde

pression courte sur "Voice" et le DSP s'arrête de fonctionner et on entend le bruit de fond remonter immédiatement.

Si on laisse la touche "Voice" enfoncée, le DSP passe séquentiellement par les différents niveaux : niveau 1, puis 2, 3, 4, puis revient à 1 et le cycle recommence. Il faut s'arrêter au niveau choisi. Ce niveau peut être identifié par la série de bips entendus dans le haut-parleur. Quand on teste les différents niveaux, on entend très clairement la réduction du bruit en fonction du niveau du DSP. À l'usage, le niveau 1 ou 2 devient très vite le niveau habituel. Le niveau 4 est à utiliser en cas de difficultés de réception car les voix commencent à être transportées par des bulles dans l'eau. Mais même en se limitant aux 3 premiers niveaux, l'efficacité est remarquable.

#### BILAN GÉNÉRAL

À vrai dire, quand on a testé l'efficacité du module DSP sur la réception, on ne peut plus s'en passer. Même si le coût de ce module n'est pas négligeable (de l'ordre de 140 euros tout compris, frais de port inclus), ce coût reste très modeste par rapport aux progrès très spectaculaires qu'il apporte sur le récepteur.

Le montage présenté a été effectué sur un Kenwood TS-440, un émetteur-récepteur performant et assez largement répandu, mais datant d'une bonne quinzaine d'années. Le module DSP lui apporte une seconde jeunesse,

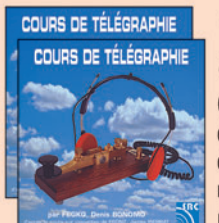

#### Cours audio de télégraphie

Cours de CW en 20 leçons sur 2 CD-ROM et un livret Ce cours de télégraphie a servi à la formation de centaines d'opérateurs radiotélégraphistes. Adapté des méthodes utilisées dans l'Armée, il vous amènera progressivement à la vitesse nécessaire au passage de l'examen radioamateur... Bon de commande page 77 de ce numéro

SRC - 1, tr. Boyer - 13720 LA BOUILLADISSE - Tél.: 04 42 62 35 99

**MEGAHERTZ magazine** 29 271 - Octobre 2005

et lui permet de rattraper partiellement les progrès qui sont faits régulièrement sur les performances des récepteurs. Son appellation complète, qui était TS-440SAT avec la boîte de couplage intégré, devrait maintenant devenir TS-440SAT/ DSP !

Ce module "bhi" peut, de la même façon, être intégré dans de nombreux autres récepteurs ou émetteursrécepteurs. Mais il faut avoir les schémas des circuits et le savoir-faire pour effectuer la modification nécessaire...

#### RÉFÉRENCES

[1] Kevin Nice, "NEIM 1031, Noise Eliminating In Line Module", Short Wave Magazine, March 2003, p. 45-46. [2] Denis Bonomo, F6GKQ, "bhi NEIM 1031 et NES 10-2 : Eliminez le bruit", MEGA-HERTZ Magazine, n° 250, Jan 2004, p. 18-19.

[3] Chris Lorek, G4HCL, "DSP Noise Reduction Module for Yaesu FT-817" RadCom, Dec 2003, p. 24-25.

[4] Denis Bonomo, F6GKQ, "Réducteur de bruit à DSP pour FT-817, bhi NEDSP 1061", MEGAHERTZ Magazine, n° 252, Mars 2004, p. 20-22.

[5] Kevin Nice, "In the Ed Shack: ...the NEDSP 1061 inside ICOM R 8500", Short Wave Magazine, Dec 2003, p. 32-33.

[6] http://www.bhinstrumen tation.co.uk/html/nedsp1061 \_pcb.html

http://www.bhinstrumenta tion.co.uk/html/nedsp1061 -kbd.html

[7] "Service Manual TS-440", documentation Kenwood.

Jean-Paul YONNET, F1LVT F1LVT@yahoo.fr

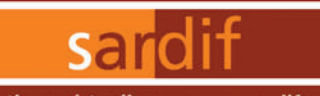

Boutique virtuelle sur www.sardif.com

# Sarcelles **USIO**

Boutique virtuelle sur www.sardif.com

**LURISON** 

WTS-G5

 $\ldots \ldots 386$ 

CENTRE COMMERCIAL DE LA GARE RER - BP 35 - 95206 SARCELLES CEDEX<br>Tél. 01 39 93 68 39 / 01 39 86 39 67 - Fax 01 39 86 47 59

## Retrouvez un très large choix d'accessoires sur www.sardif.com !

**Accessoires ANTENNES FILAIRES** 

**VOUS DESIREZ INSTALLER UNE G5RV, MAIS VOUS MANQUEZ D'ESPACE ?** 

EL40XC : Jeu de selfs pour G5RV : .........

de à la bande manquante des 80 mètres.

la G5RV Half Size d'origine mesure 15.50 mètres).

Ce jeu de selfs vous permet également de réaliser un dipole 40-80 mètres ou bien encore une "80PLUS2", dipole d'une

quinzaine de mètres et couvrant les 20, 40 et 80 mètres

#### **ANTENNES FILAIRES**

**G5RV FULL SIZE:** Bandes 80 à 10M, longueur 2 x 15.50m, descente 8.90m de twin lead ..........  $69f$ 

# **G5RV HALF SIZE:**

Bandes 40 à 10M, longueur 2 x 7.75m, descente 4.50m de twin lead ......... 56€

#### **SCANMASTER NOMAD:**

antenne filaire portable pour réception 25-1000MHz avec 4m 

**SCANMASTER SW2:** antenne filaire portable pour réception 0,1-1000MHZ .29€

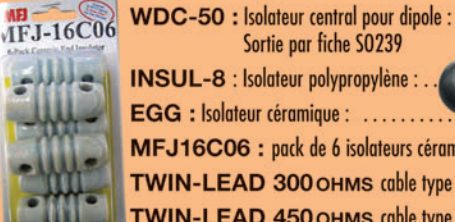

**INSUL-8** : Isolateur polypropylène : . . 3€ EGG : Isolateur céramique : .........  $...4\varepsilon$ . . . . . . . MFJ16C06 : pack de 6 isolateurs céramiques ......................18€ TWIN-LEAD 300 OHMS cable type "Échelle à grenouille" : 2€ le mètre TWIN-LEAD 450 OHMS cable type "Échelle à grenouille" : 2€ le mètre

WTS-G5 : Jeu de ressorts d'antennes :<br>Bien que spécialement prévus pour la G5RV, ces 2 ressorts peuvent etre utilisés pour maintenir en tension n'importe quelle antenne filaire horizontale. Absorbe les contraintes dues au vent et évite à la partie centrale de "pendouiller", garantissant ainsi à l'antenne une efficacité maximale.

En prolongeant chaque brin d'une Half Size par une self et environ 2.50 mètres de cable, on accè-

La G5RV Half Size ainsi modifiée fait environ 21 mètres de long (pour mémoire,

Sortie par fiche SO239

#### **SARDIF importe SANGEAN** ofitez de la baisse du .

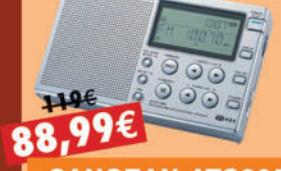

**SANGEAN ATS305 RECEPTEUR** 

129€

**SANGEAN WR1 RADIO À 2 BANDES AM/FM** 

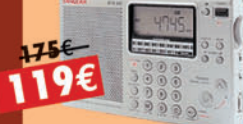

**SANGEAN ATS505 RECEPTEUR ONDES COURTES** 

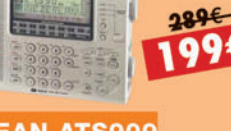

**SANG** RECEPTEUR ONDES COURTES + TUNER RDS

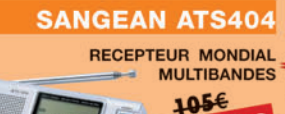

 $rac{1}{(1)}$ 

**SANGEAN ATS303** RECEPTEUR MONDIAL MULTIBANDES

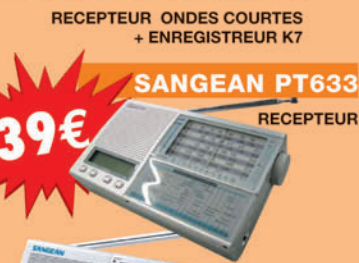

**SANGEAN AT818ACS** 

159€ **SANGEAN ATS606** 

RECEPTEUR MONDIAL **MULTIBANDES** 

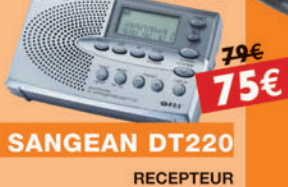

**SANGEAN** PR-D2

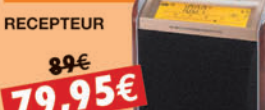

**SANGEAN PR-D3L** RECEPTEUR SYNTHETISE

#### **COMMANDE POSSIBLE SUR WWW.SARDIF.COM** SARCELLES DIFFUSION CENTRE COMMERCIAL DE LA GARE RER - BP 35 - 95206 SARCELLES CEDEX . Tél. 01 39 93 68 39 - Fax 01 39 86 47 59 **BON DE COMMANDE**

......................PRENOM .................. CODE POSTAL | | | | | | | VILLE ................... Veuillez me faire parvenir les articles suivants :

⊛

Chèque à la commande - Frais d'envoi : nous consulter

•M270 40 A4 SARDIF Sangean.pdf

FOLIO : VOIR CHEMIN DE FER

# *DES ANTENNES DE QUALITÉ POUR LES AMATEURS DE HF*  $\left(\left(\left(\sqrt{\sqrt{|\mathbf{F}||\mathbf{Z}||^2}}\right)\right)\right)$

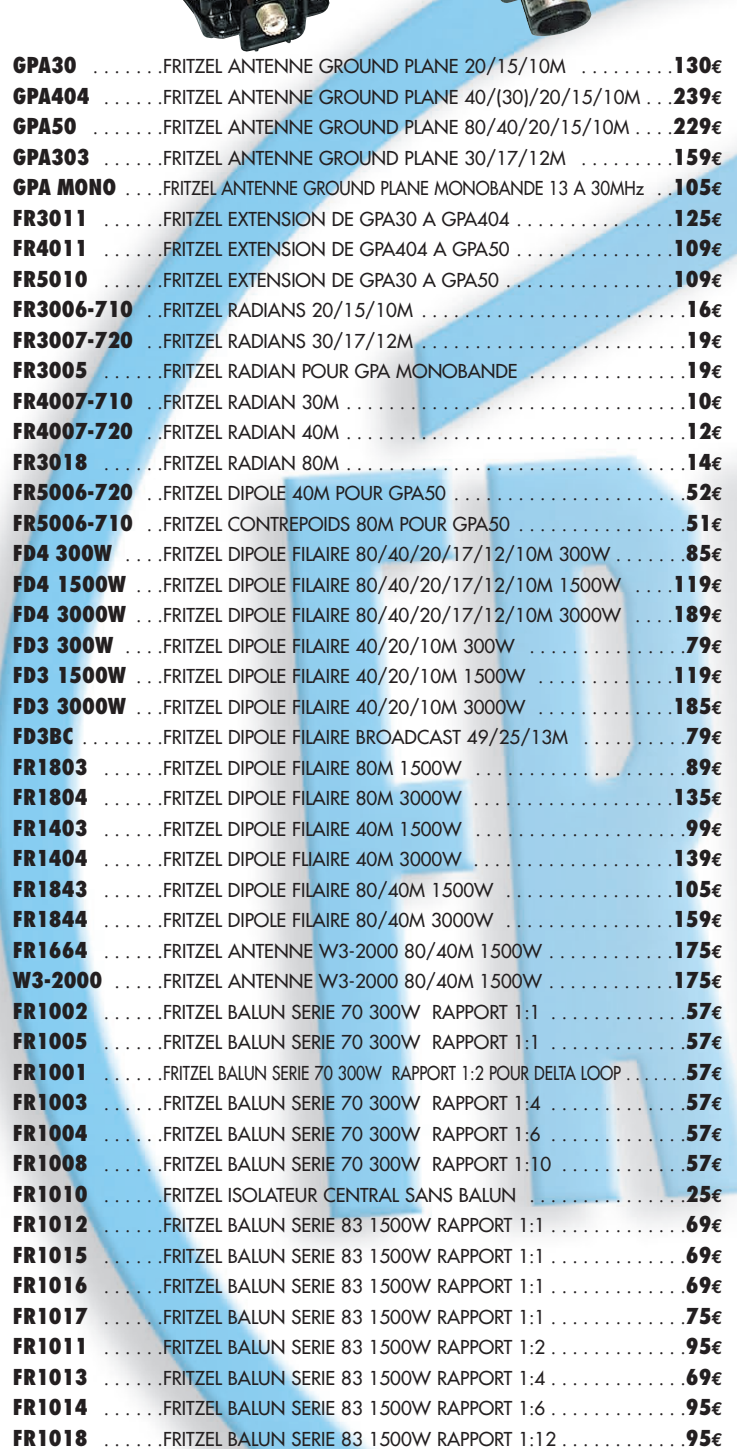

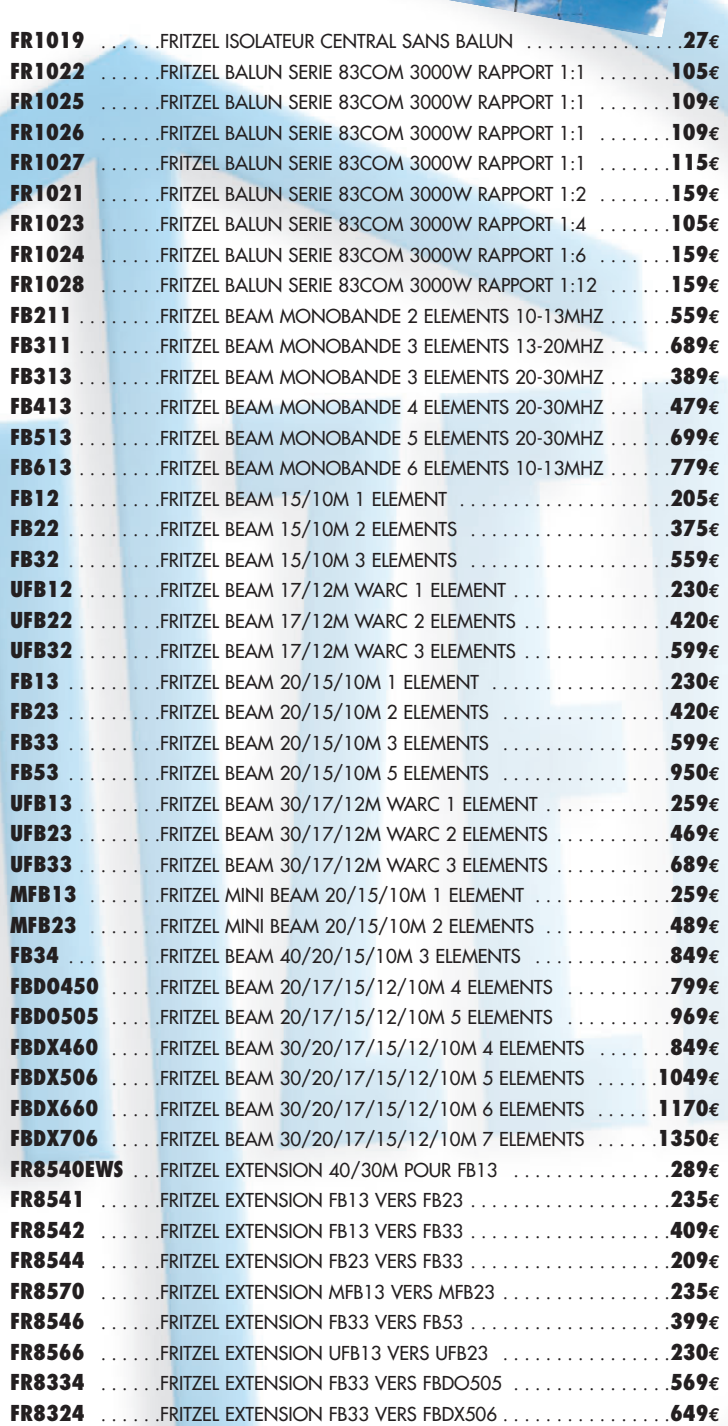

**COMMANDE POSSIBLE SUR WWW.SARDIF.COM**

**SARCELLES DIFFUSION CENTRE COMMERCIAL DE LA GARE RER - BP 35 - 95206 SARCELLES CEDEX • Tél. 01 39 93 68 39 - Fax 01 39 86 47 59**

D30

#### **BON DE COMMANDE**

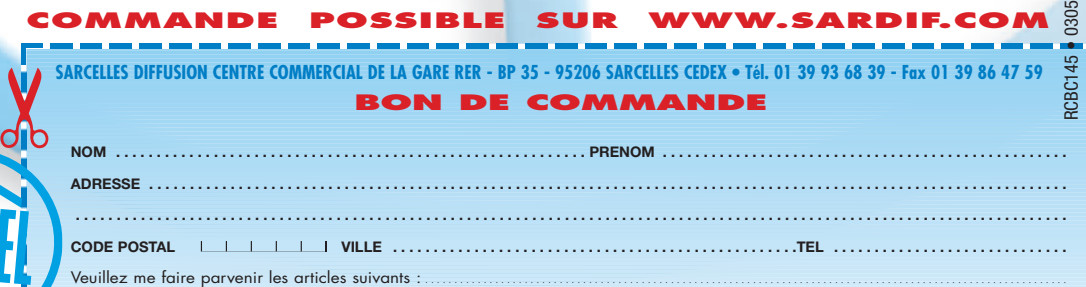

Chèque à la commande - Frais d'envoi : nous consulter.

◈

composants

# **"Tores en stock"**

Objet étrange au début du siècle dernier, le tore magnétique s'est installé progressivement dans les montages électroniques du domaine de la radioélectricité après avoir permis l'évolution des mémoires des calculateurs ancestraux. Contrairement à la plupart des autres composants, le tore ne dispose pas souvent d'une référence permettant de l'identifier de manière certaine. Le tore magnétique est en stock chez bon nombre de radioamateurs. Être capable d'évaluer ce composant, souvent de récupération, est une nécessité puisqu'il peut être utile dans de nombreuses occasions.

#### PREMIÈRE PARTIE

## DÉFINITIONS

#### TORE

⊕

Du point de vue géométrique, un tore est une surface de révolution engendrée par une circonférence qui tourne autour d'un axe situé dans son plan et ne passant pas par son centre. De manière moins rigoureuse, un tore peut être vu comme un objet en forme de d'anneau, une tranche de tube à la paroi épaisse et dont les bords sont éventuellement arrondis.

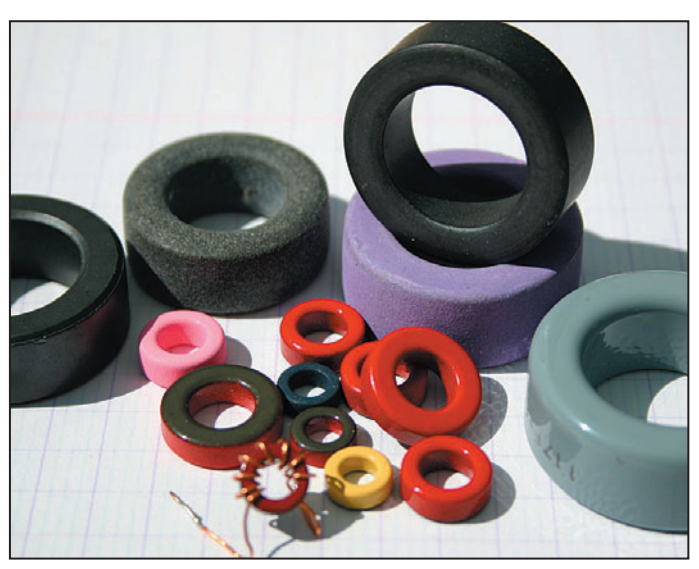

1 – Quelques tores de différents diamètres et qualités.

Du point de vue de la pratique électrique, le tore est défini par le dictionnaire Robert comme un petit anneau qui constitue, grâce à ses propriétés magnétiques, certaines mémoires d'ordinateurs. Du point de vue radioélectricité, le tore est la plupart du temps dit "en ferrite", bien que ce matériau ne soit pas toujours son constituant.

#### FERRITE

Forme de céramique composée d'oxydes complexes de fer et de divers autres métaux et utilisée, grâce à ses propriétés magnétiques particulières, dans les ordinateurs, les postes de radio, les antennes, etc.

#### PERMÉABILITÉ

Aptitude des matériaux magnétiques, soumis à un champ magnétique, de "conduire" plus ou moins ce champ et de le multiplier par un coefficient très supérieur à 1.

Son symbole est  $\mu$  (mu), son unité est le henry par mètre (H/m) et sa formule est :

#### $\mu$  = B/H

B étant le champ magnétique en tesla (T) et H étant l'excitation magnétique en ampères par mètre (A/m).

moins celui-ci est stable en température, ce qui peut constituer un handicap dans le cas de circuits accordés. En général, les tores en poudre de fer sont privilégiés dans les circuits HF qui nécessitent une bonne stabilité et un facteur de qualité Q élevé.

#### LA POUDRE DE FER

Les tores en poudre de fer doux (encore appelé fer divisé) sont de deux types : les fers à réduction par l'hydrogène et les fers Carbonyl.

Ces derniers sont relativement stables en température, même s'ils restent sensibles aux variations. Leur perméabilité est en général inférieure ou égale à 50. Ils sont utilisables, avec un bon facteur de qualité Q, jusqu'à 200 MHz environ. Ils sont utilisés pour des applications mettant en œuvre des puissances non négligeables. Quant aux premiers, ils possèdent des perméabilités un peu supérieures (inférieures ou égales à 100) à celles des fers Carbonyl mais avec un facteur Q inférieur. Leur principal domaine d'application est celui des filtres contre les interférences électromagnétiques.

L'auteur remercie Frédérick GUÉRIN, F4DBD, pour ses questions, à l'origine de cet article et de son titre…

MEGAHERTZ magazine | 42 | <sup>271 -</sup> Octobre 2005

## LES MATÉRIAUX

Les tores utilisés en radioélectricité peuvent être répartis en plusieurs catégories selon le matériau qui les compose : la poudre de fer doux et la ferrite, ce dernier composant pouvant avoir des caractéristiques différentes selon les usages souhaités. La ferrite a une perméabilité plus élevée que la poudre de fer, ce qui permet une utilisation sur des fréquences plus basses et pour une largeur de bande plus grande. Il faut remarquer que plus la perméabilité du matériau est importante,

⊕

•M271 42 Tores.ID7 42 05/09/20, 03:14

◈

#### composants

#### LA FERRITE

Malgré son nom, la ferrite n'est pas à base de fer. Il s'agit d'une céramique qui peut être soit à base de nickel-zinc, soit à base de manganèse-zinc. La première possède un facteur Q élevé de 500 kHz à 100 MHz, une stabilité en température moyenne et une perméabilité comprise entre 20 et 800 environ.

La seconde dispose d'une perméabilité comprise entre 800 à 5 000 environ, un facteur Q élevé de 1 kHz à 1 MHz et elle est en général utilisée dans les alimentations à découpage, à des fréquences allant de 10 à 100 kHz ainsi que pour la réduction des interférences électromagnétiques dans la bande de fréquences 30-400 MHz.

#### **FACTEUR A<sub>1</sub>**

⊕

Afin de caractériser les matériaux magnétiques utilisés, une valeur normalisée appelée facteur A<sub>L</sub> a été définie. Cette valeur correspond à l'inductance obtenue en bobinant 100 spires de fil conducteur sur le matériau concerné.

Dans certains cas, le nombre de spires peut être ramené à 10 voire à 1 ou bien à 1 000 dans le cas de ferrites et il est généralement toujours précisé pour cette raison (A<sub>L1000</sub>, A<sub>L100</sub>, A<sub>L10</sub>, etc.).

Cette valeur permet de calculer le nombre de spires nécessaires pour réaliser une inductance donnée :  $n = 100 \times (L/A_{L100})^{1/2}$ L étant exprimée en µH.

Lorsque le noyau utilisé est un tore, le nombre de spires est égal au nombre de passages du fil dans le centre du tore et il s'agit toujours d'un nombre entier.

#### AVANTAGES ET INCONVÉNIENTS

Les principaux avantages des tores dans la réalisation de bobines inductives sont :

- Inductance élevée pour un encombrement physique réduit.
- Peu d'interaction ou de couplage avec les composants voisins.
- Possibilité de coefficient de qualité (Q) élevé.
- Choix de la perméabilité du matériau.
- Choix des dimensions.
- Coût raisonnable.
- Simplicité sur le plan mécanique.

Les principaux inconvénients des tores dans la réalisation de bobines inductives sont :

- Sensibilité aux variations
- de température. - Impossibilité de réaliser un
- accord variable de l'inductance.

#### PRÉCAUTIONS

Les tores peuvent être utilisés dans des circuits dont la puissance mise en jeu peut aller de quelques microwatts à quelques kilowatts ; ils sont avantageux lorsque le courant est élevé mais à la condition d'être choisis correctement. Ils peuvent avoir les dimensions d'une sympathique beignet aux pommes. Ils permettent la réalisation relativement simple de circuits large bande, comme de circuits accordés sélectifs. Ils peuvent être installés à proximité d'un circuit imprimé ou d'un châssis métallique sans que leur Q en soit trop affecté à cause de couplages magnétiques, mais il faut néanmoins se méfier des couplages capacitifs indésirables qui pourraient se produire avec des éléments situés à proximité immédiate. Les ferrites sont normalement prévues pour être utilisées au voisinage de la température ambiante et toute augmentation notable de cette dernière est la principale cause des pertes dans le matériau et le bobinage. Enfin, il est important de tenir compte du fait que des changements irréversibles de la perméabilité peuvent avoir lieu si la ferrite est soumise à une puissance excessive, donc à un échauffement, ce qui est moins vrai avec les tores en poudre de fer pour lesquels les changements de la perméabilité sont assez souvent réversibles.

#### INDUCTANCE D'UN BOBINAGE TORIQUE

L'inductance L d'une bobine à noyau torique est fonction du nombre de spires N, du diamètre extérieur du tore, du diamètre intérieur, de la hauteur et de la perméabilité du matériau constituant le tore. Les fabricants fournissent le facteur A<sub>u</sub> mentionné précédemment afin de faciliter le passage de l'inductance au nombre de spires et réciproquement (cf. tableaux 2 et 3 pour les produits Amidon).

Comme indiqué précédemment, la ferrite a une perméabilité plus élevée que la poudre de fer et cette caractéristique permet de réaliser des bobines avec moins de fil pour une inductance identique. L'exemple du tableau 1 est significatif :

| Référence Type Diam. µ Spires awg/mm L (µH) |  |  |                                  |  |
|---------------------------------------------|--|--|----------------------------------|--|
| FT50-61 Ferrite 13 mm 125 28 22/0.63 52     |  |  |                                  |  |
|                                             |  |  | T50-1 Fer 13 mm 20 67 30/0.25 52 |  |
|                                             |  |  |                                  |  |

Tableau 1 – (ferrite - Amidon).

#### Remarque :

Il arrive parfois qu'un bobinage soit parcouru à la fois par un signal HF et par un courant continu. Il apparaît que la présence d'un courant continu dans un bobinage torique peut diminuer la valeur de l'inductance de la bobine. De plus, les ferrites sont rapidement saturées par la circulation d'un courant continu.

#### BOBINAGE SUR UN TORE

Le bobinage d'une inductance sur un noyau torique s'effectue la plupart du temps avec du fil émaillé, disposé de manière régulière sur les 11/12e maximum de la circonférence, c'est-à-

> dire en laissant libre au minimum l'arc d'un angle de 30° au niveau des extrémités des enroulements (voir photo 2). Cet espace libre permet de limiter les capacités parasites. Il arrive parfois que les spires soient disposées de manière jointive, ceci augmentant légèrement la capacité parasite et abaissant la fréquence de résonance, ainsi que le Q. Ce type de bobinage est généralement pratiqué dans le cas d'inductances utilisées dans des circuits accordés (bande étroite). L'écart entre les valeurs d'inductance obtenues avec ces

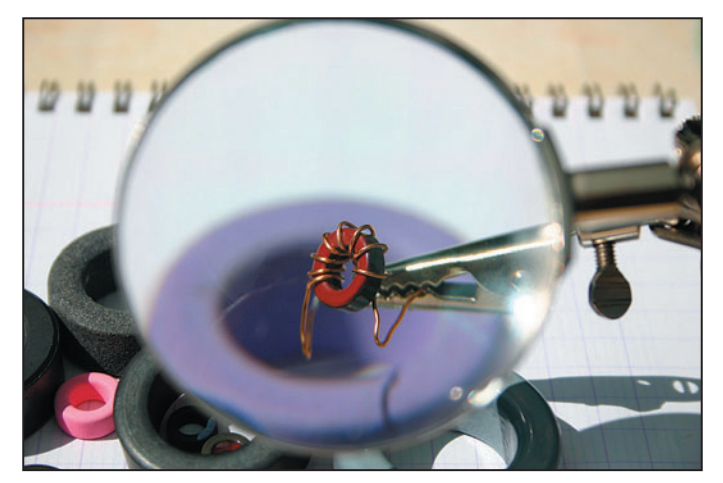

tête d'épingle à celles d'un 2 – Bobinage d'un tore, chaque passage au centre compte pour un tour.

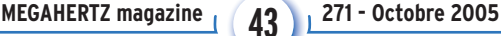

⊕

◈

#### composants

deux types de bobinage est relativement faible mais suffisant pour déplacer un accord en resserrant ou espaçant les spires du bobinage. La meilleure disposition est celle qui répartit de manière homogène les spires sur la plus grande partie du tore (voir photo 3). Les dimensions du tore pourront être choisies à cet effet, à condition qu'aucune contrainte de puissance n'impose d'autres caractéristiques physiques plus généreuses.

#### RÉALISATION MÉCANIQUE

Doit-on coller les spires ?

Dans certains cas, pour une utilisation dans un oscillateur par exemple, il peut paraître souhaitable de rigi-

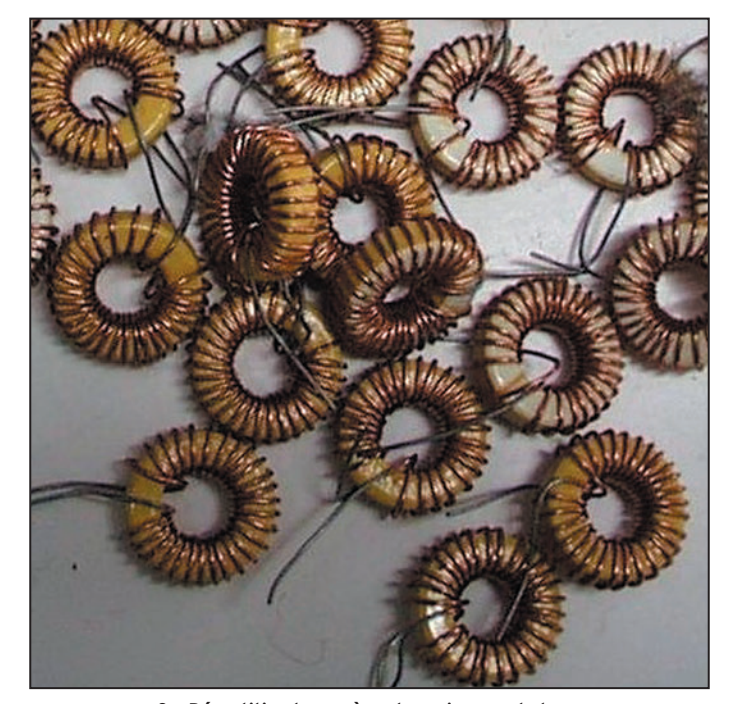

3 – Répartition homogène des spires sur le tore.

difier un bobinage réalisé sur un tore en le recouvrant d'une matière isolante, colle, enduit ou ruban adhésif. C'est pourtant une méthode à éviter, sauf réelle nécessité et à condition de connaître parfaitement les caractéristiques du matériau utilisé et ses effets à plus ou moins long terme. Très rares sont les produits qui sont totalement neutres du point de vue diélectrique et du point de vue chimique. Les risques sont de deux ordres : d'une part la dégradation des caractéristiques électriques de la bobine (Q), l'apport d'une capacité parasite nuisible, l'augmentation de la sensibilité à la température, et d'autre part des effets corrosifs à plus ou moins long terme.

Roy Lewallen, W7EL, amateur bien connu pour son logiciel de modélisation d'antennes EZNEC, a évoqué ses essais en matière de bobinages sur tores dans des discussions tenues sur le forum Usenet rec.radio.amateur.homebrew en décembre 1998. Il ressort de ses mesures sur 7 bobinages identiques (tores Micrometals T-50-6 en Carbonyl SF, µ = 8,5, 25 tours de fil #22 / diamètre 0,6 mm, mesures effectuées à 10 MHz, recouverts de différentes colles, enduits silicones, ruban adhésif) que, dans tous les cas, le facteur de qualité Q de la bobine diminuait, la dégradation pouvant atteindre 40 % avec du ruban adhésif, tandis que la valeur de l'inductance restait à peu près stable. Les enduits qui ont le moins d'effet négatif sur le Q de la bobine sont le silicone (dans la catégorie qui ne contient pas d'acide acétique), la colle à chaud et la paraffine. Les colles universelles sont à éviter et le ruban adhésif à proscrire car il est le

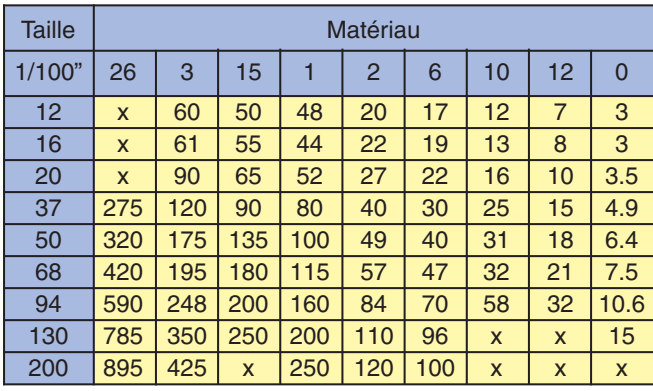

Tableau 2 - Valeurs de A<sub>L1000</sub> pour divers tores (ferrite - Amidon).

plus néfaste, le Q étant presque divisé par deux. Accessoirement, lors de ses essais, Roy Lewallen a aussi tenté de vérifier le bien-fondé de la recommandation visant à laisser un espace libre entre les extrémités du bobinage (l'angle de 30° minimum préconisé habituellement) mais aucune mesure ne fut significative au point de donner largement l'avantage à l'une ou l'autre configuration, dans les conditions d'expérimentation indiquées précédemment.

#### CALCUL DU NOMBRE DE SPIRES

Lorsqu'on utilise un tore identifié, le plus simple consiste à utiliser le facteur A dont nous avons parlé précédemment et fourni dans

les documentations des constructeurs. Pour les tores à poudre de fer de chez Amidon,  $A_L$  s'applique pour 100 spires et l'inductance souhaitée est exprimée en µH tandis que pour les tores en ferrite du même constructeur, A, s'applique pour 1 000 spires et l'inductance souhaitée est exprimée en mH.

Dans le premier cas :  $n = 100 * (L/A_{L100})^{1/2}$  avec L en µH

Dans le deuxième cas : n = 1 000 \*  $(L/A_{L1000})^{1/2}$  avec L en mH

On pourra vérifier que ces formules s'appliquent avec une marge acceptable dans les cas indiqués dans le tableau 1 (paragraphe "inductance d'un bobinage torique") avec les tores FT50-61 et T50-1, pour  $A_L$  égal 68 et 100 respectivement, le bobinage souhaité étant de 52 µH. Rappelons que le nombre de spires calculées doit être arrondi à la valeur entière la plus proche et qu'une spire correspond au passage du fil dans le centre du tore.

#### EMPILAGE DE TORES

Dans certains cas, comme par exemple celui d'une utilisation avec des puissances importantes, il est possible d'empiler plusieurs tores identiques. Le principal changement de caractéristique sera celui du facteur  $A_L$  qui sera multiplié par le

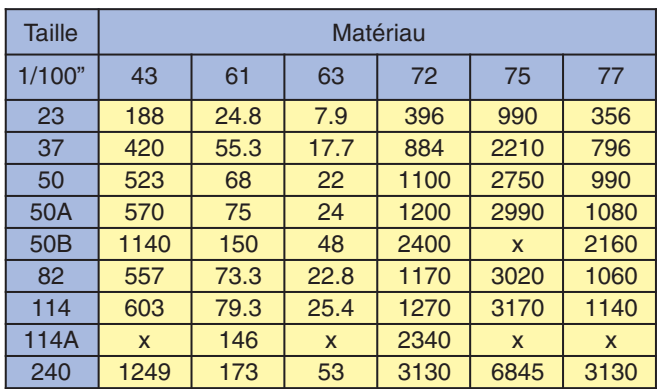

Tableau 3 - Valeurs de A<sub>L100</sub> pour divers tores (poudre de fer - Amidon).

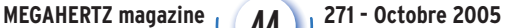

◈

#### composants

nombre de tores utilisés. Ceci est vérifiable, par exemple, en comparant les tores en ferrite FT50A et FT50B, le second étant de même diamètre mais deux fois plus épais, et en constatant que le facteur  $A<sub>L</sub>$  est deux fois plus important pour le modèle le plus gros. Cette augmentation d'A<sub>L</sub> aura une incidence sur le nombre de spires qu'il faudra alors diminuer en conséquence pour une même valeur d'inductance résultante.

#### CHOIX D'UN TORE

Il n'existe pas de formule simple pour choisir le tore nécessaire à la réalisation d'un bobinage donné. Plusieurs paramètres peuvent intervenir dans ce choix : la fréquence de fonctionnement, la densité du flux à cette fréquence, les dimensions physiques, la perméabilité du matériau, l'intensité du signal parcourant le bobinage, par exemple.

Si le choix du matériau est mal effectué pour une fréquence d'utilisation donnée, la bobine ainsi réalisée ne disposera pas du meilleur Q possible et le circuit accordé qui l'utilisera pourra même être de mauvaise qualité.

Si le choix des dimensions physiques est trop généreux, il pourra être impossible de réaliser une bobine VHF correcte puisque très peu de fil sera nécessaire pour atteindre l'inductance souhaitée.

Si le choix des dimensions physiques est trop restrictif, il pourra être impossible d'installer la totalité du fil nécessaire pour aboutir à l'inductance souhaitée ou bien impossible d'utiliser le diamètre de fil souhaité pourtant nécessaire pour laisser circuler sans perte l'intensité maximum prévue.

Au fur et à mesure que la fréquence augmente, la perméabilité du matériau et les dimensions du tore doivent diminuer et vice-versa, pour une puissance identique bien entendu.

En fait, le choix de la taille d'un tore dépend de la densité maximum du flux permise par le matériau (Bmax ou Bsat) par rapport à la densité du flux de fonctionnement (Bop). Le paramètre le plus significatif est la tension appliquée aux bornes de l'enroulement et plus le bobinage est utilisé en haute impédance, plus le risque de saturation est grand. Il faut particulièrement se méfier de la présence d'une impédance inconnue et, encore plus, avec une réactance non négligeable aux bornes d'un enroulement réalisé sur un tore. Le meilleur exemple d'une telle très mauvaise utilisation est celui des baluns, de plus en plus souvent utilisés sans discernement pour alimenter un fil quelconque ou une antenne en dehors de sa ou ses fréquences de résonance par l'intermédiaire d'une boîte de couplage.

Notons aussi que chaque enroulement torique possède une fréquence de résonance propre due aux capacités inter-spires. Plus cette fréquence se rapproche de la fréquence de fonctionnement, plus le Q du circuit baisse. Là encore, il faut pointer du doigt de nombreux baluns et/ou transformateurs HF réalisés, il faut le dire, n'importe comment : utiliser du fil électrique quelconque recouvert d'un isolant plastique indéterminé et coloré par des pigments éventuellement conducteurs en HF, ne peut qu'aboutir à des désastres, désastres que l'utilisateur ne soupçonne pas facilement car ils résultent la plupart du temps d'un échauffement des matériaux difficile à mettre en évidence, car hors de portée.

À suivre

◈

Francis FÉRON, F6AWN

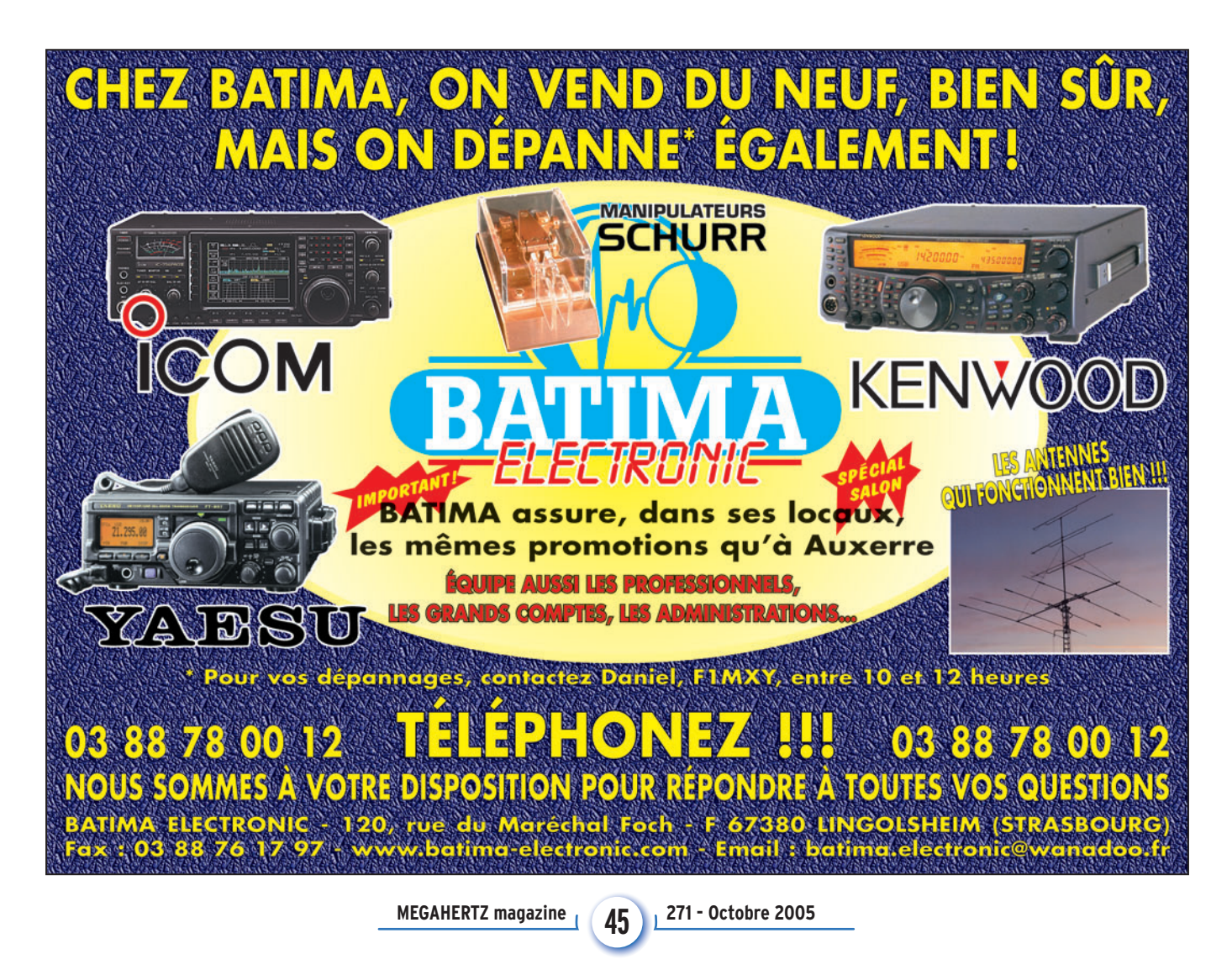

⊕

#### **REPORTAGE**

◈

radioamateurs

# **Holidays in Denmark ou Dany, Radio-écouteur sans frontière en OZ !**

D ar Internet, nous avi-<br>
ons réservé chez l'ha-<br>
bitant. J'ai eu la<br>
chance de nouveir installer ons réservé chez l'habitant. J'ai eu la chance de pouvoir installer une G5RV raccourcie qui sera raccordée au FT-817 pour l'écoute des bandes amateurs (photo 1). Ma passion étant la SSTV, j'étais parti pour faire de bonnes réceptions d'images mais, par manque de propagation, manque d'OM et aussi peut-être parce que j'étais en visite du pays, je n'ai reçu que 21 DXCC avec 66 indicatifs, tout cela malgré le JASTA. Je me suis alors mis à la réception d'autres modes digitaux, tel que le PSK, le RTTY et le Hellschreiber. Là, ce fut le top ! 52 DXCC avec 273 indicatifs et aussi quelques écoutes en phonie sur les fréquences VHF.

⊕

Au mois de mars de cette année, j'avais pris rendezvous par mail, pour rencontrer des OM du radio-club de Nordborg, OZ1ALS, situé à une vingtaine de kilomètres de mon lieu de résidence. J'avais demandé la possibilité d'avoir comme interlocuteur, une personne connaissant la langue française. Une réponse ne tarda pas, OZ7XI Hans, me proposa, dès mon arrivée le 7 août sur le territoire danois, de convenir d'un jour pour la visite du club. Je lui ai téléphoné le 9 et RDV fut pris pour le jeudi 11 à 14h au "NordAls Amatorradioklub", situé à Svenstrup sur la route entre Sonderborg et Norborg, club spécialement ouvert pour la venue d'un écouteur français. Le président OZ9QQ et OZ7XI

Cette année, pour les grandes vacances, du 7 au 21 août, direction le Danemark, le pays des OZ. La destination retenue, fut la ville de Sonderborg située sur l'île de Als en J045pk.

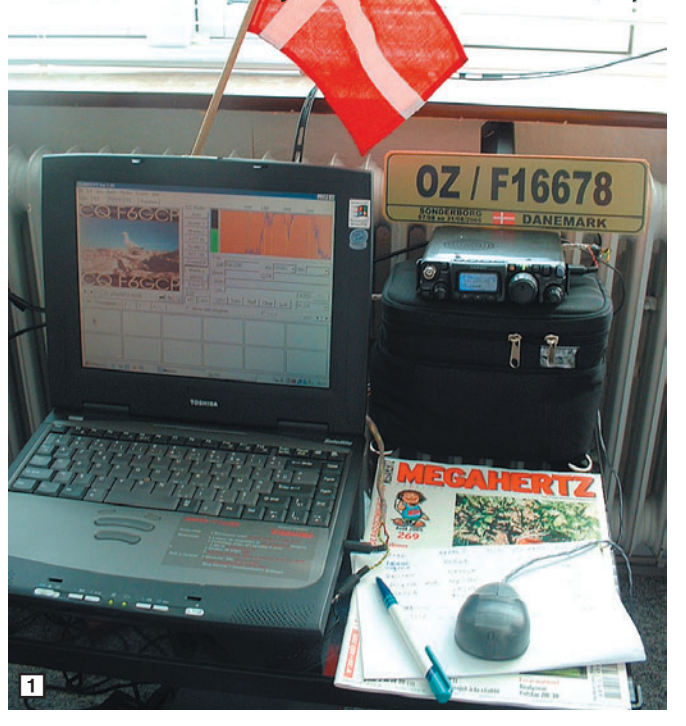

(photo 2) m'ont accueilli très chaleureusement dans un shack au mur rempli de diplômes (photo 3). Le radio-club est né en 1964, actuellement il y a 36 membres inscrits.

La station se compose d'un FT-301D et d'un FT-847 avec les amplis adéquats (photo 4). À l'extérieur, les aériens sont montés sur un magnifique pylône (photo 5). Une QSL

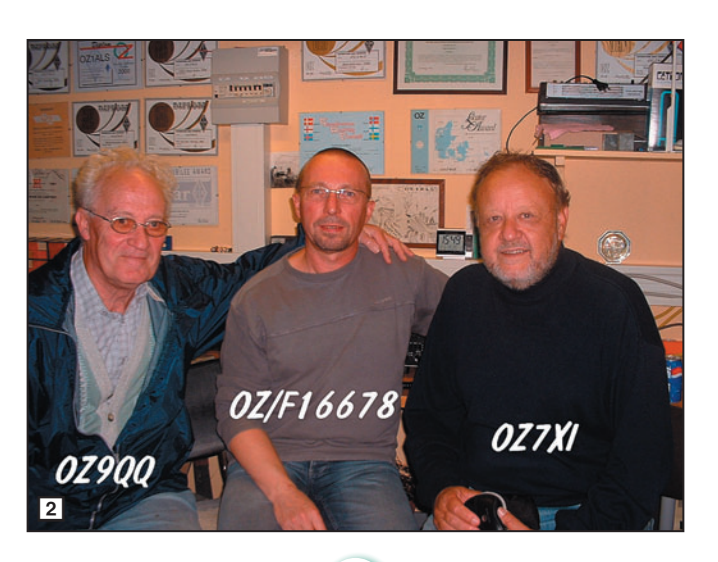

MEGAHERTZ magazine 46 271 - Octobre 2005

spéciale, tirée seulement à 200 exemplaires, m'a été offerte. Elle est dédiée à la porte ouverte de l'usine Danfoss du 5 mai 2005.

OZ7XI Hans, non sans être radioamateur, utilise les fréquences aviation car il est également pilote privé et propriétaire d'un petit avion PA-28 Cherokee enregistré sous OY-DHM (photo 6, Hans en compagnie de ma fille). À 7 km de sa maison, se trouve l'aéro-club dont il est le président. La piste d'atterrissage, en herbe, mesure 650 m de long. Par de son métier, ingénieur en hydraulique pour le compte de la plus grande entreprise du Danemark, la société Danfoss basée à Nordborg, notre ami Hans a parcouru le Japon, le Canada et la Suisse et c'est d'ailleurs en Suisse qu'il a appris un peu le Français. En retraite depuis quelques années, et faute de ne plus utiliser notre langue, il en a malheureusement perdu une bonne partie, mais il a fait un énorme effort pour se souvenir et converser lors de notre rencontre.

◈

Nos vacances se sont bien passées, avec visite entière de l'Ile d'Als et le sud du pays, un pays où tout le monde roule cool. Il faut savoir que la vitesse est de 50 en ville, 80 hors agglomération et 120 sur autoroute et avec les codes allumés en permanence. Très, très rares sont les gens dépassant la vitesse autorisée. D'ailleurs, pratiquement à

## **REPORTAGE**

◈

radioamateurs

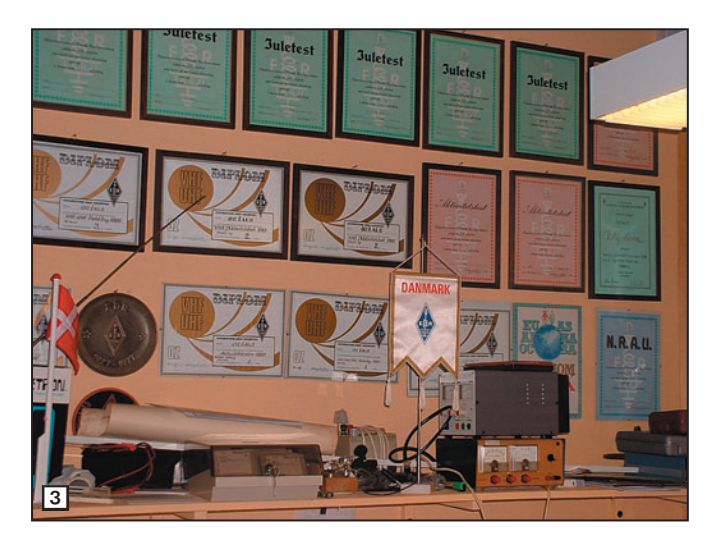

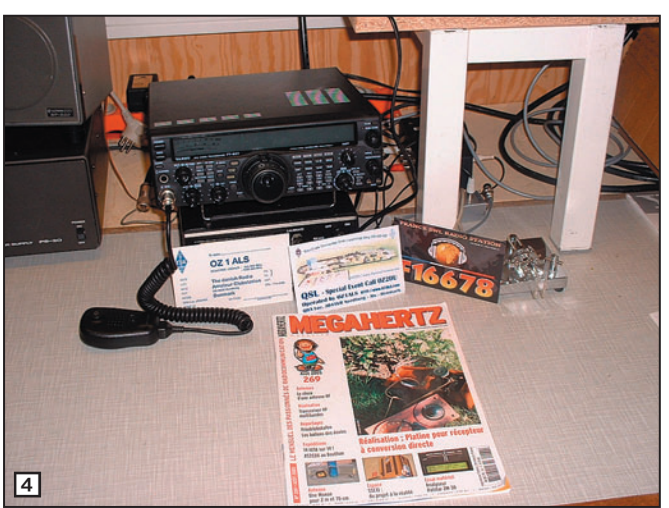

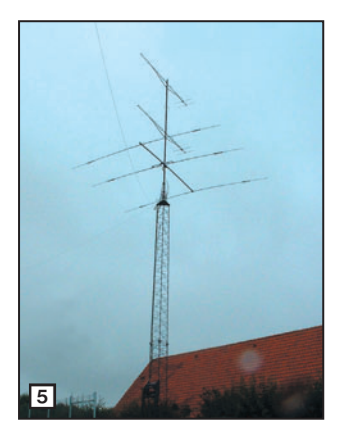

⊕

chaque entrée d'agglomération, un panneau lumineux vous indique la vitesse à laquelle vous roulez, ce qui permet de sécuriser encore plus la traversée de la ville ou du village.

Merci à Hans pour la balade dans les jolis recoins de l'Ile. Site de OZ1ALS : http://oz1als.com

Dany BRULANT, OZ/F16678

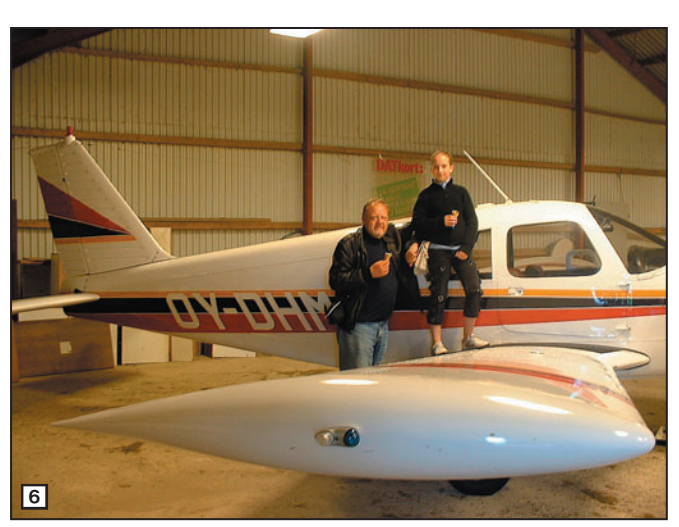

E

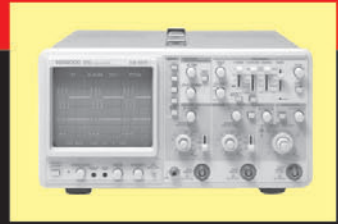

#### **OSCILLOSCOPES**

Plus de 34 modèles portables, analogiques ou digitaux couvrant de

5 à 150 MHz, simples ou doubles traces.

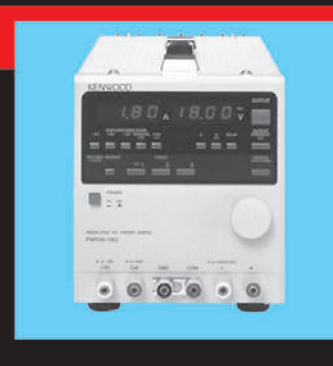

#### **ALIMENTATIONS**

Quarante modèles digitaux ou analogiques couvrant tous les besoins en alimentation jusqu'à 250 V et 120 A.

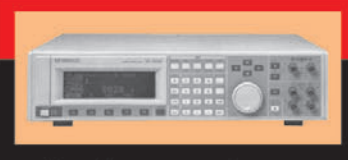

## AUDIO, VIDÉO, HF

◈

Générateurs BF, analyseurs,

millivoltmètres, distortiomètres, etc.. Toute une gamme de générateurs de laboratoire couvrant de 10 MHz à 2 GHz.

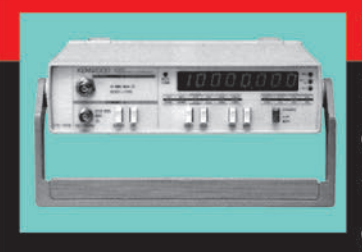

#### **DIVERS**

Fréquencemètres, générateurs de fonction ainsi qu'une gamme complète

d'accessoires pour tous les appareils de mesure viendront compléter votre laboratoire.

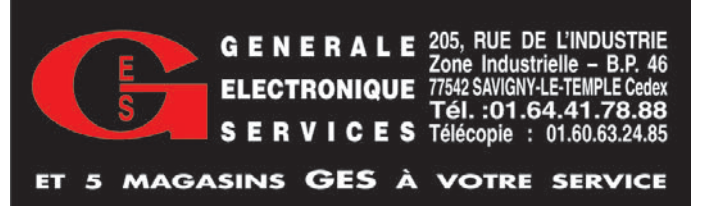

MEGAHERTZ magazine **47** 271 - Octobre 2005

•M271 46 Holidays in DK.ID4 47 47 47 47 5/09/20, 03:20

# **ESPACE**

◈

information

# **Les nouvelles de l'espace**

#### UN FUTUR SATELLITE HOLLANDAIS

Un groupe d'étudiants du département d'ingénierie spatiale de l'université de Delft, aux Pays-Bas, a mis en chantier un satellite dont le lancement est annoncé pour courant 2006. Ce satellite opérera sur les bandes attribuées au service radioamateur. DELFI-C3, tel est son nom actuel. Il disposera d'un ensemble émission-réception opérant en VHF et UHF, qui sera chargé de transmettre différentes données télémétriques relatives au fonctionnement du satellite et qui sera également capable de travailler en transpondeur linéaire. Par rapport aux autres appareils de cette catégorie, les concepteurs ont veillé à une miniaturisation très poussée et à un rendement énergétique le plus élevé possible (puissance consommée/puissance HF émise). Pour suivre l'évolution de DELFI-C3, on peut se connecter au site dédié à ce projet à l'adresse suivante : www.delfic3.nl/newsletter

#### LE PROJET IONOSPHERA

⊕

Il s'agit d'un projet lancé à l'initiative de l'AMSAT-Italie, sous la houlette de IW2NMB. Il vise à tenter de relier les conditions de propagation sur les ondes décamétriques avec l'état de l'ionosphère, luimême grandement influencé

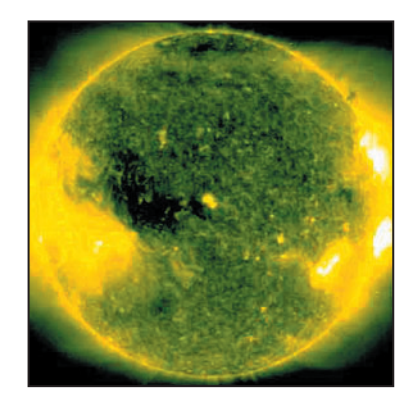

par l'activité solaire. Ce projet est lancé dans le cadre plus général du programme "météo spatiale" de l'Agence spatiale européenne (ESA). Pour ce faire, les amateurs italiens sont preneurs des liaisons à grande distance (liaisons DX) que les radioamateurs auraient pu effectuer dans la période allant du 1er septembre 2003 jusqu'au 30 avril 2005. En corrélant les liaisons effectuées avec l'état de l'ionosphère, les amateurs à l'origine de ce projet espèrent pouvoir mieux connaître les états de l'ionosphère et de la magnétosphère conduisant à de bonnes propagations

taches solaires ! Pour en savoir plus sur le projet, on peut se connecter au site de l'ESA à l'adresse :

http://esa-spaceweather.net/ sda/ionosfera/index2.htm.

#### ÉLÉMENTS ORBITAUX POUR PDA

Les assistants personnels (PDA acronyme en anglais pour Personnal Digital Assistant) restent pour le moment moins fréquents dans les stations radioamateurs que les micro-ordinateurs classiques. Ils ont longtemps été considérés comme des gadgets coûteux, surtout utilisés pour

#### TOUT SAVOIR SUR LES SATELLITES

Ce n'est pas aux lecteurs de cette rubrique que l'on apprendra que les satellites nous surveillent, où que nous soyons, sur la route, sur un bateau, en avion. Ils surveillent les animaux migrateurs, qu'ils volent ou qu'ils nagent. Jean-Pierre PENOT du Centre d'Etudes Spatiale (CNES) a publié une brochure très instructive où il fait le point sur les différents satellites de navigation et de localisation ; son titre : "LE POSITIONNEMENT PAR SATELLITES". Vous pouvez la commander par votre libraire (éditions PEMF, 2004, prix 6 euros) ou directement : http://www.pemf.fr/site/ index.php?clef=PEMF\_ARTICLE\_DETAIL&id=915.

sur ondes décamétriques. Il existe, depuis quelques années, des programmes qui vous donnent les probabilités de liaisons suivant le jour et l'heure pour n'importe quelle position sur terre mais leurs capacités prédictives s'avèrent très limitées. Ces programmes sont, la plupart du temps, trop simplistes pour être capables de rendre compte de façon fiable d'une réalité complexe. Certains programmes, accessibles gratuitement sur le Net, vous sortiront de splendides tableaux vous donnant les niveaux de signaux entre deux points avec, comme seul paramètre, le nombre de taches solaires. N'attendez pas des miracles de tels programmes car le nombre de paramètres qui influent est bien plus considérable que le nombre de 1-Le soleil vu par le satellite Soho. sidérable que le nombre de un prix très modique avec

gérer les rendez-vous des commerciaux branchés. En fait, ces appareils ont acquis au fil des ans des capacités de calcul, de visualisation et de stockage qui permettent de les utiliser pour un tas d'autres applications. Comme par ailleurs leur taille est particulièrement réduite (pour un poids d'une centaine de grammes) et leur consommation faible, ils ont trouvé d'autres utilisateurs. Les derniers modèles qui intègrent un téléphone portable, un appareil photo, un module GPS, le tout tenant dans la main, ont rendu un peu obsolètes les modèles qui faisaient la fierté de leur propriétaire il y a quelques années. De ce fait, on peut trouver d'occasion ces anciens modèles, un peu moins sophistiqués, pour

lesquels il est possible de réaliser un tas d'applications suivant son domaine de prédilection. On peut en effet récupérer sur internet différents langages (Basic, Pascal, C, etc.) avec lesquels il est possible de concevoir pratiquement n'importe quelle application, la communication avec le monde extérieur se faisant très simplement via une bonne vieille prise série RS232. Ceux que ne sont pas particulièrement branchés côté programmation peuvent trouver des applications toutes faites, pratiquement dans n'importe quel domaine. Il est ainsi possible de trouver des programmes permettant de prévoir les passages des satellites amateurs. Un, particulièrement connu, porte le nom de PocketSat qui fonctionne sur le système d'exploitation PALM OS et on peut en récupérer une copie sur différents sites que vous n'aurez aucun mal à trouver en utilisant votre moteur de recherche favori. Ce n'est pas le tout d'avoir le programme, encore faut-il lui fournir les éléments orbitaux. On ne peut malheureusement pas utiliser les fichiers au format ASCII que l'on utilise dans le monde du PC, le format des données acceptées par PocketSat étant différent. L'AMSAT-USA a, depuis peu, rendu disponible de tels fichiers comme elle fournit les éléments "képlériens" pour le monde du PC ou du MAC. Si vous désirez les récupérer, connectez-vous à www.amsat.org/amsat/ftp/ keps/current/amsat.pdb. Pour en savoir plus sur PocketSat et la façon d'importer les données, jetez un œil sur www.bigfattail.com.

⊕

#### CONGRÈS AMSAT-USA

Comme chaque année, l'AM-SAT-USA organise son congrès annuel en octobre, du 7 au 9 octobre 2005 à Lafayette en Louisiane.

MEGAHERTZ magazine 48 271 - Octobre 2005

# ◈ **ESPACE**

# information

Comme chaque année, on y fera le point sur les satellites en activité et ceux en gestation. Il n'est pas obligatoire d'être présent pour connaître le contenu des communications faites. Pour tout savoir, vous pouvez simplement acquérir les actes du congrès. Afin de connaître les conditions pour les obtenir, connectez-vous sur le site de l'AMSAT-USA : www.amsat.org.

#### GPS ET TOUR DE FRANCE

Encore une autre application du GPS (N.D.L.R.: relatée dans notre précédent numéro) : lors du dernier Tour de France, en juillet 2005, à titre expérimental, durant la cinquième étape entre Chambord et Montargis, un certain nombre de coureurs cyclistes furent équipés de récepteurs GPS mesurant leur position et leur vitesse, grâce au système EGNOS de l'Agence spatiale européenne. Ces paramètres étaient ensuite retransmis par radio, et les différents directeurs sportifs étaient tenus au courant en temps réel de la position et de l'état de leurs coureurs. L'équipement embarqué sur les coureurs était particulièrement miniaturisé puisque l'ensemble ne pesait guère plus de 200 grammes. L'expérience n'était pas une première mais une continuation de ce qui avait été fait en 2004 dans l'étape de l'Alpe d'Huez, et les essais de cette année ont profité des observations faites l'an dernier. Le système européen EGNOS est en service expérimental. Il permet pour les Européens d'améliorer la précision du système de positionnement américain GPS, qui commence à dater et dont la précision est parfois médiocre. Il sera un composant du système Galileo de positionnement européen par satellite, version moderne du GPS américain. La précision de Galileo sera très sensiblement supérieure à celle du système américain : la précision revendiquée pour Galileo sera de 2 mètres alors que le GPS américain n'offre guère mieux que 10 mètres dans les mêmes conditions. Pour améliorer la précision du

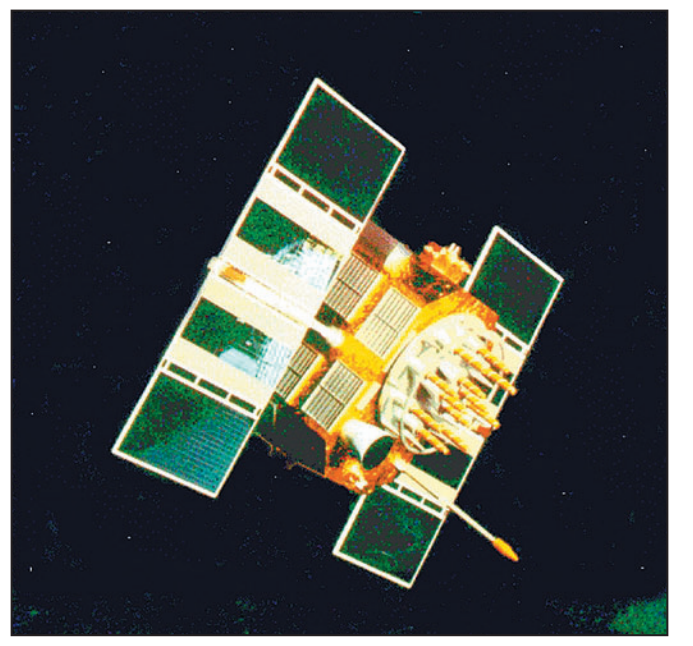

2 – Un satellite GPS.

système GPS américain, l'ESA, pour son système EGNOS, dispose d'un réseau de 40 stations réparties un peu partout en Europe, dont les positions sont parfaitement connues avec grande précision et qui permet de corriger les signaux des différents satellites de la constellation GPS. Ces signaux modifiés sont envoyés aux récepteurs GPS des utilisateurs par un satellite géostationnaire. Les tests menés durant le Tour de France 2005 étaient subventionnés par l'Agence spatiale européenne et le consortium en charge de la mise en place du système Galileo. Le système EGNOS sera, en effet, partie intégrante de la constellation Galileo et contribuera à obtenir une excellente précision de positionnement.

Le service européen de navigation par complément géostationnaire (EGNOS) est la

première initiative de l'Europe dans le domaine de navigation par satellite. Il est développé par l'Agence spatiale européenne dans le cadre d'un accord tripartite entre la Commission européenne, l'organisation européenne pour la sécurité de la navigation aérienne (Eurocontrol) et l'ESA.

EGNOS complète les systèmes militaires GPS et Glonass. Il diffuse sur la fréquence GPS L1 des signaux d'intégrité fournissant des informations en temps réel sur la santé des constellations GPS et Glonass. Ces données de correction permettent d'améliorer la précision des services actuels en la portant d'environ 20 m à moins de 5 m. La zone de couverture EGNOS comprend tous les Etats européens et pourrait être rapidement étendue pour inclure d'autres régions se trouvant

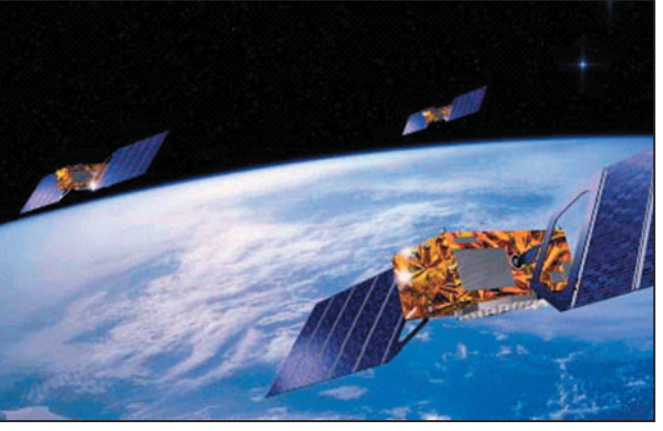

3 - Vue d'artiste de la future constellation Galileo. Michel ALAS, F1OK

dans la zone de couverture des deux satellites géostationnaires Inmarsat utilisés. EGNOS est l'un des trois services d'augmentation interrégionaux et interopérables basés sur des satellites (les deux autres étant le service américain WAAS et le japonais MSAS). Ces services d'augmentation, basés sur des satellites, fournissent des signaux d'intégrité rendant les systèmes militaires GPS et Glonass utilisables pour des services de sûreté élevée dans une grande partie du monde. Les premiers tests du système EGNOS remontent à début 2000 et il sera totalement intégré au système Galileo en 2008 quand ce dernier sera opérationnel.

#### CNIL ET REPÉRAGE PAR GPS

Constatant que de plus en plus d'entreprises (ex. : sociétés de dépannage, taxis, transporteurs…) utilisent des systèmes permettant de localiser les véhicules de leurs employés, et suite à la multiplication des déclarations de sociétés et aussi des plaintes de salariés, la CNIL (Commission Nationale Informatique et Liberté) met à disposition, sur son site internet, un guide de la géolocalisation par GSM/GPS. Ce guide pratique de 10 pages est destiné à mieux informer employeurs et employés sur leurs droits et obligations.

Vous pouvez le télécharger sur le site internet de la CNIL: (www.cnil.fr/fileadmin /documents/approfondir /dossier/geolocalisation/ Guide-geolocalisation.pdf). Il revient sur les questions clefs à envisager et la procédure à suivre, que vous soyez employeur ou employé : personne devant effectuer la déclaration à la CNIL, le moment de la déclaration, le type de déclaration à effectuer, l'information des personnes concernées, la nature des données collectées, la durée de conservation des données collectées, les conséquences du défaut de déclaration, etc. Si vous êtes concerné, vous pouvez le télécharger.

MEGAHERTZ magazine **49** 271 - Octobre 2005

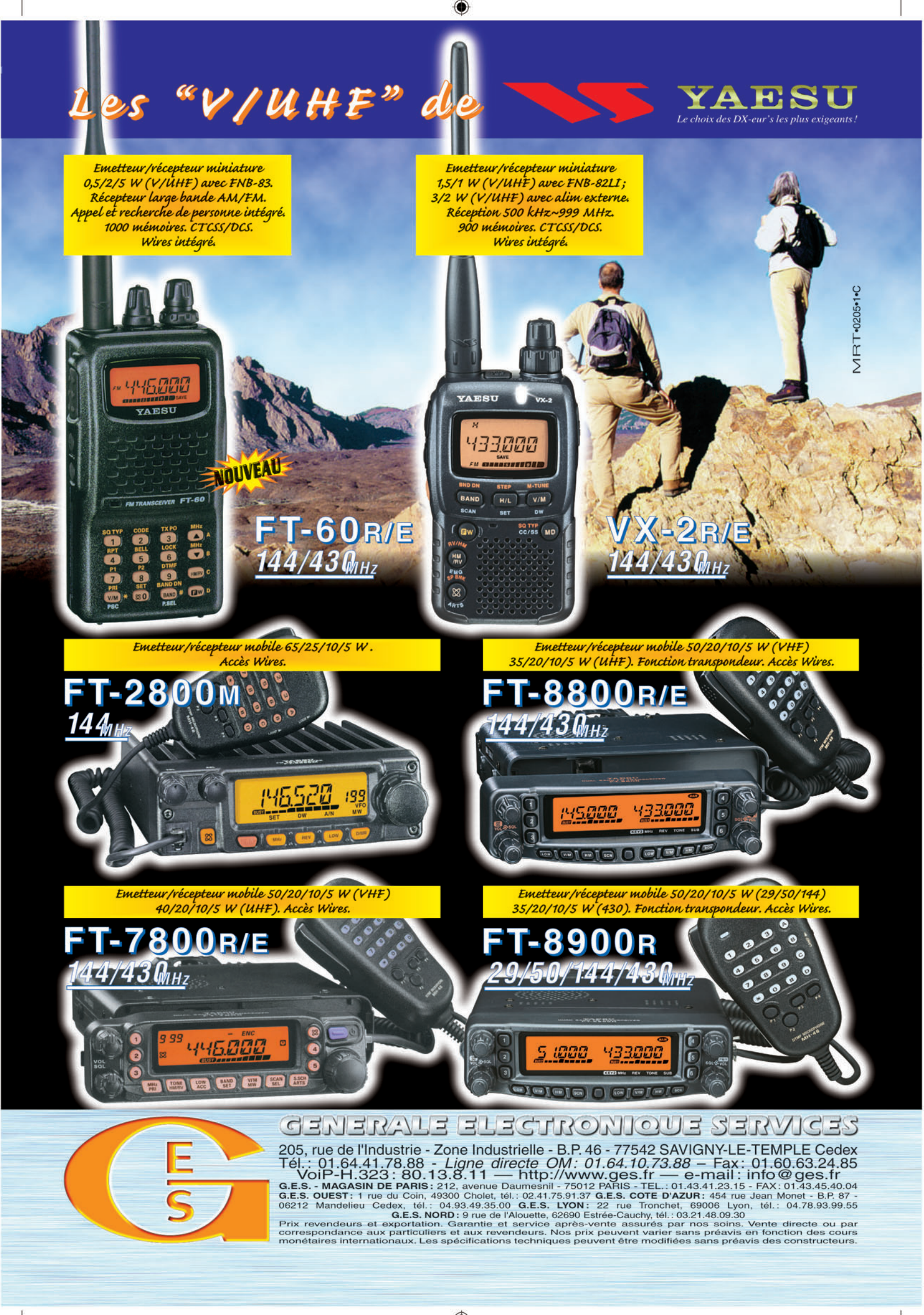

•M265 XX A4 GES VHF UHF.PDF

FOLIO : VOIR CHEMIN DE FER

# LA METEOROLOGIE AVEC DAVISE

**Les STATIONS METEOROLOGIQUES DAVIS offrent précision et miniaturisation, alliées à une technologie de pointe. Que vos besoins soient d'ordre professionnel ou privé, l'un de nos modèles vous offrira une solution pratique et souple.**

> Icônes de prévision (soleil, couvert, nuageux,

> > 0431.3103

981 1026. 1

 $18-$ 

Vançage PRO

pluie ou neige).

**6150 – VANTAGE PRO –** Station météo de nouvelle génération conçue selon les toutes dernières technologies. Grand afficheur LCD de 90 x 150 mm rétro-éclairé avec affichage simultané des mesures de tous les capteurs, icônes, graphiques historiques, messages. Intervalle de mesure: 2,5 secondes. Algorithme sophistiqué de prévision prenant également en compte le vent et la température. Capteurs déportés à transmission radio jusqu'à 250 m (et plus avec relais). 80 graphiques et 35 alarmes disponibles sans ordinateur.

*Mesures :* • Pression barométrique • Prévisions • Températures intérieure et extérieure •Humidité intérieure et extérieure • Index de cha-

**pavisi** 

2 15

PRFI

Indication de donnée instantanée ou mini/maxi pour les 24 derniers jours, mois ou années.

leur •Point de rosée •Phases de la lune •Pluviométrie avec cumul minutes, heures, jours, mois, années et tempêtes • Pluviométrie des 24 dernières tempêtes • Direction et vitesse du vent • Abaissement de température dû au vent • Heure et date •Heures des levers et couchers de soleil.

*Avec capteur solaire optionnel:* • Evapotranspiration journalière, mensuelle, annuelle •Intensité d'irradiation solaire •Index températurehumidité-soleil-vent.

Avec capteur UV optionnel : • Dose UV • Index d'exposition UV.<br>6150-C – Station identique mais et capteurs avec liaison filaire. **6150-C – Station identique mais** 

TEMP

 $14114$ 

Icône des phases de la lune (8 quartiers).

 $\bullet$ 

TIME

ê 8

Rose des vents à 16 directions avec direction instantanée du vent et direction du vent dominant.

Icône désignant la donnée affi-

chée sur le graphique.

Affichage de la direction du vent (résolution 1°) ou de la vitesse du vent.

Icône d'alarme pour 35 fonctions simultanées avec indicateur sonore.

Graphique des mini ou maxi des dernières 24 heures, jours ou mois. Environ 80 graphiques incluant l'analyse additionnelle des températures, précipitations, vents, pressions barométriques sans la nécessité d'un ordinateur.

Echelle verticale variant selon le type de graphique.

Message détaillé de prévision (environ 40 messages).

Pluviométrie journalière (ou précipitation pendant la tempête en cours).

CONTINUING

Icône parapluie apparaissant lorsqu'il pleut.

Affichage date et heure courante ou des mini/maxi ou heure des

levés et couchés de soleil.

Flèche de tendance de variation de la pression barométrique à 5 positions.

Zone d'affichage fixe montrant en permanence les variations les plus importantes.

Zone d'affichage variable: • température interne ou additionnelle ou humidité du sol; · humidité interne ou additionnelle, index UV ou arrosage foliaire; • refroidissement dû au vent, point de rosée ou deux indices différents de chaleur.

Touches +/– facilitant la saisie.

Touches permettant le déplacement dans les graphiques ou affichage des mini/maxi.

Total mensuel ou annuel des précipitations, taux de précipitation, évapotranspiration ou intensité d'irradiation solaire.

**7440EU – WEATHER MONITOR II**

#### • Température intérieure de 0 à 60°C • Température extérieure de -45 à 60°C • Direction du vent par paliers de 1° ou 10° • Vitesse du vent jusqu'à 282 km/h • Vitesse du vent maximum mesurée • Abaissement de température dû au vent jusqu'à -92°C, et abaissement maximum mesuré • Alarmes température, vites-

*Options*

**Wizard III Monitor II Monitor II Monitor II Monitor II Monitor II Monitor II** tions en utilisant le pluviomètre

**7425EU – WEATHER WIZARD III**

*NOUVEAU*

 $TQ$ 

**TRIION** 

#### **CARACTERISTIQUES COMMUNES Wizard III, Monitor II**

- Températures mini-maxi Tous les mini-maxi enregistrés avec dates et heures
- Pendule 12 ou 24 heures + Date
- Dimensions 148 x 133 x 76 mm
- *Fonctions supplémentaires*
- 
- Données visualisées par "scanning" Lecture en système métrique ou unités de mesure américaines
- Alimentation secteur et sauvegarde mémoire par pile • Support de fixation réversible pour uti-

se du vent, chute de température due au vent et heure

- lisation sur un bureau, une étagère ou murale *Options*
- Mémorisation sur ordinateur, analyse et tracés de courbes en utilisant Weatherlink

0,5 mm, 1,0 mm ou 1,5 mm de mercure par heure

• Eclairage afficheur

*Options*

- Relevé journalier et cumulatif des précipitations en utilisant le pluviomètre • Taux d'humidité extérieure et point de rosée en utilisant le capteur de température et d'humidité extérieures
- $-0101$   $-101$  $\frac{1}{2}$  (1910)  $\frac{1}{2}$  (1910)  $\frac{1}{2}$  (1910)  $\frac{1}{2}$  (1910)  $\frac{1}{2}$  (1911)  $\frac{1}{2}$  (1911)  $\frac{1}{2}$ MR

*— Catalogue DAVIS sur demande —*

# **GENERALE ELECTRONIQUE SERVICES** 205, rue de l'Industrie - Zone Industrielle - B.P. 46 - 77542 SAVIGNY-LE-TEMPLE Cedex

 $T\'el$ .: 01.64.41.78.88 -  $T\'el$ écopie: 01.60.63.24.85 - Minitel: 3617 code GES<br>http://www.ges.fr — e-mail: info @ges.fr<br>G.E.S. - MAGASIN DE PARIS: 212, avenue Daumesnil - 75012 PARIS - TEL.: 01.43.41.23.15 - FAX: 01.43.45.

• Température intérieure de 0 à 60°C • Température extérieure de -45 à 60°C • Direction du vent par paliers de 1° ou 10° 9.88 • Vitesse du vent jusqu'à 282 km/h • Vitesse du vent maximum mesurée • Abaissement de température dû au vent jusqu'à -92°C, et abaissement maximum mesuré • Pression barométrique (avec fonction mémoire) • Taux d'humidité intérieur + mini-maxi • Alarmes température, vitesse du vent, chute de température due au vent, humidité et heure • Alarme de tendance barométrique pour variation de

# **INTERNET**

◈

logiciel

# **Google Maps et Google Earth : la Terre vue d'en haut**

Dites-moi Monsieur, faites que je sois un oiseau. Avec des ailes pour m'envoler là-haut. Ces paroles d'une chanson des années soixante, tombée en désuétude, nous rappellent le rêve de beaucoup d'hommes : voler, voir la terre d'en haut. Certains s'y sont brûlé les ailes et ont perdu la vie. Rassurezvous, avec le site internet que nous vous invitons à découvrir, vous pourrez profiter, dans votre fauteuil, de la Terre vue du ciel ou de l'espace. Google Maps, c'est son nom, est complété d'un logiciel téléchargeable : Google Earth.

n bêta test depuis<br>
quelques mois, ce site<br>
propose des cartes,<br>
des impacs satellites qu'un quelques mois, ce site propose des cartes, des images satellites ou un mélange des deux. À l'origine, il s'agit de simplifier la vie à ceux qui cherchent un restau, un cinéma, etc. Hélas, ces fonctions ne sont, pour le moment, disponibles qu'aux USA, Canada et Royaume-Uni.

Par contre, la mosaïque d'images en provenance de satellites, d'avions volant à plus ou moins haute altitude, se complète au fil du temps et, si l'on prend le cas qui nous intéresse, l'Europe et plus spécialement la France, on peut constater que les grandes villes sont d'ores et déjà couvertes pour la plupart. Mieux, certaines régions, présentant probablement un intérêt lors des prises de vues, sont aussi disponibles et livrent leurs secrets à nos yeux inquisiteurs.

Je ne saurais vous dire s'il y a une logique dans la constitution de cette mosaïque d'images mais le fait est qu'elle se complète au fil du temps. Les vues ne sont évidemment pas prises en temps réel, d'après le site, on apprend que ces images datent "des trois dernières années".

![](_page_51_Figure_7.jpeg)

Alors, que peut-on voir avec Google Maps si, délaissant les cartes, l'on choisit l'option "Satellite" ? Des grandes routes, des aéroports, des voies fluviales ? Pas seulement ! Suivant la résolution des images qui couvrent

une région, il est possible de distinguer des voies moins importantes et même les maisons ! Ainsi, dans le cas de la région rennaise, nous avons pu sans difficulté retrouver le siège de la rédaction de votre revue préférée.

![](_page_51_Picture_10.jpeg)

MEGAHERTZ magazine **52** 271 - Octobre 2005

Pour utiliser Google Maps, il faut se connecter sur http:// maps.google.com/ afin d'arriver sur la page d'accueil (figure 1). On commence alors par faire défiler la carte en Nord/Sud ou Est/Ouest avec les flèches de curseur, que l'on peut voir à gauche de la figure 2, afin de se positionner sur la zone d'intérêt. Puis on commence à zoomer, à l'aide de la commande prévue à cet effet, sans aller trop vite car il faut laisser au streaming le temps de s'accomplir. Là, on découvrira plus ou moins de détails, comme expliqué plus haut, en fonction de la résolution des images disponibles. Pour donner une idée, les véhicules stationnés dans les villes et villages couverts en résolution suffisante par Google Maps sont visibles. Inutile de vous préciser que, si vous choisissez de regarder un aéroport, vous distinguerez clairement les avions qui stationnent et pourrez même, dans certains cas, avec un œil entraîné et une connaissance suffisante des couleurs, identifier leur compagnie ! Ainsi, à Marseille-Provence, on peut clairement apercevoir Canadairs et Trackers au parking de la Protection Civile (figure 3). Nous avons même eu la surprise de trouver un

◈

•M271 52 Google Maps Earth.ID7 52 52 52 53 53 53 53 53 53 54 55/09/20, 03:58

# **INTERNET**

◈

logiciel

![](_page_52_Picture_2.jpeg)

biréacteur en vol, laissant derrière lui une belle traînée de condensation, en balayant l'ouest de la France (figure 4). Non, je ne vous dirai pas où, cherchez un peu en France, à l'ouest du méridien de Greenwich ! Si vous trouvez quelque chose d'intéressant, vous pouvez soumettre l'endroit à la communauté, en remplissant un formulaire sur le site. Dès qu'il sera validé, et si votre

◈

soumission semble intéressante, elle sera portée à la connaissance de tous.

En dehors du simple plaisir d'observer les images, de l'utilité de reconnaître un itinéraire avant un déplacement, il y a également un intérêt pédagogique à Google Maps. Faites découvrir à vos enfants les ravages de la déforestation en Amérique du Sud.

![](_page_52_Picture_6.jpeg)

![](_page_52_Picture_7.jpeg)

◈

# **INTERNET**

◈

logiciel

Montrez-leur l'Etna, ou emmenez-les visiter le Grand Canyon en Arizona (figure 5). Quant aux radioamateurs, ils trouveront probablement une autre application à Google Maps : en récupérant les images par capture d'écran, avec un peu de patience, il doit être possible de les calibrer et les utiliser avec un logiciel APRS comme UI-View…

Pour plus de détails et surtout, plus de souplesse dans l'utilisation, il existe éga-

![](_page_53_Picture_4.jpeg)

Enfin, option étonnante et assez spectaculaire, on peut incliner l'image pour obtenir une sorte de vue en perspective (figure 7). Les lieux préférés vont apparaître avec, en superposition, un symbole en forme de punaise colorée. Enfin, on peut imprimer la vue ou l'envoyer par mail. Selon votre choix, le correspondant mail recevra soit l'image, soit un petit fichier (extension KMZ) qui, sur un simple clic, l'amènera directement sur le lieu que vous souhaitez

![](_page_53_Picture_6.jpeg)

![](_page_53_Picture_7.jpeg)

lement un logiciel nommé "Google Earth" que l'on peut télécharger sur http://earth .google.com. Ce logiciel existe en plusieurs versions, dont une gratuite. En fonction des besoins que vous estimez avoir, vous ferez ou non l'acquisition d'une version payante. Attention, même après avoir téléchargé le logiciel, il faut rester connecté à internet pour l'utiliser, il n'est pas "autonome". La recherche des adresses demeure limitée aux USA, Canada et Royaume-Uni.

Avec Google Earth (figure 6), si on le souhaite, on peut superposer les voies de circulation, les fleuves, etc. extraits d'une carte, à l'image prise par le satellite ou l'avion. Le logiciel permet de marquer facilement des lieux d'intérêt particulier. Avec lui, apparaît une fonction manquante sur Google Maps, la lecture directe des coordonnées en longitude/latitude, une aide incontestable pour

retrouver un lieu. Y figurent également : la hauteur des lieux, l'altitude depuis laquelle on regarde la vue.

À gauche de la fenêtre principale (celle où apparaît l'image), on trouve des listes déroulantes faisant apparaître les lieux préférés et les différents "calques" que l'on

peut superposer à l'image. En bas de l'écran, on dispose d'un "navigateur", permettant de se déplacer en longitude, latitude, altitude, et de zoomer l'image. En cliquant des cases à cocher, on peut alors afficher des renseignements supplémentaires (mais tous ne sont hélas pas actifs partout).

![](_page_53_Picture_13.jpeg)

MEGAHERTZ magazine **54** 271 - Octobre 2005

lui faire découvrir (à condition qu'il reste connecté à l'internet).

La version Google Earth Plus (coût 20 \$ US) permet en outre d'utiliser conjointement un GPS (garanti pour Magellan et Garmin) et il est possible d'imprimer en "haute résolution" (en tout cas, une résolution meilleure que celle offerte à l'écran).

Nous vous invitons à découvrir Google Maps et Google Earth. En dehors des aspects didactiques, vous trouverez certainement des applications compatibles avec nos activités radio. Attention, les tests qui ont servi de base à cette présentation ont été effectués en juin. Depuis, et au moment où vous lirez cet article, des changements auront pu intervenir puisque, rappelons-le, Google Maps et Google Earth sont encore en bêta test…

Denis BONOMO, F6GKQ

![](_page_54_Picture_0.jpeg)

# **STATION**

◈

portrait

# **Un opérateur, une station Ivan, F3AT**

Mon premier contact<br>
avec la radio me vint<br>
quand j'étais élève<br>
que l'orige de Nîmer l'avoir avec la radio me vint au Lycée de Nîmes. J'avais construit un poste à galène, dans une boîte à cigares, sur les conseils d'un camarade de classe. J'écoutais Radio Nîmes (1), écouteur à l'oreille… il ne fallait pas faire de bruit ! Par la suite je montais une détectrice à réaction. J'entendais alors des choses bizarres, et souvent F8GRL. J'en parlais au commerçant chez qui j'achetais les pièces détachées et j'appris ainsi que l'opérateur était un docteur. Je ne tardais pas à entrer en contact avec lui.

Je construisais donc un émetteur autour d'un oscillateur Hartley, avec une lampe américaine de type 45, puis un autre émetteur Mesny avec deux lampes 45 un peu plus puissant.

⊕

Je mis longtemps avant de pouvoir trafiquer avec un indicatif officiel. On ne délivrait pas les indicatifs du jour au lendemain, dans les années 30 !

J'étais donc clandestin. J'utilisais successivement les indicatifs F8BBS, F8RBS, F8CSL, etc. Il fallait souvent changer d'indicatif car la Radio Police était souvent en chasse ! Parlant couramment l'espagnol, à l'époque, j'ai même utilisé un indicatif EAR. Je passais QTH Barcelone jusqu'au jour où, bien entendu, un OM de Barcelone me demanda mon adresse. Il va sans dire que ce soir-là, je n'insistais pas. Mon vrai QTH était Nîmes et j'avais 17 ans.

J'avais quand même de la chance ; dans le Midi les toits sont plats. J'avais monté l'extrémité d'une antenne Notre ami Ivan, F3AT a bien voulu nous raconter quelques souvenirs de sa longue activité en tant que radioamateur. Il est toujours très actif et fort impliqué dans la chasse aux nouvelles entités pour améliorer son classement au Challenge DXCC.

![](_page_55_Picture_9.jpeg)

1 – Ivan, le 4 août 2005.

zeppelin sur un bambou d'un côté du toit de la maison et à ras des tuiles de l'autre côté. Malheureusement la fréquence changeait au gré du Mistral, aussi je montais très vite un émetteur piloté par quartz. Mais j'en étais tenu à une seule fréquence.

Mes premiers QSO DX ont été des Américains. Je lançais de nombreux CQ avant d'obtenir

une réponse mais quand ça accrochait… Grande joie pour moi !

Après une très longue attente, j'ai tout de même reçu la visite d'un Inspecteur des PTT, Monsieur Brun, qui vint me faire passer la licence. À cette époque, il fallait répondre à un examen théorique, régler sa propre station, passer l'épreuve de

![](_page_55_Picture_15.jpeg)

2 – F3AT dans les années 60.

MEGAHERTZ magazine **56** 271 - Octobre 2005

lecture au son, etc. On distribuait alors les premiers préfi xes F3 et j'obtins l'indicatif F3AU. Immédiatement je fus actif et, avec F3AU, je réalisais de nombreux QSO, surtout avec des stations européennes.

Je préparais, à cette époque, un Brevet, pour être radio dans la Marine Marchande. Je contactais souvent Jean Sanson, F3FW, radio d'une compagnie aérienne. Il poursuivait les mêmes études que moi. Lors d'un QSO, je lui signalais avoir étudié l'instruction SF, dont la connaissance était nécessaire pour l'obtention du Brevet. Ce genre d'information passée sur la bande était alors formellement interdit, puisque pouvant être communiqué normalement par téléphone.

⊕

Radio Police, était stationnée à la Préfecture de Nîmes. Un Inspecteur est venu quelques jours après, très bien reçu par mes parents. Il ne dit rien de spécial, mais quelques jours plus tard, une lettre recommandée arrivait et précisait "Suppression de la Licence". À 17 ans, j'en ai pleuré !

J'ai dû, à nouveau, attendre bien longtemps qu'une intervention "politique" de mon père, aboutisse à me faire réattribuer ma licence. Avec un hic, F3AU avait été redistribué et c'est donc ainsi que je devins F3AT.

Entre-temps, j'avais obtenu le diplôme d'Opérateur Radio à bord des Stations Mobiles. Je devins par la suite radio dans la Marine Nationale et enfin dans l'Armée de l'Air. Ma station, restée à Nîmes, disparut dans la tourmente de la guerre 1939/1945.

## **STATION**

◈

portrait

J'ai repris le trafic radioamateur en 1945, à Auxerre. J'avais récupéré beaucoup de matériel ce qui me permit de monter un VFO 160 mètres, un émetteur à plusieurs étages et un amplificateur autour d'une lampe américaine dont j'ai oublié le nom. J'ai utilisé cet émetteur pendant de nombreuses années. Il délivrait environ 50 watts dans un long fil. Avec lui, je n'ai pratiquement trafiqué qu'en CW, chassant le DX avec beaucoup de patience.

Ma période africaine a débuté en 1947 par le Tchad. J'avais emmené une valise (ex-Résistance). Avec une antenne dipôle alimentée par un fil "scindex", je mis FQ3AT sur l'air. La valise posant quelques problèmes de réception, je pus utiliser ensuite un récepteur HRO à tiroirs. Je n'ai jamais mesuré la puissance au PA, mais elle ne devait pas excéder une vingtaine de watts. Toutefois, étant le seul FQ3, j'eus quelques succès, notamment avec les USA. Je contactais également assez régulièrement F8EO, F8EX et F3NB.

Après quelques mois au Tchad, je fus envoyé au Cameroun, à Douala. Je pus alors monter une antenne verticale. J'intercalais, entre elle et la valise, un amplificateur maison réalisé autours de deux 807 en push-pull. J'eus également la chance de pouvoir importer des USA, un récepteur Hallicrafter SX28. Mon premier séjour terminé, j'avais accumulé environ 20 000 QSO et obtenu le DXCC avec l'indicatif FE8AB. Je revins en métropole, affecté dans l'est de la France, et je repris pour quelques mois, mon indicatif F3AT.

Ma seconde période africaine se passa essentiellement à Bamako. À mon arrivée, j'utilisais l'indicatif FF8/FE8AB, avant d'obtenir très officiellement (et rapidement cette fois), l'indicatif FF8AG.

J'eus la chance de pouvoir installer une station un peu plus importante qui me permit d'être entendu à peu près

![](_page_56_Picture_7.jpeg)

3 – À Fort-Lamy, en 1946.

partout sur la planète. L'émetteur maison et le récepteur SX28 étaient complétés par un VFO 160 m et l'amplificateur push-pull de deux 807, mais l'antenne, maintenant, était une Lévy de 2 x 20 mètres avec un feeder à 3 fils (conception F9RS), qui me permettait de modifier le lobe de rayonnement à volonté. Pendant ce séjour, j'ai trafiqué en permanence sur toutes les bandes HF permises de 80 à 10 mètres et je réalisais de nombreux DX.

Le retour en France a marqué pour moi la fin de l'utilisation du matériel de fabrication maison.

Collins s'était lancé dans le matériel radioamateur et j'utilisais alors l'émetteur 3253 et, un peu plus tard, je lui joignais le récepteur 7553. La ligne S Collins fut pour moi la compagne de plusieurs années. Ensuite, ayant abandonné la ligne S, j'eus plusieurs transceivers Sommerkamp, devenu Yaesu. Question antennes j'eus plusieurs beams TA33jr et enfin une TH6DXX.

Aujourd'hui, j'utilise un Yaesu FT-1000 MPMarkV de 200 watts, dans une cubical quad deux éléments de chez Hy-Gain qui a bien trente-cinq ans d'âge. Elle a souvent souffert des intempéries, mais grâce au pylône Versatower (qui a le même âge), j'ai toujours pu la réparer.

Voilà le résumé de 73 ans de radio amateurisme ! Ayant eu une carrière d'opérateur radio

professionnel, je regrette beaucoup aujourd'hui la mise de côté officielle de la Télégraphie, qui fut pour moi et l'est toujours, un moyen de transmission exceptionnel.

Je peux indiquer qu'au cours de ma carrière j'ai obtenu un grand nombre de diplômes. Hélas les murs du shack sont trop petits pour qu'ils puissent tous y être affichés. Le plus difficile, pour moi, fut de compléter les divers DXCC, la période africaine ne m'ayant pas aidé de ce côté. Au 1er septembre 2005, y compris les contrées "Deleted", mon palmarès s'établit comme suit :

Challenge DXCC : 2 166 contrées

DXCC 160 m : 149 contrées, (malgré un QRM quasi permanent ici, à 599 et plus), 80 m - 147 contrées, 40 m - 183 contrées, 30 m - 195 contrées, 20 m - 349 contrées, 17 m - 256 contrées, 15 m - 320 contrées, 12 m - 245 contrées, 10 m - 320 contrées, 6 m - 47 contrées.

J'ai commencé mon activité 6 mètres avec mes débuts dans la chasse au Challenge.

Parmi mes indicatifs, j'avais oublié PX1EX, pour la première expédition radioamateur en Andorre avec, entre autres, F3DM. Je fus également en 1978/1979, G5BRV.

Avec mon grand âge, je dois penser sérieusement à aller rejoindre un jour les "Silent Keys". Pour moi, opérateur CW, ce sera rigoureusement

exact. Je suis toujours passionné par la chasse au DX. Malgré la fatigue, je le serai jusqu'au bout.

Mes amitiés à tous…

Ivan PASTRE, F3AT Allée d'Oslo, 89000 St.-Georges/Baulche F3at@aol.com

> (Propos recueillis par Maurice CHARPENTIER, F5NQL)

#### $N.D.L.R.$ :

Ivan a oublié par modestie de signaler qu'au cours de sa carrière radioamateur, outre les diplômes, lui furent attribuées quelques distinctions de prestige, pour son action. Ivan est aussi membre de :

- REF-Union et Médaille d'Honneur du REF-Union (2 fois)
- ARRL
- A1 operator Club
- FOC
- UFT
- Clipperton DX Club - EUDXF

Ivan fut aussi l'un des fondateurs des Nouvelles DX et tint pendant de nombreuses années de la rubrique DX de Radio-REF.

⊕

#### (1) Radio Nîmes

C'est à l'initiative de la Mairie de Nîmes, du Syndicat d'Initiative et de la Chambre de Commerce, qu'est créée en 1927 Radio Nîmes. Elle est dirigée par Pierre Chabert. La station connaîtra de nombreuses difficultés financières qui l'obligeront à interrompre ses programmes durant plus d'un an à partir de juillet 1931.

Jusqu'en avril 1928, la station <sup>n</sup>'émet que deux fois par semaine, puis les programmes deviendront quotidiens. Ils sont réalisés avec peu de moyens : musique enregistrée, concerts, chroniques et surtout beaucoup d'infos sur les cours du vin et des différents marchés de la région, des bulletins météos, les cours des changes. Le bel canto et la tauromachie sont souvent à l'honneur à l'antenne. En avril 1940, elle devient la propriété unique de la ville de Nîmes.

Durant la guerre, elle intégrera la Fédération Française de Radiodiffusion contrôlée par Pétain et Laval. En 1944, elle sera nationalisée.

Source :

http://100ansderadio.free.fr/

![](_page_57_Picture_0.jpeg)

 $\bigcirc$ 

#### **SUR CETTE PAGE, VOS QSL LES PLUS RARES, LES PLUS BELLES… OU LES PLUS ORIGINALES.**

![](_page_57_Picture_2.jpeg)

![](_page_57_Picture_3.jpeg)

![](_page_57_Picture_4.jpeg)

![](_page_57_Picture_5.jpeg)

![](_page_57_Picture_6.jpeg)

![](_page_57_Picture_7.jpeg)

![](_page_57_Picture_8.jpeg)

![](_page_57_Picture_9.jpeg)

⊕

 $\bigoplus$ 

![](_page_58_Picture_0.jpeg)

۰

◈

information

# **Carnet de trafic**

**Vos infos, avant le 1er de chaque mois (pour parution le mois suivant) à : MEGAHERTZ magazine • 9, rue du Parc • 35890 LAILLÉ Téléphone du lundi au vendredi de 9h00 à 12h00 au 02 99 42 37 42 Fax : 02 99 42 52 62 • E-mail : redaction@megahertz-magazine.com Auteur de la rubrique : Maurice CHARPENTIER, F5NQL • email : f5nql@aol.com**

![](_page_59_Picture_4.jpeg)

#### AMIS LECTEURS

Voici trois ans et demi, notre ami André, F3TA était contraint d'abandonner la rédaction de cette rubrique. L'intérim fut assuré avec brio par André, F6GQO et Alain, F6BFH, pendant quelques mois. Pour des raisons diverses, André et Alain ne purent continuer. Sur la suggestion amicale de Pierre, F6FXS, Denis, F6GKQ, me proposa alors de prendre en charge le Carnet de Trafic, ce qui fut effectif en juin 2002. Il s'agissait là d'une entreprise nouvelle pour moi, qui allait me permettre d'occuper une partie de mon temps libre de préretraité.

La retraite effective est arrivée et coïncidant avec celle de mon YL. Après mûre réflexion, lors du Salon d'Auxerre 2004, j'annoncai à Denis, F6GKQ, ma décision de prendre du champ, la date butoir étant fixée au 31 décembre 2005.

Ce numéro d'octobre est donc l'un des derniers dont j'assurerai la rédaction…

Je puis vous assurer que votre rubrique continuera. MEGA-HERTZ magazine a confié la destinée du Carnet de Trafic, à un OM bien connu de tous, grand DXer et expéditionnaire : Rafik, F5CQ. Il prendra les rênes à partir du numéro de Janvier 2006. Les abonnés pourront le découvrir pour Noël 2005.

Durant ces années, j'aurai eu le grand plaisir de découvrir une autre facette du trafic, celle qui consiste à ne plus aller sur les bandes à l'aveugle, à rechercher les expéditions annoncées (et découvrir parfois leur annulation, hélas).

Mon stock de QSL s'est agrandi pour avoir pu envoyer les cartes au bon manager. De nouveaux diplômes sont venus orner les murs de ma station. Bref, toutes choses auxquelles je n'aurais sans doute pas songé si Pierre, F6FXS et Denis, F6GKQ, n'étaient passés par là !

Je profite de ces lignes pour remercier tous ceux sans qui ce Carnet de Trafic, n'aurait pu vivre. Rédacteurs de bulletins DX (papier ou en ligne), gestionnaires de bases de données QSL, informateurs d'expéditions, réseaux divers, ou tout simplement vous-mêmes, fidèles Lecteurs,

quand vous m'annonciez votre déplacement en vacances avec le transceiver dans la valise. Grâce à tous, j'ai pu continuer d'animer parallèlement sur Internet, le réseau DX de l'UFT, mis en place dès 1999. J'y ai puisé très souvent les informations reportées dans les colonnes de votre magazine.

Je vous renouvelle mes amitiés et j'espère pouvoir vous rencontrer souvent sur les bandes.

Maurice, F5NQL

⊕

![](_page_59_Picture_17.jpeg)

Il faut savoir que dans l'Océan Indien, dépendent directement du Ministère de l'Outre-Mer, quelques territoires gérés administrativement par le Préfet de la Réunion. Occupées la plupart du temps par les météorologistes et les militaires, ces îles se trouvent en zones stratégiques pour la Météo, bien sûr, mais aussi pour d'autres secteurs tels la Défense, l'environnement, la pêche. Ce sont les Iles Eparses, composées de Tromelin, Europa, Juan da Nova, Bassas de India et Glorieuses. Ces îles se répartissent géographiquement au Nord et à l'Ouest de Madagascar.

#### L'EXPÉDITION DU MOIS : GLORIEUSES 2005 IOTA AF-011, DIFO FR-004

Les Glorieuses sont composées d'une île principale de 7 km2 environ, d'une seconde, déserte, l'île du Lys et de trois rochers, dont l'un baptisé l'île au Crabe.

Bien que vraisemblablement découvertes au XVIIe siècle, ces îles seraient entrées sous la souveraineté française en 1892, à l'initiative d'un ancien écrivain de la Marine d'origine réunionnaise, Hippolyte Caltaux. Le 23 août 1892, la prise de possession française fut réalisée par le Capitaine de Vaisseau Richard. Commandant le "Primauguet", il arbora officiellement le pavillon national en haut d'un mât, sur lequel avait été clouée une plaque de cuisine portant l'inscription métallique "Prise de possession de l'Archipel des Glorieuses le 23 août 1892". Plus pragmatiquement, le Ministère de l'Outre-mer indique aujourd'hui, la présence effective de la France à partir de 1930.

L'exploitation de la cocoteraie, abandonnée aujourd'hui, permit pendant des dizaines d'années de faire vivre une vingtaine de personnes d'origine seychelloise. Une station météo a été installée en 1955, automatisée dès 1960.

Aujourd'hui, La Grande Glorieuse est habitée par du personnel de la Météo et des forces armées exclusivement. La quasi-totalité du soutien logistique est assurée par des avions de l'Armée de l'Air et des navires de la Marine Nationale, qui sont responsables également de la surveillance des eaux territoriales et de la Zone Economique Exclusive.

Cet archipel est sous haute surveillance de la part des

**MEGAHERTZ magazine 6 200 271 - Octobre 2005** 

![](_page_59_Picture_28.jpeg)

◈

information

services de l'environnement, en raison de sa richesse biologique. La présence de tables coralliennes a déjà permis de recenser plus de 330 espèces autochtones recensées par l'IFRECOR.

Les militaires présents sur l'île participent, outre à l'entretien du site, au sauvetage des tortues, et d'une manière générale à l'écologie de l'île.

Pour les radioamateurs, les principales îles ont été activées dans le passé par des opérateurs trafiquant à leur temps libre (tel Jacques, FR5ZU). Des expéditions plus importantes se sont aussi déroulées sur Tromelin (Lyon DX Gang) et surtout Europa par l'équipe F5OGL, qui battait sans doute à cette occasion et bien involontairement, le record de durée d'une expédition amateur.

Après le succès de cette expédition à Europa, nos radioamateurs militaires, sous la direction de Didier, F5OGL, n'avaient pas l'intention d'en rester là. Dès l'an dernier, Didier, F5OGL, avec l'aide et le parrainage du Clipperton DX Club, tirait tous azimuts et, en février dernier, les autorisations officielles de séjour pour activer les Glorieuses arrivaient. Le rappel des sponsors, officiels, commerciaux et amateurs, s'était dé-

⊕

![](_page_60_Picture_6.jpeg)

roulé simultanément. Quelques parrains espérés n'ont pas suivi et il a fallu dépenser une énergie considérable pour maintenir cette expédition.

La déstabilisation d'un certain nombre de pays sur zone a contraint l'équipe à différer le déplacement prévu au printemps à cet automne. Au moment ou nous mettons sous presse, Didier F5OGL, dépense une énergie considérable en négociations de toutes sortes avec les Autorités Française et partir aux Glorieuses fin octobre est sur le point d'aboutir. Vous pouvez vous mettre à l'écoute de tous les bulletins et surveiller les clusters à partir du 15 de ce mois.

L'équipe part avec du matériel permettant de couvrir toutes les bandes HF plus le 50 MHz. Les modes possibles seront la CW, la SSB et les modes digitaux. Des modes rares pourraient être exploités à cette occasion (WSJT, JT6M, JT44).

Derrière manips, claviers et micros, vous pourrez trouver nos soldats, marins et aviateurs suivants : Didier, F5OGL, Pascal, F5PTM, David, FØCRS, Vincent, F8UNF, Freddy, F5IRO, Stéphane, TR8NLY, Christian, TZ6SA, Dany, F5CW, Jean-Jacques, F5LYF, Yves, F5MSR, Luc, FR5IZ, et Olivier, F1AKK. Quelques affectations nouvelles pourraient modifier la liste des opérateurs.

QSL via F5OGL, directe ou via bureau.

Didier, F5OGL a fait parvenir, fin août, ce COMMUNIQUÉ :

La situation internationale étant relativement tendue

et conformément aux réserves annoncées sur l'utilisation de moyens militaires pour le support de l'opération Glorieuses 2005 nous oblige à redoubler de prudence pour l'organisation d'une expédition dans cette zone sensible.

L'expédition est donc toujours reportée vers la fin de l'année sans que nous ne puissions indiquer de dates précises. La communauté radioamateur internationale doit donc être rassurée. Nous travaillons toujours pour que FR/G soit activée dans des conditions acceptables et complètes.

#### APPEL DE DERNIÈRE MINUTE :

L'équipe a toujours besoin d'aide ; deux transceivers et deux amplis au moins, manquent encore ainsi que des accessoires tels des microcasques, filtres etc.

Des aides seront acceptées jusqu'au dernier moment. Pour cela, vous pouvez prendre contact avec Didier, F5OGL (f5ogl@free.fr), Dany, F5CW (f5cw@wanadoo.fr), ou Rafik, F5CQ (f5cq@free.fr), ou, encore, à leur adresse CBA.

⊕

F5OGL, Didier SENMARTIN, Organisateur de Glorieuses 2005

![](_page_60_Picture_21.jpeg)

#### information

**TRAFIC**

◈

#### PETER 1ER - 68° 50'S, 90° 35'W IOTA AN-004 - LOCATOR : EC41QD

Gérard, F2JD, a confirmé qu'il faisait toujours partie de l'équipe qui se rendra à Peter 1er, début 2006. Un nouvel opérateur français les a rejoints, en l'occurrence Michel, FM5CD (ex F6AGM-FB8YC) ainsi que deux opérateurs américains, Mel, W8MV et Don, N6JRL.

Le départ est prévu de Punta Arenas le 27 janvier pour un retour aux environs du 25 février. La réunion de préparation s'est tenue en septembre et a permis de vérifier ou mettre à jour, le matériel et les procédures, telles qu'elles avaient été définies début 2005. D'autres informations seront données dans les prochaines éditions.

# ASSEMBLÉES GÉNÉRALES, JOURNÉES TRAFIC, ÉVÉNEMENTS SPÉCIAUX, ETC.

#### QSL TM38Ø : ELLE EST LÀ !

Les QSL TM38Ø, indicatif très spécial attribué à l'occasion du premier vol de l'Airbus A380, sont là… Le manager a commencé par traiter les envois "en direct". Nous avons reçu la nôtre, elle figurera en bonne place dans l'album QSL.

#### FRANCE **HAMEXPO**

⊕

Les 22 et 23 octobre se tiendra, à Auxerre, le 27e Hamexpo, l'un des plus importants salons radioamateur en Europe, derrière Friedrichshafen.

Ce Salon, fondé en 1978 par Pierre Michel, F9AF (fabricant de matériel amateur) et sa fille Christiane, F5SM, est depuis 1996 une organisation du REF-Union, Association IARU.

À cette occasion, les OM de l'Yonne seront TM3DR du 8 au 21 octobre en HF et VHF (50 & 144), en CW, SSB, PSK et si demande RTTY et SSTV.

Roland, F3DR, fut pendant longtemps l'un des artisans discrets de nombreuses activités radioamateur dans l'Yonne.

Pendant le Salon, ces mêmes opérateurs utiliseront l'indicatif F5REF.

Tous les QSO (TM3DR et F5REF) seront automatiquement confirmés par QSL.

Pour ceux qui préfèrent le direct, via F2WS (enveloppe self adressée + IRC. Si USD, 1 pour l'Europe et l'Afrique, 2 ailleurs).

#### ANGLETERRE

GBØBPF sera sur l'air par Geoff, GØPFH, du 5 au 9 octobre pour les journées nationales de la poésie. Trafic sur 40 et 20 mètres en SSB. QSL via GØPFH.

#### CANADA

VA1ISAR est sur l'air jusqu'au 2 octobre pour la Conférence des Auxilliaires des Gardes-Côtes. QSL via VE1AI, bureau, mais préfère les QSL directes.

#### CROATIE

9A1ØKC ("Neuf Alfa Un Zero Kilo Charlie"), est toutes ban-

![](_page_61_Picture_22.jpeg)

des tous modes, par les opérateurs du RC de Koprivnica. Cette activité commémore le Jubilé de l'organisation culturelle et des techniques de communication de la ville de Koprivnica. QSL via 9A7K.

#### RÉPUBLIQUE TCHÈQUE

La République Tchèque a devancé les Français pour la commémoration de la bataille d'Austerlitz. Jusqu'au 31 décembre 2005, pour le 200e anniversaire de la bataille d'Austerlitz (aujourd'hui Slavkov u Brna), dite aussi Bataille des trois Empereurs, les amateurs tchèques utilisent jusqu'au 31 décembre 2005 les indicatifs suivants :

![](_page_61_Picture_621.jpeg)

Pour tous ces indicatifs, QSL via le bureau ou selon indications des opérateurs.

◈

## **Concours** CALENDRIER DES CONCOURS

Si vous avez participé aux concours suivants, n'oubliez pas d'envoyer vos comptes rendus pour le :

![](_page_61_Picture_622.jpeg)

Attention : Ces dates sont les limites de réception chez les correcteurs. Pensez aux délais si vos envoyez vos comptes rendus par poste. Il n'est pas non plus de notre propos de rappeler tous les concours avec leurs dates limite d'envoi.

![](_page_61_Picture_623.jpeg)

**62 MEGAHERTZ magazine 260 1271 - Octobre 2005** 

◈

information

![](_page_62_Picture_334.jpeg)

![](_page_62_Picture_3.jpeg)

MEGAHERTZ magazine 263 1271 - Octobre 2005

**63**

◈

◈

# ◈

# **TRAFIC**

#### information

#### CONVERSION DE FICHIERS

AB2RF a écrit une méthode assez aisée pour convertir les carnets de trafic du format Excel au format Adif. La méthode est en ligne sur le site : http://www.qsl.net/ab2rf/ Excel-ADIF-conversion.html.

Le site est proposé en anglais et japonais, mais pour éviter tout accrochage, quelle que soit la page consultée, il est préférable d'installer les caractères japonais de Windows.

6) Multiplicateurs :

#### RÈGLEMENT DE CONCOURS

#### EUCW, U-CW-CLUB

Concours organisé par le club de télégraphistes russe Ucw-Club, membre de l'EUCW.

1) Bandes :

#### 10 - 80 mètres. 2) Mode : CW.

3) Catégories :

Mono-opérateur, multi-bandes. Multi-opérateur, un émetteur.

4) Echange :

RST + prénom. Les membres de l'U-cw-C, donnent en plus leur numéro d'adhérent à l'U-CW-C.

5) Points :

⊕

Pour un QSO avec son propre continent : 1 point. Pour un QSO avec un continent différent : 3 points.

Chaque membre de l'U-cw-C donne un multiplicateur par bande sur 10, 15 et 20 mètres et 2 multiplicateurs par bande sur 40 et 80 mètres. 7) Total général : Il est obtenu en multipliant le total des points de toutes les bandes par le total de tous les multiplicateurs de toutes les bandes. 8) Comptes rendus : Comptes rendus standards et feuille récapitulative, à envoyer avant le 30/11 à : U-cw-C Contest Secretary Vladimir Momot, UA4YR Strelka 23-8 Alatyr

Chuvashia 429800, Russie

#### RÉSULTATS DES CONCOURS

#### ARRL DX PHONIE 2005

Dans l'ordre : indicatif, total points, QSO, multiplicateurs, catégorie (S = mono-opérateur, MS = multi-opérateurs - 1 émetteur, SA = mono-opérateur assisté) puissance (A = QRP, B = >150 W, C = <150 W, bande, observations.

![](_page_63_Picture_502.jpeg)

![](_page_63_Picture_503.jpeg)

#### **GUADELOUPE**

FG/F5CWU4 568 4095 233291 S C 4e monde

#### **MARTINIQUE**

![](_page_63_Picture_504.jpeg)

![](_page_63_Picture_505.jpeg)

![](_page_63_Picture_506.jpeg)

e monde

⊕

![](_page_63_Picture_507.jpeg)

![](_page_63_Picture_508.jpeg)

![](_page_63_Picture_509.jpeg)

![](_page_63_Picture_510.jpeg)

![](_page_63_Picture_511.jpeg)

![](_page_63_Picture_512.jpeg)

#### **MAROC**

CN2R 4 623 015 4 955 311 S C 3e monde (W7EJ)

**64 MEGAHERTZ magazine 6 271 - Octobre 2005** 

![](_page_64_Picture_0.jpeg)

#### information

#### HTC SPRINT 2004

Dans l'ordre : place, indicatif, points, catégorie.

![](_page_64_Picture_491.jpeg)

#### SARTG NOUVEL AN RTTY 2005

Dans l'ordre : place, indicatif, QSO, mult./80 m, multi./40 m, total, catégorie..

![](_page_64_Picture_492.jpeg)

116 stations classées

![](_page_64_Picture_493.jpeg)

# **Diplômes**

#### DXCC

⊕

De Bill Moore, NC1L

#### **VALIDATION :**

T6EE - Afghanistan, 19 septembre 2004 au 16 octobre 2004.

#### IOTA

#### De GKMA à fin juin 2005

Ceux qui ont contacté du 19 au 21 août, 7S6LAN, ne doivent pas inclure l'île de Langholmen, dans leurs demandes de diplôme ou d'extension IOTA. Cette île ne répond plus aux critères d'attribution d'une référence IOTA.

![](_page_64_Picture_19.jpeg)

#### **FRÉQUENCES IOTA :**

Les fréquences ci-après (en kHz) sont considérées par la majeure partie des radioamateurs comme des fréquences préférentielles pour le trafic IOTA.

CW - 28040, 24920, 21040, 18098, 14040, 10115, 7030 et 3530 SSB - 28560, 28460, 24950, 21260, 18128, 14260, 7055 et 3755

#### APPEL DU MEDITERRANEO DX CLUB

Le Mediterraneo DX Club, club italien de DXers bien connu, gère les diplômes "Diplôme des Iles Méditerranéennes" et "Antarctica Award".

La direction de ce club est à la recherche d'un OM bénévole, pratiquant au moins le Français et l'Anglais, et si possible l'Italien, pour assurer la fonction de contrôleur pour la France et les DOM TOM. Dans un deuxième temps, cette fonction pourrait éventuellement étendue, si nécessaire, au contrôle pour tout ou partie des pays de langue française, à l'exception de la Belgique, qui possède déjà son contrôleur (ON4CAS).

Le candidat doit être équipé en informatique de bureau, capable de lire des CD-ROM (texte et images) et disposer d'une liaison Internet.

Les fonctions du contrôleur consistent essentiellement à vérifier la validité des cartes QSL présentées à l'appui des demandes de diplôme.

Si vous êtes intéressé, prière de prendre contact par Internet avec Corrado, IT9DAA à : it9daa@libero.it, ou par courrier à :

Corrado Ruscica Via Cap Salemi 41 96019 Rosolini SR, Italie.

#### DIPLÔME DE L'ARAM 92

Le diplôme départemental de l'ARAM 92, a pour but de valoriser l'activité sur nos bandes et, bien sûr, de motiver l'activation aux mieux selon les préférences de chacun.

Les liaisons comptabilisées, devront avoir été établies après le 1er Janvier 2000.

Sauf particularités, les liaisons via répéteurs terrestres sont interdites.

Tous les modes de transmissions sont autorisés (BLU, FM, PSK, RTT, SSTV).

Concernant la télégraphie, les transmissions "manuelles" seront préférées.

Les contacts "Packet" sont possibles, si ces derniers sont effectués en direct, sans passer par un BBS ou autres systèmes automatiques.

Les différents contacts avec notre département devront avoir lieu depuis votre station fixe.

 **MEGAHERTZ magazine 271 - Octobre 2005**

**65**

Vos activations en "portable" ne sont autorisées que dans le cas des THF.

Également, vous ne pourrez activer votre station mobile, sauf pour les bandes HF.

Les stations contactées dans le département des Hautsde-Seine (ou en /P 92) devront être résidentes dans les Hauts-de-Seine.

Le dossier de demande de diplôme sera composé de :

- l'extrait du carnet de trafic certifié sur l'honneur,
- des QSL, - le règlement par chèque
- d'un montant de 5 euros établi à l'ordre de l'ARAM92,
- l'ETSA pour l'accusé réception et la livraison du diplôme.

La demande se fera auprès de Dominique, F4MOV, Diplôme manager du 92.

Les comptes rendus électroniques sont préférables, et seront envoyés par Email à : diplome-ed92@ref-union.org

•M271 60 Trafic.ID6 65 05/09/20, 04:27

![](_page_65_Figure_1.jpeg)

◈

![](_page_65_Figure_2.jpeg)

- Le dossier sera composé de : - L'extrait du carnet de trafic
- sera sous format ".xls", ".txt" ou ".edi".
- Les QSL pourront être numérisées (sous format ".jpg" ou  $"$  nif").
- Pour les contacts "modes digitaux", ils pourront être confirmés en accompagnant une image SSTV du contact,
- ou d'une copie des "trames" échangées ou en format ".mp3" ou ".wav".

Après validation de votre dossier et de ses pièces jointes, la confirmation vous sera envoyée par courrier postal ou mail, en vous demandant une participation de 5 euros établie à l'ordre de l' ARAM92 et l'ETSA pour la livraison du diplôme.

Le règlement ci-dessous est en cours d'aménagement ! Règlement définitif rappelé lors des retours de dossiers.

#### DIPLOME HF :

⊕

"Diplôme HF d'honneur" 10 stations du département des Hauts-de-Seine devront être contactées au moins sur 4 bandes décamétriques différentes.

"HF-10 m" à "HF-160 m" 5 stations devront être contactées sur la bande décamétrique correspondant au diplôme souhaité.

#### DIPLOME THF :

La partie THF se distingue par trois challenges : "THF-144", "THF-432", "THF-1296".

#### "THF-144"

4 stations devront être contactées.

#### "THF-432"

3 stations devront être contactées.

"THF-1296" 2 stations devront être contactées.

#### "THF d'honneur"

6 stations devront être contactées sur la bande de son choix, toutefois les 3 bandes 144 MHz, 432 MHz, 1 296 MHz devront être activées. Les contacts via satellites sont possibles, mais afin de favoriser les différents modes, une seule station pourra être comptabilisée via satellite.

#### DIPLOME THF HYPER : "THF-Hyper".

1 station du département devra être contactée sur l'une des bandes au-delà de 1 300 MHz. Tous les modes sont également autorisés, même satellite et meteor-scatter.

![](_page_65_Picture_25.jpeg)

#### Cours audio de télégraphie

Cours de CW en 20 leçons sur 2 CD-ROM et un livret Ce cours de télégraphie a servi à la formation de centaines d'opérateurs radiotélégraphistes. Adapté des méthodes utilisées dans l'Armée, il vous amènera progressivement à la vitesse nécessaire au passage de l'examen radioamateur... Bon de commande page 77 de ce numéro

SRC - 1, tr. Boyer - 13720 LA BOUILLADISSE - Tél.: 04 42 62 35 99

**MEGAHERTZ magazine 266 271 - Octobre 2005** 

# Le Trafie DX

Rappel: Les indicatifs suivis de "\*" renvoient aux bonnes adresses.

#### **ANTARCTIQUE**

#### RÉSEAUX ANTARCTIQUE :

Russian Antarctic Polar Net 15.00 UTC chaque jour sur 14,160 MHz par Vlad, UA1BJ. South Pole Polar Net 00.00 UTC chaque jour sur 14,243 MHz par Larry, K1IED. Antarctic Net 16.00 UTC chaque lundi sur 21,275 MHz par Dom, DL5EBE. FCG Net 22.00 UTC chaque jour sur 21,365 MHz par des opérateurs JA. Antarctic Net 19.00 UTC chaque samedi sur 14,290 MHz par LU4DXU.

#### BASE AMÉRICAINE MC MURDO

Ernie, KC4/W1MRQ est à McMurdo, sur l'île de Ross (AN-001). Il termine son séjour le 30 novembre. QSL via K1CA.

#### STATION POLONAISE

Henryk Arctowski (SP-01), à Rakusa Point, sur Île du Roi George, Shetlands sud (IOTA AN-010). Marek, SP3GVX, termine ses activités à HFØPOL en novembre. QSL via SP3WVL.

#### AFRIQUE

#### FRANCE – LA RÉUNION – FR

Jean-Marc, F5SGI, sera FR/ F5SGI du 23 au 31 octobre depuis la Réunion (IOTA AF-016, DIFO FR-001). Il trafiquera principalement en CW. Il fera une petite apparition dans le CQ WW DX SSB, le 29 octobre 2005. QSL directe ou via le bureau.

#### CANARIES – EA8

Jan, F6GOE, sera EA8/ F6GOE depuis Tenerife (DIE S-013), Canaries (IOTA AF-004) à l'occasion du prochain CQ WW DX SSB (29 et 30 octobre 2005) 20 m. QSL via F6GOE, directe ou via bureau.

#### ITALIE AFRICAINE – IG ET IH

• Lou, IK8HCG, Aldo, IZ8DFO, Carlo, IZ8FBU et Gaetano, IZ8GCB, seront actifs depuis Lampedusa (IOTA AF-019), à l'occasion du prochain CQ

WW DX SSB (29 et 30 octobre 2005). QSL via IK8HCG, directe ou via bureau.

• Giacomo, IH9GPI, dirigera une équipe qui sera sur l'air avec l'indicatif IH9GPI à l'occasion du prochain CQ WW DX SSB (29 et 30 octobre 2005), depuis Pantelleria (IOTA AF-018). QSL via IH9GPI.

• IT9BLB et une équipe internationale seront IH9P depuis Pantelleria (IOTA AF-018), à l'occasion du prochain CQ WW DX SSB (29 et 30 octobre 2005). QSL via KR7X. Références :

Lampedusa : IOTA AF-019, IIA AG-001, MIA MI-126. Pantelleria : IOTA AF-018, IIA TP-001, MIA MI-124, WAIP TP.

#### SOUDAN – ST

• Jovica Todorovic, T98A (ex. T94FC), est affecté dans le cadre de sa mission UNHCR, pour un an au Soudan. Il a obtenu l'indicatif STØRM (Sierra Tango Zero Romeo Mike). Il est actif essentiellement en CW. Plus tard, il trafiquera aussi sans doute en SSB et modes digitaux. QSL via T93Y\*, directe ou via bureau bosniaque.

⊕

• Ado, W4ADO a signé un contrat de deux ans avec Médecins Sans Frontières (MSF-USA). Il est assigné en République du Soudan. Il est arrivé le 26 septembre 2005. Il essaie d'obtenir une licence amateur. S'il obtient cette licence, il sera actif à son temps libre en CW et SSB. Le premier objectif est l'aide au peuple Soudanais. QSL via 9A6AA.

#### MAROC – CN

Jim, W7EJ, sera CN2R, du 18 octobre au 1er novembre. Il participera au CQWW SSB (29 et 30 octobre 2005) en mono-opérateur, monobande, 40 m. En dehors du concours, bandes WARC et 160 m en CW/SSB. QSL via hc.

#### Rappels :

• D2DX jusqu'en 2006. • SU8BHI jusqu'au 31 décembre

**66**

#### information

**TRAFIC**

◈

• TT8FT (F6GYV) jusqu'en décembre.

#### AMÉRIQUE

#### GUYANE FRANÇAISE – FY

David, FØCRS et Freddy, F5IRO sont en Guyane pour les quatre prochains mois. Trafic envisagé en HF, CW et PSK. Ils n'ont pas demandé d'indicatif FY mais pourraient trafiquer avec l'indicatif du radio-club FY5KAC. Freddy pourrait apparaître également avec FY/F5IRO. David est en attente d'un indicatif métropolitain F8. Il trafiquera ensuite sous FY/HC. Ils seront dans la Coupe du REF CW 2006. QSL info via F5KIN.

#### FRANCE – SAINT-MARTIN – FS

Henry, KR7X, sera FS/KR7X depuis la partie française de Saint-Martin (IOTA NA-105 – DIFO FS-001), à l'occasion du prochain CQ WW DX SSB. QSL via hc.

#### FRANCE – LES SAINTES – FG

⊕

Expédition sur l'île des Saintes : une équipe de 9 radioamateurs parisiens, avec l'aide des OM Guadeloupéens, activera l'île des Saintes (Antilles françaises) du 2 au 10 novembre 2005 avec l'indicatif TO5S.

Référence IOTA : NA-114. Les Saintes Islands, Terre de Haut. Position: 15°48 -15º55N / 061º30 – 061º43W. Les opérateurs seront : F1BCS, F1HDI, F5CCX, F5JBE, F6CMH, F6EIE, F6EPD, F6GAL, F6JMV. Activité prévue du 6 m au

80 m. Les fréquences utilisées en SSB et CW seront celles préconisées par le IOTA du 10 m au 80 m. Pour les transmissions numériques (SSTV, PSK31, RTTY, et autres), fréquences habituelles. Un site internet est en cours de construction et le QSL manager est F1BCS.

#### CANADA – VE

Scott, W4PA sera VY2PA, du 27 au 30 octobre depuis l'île du Prince Edouard. Il participera au CQ WW DX SSB. QSL via hc.

#### ILES VIERGES AMÉRICAINES – KP2

• K2TW, W3FV et N2TK sont à St Croix (IOTA NA-106), du 26 octobre au 5 novembre. Participation au CQ WW SSB DX, avec indicatif WP2Z. QSL selon indications.

• NP2B, WD4R, W4OV, W4DTA, W1RG, K9VV et autres seront NP2B, depuis les Îles Vierges américaines (IOTA NA-106), à l'occasion du prochain CQ WW DX SSB. QSL via NP2B.

#### USA – W

• La Tennessee Valley DX Association sera W4I, du 2 au 9 octobre depuis l'île St. George (IOTA NA-085, USI FL-007S, comté de Franklin), Floride. L'équipe comprendra 12 opérateurs actifs en CW/SSB, de 40 à 6 mètres, bandes WARC incluses. QSL via WA4AA directe ou via bureau.

• Tad, WF4W, sera WF4W/4 depuis Jekyll (IOTA NA-058, USI GA-006S, Comté de (IOTA NA-024) à l'occasion du prochain CQ WW DX SSB. Ils utiliseront l'indicatif J3A. QSL selon indications.

#### ANGUILLA – VP2E

Bill VP2EWX (W4WX), David VP2EDP (WA4ET), Cory VP2ECM (N1WON), et Clarence VP2EAZ (W9AAZ). Séjourneront sur Anguilla (IOTA NA-022), du 25 octobre au 1er novembre. Ils activeront également chacun une bande différente américaine à l'occasion du prochain CQ WW DX SSB. En dehors du concours ils seront actifs de 6 à 160 mètres, tous modes. QSL via leurs indicatifs US, en direct.

#### MONSERRAT – VP2M

Rick, G3VZT, son XYL Lynda, GØVDR et leur fille de 13 ans Catherine, M3VZT seront

![](_page_66_Picture_25.jpeg)

Glynn), Georgie, du 28 octobre au 2 novembre. Il participera au CQ WW DX SSB. En dehors du concours recherchez-le principalement en CW de 80 à 10 mètres. QSL directe ou via bureau.

#### BARBADE – 8P

K3LP - 8P9LP et 8P9R (pour le concours), N3VOP - 8P9OP ; K1LZ - 8P9LZ ; W3ADC - 8P9DC ; W3ARS - 8P9AS ; W3ADX 8P9DX; N3KS 8P9KS ; et WB6CBU - 8P9HC sont à la Barbade (IOTA NA-021), du 25 octobre au 1er novembre. Ils participeront au CQ WW DX SSB, sous indicatif 8P9R. CW/SSB/RTTY/ PSK. QSL via W3ADX, directe, sauf 8P9AS via N3TOG.

#### GRENADE – J3

Harry, AC8G, emmène une équipe de copains à Grenade

VP2MLJ et VP2MCJ, sur Monserrat (IOTA NA-103), du 26 octobre au 4 novembre. Bien qu'en vacances, ils essaieront d'être actifs le plus souvent possible. Ils participeront en famille au prochain CQ WW DX SSB. Pour ce faire, ils essaieront d'obtenir VP2M, utilisé par Rick pour le CQWW CW en 1977. Cependant, cet indicatif a été redistribué à la Société Nationale de Montserrat. Pour le cas où ils ne pourraient utiliser VP2M, Rick et sa famille utiliseraient VP2MRJ. QSL via G4WTD.

respectivement VP2MRJ,

#### RÉPUBLIQUE DOMINICAINE – HI

**67**

**MEGAHERTZ magazine | 471 - Octobre 2005** 

Ted, HI3TEJ, se rend en République Dominicaine (IOTA NA-096) à l'occasion du prochain CQ WW DX SSB. QSL via ON4IJ.

#### BÉLIZE – V3

Jerald (KØBCN) et Mike (WQ5C) seront V31MX et V31MQ, depuis Caye Caulker (IOTA NA-073), du 26 octobre au 1er novembre. V31MQ participera au CQ WW DX SSB. Hormis le concours, ils seront actifs sur 20, 17, 15, 12 et 10 mètres en CW, SSB et PSK. QSL via indicatifs US.

#### HONDURAS – HR

Ray, WQ7R, sera WQ7R/HR9, depuis Roatan (NA-057) du 22 octobre au 4 novembre. Trafic sur les bandes HF en RTTY, PSK et CW. Tentatives sur 6 mètres en CW/SSB. Il participera au CQ WW DX SSB sous indicatif HQ9R. QSL pour les deux activités N6FF.

#### GUANTANAMO – KG4

Jose, N4BAA (KG4SB) retourne à Guantanamo Bay (IOTA NA-015) du 25 octobre au 5 novembre. Avec Bill KG4WW, il participera au CQ WW DX SSB, sous indicatif KG4SB ou KG4WW. En dehors du concours, il sera présent de 160 à 6 mètres principalement en CW. QSL KG4SB via N4BAA et KG4WW via KG4WW.

⊕

#### ARGENTINE – LU

Luis, LU3CF, Daniel, LU8EKC, Diego, LU8ADX et autres seront actifs du 20 au 26 octobre sous indicatif L95WI depuis l'île de La Escondida. Une nouvelle référence IOTA a été demandée. Trafic prévu de 80 à 10 mètres en CW et SSB. QSL via LU3CT directe.

#### CHILI – CE

Nicolas, XQ1IDM\*, Dan, XQ4ZW, Maurício "Jr", CA2UDO, Maurício, CA2WUI, Luís, CE2UWJ et Marco, CE6TBN, seront 3G1M, depuis Santa Maria (IOTA SA-069), du 8 au 10 octobre (nouvelles dates). Le trafic est prévu de 40 à 10 mètres, complété par des essais sur 6 mètres. Modes CW, SSB, RTTY et BPSK31. QSL via XQ1IDM\*, bureau possible, mais préfère directe. QSL écouteurs bienvenues.

#### ARUBA – P4

• John, W2GD, sera actif du 26 au 30 octobre sous in-

◈

#### information

dicatif P4ØW depuis Aruba (IOTA SA-036). L'activité sera concentrée sur 160 mètres et les bandes WARC ; Il participera au prochain CQ WW DX SSB. QSL via N2MM directe. • John, KK9A, sera P4ØA depuis Aruba (IOTA SA-036) pour le prochain CQ WW DX SSB. QSL via via WD9DZV.

#### EQUATEUR – HC

Toño, HC8/EA9CP et Fernando, HC8/EA1BT sont du 27 octobre au 7 novembre sur San Cristóbal, aux Galapagos (IOTA SA-004). Ils activeront également les phares Patrício Hill (ARLHS GAL-006) et Puerto Baquerizo Moreno (ARLHS GAL-007). QSL via EA1BT.

#### VENEZUELA – YV

Alex, YV5SSB, sera 4M5DX, du 27 au 31 octobre. Il participera au CQ WW DX SSB. En dehors du concours, il sera toutes bandes avec insistance sur le 40 mètres en SSB. QSL via EA5KB, directe (2IRC ou 2USD + enveloppe SA) ou via bureau URE.

#### ASIE

⊕

#### BHUTAN – A5

Du 3 au 10 octobre, Harvey, ON5SY sera A52SY. Trafic toutes bandes avec priorité à l'Europe le soir et le weekend. QSL via le bureau belge ou directe via ON4ON.

#### ISRAËL – 4X

Mark, 4Z4KX, Ros, 4Z5LA, Yuli, 4X6HP, Isaac, 4Z5LI, Ilya, 4Z1UF et Jan, 4X1VF sont sur Akhziv (IOTA AS-100), sous indicatif 4X7AZ jusqu'au premier octobre inclus. Trafic de 40 à 10 mètres en CW et SSB. QSL via 4Z5LA directe.

#### CAMBODGE – XU

Jacques (ON4AJV) et Willem (ON6TZ) seront XU7TAS depuis Koh Tas (IOTA AS-133) du 30 octobre au 10 novembre 2005. L'activité est prévue sur toutes les bandes HF en SSB et CW. QSL via ON4AJV directe.

#### MALDIVES – 8Q

Carlos, EA1DGZ, Oscar, EC1KW, Roberto, EA1DBC, Joaquin, EA1AAW et Fernando, EA1CNF seront 8Q7EA, depuis les Maldives (IOTA

AS-013), à l'occasion du CQ WW DX SSB. QSL via EC1KW, direct ou bureau.

#### Rappel :

• T68G (LA5IAA), jusqu'en mars 2007.

#### EUROPE

#### GRANDE-BRETAGNE – M

Jusqu'au 1/11 inclus, GBØSM, est actif en CW/SSB depuis St. Mary aux Scilly (IOTA EU-011). Le trafic s'échelonne selon les heures de 160 à 10 mètres. QSL bureau ou directe à GØPSE.

#### GRÈCE – SV

Wolf, DL6NBR, sera SV8/ DL6NBR du 12 au 19 octobre depuis le phare Akra Akrotiri (WLOTA 0658), sur Santorin/ Thira (IOTA EU-067). QSL via hc, bureau ou directe.

des digitaux. Ils participeront au prochain CQ WW DX SSB. QSL directe via : United Radio DX Team, P.O. BOX 33, Zichem B-3271, Belgique.

#### ÅLAND – OHØ

Ari, OH5DX, sera OHØZ depuis Åland (IOTA EU-002) à l'occasion du prochain CQ WW DX SSB. Trafic sur 15 mètres. QSL via WØMM.

#### JERSEY – MJ

Le Radio-Club de la section belge de l'International Police Radio Club, ON5IPA, est actif depuis Jersey (IOTA EU-013), du 5 au 10 octobre sous indicatif GJ/OO4IPA. Le plan de trafic prévoit une activité sur les bandes HF en SSB, RTTY et PSK. QSL via ON6ZV.

#### MALTE – 9H

Jusqu'au 3 octobre, le Dutch

![](_page_67_Picture_31.jpeg)

#### CRÈTE – SV9

Stephan, DK3TNA, est en Crète (IOTA EU-014, MIA MGC-005) sous indicatif SV9/ DK3TNA jusqu'au 12 octobre. Trafic prévu de 80 à 10 mères en SSB. QSL via bureau DARC de préférence.

#### DANEMARK – OZ

Tom, DL4VM, sera OZ/ DL4VM, du 15 au 31 octobre Fanoe (IOTA EU-125, DIA NS-002). Il trafiquera sur 40, 20 et 15 mètres en QRP, CW exclusivement. QSL directe ou via bureau DARC.

#### GIBRALTAR – ZB2

Le United Radio DX Team sera sur Gibraltar du 27 octobre au 3 novembre. L'équipe sera composée de ZB2/ON5UR (Max), ZB2/ON5MRT (Thierry) et ZB2/ON6NP (Wim). Trafic toutes bandes en SSB et moVRZA séjourne à Qawra (JM75fv) sur Malte. Ils utilisent de nouveau l'indicatif 9HØVRZ. Les individuels utilisent leurs propres indicatifs maltais. Le trafic s'écoule sur toutes bandes de 80 à 6 mètres, en CW, SSB et modes digitaux. Ils réalisent aussi quelques essais sur 160 mètres avec des amateurs maltais qui ont mis à leur disposition une antenne verticale de 50 mètres.

Pour les QSL, voir la liste des QSL managers publiée par ailleurs.

#### SVALBARD – JW

• Mathias, JW5NM, Ragnar, JW7FD et Peter, JW7QIA seront JW5E depuis Spitzbergen, Svalbard à l'occasion du prochain CQ WW DX SSB. QSL via JW5NM. (Attention aux affranchissements : Nor-

**MEGAHERTZ magazine | 68 | 271 - Octobre 2005** 

vège-Europe = 1,50 euro, Norvège-USA = 1,70 USD).

• Øyvind, LA2TOA\* est jusqu'au 20 novembre sur l'Île de l'Ours (Bear island) ; il utilise l'indicatif JW1I (celui de l'ancien radio-club de l'île). QSL directe.

Nota : l'île de l'Ours fait partie de l'archipel de Svalbard. Située à 120 miles nautiques de Spitzbergen, sa référence IOTA donnée est souvent erronée. En conséquence, veuillez noter : Spitzbergen, EU-026 et île de l'Ours, EU-027.

#### Rappels :

• Ermanno, IK2WZD, sur Lipsi (EU-001), (SVØXAN/5) jusqu'au 15 octobre.

#### **OCEANIE**

#### LORD HOWE - VK9/L

Doug est affecté à la station météo pour les trois prochaines années (IOTA OC-004). Il a obtenu l'indicatif VK9ZLH. CW/SSB de 30 à 10 mètres. QSL selon indications.

⊕

#### CHRISTMAS – VK9X

• David, VK2CZ, sera VK9XD depuis Christmas (IOTA OC-002) du 25 octobre au 6 novembre. Il participera au prochain CQ WW DX SSB. QSL via VK6NE.

• Charlie, WØYG, sera VK9XG du 23 octobre au 7 novembre. QSL via WØYG en direct exclusivement. Les QSL bureau ne sont pas récupérées.

#### TONGA – A3

Alex, HB9FBO, sera A35BO du 24 octobre au 1er décembre depuis Tonga (OC-049). Trafic prévu de 160 à 10 mètres compris les bandes WARC, en CW/SSB/PSK31. QSL via HB9BFO, exclusivement en direct, pas d'IRC, uniquement des USD. Europe, un ou plus ; ailleurs, deux ou plus ; pas de courrier aérien joindre une enveloppe vierge.

#### Rappels :

• K7C jusqu'au 15 octobre. • T32Y (Nandon, IT9YRE\*), T32SNW (Scaglia, I1SNW\*) et T32EJW (Álfio, IT9EJW\*), jusqu'au 15 octobre.

**68**

◈

#### information

# **Les infos QSL**

#### LES QSL MANAGERS

![](_page_68_Picture_922.jpeg)

⊕

![](_page_68_Picture_923.jpeg)

![](_page_68_Picture_924.jpeg)

SV5/SM8C SMØCMH

![](_page_68_Picture_925.jpeg)

#### QSL VIA

#### QSL via LA9VDA :

JW5UF, JW6YEA, JW9VDA, LA5M, LI5M, LN5M, LA8W, LI8W, LN8W, LA6Q, LI6Q, OHØ/LA6YEA/P, OHØ/LA9VDA/P, OHØLA, OJØ/LA6YEA/P, OJØ/LA9VDA/P, OJØLA, TOØDX (St. Pierre et Miquelon 1999), VP2MLA.

#### NOUVEAUX MANAGERS - CHANGEMENTS DE MANAGERS CHANGEMENTS DE MODE DE GESTION – RAPPELS - ETC.

- K3PD, Pete de Volpi, n'assure plus la gestion des cartes QSL pour YO2LEA depuis le 15 août 2005.

• Tom, K7ZZ\* a reçu plus de 4 kg de QSL en provenance du bureau et concernant les expéditions à T3ØT, V7/K7ZZ, T88ZX, et V63ZT. Comme annoncé précédemment pendant et après chaque opération, il ne sera pas répondu aux cartes bureau. Les carnets de trafic ont été chargés sur le Log of the World (LOTW). Ceux qui, malgré tout désireraient une carte doivent adresser leur demande en direct à K7ZZ\*.

#### Erreurs de manager :

Jerzy, SP9FUU, n'est pas le QSL manager de V8NOW. Envoyer les cartes en direct à : Alias Hj Mohd Ali, No.6, Simpang 208-5, Kampong

Manggis Dua, Jalan Madang BC3515, Brunei Darussalam, BRUNEI (v8now@brudirect .com)

◈

• Bill, W9OL reçoit toujours par erreur des cartes pour ZA/Z35M. Ces cartes doivent être envoyées en direct à Z35M, Vladimir Kovaceski, P.O. Box 10, 6330 Struga, Macédoine. Attention : ne pas confondre Z35M, avec Z34M qui, lui, est QSL via DJØLZ.

• Berkin, TA3J signale que YL2GP n'est pas son manager. Envoyer les cartes en direct à TA3YJ, Nilay Mine Aydogmus, P.O. Box 876, 35214 Izmir, Turquie, ou via le bureau turc.

• WA2YMX (maintenant K2AU) n'est pas le manager de VU2WAP\*. QSL directe uniquement.

MEGAHERTZ magazine **200 AU 1271 - Octobre 2005** 

**69**

information

**TRAFIC**

◈

# **Les bonnes adresses**

Sources : Nomenclature REF-Union, QRZ.com, Buckmaster Inc, 425dx, les opérateurs eux-mêmes.

![](_page_69_Picture_502.jpeg)

# **Sites Internet**

#### **RADIOAMATEURS** F2JD....................................................http://f2jd.free.fr/f2jd\_3y0x.html .........................................................http://f2jd.free.fr/f2jd\_3y0x\_1.html ........................................................http://f2jd.free.fr/f2jd\_3y0x\_2.html F6IRF (blog).....................................................http://f6irf.blogspot.com/ G3SQX.................................................................... http://www.g3sqx.net LA2TOA.............................http://home.online.no/~polar-ps/bearis.html T93Y ........................................................................http://www.t93y.com

#### **CARNETS DE TRAFIC EN LIGNE**

5X1B, 5X1W ................... http://www.NDXA.jp/pedi/5x1w-2005/

![](_page_69_Picture_503.jpeg)

I6GFX/9A.......... http://www.gianfrancogervasi.it/search.html SP5MXZ/EA8 ........................http://sp5xsd.za.pl/sp5mxz/ea8/ SQ5BB et SP5XSD......................http://sp5xsd.za.pl/aug2005/ T6X................................... http://www.cqdx.ru/logs/search.html

![](_page_69_Picture_504.jpeg)

**BUREAUX QSL**

Bureau KP2 ..................................................http://www.atthehelm.com/

⊕

#### **ASSOCIATIONS ET RADIO-CLUBS**

- EUDXF................................................................................www.eudxf.org ON4IPA ......................................http://users.pandora.be/on4ipa-on6zv/
	-

**GALERIES QSL** GM3ITN......... http://www.angelfire.com/falcon/leshamilton//1stalbum/

![](_page_69_Picture_17.jpeg)

Nous remercions nos informateurs : F5JFU, F5OGL, FR5ZU, F6AXD, F2JD, Clipperton DX Club et La Gazette du DX (F5CWU, F5CQ, F8OP), G3KMA, T93Y, JH1FDP et Japan DX News, PY2AA, JI6KVR, F5OGG, GM3ITN, VA3RJ, DARC et DL2VFR, AGCW, ARRL et QST (W3UR, NØAX, KE3Q, NC1L), NA2M et Njdx Tips, 425DX, DXNL, CQ America (N4AA), URE (EA5KY), KB8NW et OPDX, JARL, RSGB (GB2RS), NG3K, Korean DX Club, LU5FF, GACW, JA1ELY et 5/9 mag, Betty/ IK1QFM, IK1GPG et IK1AWV, I1HYW (DCI, WAP), Contesting on line, International DX Press et OM3JW, IT9AAA, MDX Club, ZS4BL et RSA. Que ceux qui auraient été involontairement oubliés veuillent bien nous excuser.

Pour l'édition de décembre 2005, vos informations sont les bienvenues à f5nql@aol.com ou à Maurice CHARPENTIER, 7 rue de Bourgogne, F89470 MONETEAU, jusqu'au 25 octobre 2005 dernier délai. Comme chaque année, possibilité de laisser vos informations de ce mois à Hamexpo, au stand MEGAHERTZ magazine (att. F6GKQ), ou au stand du REF89 (att. F5NQL).

**70 MEGAHERTZ magazine 270 1271 - Octobre 2005** 

⊕

#### **FORMATION**

◈

débutants

# **Symétrisation et tores en ferrite**

Voilà déjà un bout de<br>
symétrisation, de rac-<br>
sexement de câble convial temps que l'on parle de cordement de câble coaxial (asymétrique) sur une antenne doublet (symétrique) sans donner les raisons : on va en parler. Par la même occasion, on va voir une autre solution pour passer d'une ligne symétrique 300 ohms à un câble coaxial 75 ohms et pour cela aussi on utilisera des tores ferrite.

#### POURQUOI SYMÉTRISER

Pour ne pas s'encombrer de théorie abstraite, prenons un exemple concret.

Une antenne dipôle est constituée d'un bout de fil (d'une longueur égale à une demionde, donc deux quarts-d'onde) coupé en deux et alimenté en son milieu (point A et A' de la figure 1). Cette antenne est tout ce qu'il y a de plus symétrique par rapport à son centre, du moins quand elle est située dans l'espace, loin de toute influence.

⊕

Dans la réalité, l'antenne est tendue dans un endroit plus ou moins bien dégagé, à 7 ou 8 mètres d'un sol plus ou moins bon conducteur (figure 2) et parfois en zigzag parce que la place manque comme c'est le cas sur les bandes basses où la longueur de fil dépasse 40 ou 80 mètres.

Tout cela fait que les deux demifils ne captent pas la même puissance de signal en réception et qu'en émission, l'impé-

Raccorder un câble coaxial au centre d'un doublet présente quelques inconvénients… mais les remèdes ne manquent pas.

![](_page_70_Figure_10.jpeg)

![](_page_70_Figure_11.jpeg)

dance entre le point A et le point T (la terre située sous l'antenne) sera différente de l'impédance entre A' et T.

Maintenant, branchons un câble coaxial sur le dipôle en reliant la tresse à un brin et l'âme à l'autre brin. A l'autre bout du câble, on branche un émetteur qui va nous fournir un signal électrique produisant une onde qui va se déplacer dans le câble et produire une tension aux points A et A'.

Comme l'impédance par rapport à la terre du point A est des courants différents vont se développer dans les deux brins ; appelons-les i1 et i2 tels que  $i2$  > i1 (figure 3).

différente de celle du point B,

Oui mais, dans le câble, l'onde qui progresse entre l'âme et la tresse s'accompagne de deux courants identiques se compensant mutuellement : i1 qui se déplace sur l'âme et égal à i2 sur la face intérieure de la gaine de blindage. J'écris "sur la face intérieure" car les courants HF ne pénètrent guère dans le cuivre et c'est plus facile d'imaginer la suite en voyant les courants se déplacer à la surface des conducteurs.

Donc, on est en présence de deux courants identiques qui se retrouvent différents à la sortie du câble : où est passée la différence ? Et bien tout simplement sous forme d'un courant i3 qui circule sur la face extérieure de la tresse qui sert de

gaine de blindage, comme si le trop plein de courant dégoulinait le long du tuyau à ondes radio.

Et qu'est-ce qui se passe avec ce courant vagabond ? Ben là, ça dépend d'un tas de cas. Si le courant est faible, il ne se passe rien de visible, on peut l'ignorer. Par contre, s'il est relativement fort, plusieurs phénomènes désagréables peuvent se manifester :

- La gaine de blindage va rayonner comme une antenne, et parfois dans des endroits où se trouve un téléviseur, provoquant des brouillages très peu appréciés des spectateurs.
- Le rayonnement de l'antenne proprement dite va être luimême quelque peu perturbé par la présence de l'onde rayonnée par le câble coaxial. Le "diagramme de rayonnement" de l'antenne sera déformé, ce qui n'est pas gênant en général.

⊕

- Le courant de gaine risque de provoquer des tensions importantes entre la gaine et la terre ou plus particulièrement entre le châssis de l'émetteur et la terre. On parle quelquefois de "retours de HF" qui peuvent perturber fortement le fonctionnement des émetteurs-récepteurs modernes en faisant déclencher le système de protection de l'amplificateur de puissance qui interdit l'émission à pleine puissance. Suivant la longueur de la ligne et la fréquence, la surtension à la base de la ligne peut varier énormément.

En réception, le phénomène n'est pas très gênant, on ne le remarquera sans doute pas. La ligne fonctionne alors comme une sorte de troisième brin du collecteur d'onde.

**MEGAHERTZ magazine** 271 271 - Octobre 2005

![](_page_70_Picture_27.jpeg)

#### **FORMATION**

◈

débutants

![](_page_71_Picture_2.jpeg)

# 5 – Balun en câble coaxial. 6 – Balun sur tore en ferrite.

#### CONTRE LES COURANTS DE GAINE

Il y a plusieurs façons de pallier cette différence de comportement entre l'antenne et la ligne.

Pour se brancher sur un câble coaxial asymétrique, le plus simple est d'utiliser une antenne asymétrique elle aussi. Mais la dissymétrie d'une antenne doublet peut varier en fonction de l'humidité du sol, de la végétation…

Il existe d'autres solutions.

⊕

Par exemple : bloquer les courants de gaine en insérant une self sur le conducteur que constitue la gaine du câble et pour cela il suffit de bobiner le câble coaxial sur un fagot de bâtons de ferrite (figure 4). Les courants HF qui circulent à l'intérieur du câble ne sont pas affectés puisqu'ils n'ont pas effet à l'extérieur du câble.

Vu de loin, le câble est un simple conducteur parcouru par un courant et si on le bobine, on obtient une self qui s'oppose au passage des courants à haute fréquence. C'est pas plus compliqué.

Ce qui est moins simple, c'est de bobiner le câble. Avec du RG58 de 5 mm de diamètre, on peut obtenir facilement une bobine de diamètre intérieur 20 mm, mais avec du câble de 11 mm comme le RG213 il faut compter au moins 60 mm pour le mandrin de la bobine.

Cette self d'arrêt doit être placée au plus près de l'antenne. On pourrait bobiner le câble sur un tore en ferrite (on va voir ce que c'est tout à l'heure). L'intérêt du noyau en ferrite est qu'il augmente l'inductance de la self, ou qu'il permet d'avoir la même inductance avec moins de tours de câble.

Une autre solution pour éviter les courants de gaine est d'utiliser un symétriseur, un BALUN comme on dit chez les anglophones.

#### UN BALUN POUR SYMÉTRISER

Le mot balun vient de balanced-unbalanced. Balanced se traduit par "équilibré" comme le sont les deux brins symétriques d'un dipôle.

Il existe plein de façons de fabriquer un balun. On pourrait expérimenter sur le sujet pendant des mois. On peut fabriquer un balun avec un simple morceau de câble coaxial d'une longueur égale à une demi-longueur d'onde (figure 5).

Ce balun a une particularité : non seulement il permet de raccorder une ligne coaxiale à une antenne symétrique, mais il transforme les impédances en divisant par 4 l'impédance entre A et A', ou plutôt il permet de raccorder une antenne dont le point d'alimentation a une impédance de 300 ohms à la résonance sur un câble coaxial de 75 ohms.

Mais ce type de balun a un inconvénient : il ne fonctionne que sur une bande de fréquence très étroite, puisqu'il faut que la boucle ait une longueur égale à la demi-longueur d'onde. Heureusement, il y a des solutions.

#### LE BALUN À TORES EN FERRITE Il est assez facile

de réaliser un balun à large bande, fonctionnant de

3 à 30 MHz, par exemple. Pour cela, il suffit de prendre un tore, une sorte d'anneau assez épais, non pas en fer mais en ferrite et de bobiner dix ou vingt tours de fil émaillé et on a une sorte de transformateur comme celui de la figure 6 et le schéma de la figure 7. Tu te doutes bien que ça ne se bobine pas n'importe comment. On y reviendra le mois prochain.

En attendant, on va un peu parler du tore ferrite (N.D.L.R.: après lecture de ce numéro et du suivant, vous saurez tout sur les tores !).

#### LE TORE FERRITE

En écrivant "tore ferrite" je fais un abus de langage. On devrait dire "tore ferromagnétique" ou quelque chose comme cela car les tores qu'on utilise en radio sont faits soit de ferrite, soit en poudre de fer très fine agglomérée.

Le ferrite (on dit aussi LA ferrite mais ça ne fait pas pro) est un matériau très dur, une céramique fabriquée en comprimant à haute température des oxydes de fer, de nickel, de zinc et de manganèse.

Un tore en ferrite est magnétique, on s'en doutait, et isolant. On s'en sert à la fois comme support pour réaliser une bobine torique (on pourrait prendre aussi bien un anneau de

![](_page_71_Figure_27.jpeg)

![](_page_71_Picture_28.jpeg)

rideau ou un beignet d'ananas) mais aussi comme noyau magnétique pour augmenter l'inductance de la bobine.

On a déjà vu ça il y a très, très longtemps avec une bobine cylindrique dans laquelle on vissait un noyau de réglage.

⊕

Il y a des dizaines de sortes de ferrite avec des caractéristiques différentes en fonction de la fréquence d'utilisation, de la température, de l'intensité du champ magnétique provoqué par le courant dans la bobine…

Mais nous, on va faire nos expériences avec un seul modèle.

On trouve des tores de tous les diamètres (photo 8), couramment de 3 à 50 mm. Il y a de nombreux fabricants dans le monde mais il faut dire que les distributeurs ne sont pas légion. Je sais qu'ici, mon marchand de composants préféré n'en a pas, il faut que je les commande par correspondance.

En résumé, un tore est identifié par son diamètre et le matériau avec lequel il a été fabriqué.

#### LE MOIS PROCHAIN

On va faire quelques manips pour faire connaissance avec les tores et on fabriquera un balun.

Pierre GUILLAUME, F8DLJ

**MEGAHERTZ magazine** 272 271 - Octobre 2005
## **LICENCE**

◈

### radioamateurs

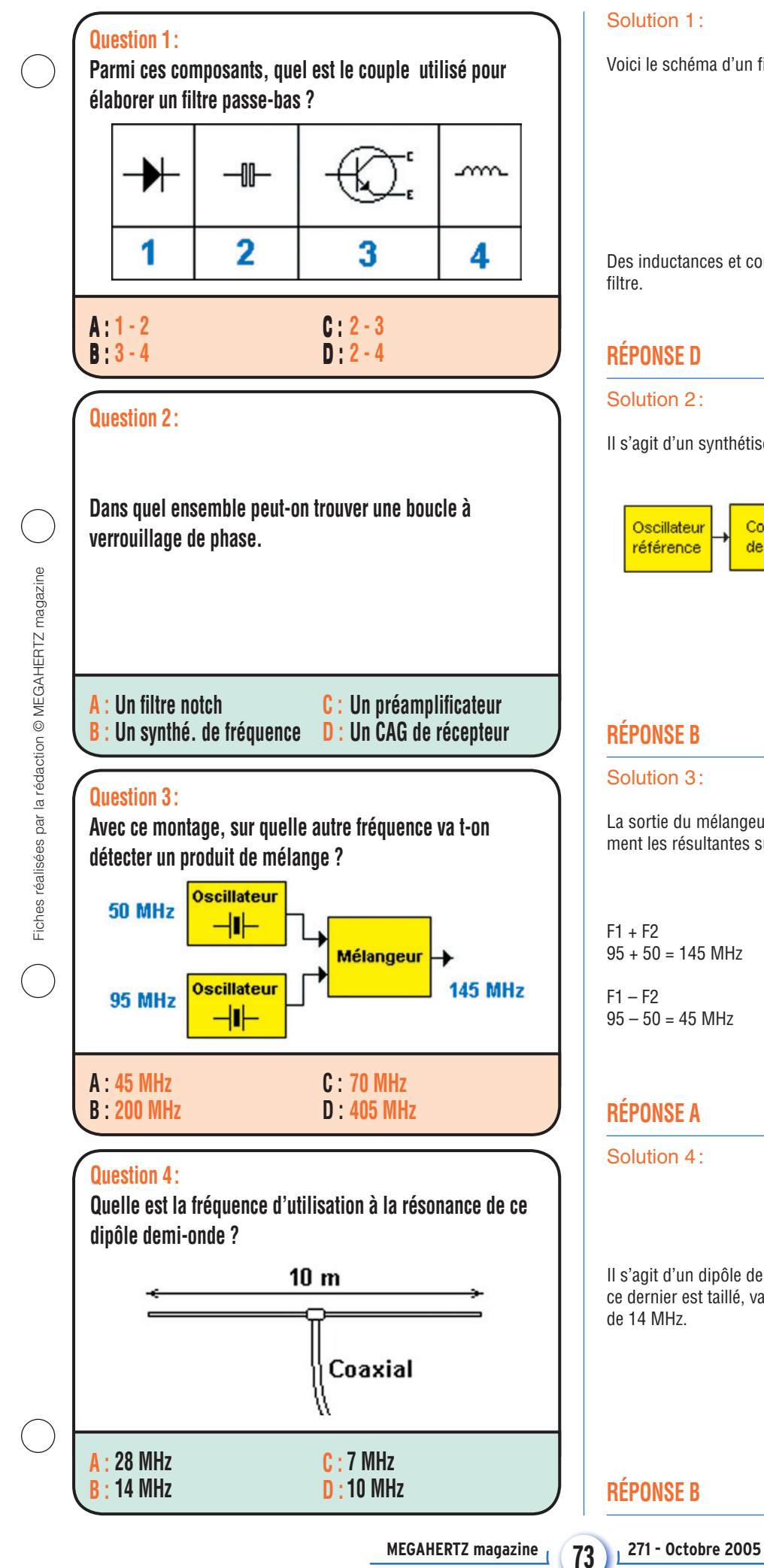

### Solution 1:

Voici le schéma d'un filtre passe-bas.

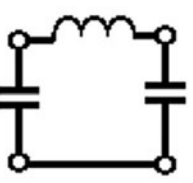

Des inductances et condensateurs entrent dans la composition de ce filtre.

### **RÉPONSE D**

#### Solution 2:

Il s'agit d'un synthétiseur de fréquence.

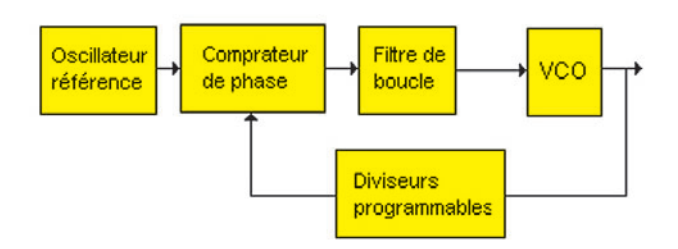

### **RÉPONSE B**

#### Solution 3:

La sortie du mélangeur, outre les signaux d'entrée, présentera également les résultantes suivantes :

 $F1 + F2$  $95 + 50 = 145$  MHz

 $F1 - F2$  $95 - 50 = 45$  MHz

### **RÉPONSE A**

Solution 4:

Il s'agit d'un dipôle demi-onde, donc la longueur d'onde, pour lequel ce dernier est taillé, vaut 20 mètres ce qui équivaut à la fréquence de 14 MHz.

### **RÉPONSE B**

◈

◈

◈

## **LICENCE**

### radioamateurs

## **Question 5 :** Une station dont le préfixe est OZ est une station ? **A : Autrichienne B : Péruvienne C : Tchèque D : Danoise**

### **Question 6 :**

**Gain en tension de cet amplificateur?** 

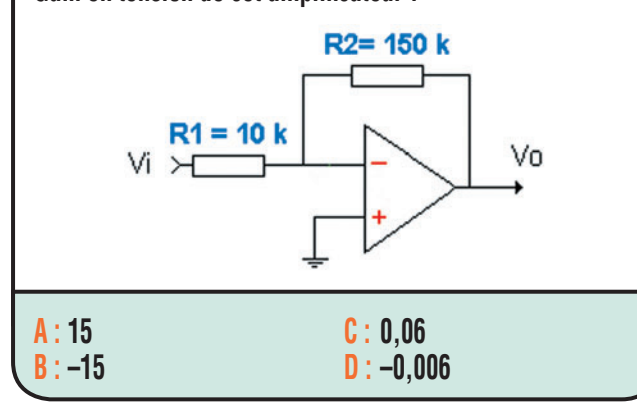

### **Question 7 :**

⊕

**Quel est le nom de cette zone dans laquelle les signaux des bandes décamétriques sont réfléchis / réfractés ?**

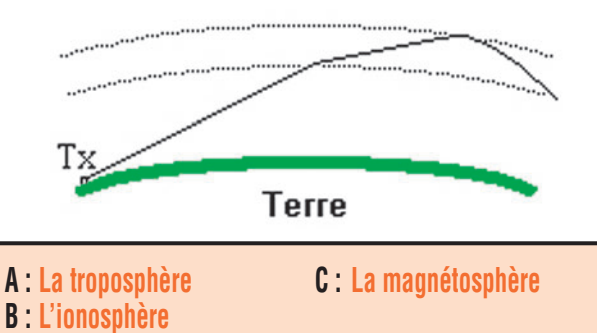

### **Question 8 :**

**Quelle formule permet de déterminer la réactance inductive ?**

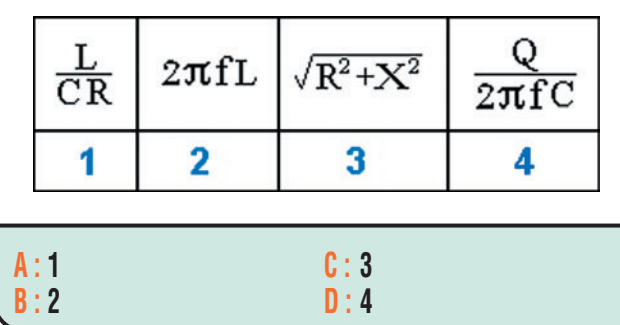

### Solution 5:

Danoise

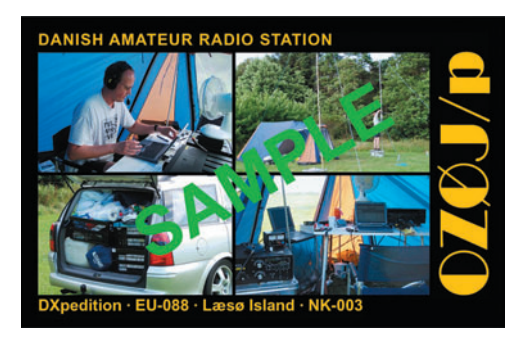

### **RÉPONSE D**

### Solution 6:

Dans ce type de montage, le gain vaut sensiblement le rapport des résistances R2/R1. On notera :

$$
G = \frac{150}{10} \qquad G = 15
$$

(attention lors du calcul à être cohérent avec les unités qui doivent être identiques)

Comme le signal à amplifier est injecté sur l'entrée inverseuse, le signal de sortie sera déphasé de 180° et on indiquera cela par un signe "–" devant la valeur du gain. Dans cet exemple G = –15. Ceci ne signifie pas que le montage atténue, seulement qu'il inverse la phase.

### **RÉPONSE B**

Solution 7:

Il s'agit de l'ionosphère.

◈

### **RÉPONSE B**

Solution 8 :

Il s'agit de la formule 2

 $XI = L\omega$ 

Avec  $\omega = 2 \pi f$ 

**RÉPONSE B**

**74 MEGAHERTZ magazine 271 - Octobre 2005** 

### **PETITES ANNONCES**

◈

#### matériel et divers

#### **EMISSION/RECEPTION**

Vends TM255 Kenwood (VHF, tous modes). Ampli VHF Tono SSV 110W, très bon état, ampli Tono SSU 70W en panne. Scanner Réalistic fixe 400 ch Pro 2006, manipulateur entraînement CW Heathkit, tos-champmètre, matcher Ham, pylône 7 m 2 parties. Recherche préampli SSB électronique UHF, prix OM. Tél. 04.73.82.18.90.

Vends Yaesu 1000MP, état irréprochable, pas bidouillé : 1400 €. Tél. 06.78.79.44.69.

Vends ampli HF 1 kW Dentron GLA 1000B, 80 à 10 m avec 4 tubes neufs 6LQ6 de rechange, schémas en boîtier relais ERB757, tbe : 600 € à débattre. TX VHF FT2500M Yaesu 50 W à 5 W, 5 à 50 kHz de pas + micro MH26,notice, état neuf, emballage d'origine, excellent état. Filtre secteur OM : 30 €. Tout matériel franco. Tél. 03.27.62.72.31.

Vends mat. déca TR/RX révisé Yaesu, TS140 Kenwood, ant. larges bandes TRPP13, mat. mili révisé en état. Tél. 06.07.75.02.40 Dominique.

Vends Yupiteru MVT9000 avec notice : 350 €. Antenne Walkabout 80, 40, 20, 15, 10, 6 m : 50 €. Antenne Maldol 7 MHz, 10 W BNC + self 14 MHz : 20 €. Antenne Diamond RH795, 70, 1000 MHz, BC : 10 €. Tél. 01.43.22.86.86 le soir.

Vends BLU de chalutier complète avec son antenne fibre de verre marque Skanti PO, GO, 1500-4400 kHz + doc. technique : 250 € (Morlaix 29). Tél. 06.86.34.89.75.

⊕

Vends, exceptionnel, Panasonic RF8 65 DA SSB 36 mémo, portable 1 kHz accord fin, état neuf, description Google adaptateur, parfait état : 130 €. Tél. 01.45.55.10.04.

Vends scanner Icom ICR3 : 350 €. Tél. 06.09.59.23.51.

Vends Yupiteru MVT9000, récepteur portable, couverture générale sans trou 513 kHz/2039 MHz,FM, SSB, USB, AM, CW, 1000 mémoires, fonct. duplex, peu servi, exc. état, emballage d'origine. Acheté 730 €; vendu : 380 € (port compris). Tél. 04.73.37.08.46 (heures repas), notice en français. Jean Pierron, 28, rue des Bouys, 63100 Clermont Ferrand.

Vends déca TS850SAT Kenwood + micro MC85 + micro à main en très bon état. A prendre sur place ou port en plus, dépt. 76. Tél. 02.35.83.46.52 ou 06.98.72.39.73, prix 1050 €. F8TPJ, op. Pascal.

Vends scanner AOR AR2002, tb état, récepteur AM, FM, WFM avec alim. RX 25 à 550 MHz, 800 MHz à 1300 MHz, 20 m de câble 8 conducteurs pour rotor. Frequency Controller RC10 pour Icom 751 marque Icom, tbe. Balun «The Big singal» W2AU 1:1. Tél. 04.93.24.96.83.

Vends IC-735 Icom, micro d'origine, trois micros de table 1 +3B Turner, deux alimentations, une 80 A, une 35 A, pour la somme totale de 800 € contre remboursement. Matériels en bon état. Tél. 04.50.44.55.64.

Vends Icom IC-706 MKIIG, équipé des filtres FL100 et FL223, micro-casque Danmike DM 085E, manip Vibroplex ïambic deluxe, watt/ rosmètre Diamond SX-20C, alim. Alinco DM 330MVE, filtre Icom BLU FL-44A, le tout état neuf. Tél. 05.61.27.75.66 HR.

Vends Kenwood TS570DG + filtre SSB achetés neufs, emb. + doc., OM non fumeur : 850 €. Tél. 06.08.33.04.85.

Echange AOR 3000A contre TX RX décamétrique genre IC706. Recherche TX/RX aviation format autoradio. Vends Icom ICR-7000, RX 25 à 2000 MHz, état neuf, tous modes : 600 € ou échange contre TX RX déca. Faire offre au 03.27.29.67.01.

Vends Sommerkamp FRG7000 impeccable, sans rayures avec doc. complète : 300 €. Seedorff 69, av. Foch, 59700 Marcq en Barœil, e-mail : carl.seedorff@wanadoo.fr.

Vends antenne verticale HF MFJ 1798, 80 m à 2 m, bandes WARC comprises : 250 € + port. Modem Signalink SL-1 de Radio 33, PSK SSTV RTTY... avec doc. et cordons : 80 €, port compris. Tél. 03.25.49.34.73.

Vends préampli SSB électronique SD7000 UHF, parfait état, peu servi (en ATV 438,5) : 155 €, neuf 310 €. Yaesu VHF FM FT227R avec scanner, très bon état, prix Argus, TRX FM portatif Tecom 938, parfait état, fréquence unique 145,550 MHz : 40 €. Tél. 04.75.54.55.89 HR de préférence.

Vends TS130S équipé filtre CW : 300 €. IC-726 (HF + 50 MHz) : 500 €. Standard VHF-UHF C5608D : 300 €. TRX 40 MHz Alcatel ATR 425 avec kit déport face avant : 12 €. Tél. 06.79.03.52.07.

Vends RX HF VHF JRC NRD 545 DSP, tbe : 1000 €. Coupleur RX Global AT2000 : 80 €. Filtre DSP Danmike DSP-NIR : 100 €. Bloc 3 prises PSW-GTY : 30 €. Tél. 03.86.32.48.31 Sud Yonne.

Vends FT1000 MarkV, très bon état, peu servi, OM DCD, alim. miro, à prendre sur place ou expédition CR : 2100 €. Tél. 05.53.01.40.61.

### **ANTENNES**

Vends rotor Yaesu G400RC + 2 machoires, pupitre et notice, tbe : 295 €. Interface Hamcom tbe : 40 €. Tube QB3/300 Philips neuf, emballage d'origine : 140 €. Mini TV portable 11 cm, 13,5 V/220 V : 45 €. Casque confort> 50 ohms : 15 €. Tout matériel franco métropole. Tél. 03.27.62.72.31.

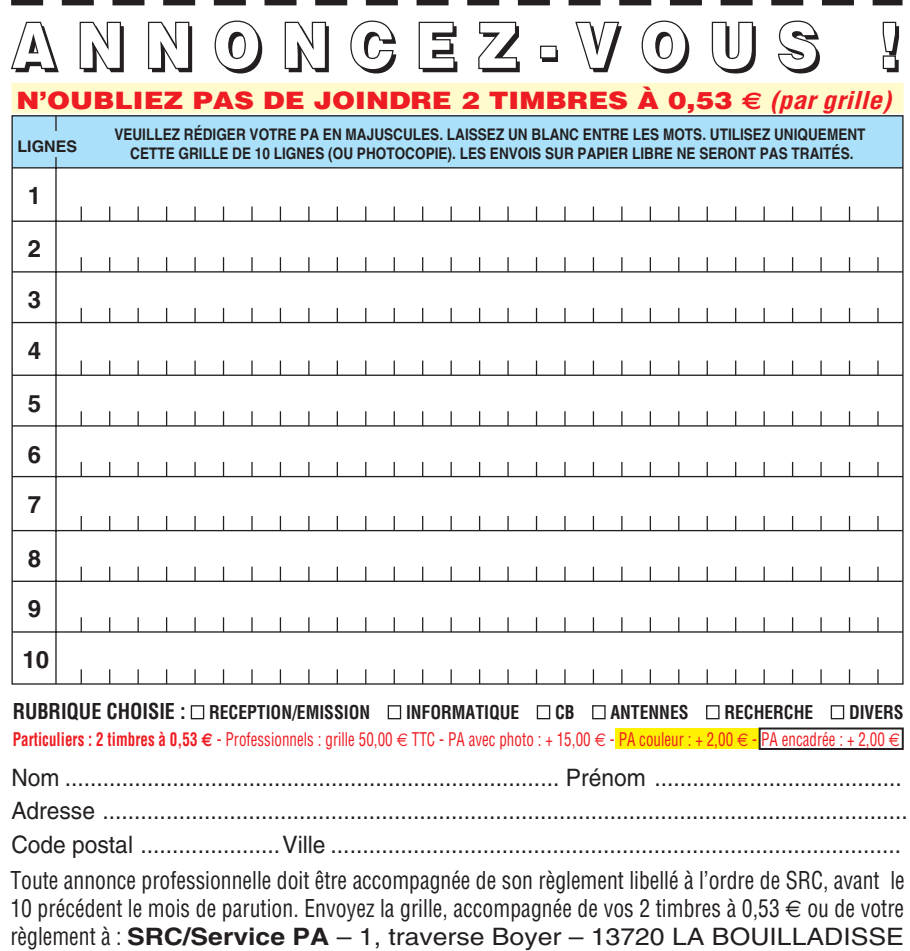

**75 MEGAHERTZ magazine 271 - Octobre 2005**

### **PETITES ANNONCES**

◈

#### matériel et divers

Vends pylône autoportant Ets. De Kerf, hauteur 15 m, complet avec chariot coulissant, cage treuil avec chevre de montage, 3 tronçons, largeur pied 1,10 m, âge 4 ans, état neuf, vendu sur pied à démonter sur place : 1500 €. Tél. 04.75.88.22.24 ou 06.85.86.12.07.

Vends antenne verticale DX88 Hy-Gain sans radians, bon état :  $350 \in$ , port compris. F5RML, tél. 02.96.20.72.94.

#### **DIVERS**

⊕

Vends E/R MC micro Motorola (UHF), 10 W, 8 cx (modifié bande amateur) + 1 PA UHFMC micro 10 W, 12 V : 100 €, port inclus. Tél. 03.44.83.33.04, dépt. 60.

Vends réseau Motorola 150 MHz : 1 GM300, 1 GP 300 (5 tons), 2 GP 300 (STH), 2 HT 800 (5 tons). 1 alim. 12 V, 1 ant. GP fixe, 1 ant. magnét., chargeurs pour portables : 600 €, port en sus (lot indivisible). Tél. 03.44.83.33.04 HR, dépt. 60.

Vends boîtier de mesure angulaire North-Atlantic 8810. Wattmètre électro-impulse 2 MHz à 800 MHz, 0/500 W. Zetagi TM1000. NTO 30 MHz. NTO 2 GHz. Cherche doc. de l'oscillo 5802 Sefram. Schéma du Tektro 7313. Vends géné de fonctions + fonctions aléatoires programmables. Tél. 02.48.64.68.48.

Vends 2 E/R portatifs Maxon 150 MHz, 16 canaux type SL55V2-01 acvec housses + chargeur : 100 €, port en sus. Tél. 03.44.83.33.04 HR, dépt. 60.

Vends surplus 1 ANGRC-9 + alim. : 200  $\in$ . 2 PRC-10 + alim. : 100 €. 2 PP11 : 120 €. 1 SEM-35 : 135 €. 2 PRC-236 remplaçant du PP-11, 2 TX BLU 1 à 12 MHz US, PRC-25 et divers. Tél. 02.38.92.54.92 ou 05.12.90.26.20 HR.

Vends 1 tube 3-400Z EIMAC neuf + radiat. anode HR6 : 100 €, port compris. 3 tubes 811A neufs : 70 € franco. Autotransfo torique (Variac) monoph. 1 kVA, entrée 220-250 V, sortie 0-25 V/5 A, dim. diam. 155 x haut. 165 mm : 110 € franco. Alim PS33 Kenwood, impeccable, 15/20 A : 180 € franco. Tél. 03.80.96.72.43, répondeur.

Vends oscillo Tektronix 11402, 1 GHz numérique, géné synthé 2 GHz Fluke, pont RLC Wayne Kerr 54 24 oscillo Tektronix 2465, 2430, 7104, 7854, 7844. Tél. 06.79.08.93.01, le samedi, dépt. 80.

Pour collectionneur ou radio-club, liste sur demande, matériel radioamateur et CB, composants, projecteur cinéma 9/16 m/m Sonnor films, le tout QSJ soldé. F11SMS, Jacques Schwartz, 61, rue Sadi Carnot, 54220 Malzeville, tél. 06.18.61.78.34.

Vends BC312FR - RX déca RR49, TX US Commando SCR5221, BC 624, BC 625, BC 733, BC 659FR, RX R48/TRC8, ER R105D, BC603, BC683, ER SEM35, Test Unit I135E pour BC611, TRPP11, TRPP8, RX Las Vendée 75DU, RX US RA1X, Antenna Relay BC442A pour Command Set, ER CSF MF923, micros, casques pour ER Allemagne de l'est, téléphone Lorenz, tubes radio US, GB, DL, FL, écouteurs, micros, relais, vibreurs, quartz, livres radio, notices, case pour quartz, SE18HAZ4, pièces détachées pour SCR522 et PRC9/10. Liste contre trois timbres. Maurice Brisson, La Burelière, 50420 St. Vigor des Monts, tél. 02.33.61.97.88.

Vends platine alim. découpage Astec neuve SA40-1306, 110/230 V, + 5 V/3 A + 24 V/2 A, -12 V/0,1 A, dim. 160 x 100 x 45 mm : 30 € franco. Alim. 14,8 V/22 A noire neuve DC Electronics, dim. larg. 200 x haut. 120 x prof. 260 mm, poids 10 kg : 110 € franco. Sondes oscillo Tektro/Pomona 100/250 MHz neuves : 45 € franco. Tél. 03.80.96.72.43.

Vends oscillo à mémoire DM64, idéal pour visu d'analyseur de spectre : 80 €. NTO 1,5 à 30 MHz, NTO 1,7 à 2 GHz. Wattmètre electroimpulse 0:100 W, 2/1000 MHz. Atténuateur Oritel AMH 410, Zetagi TM1000. Ondemètre 1,4/2,7 GHz. Charges Bird 25, 30, 150, 300, 600 W. Tél. 02.48.64.68.48.

⊕

#### **CABLE COAXIAL 500** 1000 **TRES FAIBLES PERTES**

**Example 1000** est un nouveau type de câble isolement semi-air à faibles pertes, pour des<br>applications en transmission. Grâce à sa faible atténuation, le **H 1000** offre des possibili-<br>tés, non seulement pour des radioamate

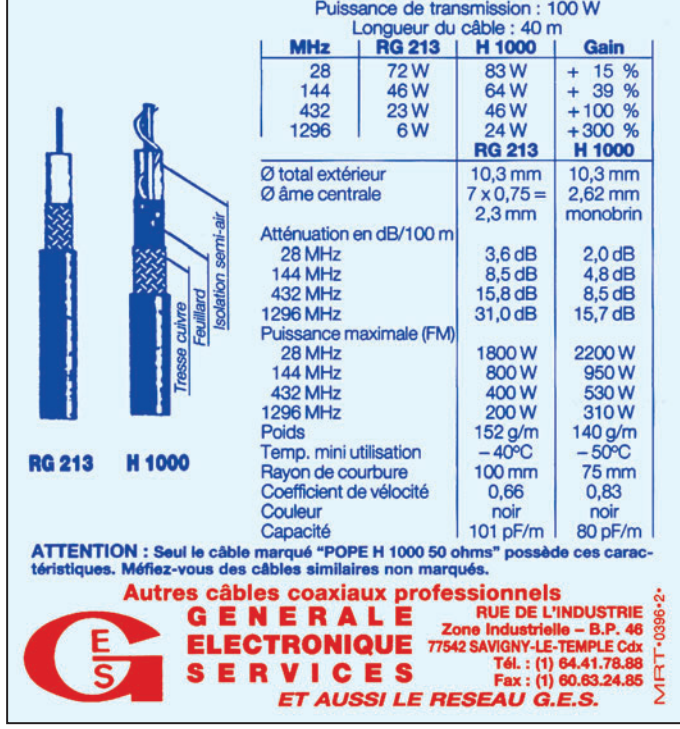

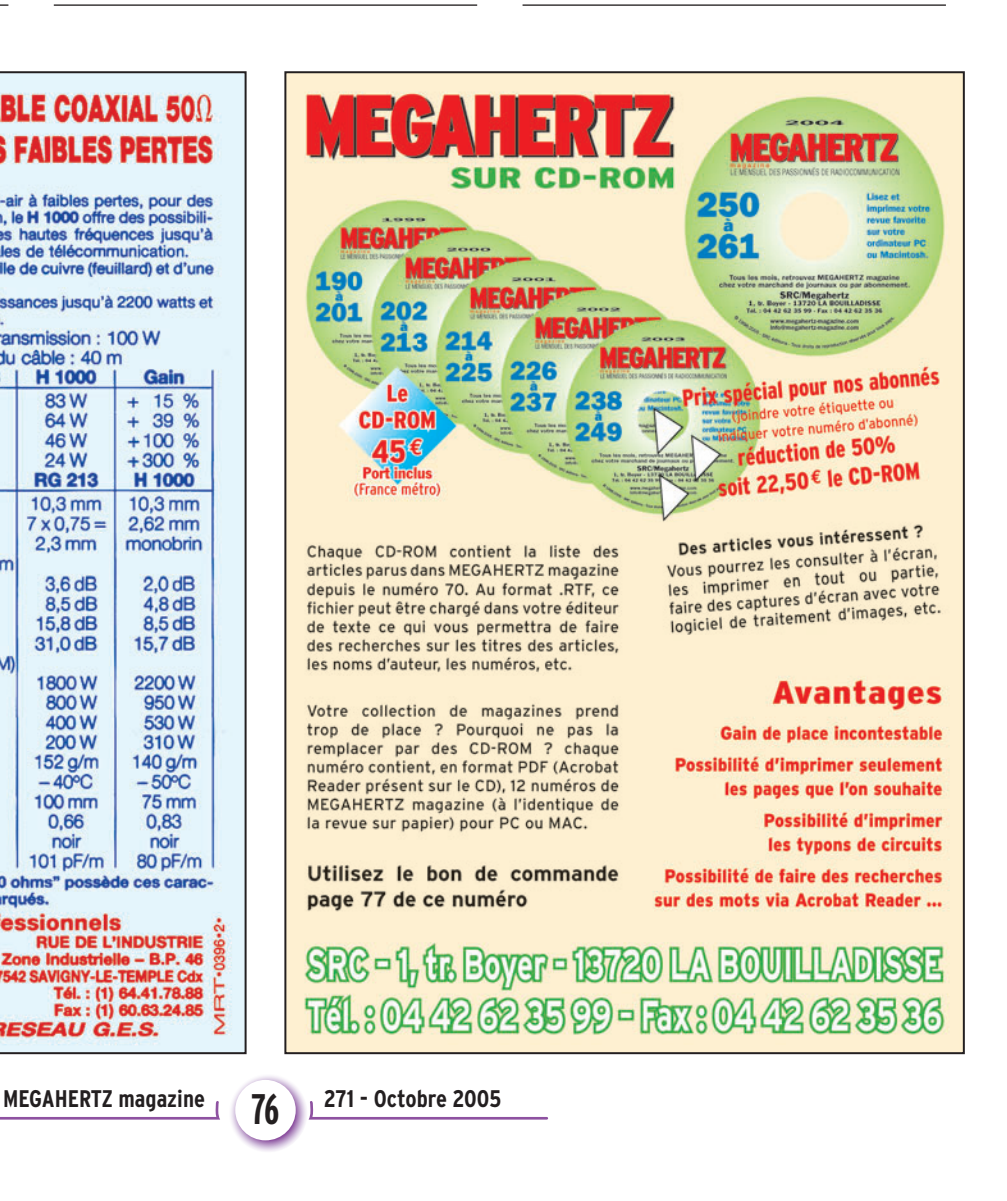

•M271 75 Petites annonces.ID4 76 76 76 76 76 76 121 12 12 13 13 14 15 16 17 17 17 17 17 17 17 17 18 17 18 17 1

## **PETITES ANNONCES**

◈

matériel et divers

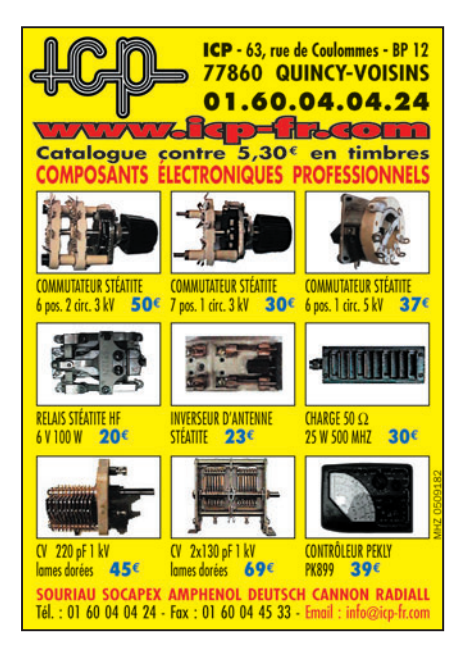

### **RECHERCHE**

⊕

Cherche genouillère type surplus avec ou sans manipulateur, tresse de masse cuivre,largeur 2,5 à 3 cm, longueur mini 35 cm, cassette vidéo excellent état du film «Si tous le gars du monde» du commerce, EDV13, RCV, pas de copie,merci. Tél. 05.56.16.81.40, toute la journée, répondeur/ enregistreur si absent.

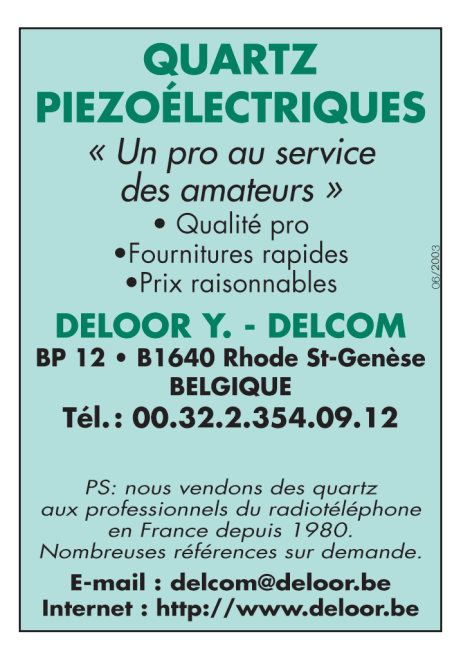

Recherche RX BC312 ou BC348 en état, dépt. 39. Tél. 03.84.42.48.56.

Recherche transfo alimentation pour ampli Yaesu FL2100Z ou épave dont transfo en bon état. F5RML, tél. 02.96.20.72.94.

Recherche émetteur BHC610 SCR399 intérieur complet en état. Faire offre à F4DKL, tél. 06.81.84.85.38 HR ou f4dkl@voila.fr.

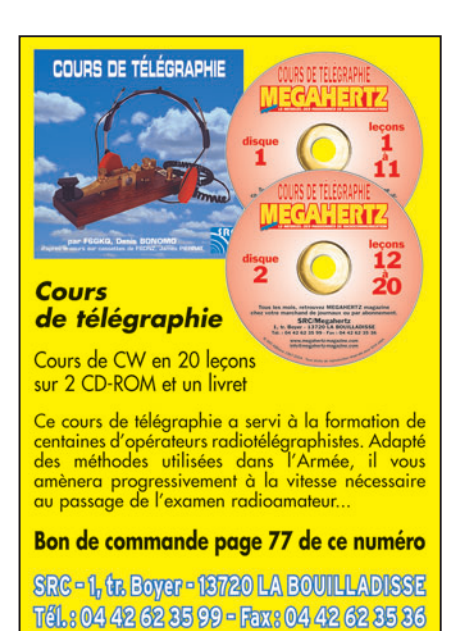

Le Lecteur ayant contacté la rédaction pour obtenir le fichier des articles publiés dans les anciens numéros est prié de bien vouloir la rappeller. L'adresse de messagerie qui a été donnée ne répond pas (...cordieres@tele2.fr).

Recherche antenne déca DX-881 Hy-Gain. Faire offre au 03.44.83.33.04, dépt. 60, HR de préférence.

⊕

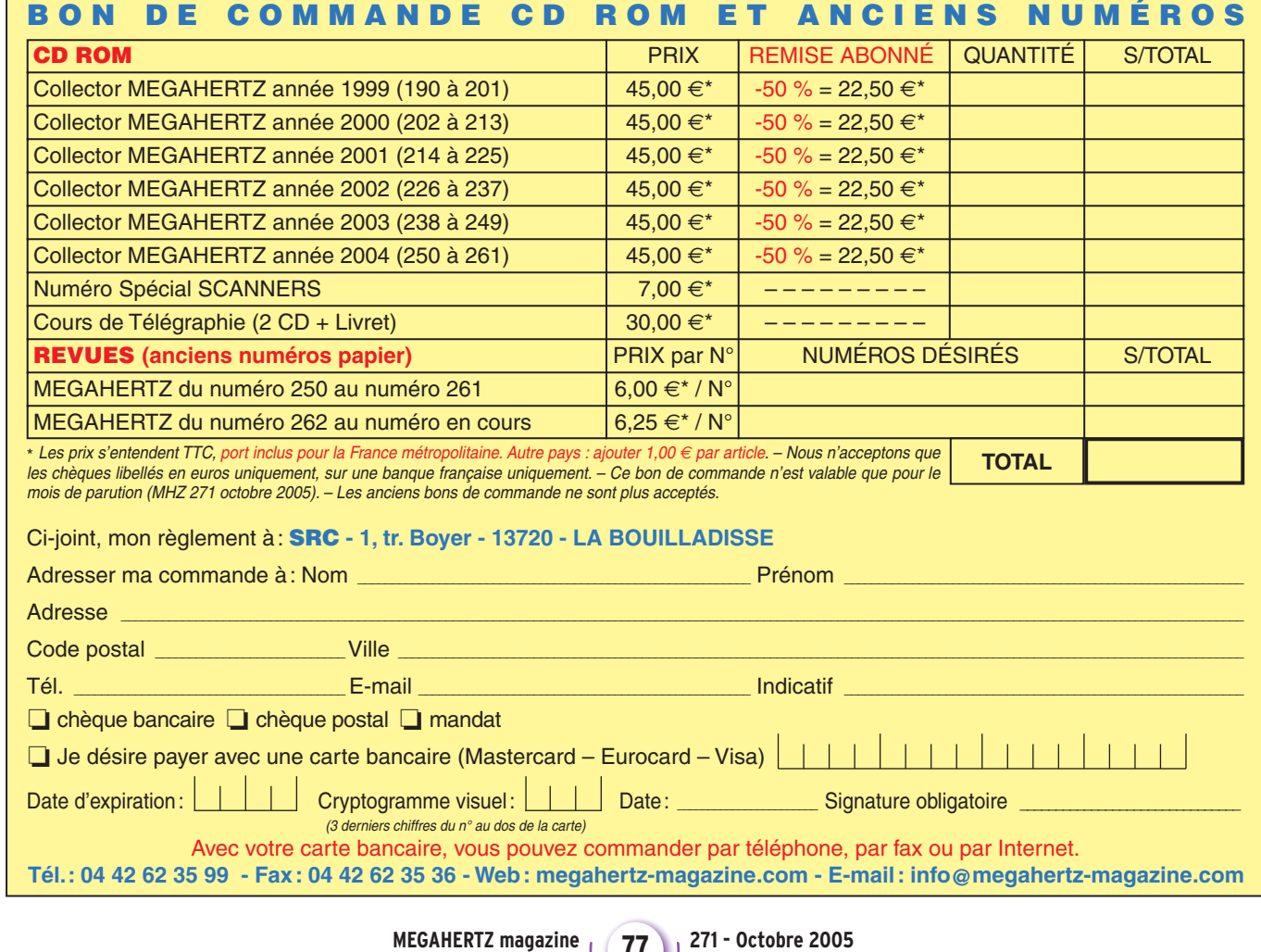

**77**

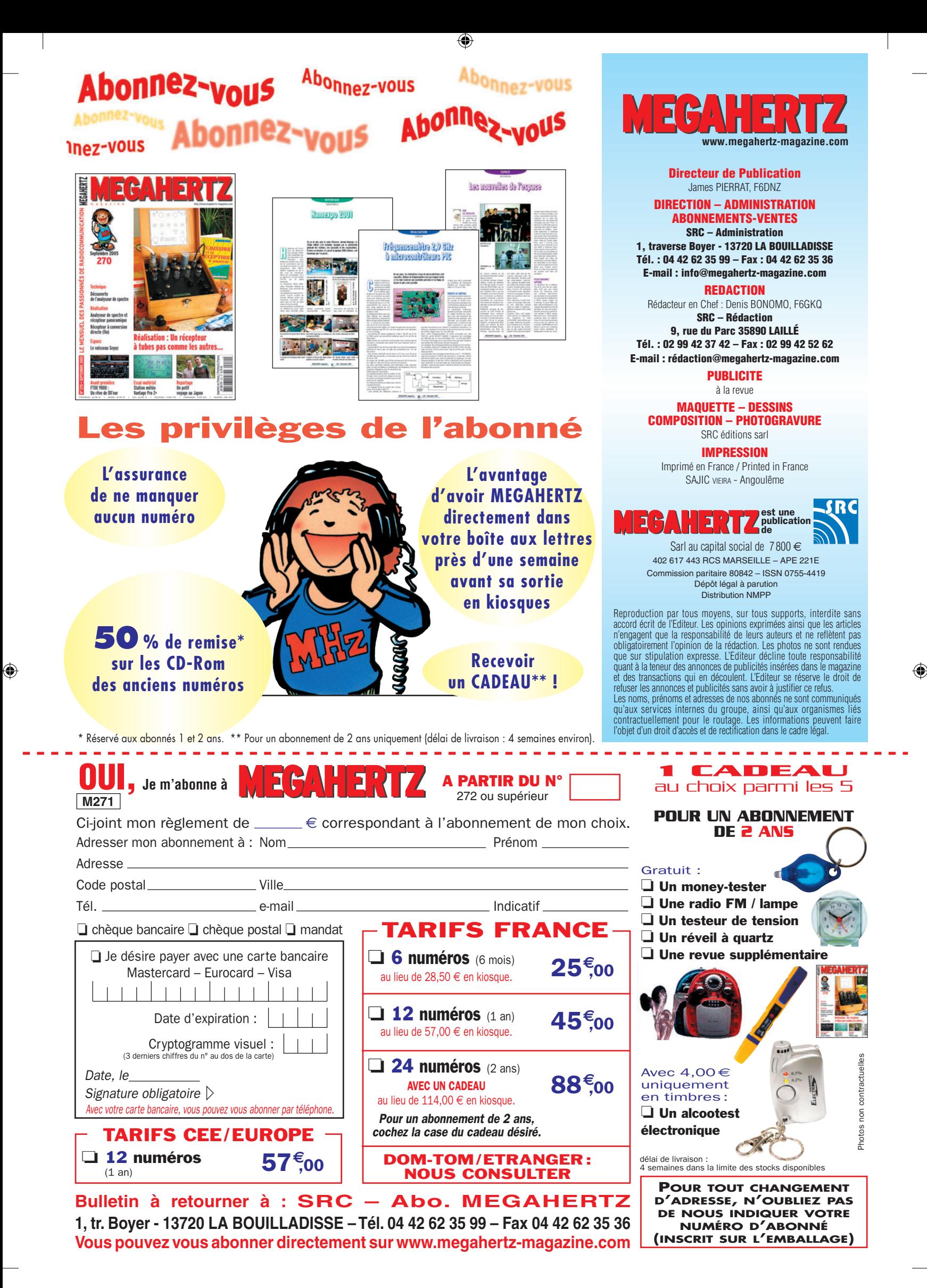

# **FT DX 9000**

6

## La perfection dans son ultime aboutissement

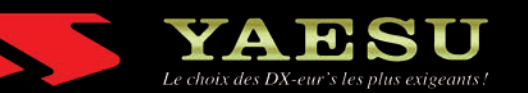

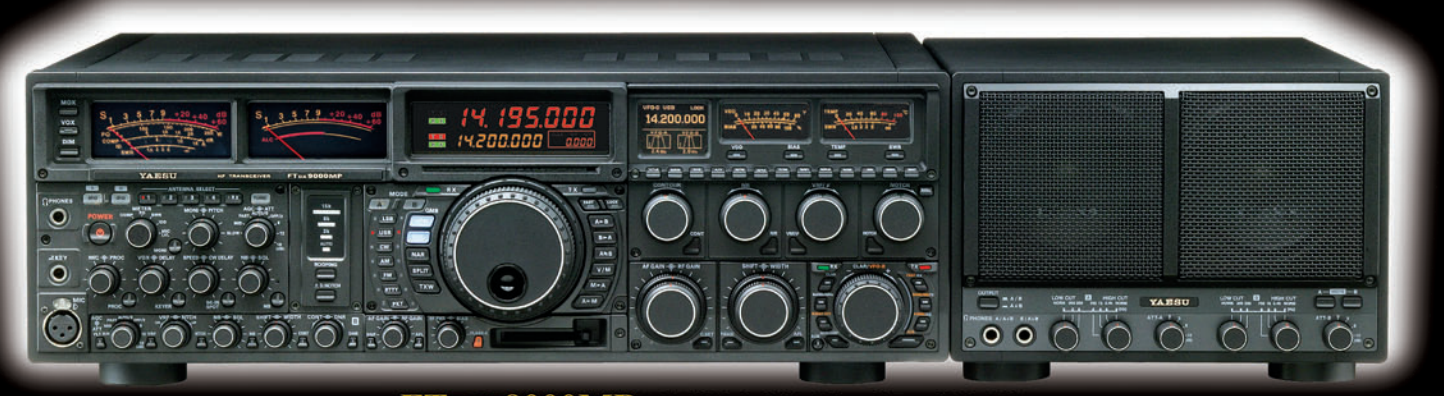

### FT DX 9000MP HF/50 MHz Version 400 W

Double vu-mètre analogique, affichage LCD, carte mémoire incorporée, récepteurs principal et secondaire à filtre HF variable, double réception, alimentation secteur extérieure avec double haut-parleur

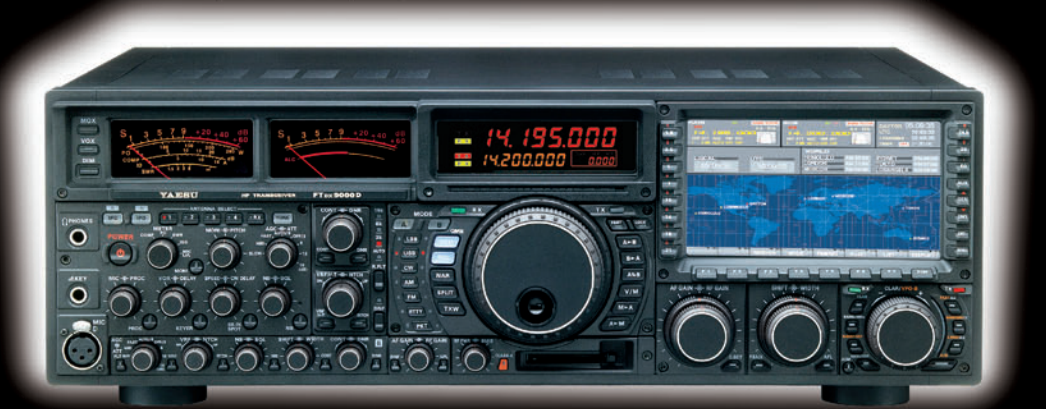

#### FT DX 9000D HF/50 MHz Version 200 W

Grand écran TFT, carte mémoire incorporée, récepteurs principal et secondaire à filtre HF variable,<br>double réception, «µ» tuning (3 modules) incorporé, alimentation secteur incorporée

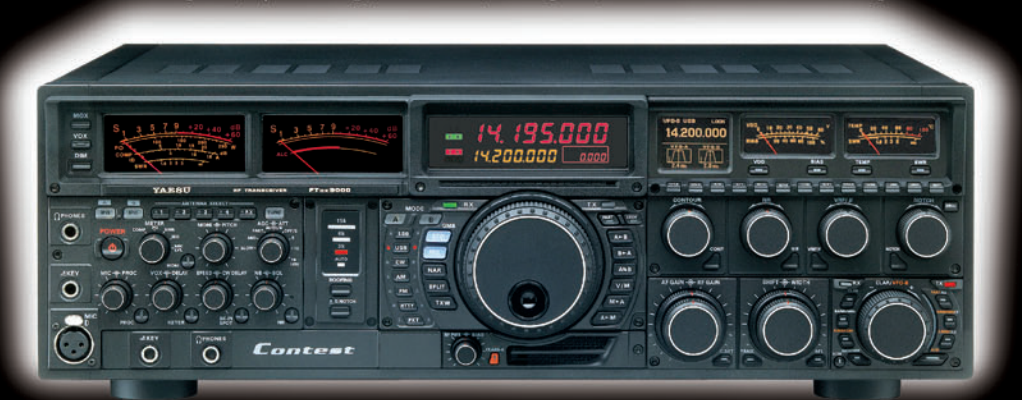

### FT DX 9000 Contest HF/50 MHz Version 200 W

Doubles vu-mètres et LCD, récepteur principal avec filtre HF variable, prises casque et clavier supplémentaires, alimentation secteur incorporée

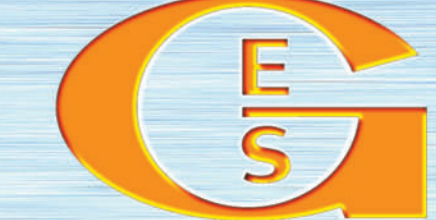

## GENERALE ELECTRONIQUE SERVICES

MRT-0905•1•C-v2

205, rue de l'Industrie - Zone Industrielle - B.P. 46 - 77542 SAVIGNY-LE-TEMPLE Cedex<br>
Tél.: 01.64.41.78.88 - Ligne directe Commercial OM: 01.64.10.73.88 – Fax: 01.60.63.24.85<br>
VoIP-H.323: 80.13.8.11 — http://www.ges.fr —

.M271 XX A4 GES FTDX9000 1.PDF

**FOLIO: VOIR CHEMIN DE FER** 

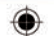

## STATIONS MOBILES OU PORTABLES TOUTES BANDES, TOUS MODES

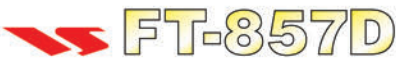

Emetteur/récepteur HF/50/144/430 MHz mobile. Sortie SSB/CW/FM 100 W (HF/50 MHz): 50 W (144 MHz); 20 W (430 MHz); AM 25 W (HF/50 MHz); 12,5 W (144 MHz); 5 W (430 MHz). Réception 0,1~56 MHz, 76~108 MHz, 118~164 MHz, 420~470 MHz. Tous modes + Packet 1200/9600 bds. Synthétiseur digital direct (DDS) au pas de 10 Hz. Filtre bande passante, réducteur de bruit, notch automatique, equalizeur micro avec module DSP-2. Commandes ergonomiques des fonctions et bouton d'accord de 43 mm de diamètre. Shift IF. Noise blanker IF. Optimisation du point d'interception (IPO). AGC ajustable. Clarifier ajustable et mode "split". Commande de gain HF VOX. Manipulateur incorporé avec mémoire 3 messages et mode balise. Encodeur/décodeur CTCSS et DCS (squelch codé digital). Shift répéteur automatique (ARS). Fonction mémorisation automatique "Smart-Search". Analyseur de spectre. ARTS. Commande de l'antenne optionnelle ATAS-120. 200 mémoires multifonctions (10 banques de 20 mémoires). Mémoire prioritaire pour chaque bande. 2 x 10 mémoires de limite. Filtres mécaniques Collins en option. Grand afficheur avec réglage de

couleur. Affichage tension d'alimentation. Scanning multifonctions et double veille. Coupure automatique d'émission (TOT). Fonction arrêt automatique (APO). 2 connecteurs antenne. Connecteurs Packet et Cat-System. En option, kit déport face avant, coupleur automatique d'antenne externe. Alimentation 13,8 Vdc; 22 A. Dimensions: 233 x 155 x 52 mm. Poids: 2,1 kg. Livré avec micro MH-31-A8J et berceau mobile MMB-82.

Emetteur/récepteur portable HF/50/144/ 430 MHz tous modes + AFSK/Packet. Réception bandes amateur et bande aviation civile. Double VFO. Synthétiseur au pas de 10 Hz (CW/SSB) et 100 Hz (AM/FM).

Puissance 5 W SSB/CW/FM sous 13.8 Vdc externe, 1.5 W porteuse AM (2,5 W programmable jusqu'à 5 W avec alimentation par batteries 9,6 Vdc Cad-Ni ou 8 piles AA). Packet 1200 et 9600 bauds. CTCSS et DCS incorporés. Shift relais automatique. 200 mémoires + canaux personnels et limites de bande. Afficheur LCD bicolore bleu/ambre. Générateur CW. VOX. Fonction analyseur de spectre. Fonction "Smart-Search". Système ARTS: Test de faisabilité de liaison (portée) entre deux TX compatibles ARTS. Programmable avec interface CAT-System et clônable. Prise antenne BNC en face avant et SO-239 en face arrière. Dimensions: 135 x 38 x 165 mm. Poids: 0,9 kg sans batterie.

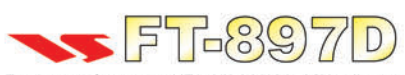

Emetteur/récepteur HF/50/144/430 MHz fixe ou portable. Sortie 100 W (HF/50 MHz); 50 W (144 MHz); 20 W (430 MHz) avec alimentation secteur ou 13,8 Vdc 20 W toutes bandes avec alimentation  $_{\text{o}U}$ par batterie. Tous modes. 200 mémoires. DSP. Optimisation du point d'interception. Manipulateur incorporé avec mémoire 3 messages. Codeur/décodeur

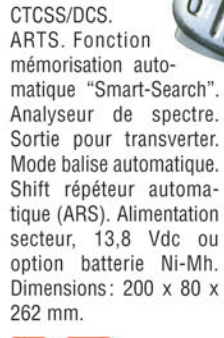

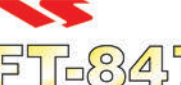

Emetteur/récepteur super compact (260 x 86 x 270 mm) couvrant toutes les bandes amateurs. Emission 100 W bandes HF, 10 W bande 50 MHz, 50 W bandes 144 et 430 MHz. Tous modes, crossband/full duplex, trafic satellite avec tracking normal/ inverse. Packet 1200/9600 bds. Pas d'accord fin de

0,1 Hz. Filtre bande passante DSP. Réducteur de bruit  $\frac{O}{O}$ <br>DSP Notch automatique DSP Filtres mécaniques DSP. Notch automatique DSP. Filtres mécaniques Collins en option. Jog-shuttle, commande séparée du .<br>
YFO secondaire pour le trafic « split » et satellite. <sup>Q</sup> Cat-System. Encodeur/décodeur CTCSS et DCS. Entrée directe des fréquences par clavier. 4 connecteurs d'antennes. En option, synthétiseur de voix et coupleur automatique d'antenne externe. Alimentation 13,8 Vdc. 22 A. Dimensions: 260 x 86 x 270 mm. Poids: 7 kg.

 $FT-897$ 

**"435508000" + " INSANAD** 

**KLID** 

sur matériels Yaesu radioamateur

2 ans

Garantie

Valables jusqu'au 30/11/2005

Port en sus -

MRT-0605-1-C-v2

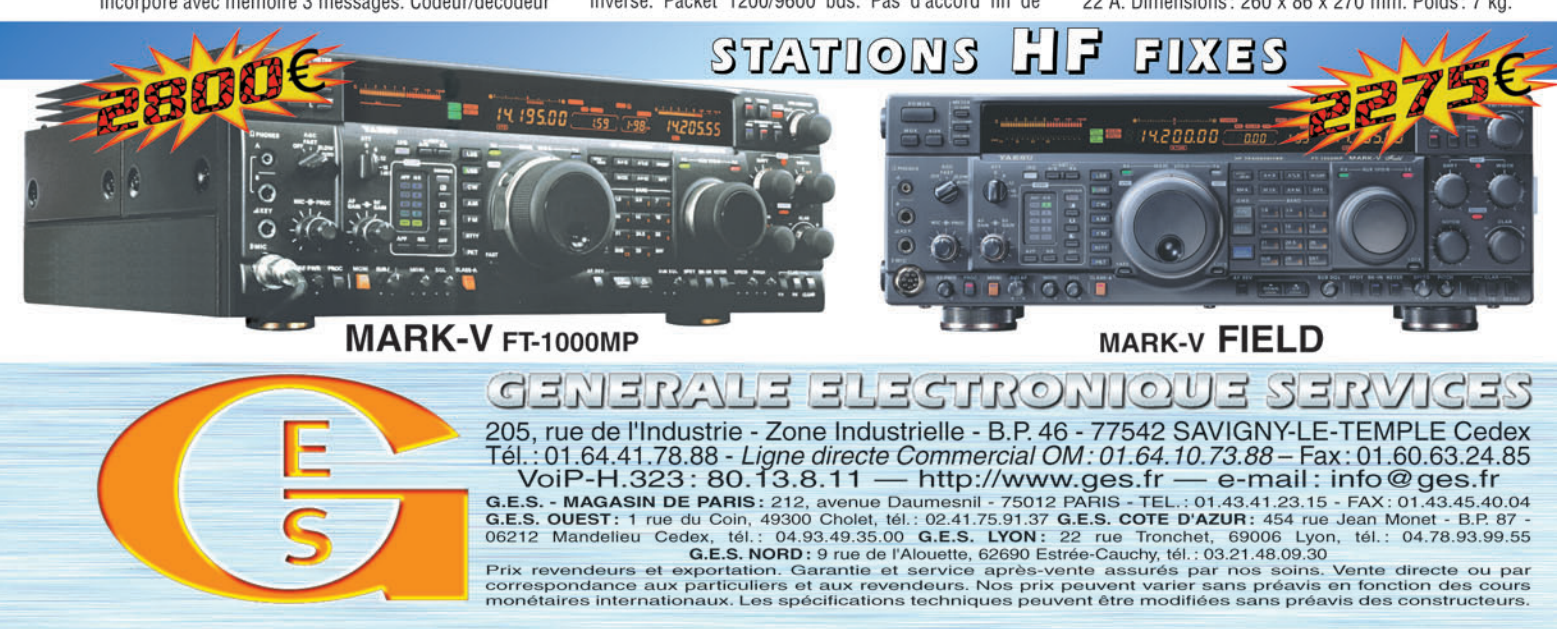

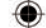